# **MS-DOS/Commodore Connection Continues**

**New Life for GEOS 128 Users** 

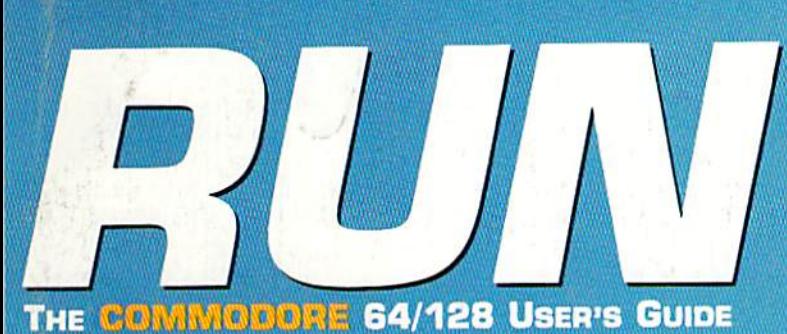

May 1989<br>An IDGC/I<br>Publication **U.S.A. \$2.95** CANADA \$3.95 **U.K. £2.00** 

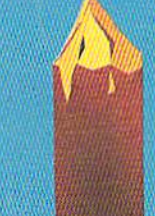

ø

**GEERER** 

EW

# Where's the Service?

**Answers to Why Customer Support Problems Exist** 

PERFECT TYPE-INS In One Easy Lesson

Plus: 128 Solitaire **Extraordinaire** C-64 Strategy & **Math Games** 

av.Commadore.ca<br>Io Reprint Wirksd Remission

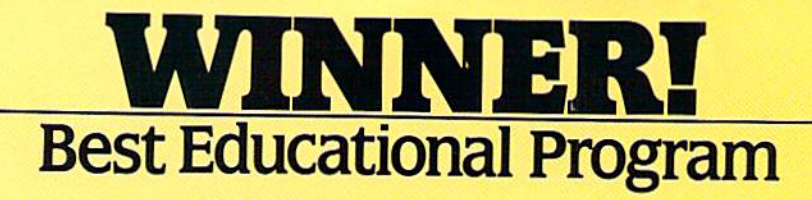

With your Apple //GS and Designasaurus GS, your child will see dinosaurs come alive with sights and sounds that will as tound you. Designasaurus recently won BEST EDUCATIONAL PROGRAM and BEST PRESCHOOL or PRIMARY PRO GRAM categories of the SPA's Excellence in Software Awards.

Designed to never become extinct, Designasaurus for the Apple //GS has three dino-mite activities.

Survive as a Brontosaurus, Stegosaurus or T-Rex did millions of years ago. Thunder through forests, moun tains and swamps. Eat the right foods and avoid predators. See if you can earn certificate to the Dinosaur Hall of Fame.

Create your own prehistoric giant from a collection of fossilized bones. Select.. different heads,bodies and tails from the Museum of Natural History. Give your creation a unique name!

Print out 12 different dinosaurs. Each complete with descriptions and infor mation. Select from 3 formats: regular, posterand even T-shirt transfer. Color or paint them. Frame them or wear them. We even include a free T-shirt transfer in every box!

Learn to live, eat and congregation Learn to live, eat and survive<br>Learn to live, eat and long ago.<br>as the sunosaurs and display

am to live, eat and long au-<br>am to live aura did display<br>the dinosaura and display<br>Deelen, prim dinosaura toda am to live, sure did display<br>the dinosaura and display<br>the dign, print and display<br>Deal own dinosaurs of all as

For dinosaur lovers of all ages

Design, dinosaur lovers of all agency with

Carming software designed to grow with you

Artwork courtesy of: **& SOFT-KATING** 

# SUPER HI-RES GRAPHICS!

# DIGITIZED SOUND!'

Now available: MS-DOS Apple He, Me Apple IIGS Coming Soon:<br>• C64/128 Amiga **Macintosh** 

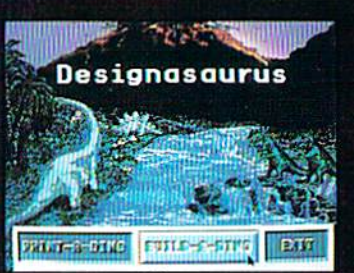

**Apple //GS screen** 

Don't wait another million years. Get it today at B. Dalton's Software Etc., Babbage's, Egghead, Electronics Boutique, Software City, Waldensoftware, Sears and wherever fine software is sold.

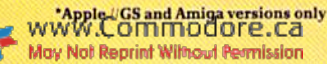

Circle 110 on Reader Service card

# We turn C64 owners into C64 users. For only \$6.65 a month.

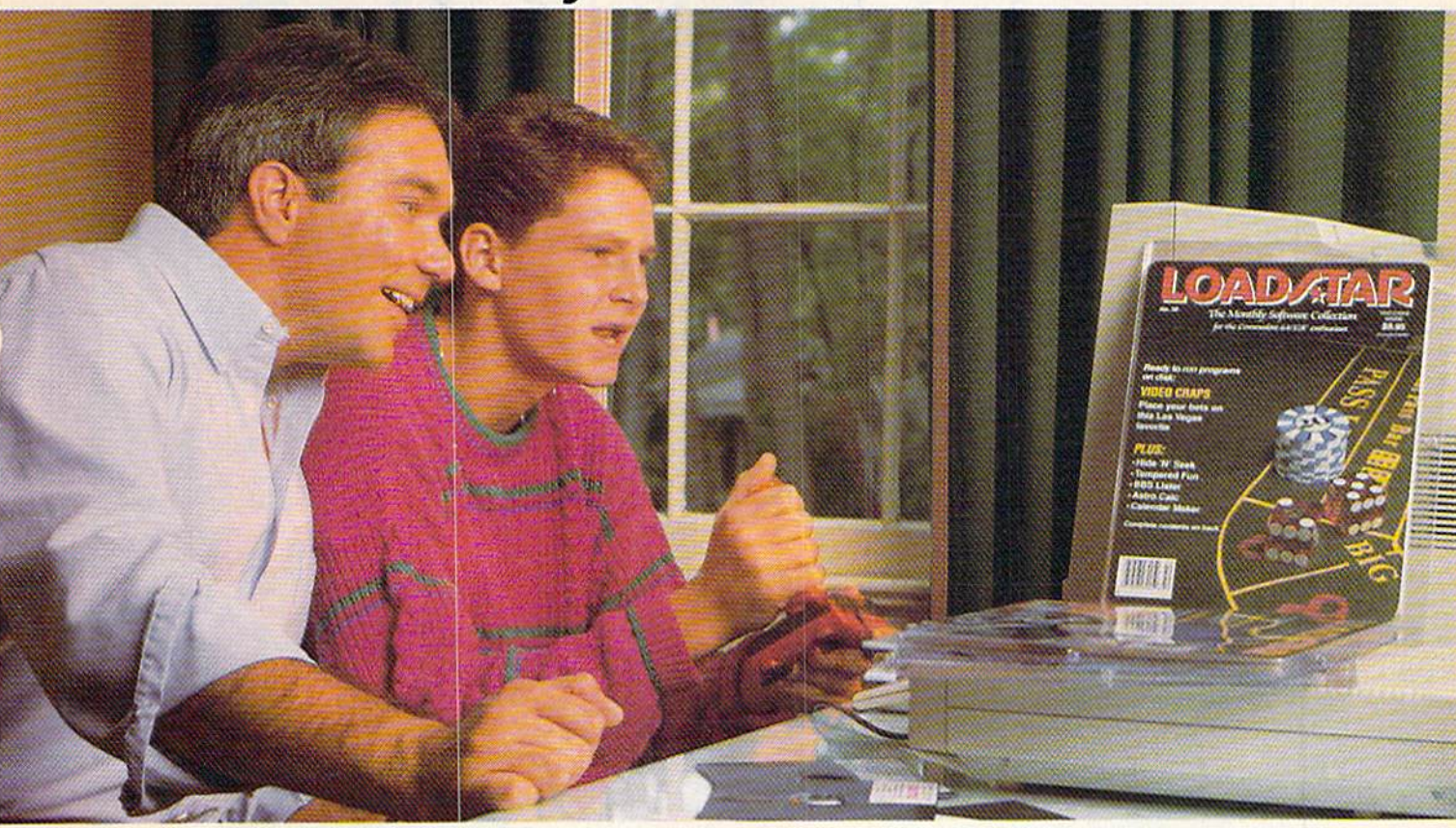

A subscription to Loadstar brings you two<br>5¼" disks, chock-full of great programs for<br>your Commodore® 64/128 each month for just \$6.65.

# Learn all the capabilities of your Commodore.

Loadstar takes you beyond the two or three programs you bought for your Commodore. Without spending a fortune, Loadstar will introduce you to new software you can use each month. You will get music, sprite animation, telecommunications, graphics, educational programs, and specialized utilities that make your C-64 easier to work with. There are always a number of entertaining games.

# **FREE SOFTWARE with order.**

Try Loadstar for three months for only \$19.95. As a bonus, we will send you FREE-the Best of Loadstar Vol. 4 which contains the very best programs from recent issues.

# Money-back guarantee.

If you are not satisfied with your purchase for any reason, return your first issue for a full refund. The Best of Loadstar Vol. 4 is yours to keep. You can't lose, so order today!

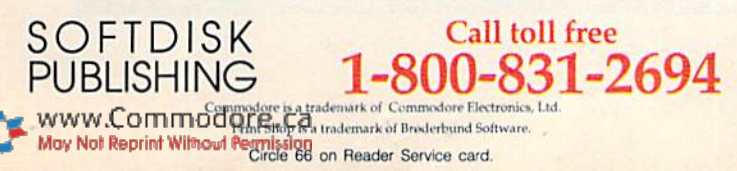

Loadstar programs are original software, not public domain, so you will build a quality software collection as you learn. Each month you will sharpen your computing skills and become a smarter software buyer. You just can't buy better computing experience.

# **Contents of Issue #53** (Available as a back issue)

**Print Shop\* Air Force Patches-**Patches from WW II's Army Air Force. Paragon-Eight levels of arcade fun. Cheap Hex-An excellent disassembler. Font Customizer-Createyourownfonts. Plus 7 more great programs !

 $\overline{X}$ 

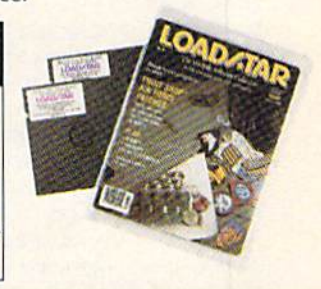

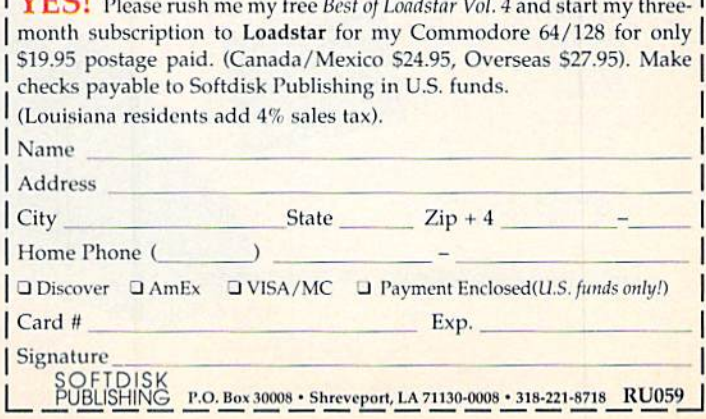

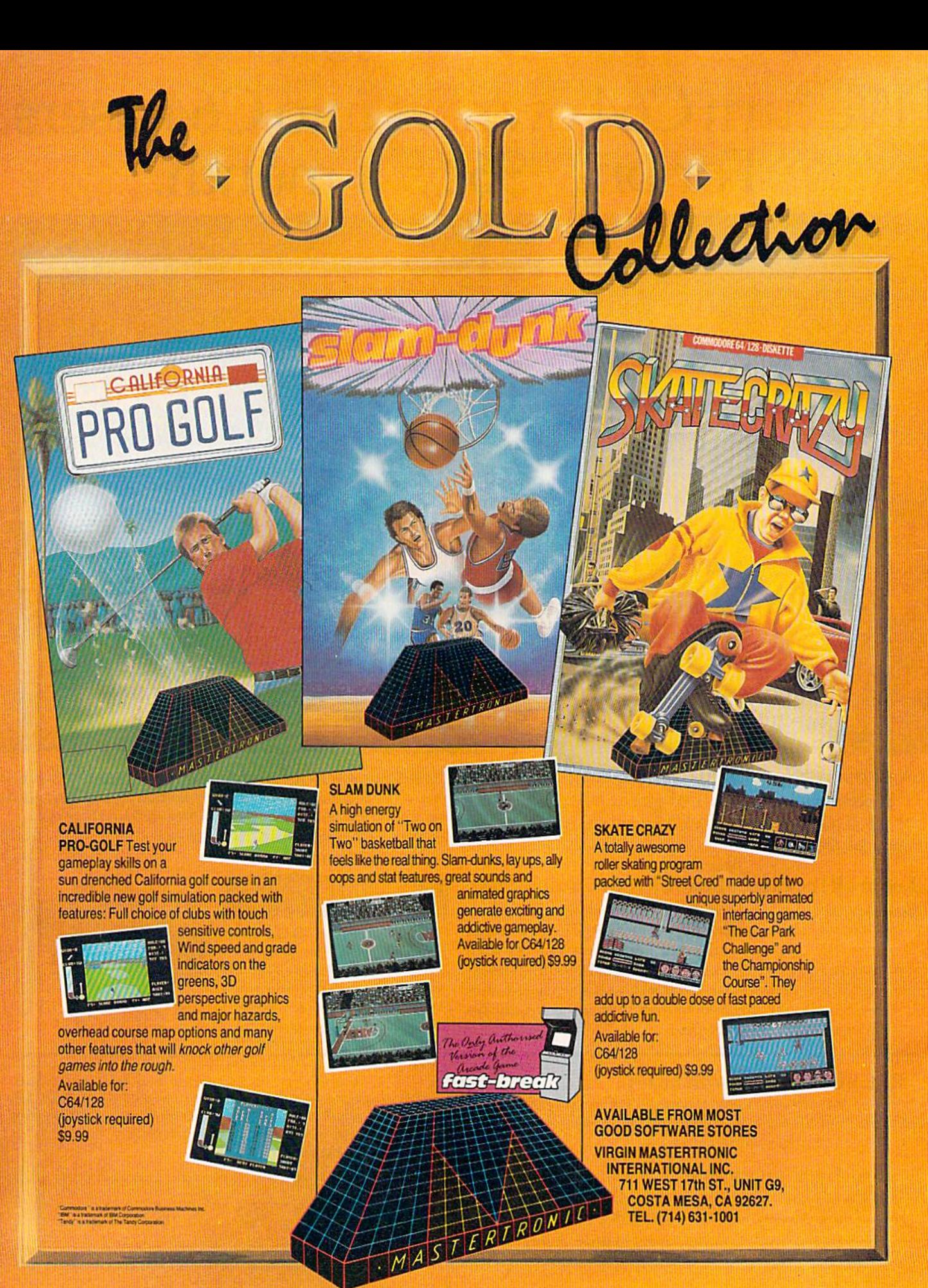

Circle 241 on Reader Service card.

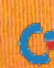

# $\mathsf{H}^{\cdot}$

### **VOLUME 6, NUMBER 5**

**PAGE 26** 

**SERVICE** DEPARTMENT

# **FEATURES**

- **26 AT YOUR SERVICE?** by Loren Lovhaug Are you having problems getting your computer system repaired? And what's Commodore doing about it?
- 29 Avoid SERVICE HASSLES WITH COMPUTER SAVER by John Premack Use this nifty little device to protect your Commodore computer against a power supply that's run amok.
- **30 MS-DOS DISKS TO ORDER\*** by Miklos Garamszeghy Format new MS-DOS disks automatically on your 1571 drive, with a C-64 or a C-128.
- 34 ARITHMETIC-TAC-TOE\* by Tony Brantner While enjoying this C-64 version of tic-tac-toe, kids can also practice their addition, subtraction, multiplication and division.
- **38 TROUBLESHOOTING TROUBLESOME TYPE-INS by Tim Walsh** You typed in a RUN listing and it won't run? Try Techie Tim's terrific typing tips!
- **Box Scones\*** by Michael Murtagh 41 Connect the dots to make a box. A C-64 game for joystick jocks.
- 44 ANATOMY OF CALCULATIONS\* by *Jim Butterfield* Let your C-64 or C-128 do your arithmetic calculations and see what's happening in the process.
- 53 SOLITAIRE EXTRAORDINAIRE<sup>\*</sup> by Michael Broussard How many rounds will it take you to win this one-player card game for the C-128?

# **DEPARTMENTS**

- **RUNNING RUMINATIONS** 4
	- In search of support for the Commodore 64/128.
- **MAGIC** 6
- The original column of hints and tips for performing Commodore computing wizardry. **10 MAIL RUN**
- Input from our readers.
- **NEWS AND NEW PRODUCTS** 12
- Recent developments and releases in the world of Commodore computing.
- **14 SOFTWARE GALLERY Reviews of:** 
	- · Neuromancer
	- **Captain Blood**
- **58 GAMES GALLERY by John Ryan**
- A comparative review of two C-64 combat-flight simulators.
- **64 GEOWATCH by Tim Walsh** 
	- A review of Berkeley Softworks' GEOS 128 2.0.
- **67 TELECOMPUTING WORKSHOP by Loren Lovhaug** Our columnist chooses the four best public domain terminal software packages.
- **69 COMMONSENSE APPROACH TO COMPUTING** Keeps you and your computer in good shape.
- 75 **RUN's CHECKSUM PROGRAM** Run it right the first time.
- **76 COMING ATTRACTIONS; LIST OF ADVERTISERS**
- \* The listings for these articles are also available on the May-June 1989<br>ReRUN disk. To order, see page 52.

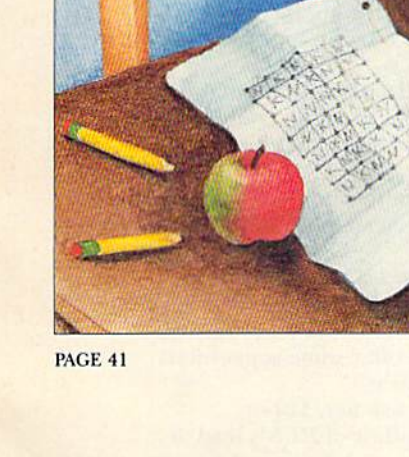

# **COVER ILLUSTRATED BY BOB SCOTT**

RUN (ISSN 0741-4285) is an independent journal not connected with Commodore Business Machines, Inc. RUN is published monthly by IDG Communications Herboroldas, Policy and a discommunication and the setsing is paid at Pete

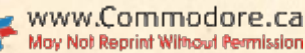

MAY 1989 · RUN

 $\overline{\mathbf{3}}$ 

- **Typhoon of Steel • Rocket Ranger** 
	- **•** Renegade
	- **Corruption**
	- **Clubhouse Sports**

**MAY 1989** 

- - **•** Battleship
		- **Alien Syndrome** 
			- **Serve & Volley**
			- $\bullet$  TKO
- 
- **Arcade Game Construction Kit • Aussie Joker Poker**

### **PUBLISHER STEPHEN ROBBINS**

**EDITOR-IN-CHIEF DENNIS BRISSON** 

**MANAGING EDITOR SWAIN PRATT** 

**SENIOR EDITOR BETH S. JALA** 

**ASSOCIATE EDITOR** HAROLD R. BJORNSEN

**TECHNICAL MANAGER** LOU WALLACE

**TECHNICAL EDITOR TIMOTHY WALSH** 

**COPY EDITOR** PEG LEPAGE

**CONTRIBUTING EDITOR JOHN RYAN** 

**ART DIRECTOR** HOWARD G. HAPP

**DESIGNEDS ANN DILLON LAURA JOHNSON** 

**PRODUCTION ALANA KORDA** 

**ASSOCIATE PUBLISHER AND** NATIONAL ADVERTISING SALES MANAGER **KENNETH BLAKEMAN** 

**SALES REPRESENTATIVES NANCY POTTER-THOMPSON BARBARA HOY** 

**CLASS AD SALES HEATHER PAQUETTE** 603-924-9471

**ADVERTISING COORDINATOR SUE DONOHOE** 

**CUSTOMER SERVICE REPRESENTATIVE SUSAN MAIZEL** 

**SECRETARY MARGOT SWANSON** 

**WEST COAST OFFICE:** 

**WESTERN STATES SALES MANAGER GIORGIO SALUTI** 

**SALES ASSOCIATE SHELLEY HARMON** 

3350 W. BAYSHORE ROAD, SUITE 201 PALO ALTO, CA 94303 415-328-3470

**CIRCULATION DIRECTOR PAUL RUESS** 1-800-525-0643

**ASSISTANT CIRCULATION MANAGER PAM WILDER** 

MARKETING MANAGER **WENDIE HAINES-MARRO** 

**MARKETING COORDINATOR** 

**LAURA LIVINGSTON** 

**EXECUTIVE ASSISTANT TO PUBLISHER LISA LAFLEUR** 

Entire contents copyright 1989 by IDG Communications/Peterborough, Inc. No part of this numeratory<br>retrotorupy, nucl. or otherwise re-<br>produced without written permission from the<br>publisher. Programs published in this magazine are for the personal use of the reader; they may not be copied or distributed. All rights reserved. RUN assumes no responsibility for errors or omissions in editorial or advertising content. RUN does not assume any liability for advertisers' claims.

# **RUNNING RUMINATIONS**

Without support and service, are we becoming a generation of disposable-computer users?

You can't blame Commodore users if they feel they're in a B-rated horror flick. They are terrified by the prospect that Amigas and PC compatibles are taking over the shelf space once occupied by their favorite machine.

In a state of disbelief, they're asking how the support and service for their beloved machine could have mysteriously disappeared. (Perhaps an appropriate title for this scenario would be Invasion of the Eight-Bit Snatchers, The Incredible Shrinking Machine or Hardware on Elm Street.)

This feeling of abandonment and betrayal is a recurring theme in the many letters and phone calls we receive from readers. Like Freddie Krueger, Commodore users are lashing out with complaints that Commodore and the industry in general are unresponsive to their needs.

The cover story in this month's issue attempts to explain some of the problems involved in servicing and supporting the world's bestselling, and least expensive, computer.

According to surveys of RUN readers, almost one-half purchased their computer equipment via mail-order, which generally offers the best rates. But when it comes time to get their machines serviced, where do users go?

Not to mail order or to department stores, mass merchandisers or the manufacturer. They head to their local computer store, which, according to one dealer, "spends vast amounts of time helping people who purchased their equipment from a mass marketer. Essentially, this means I end up providing the mass marketer's product support for free. This is not fair, and yet it is expected.'

It's no wonder that we're becoming the disposable-computer generation. Commodore users, faced with the grueling task of getting their machines fixed, are tossing their systems and upgrading to either Amiga or MS-DOS machines.

Commodore needs to recommit itself to supporting this network of authorized dealers to give the customer the support and service that he needs.

I invite readers to do two things: Read the lead article that begins on page 26 and send in your comments regarding it. Perhaps you have had a different experience with Commodore service than that relayed in this article. Perhaps you can offer some suggestions to alleviate the situation. Let us hear your ideas.

In a recent issue of the Twin Cities 128 newsletter, Loren Lovhaug, publisher of the newsletter and author of RUN's lead article, graciously offered to have Commodore set him up in business as the support company for the C-128. Since Commodore doesn't give a tinker's damn about that machine, why not turn it over to someone who is committed to it and has an interest in serving its customers? Loren's pitch may have come in from left field, but it is bound to generate a whole lot of discussion in the industry and especially at Commodore. Good luck, Loren!

For its part, RUN is committed to addressing the needs of the 64/ 128 user, especially at this time, when the support that should be evident in the community is beginning to dwindle.

> **Dennis Brisson Editor-in-Chief**

www.Commodoresca May Not Reprint Without Permission

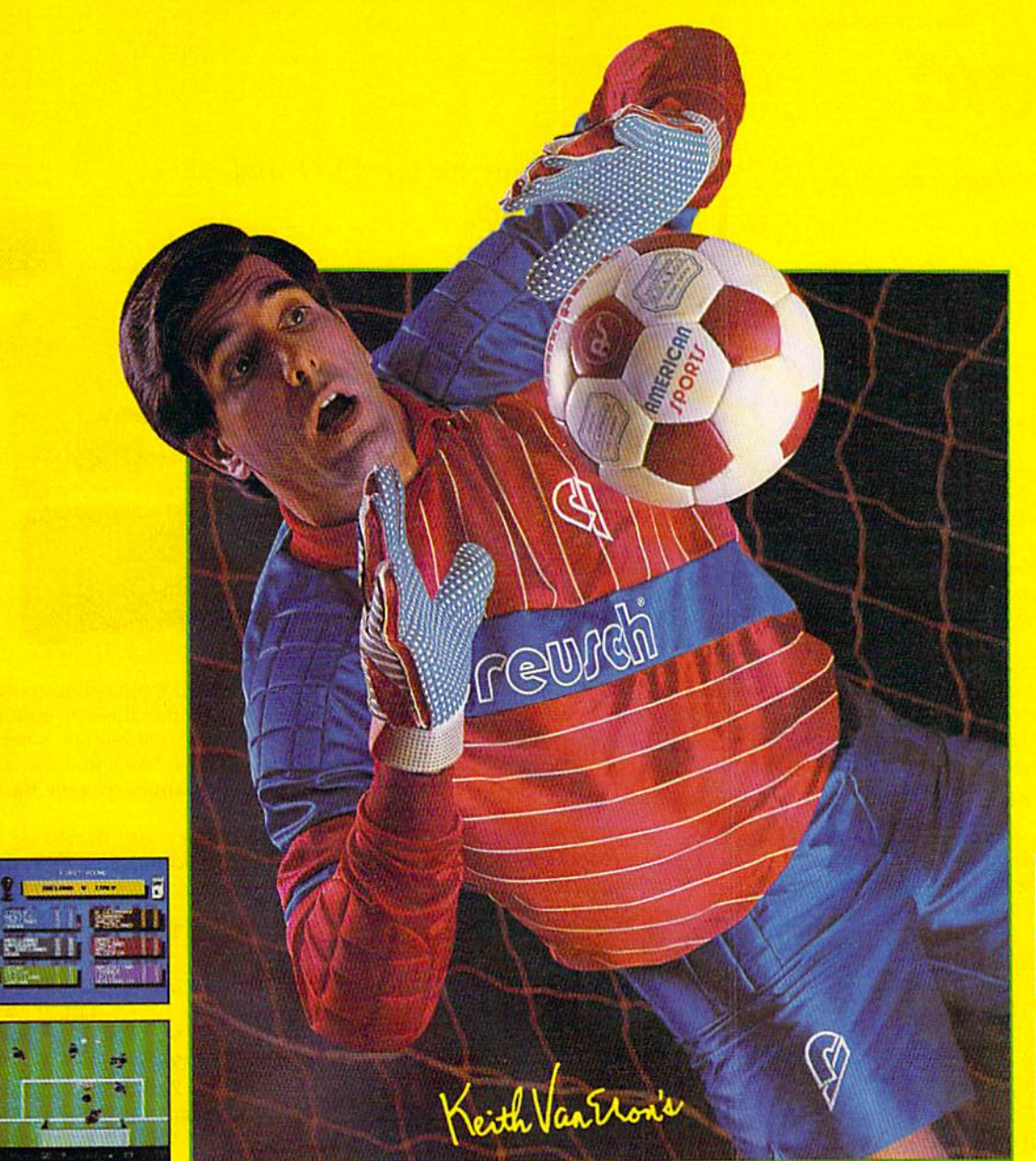

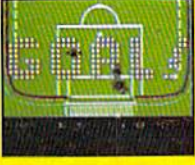

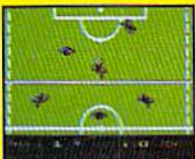

C-64/128 Screens Shown

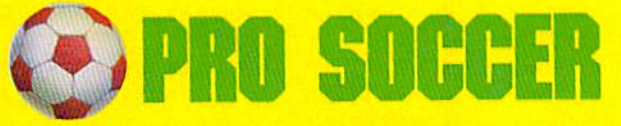

An outdoor soccer field is 7,200 square yards of wide open<br>space - unless there happen to be 22 soccer players on it making picture-perfect passes, slide tackling opponents and<br>executing shots of which highlight films are made. You can be<br>one of those players, with Keith Van Eron's Pro Soccer! Play against the computer, another player or watch the exciting demo games.

- · Variable match options, even weather conditions!
- · Slow-motion replay feature lets you relive your highlights!
- . A history of World Cup & Soccer included in the manual!

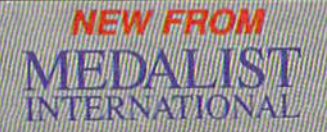

A marketing division of MicroProse Software Inc 180 LAKEFRONT DRIVE - HUNT VALLEY - MD 21030

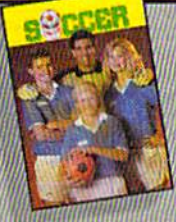

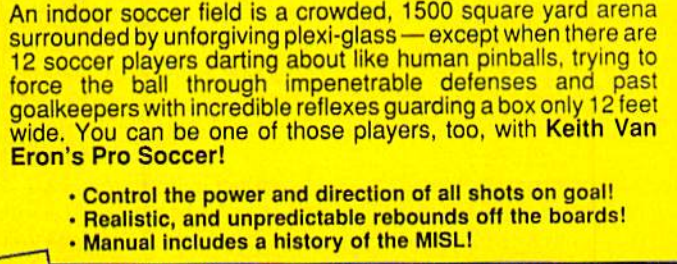

An indoor soccer field is a crowded, 1500 square yard arena

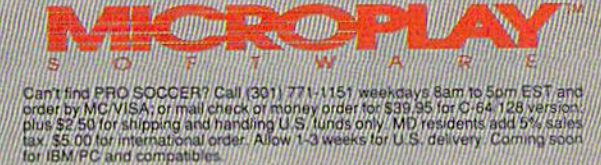

www.Commodore.ca ov Not Reprint Without <del>Remu</del>ssion

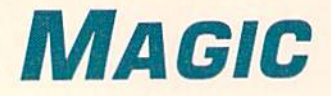

Listings that look like MS-DOS output, file copying on the 1581 and disabling list-protection make May Magic memorable. Compiled by TIM WALSH

# \$523 A-Z INDEX TABS

I have found that by sticking index tabs to pages in a spiral notebook, I can keep pages alphabetized and organized and can then easily find what I need at a glance. To make the tabs, I use A-Z Index Tabs, a program for the C-64 or C-128. It prints four tabs per one standard  $\frac{15}{16}$ th-inch mailing label. The program will print 26 tabs, labeled A through Z, on seven mailing labels. You can iheu cut out the tabs from the labels.

While the program is designed to work as is on the Com modore MPS-1000 printer, you may have to adjust the line spacing prior to running the program to gel it to work with other printers. The command for setting the line spacing in increments of  $V_{12}$ nd of an inch is as follows:

# OPEN4,4:PRINT#4,CHR\$(27)CHR\$(65)CHR\$(n):CLOSE4

In the above example, "n" may range from 1  $(V_{2n}nd$  of an inch) through 72 (1 inch). It'll work nicely with a variety of printers if the line spacing is set to  $\frac{8}{22}$ nds or  $\frac{9}{22}$ nds of an inch.

REM A-Z INDEX TABS JEROME REUTER

- :REM\*85 10 REM FOR 15/16 LABELS ON AN MPS-1000 PRI :REM\*202 NTER
- 20 OPEN6,4,6:PRINT#6,CHR\$(18):CLOSE6:OPEN4 :REM\*235 ,4:FORJ=6 5TO90STEP2
- 30 PRINT#4,"{SHFT U){5 SHFT \*s}{COMD R}(5 SHFT \*s){SHFT I} {SHFT U}{5 SHFT \*s}{CO MD R)(S SHFT \*s){SHFT I)":GOSUB70

```
:REM*66
```
- 40 PRINT#4,"{SHFT -}{4 SPACEs}"+CHR\$(J)+"{ SHFT -}"+CHR\$(J)+"{4 SPACEs}{SHFT -}"; :REM\*165
- $PRINT#4, "$  (SHFT  $-$ }(4 SPACEs}"+CHR\$(J+1) -)"+CHR\$|J+1)+"{4 SPACES){SHFT +"{SHFT :REM\*254  $-$ }":GOSUB7Ø
- 60 PRINT#4,"{SHFT J}{5 SHFT \*s}{COMD E}{5 SHFT \*s)(SHFT K) (SHFT J)(5 SHFT \*s)(CO MD E} $\{5$  SHFT \*s} $\{S \text{HFT K}\}$ ":PRINT#4:NEXT: close4: END :REM\*39
- 70 PRINT#4," {SHFT -} {5 SPACEs} {SHFT -} {5 S  $PACES$ } (SHFT -} (SHFT -}{5 SPACEs}{SHFT  $-$ }(5 SPACEs}{SHFT  $-$ }":RETURN :REM\*2Ø1

-JEROME E. REUTER, MONCKS CORNER, SC

# S524 Magic Capper 128

Magic Capper 128 gives the listings of 80-Column mode program listings a more professional appearance by printing anything outside of double quotation marks in Uppercase/

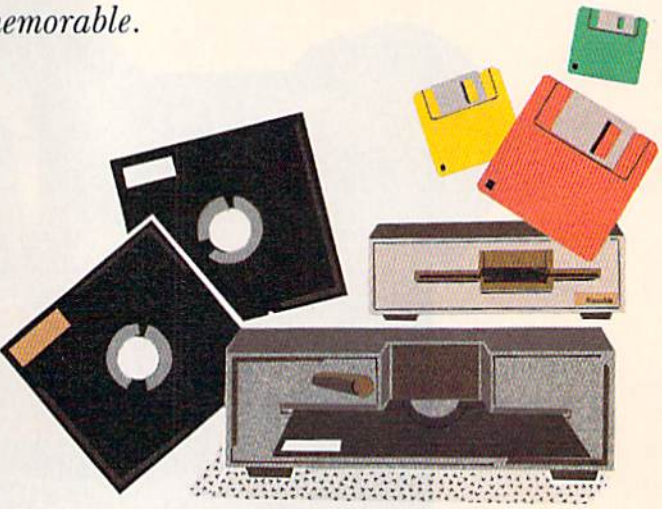

Graphics mode and everything within in Upper-/Lowercase mode, such as: 10 PRINT"Hello". This makes Basic programs look like programs written on MS-DOS computers, where keywords must be typed in capital letters. You'll find the 80column screen slowed, because Magic Capper uses the Basic Auto-Insert mode (ESCA).

Activate the program with the F2 key and deactivate it with F4. The SYS2816,1 and SYS2816,0 commands also turn Magic Capper on and off.

Ø REM C-128 MAGIC CAPPER - JIM DERRY

:REM\*221

- 10 FAST:FORX=2816TO2882:READQ\$:POKEX,DEC(Q \$):NEXTX :REM\*109
- 20 PRINT"[3 CRSR DNs)SYE 2816,1 TO ACTIVAT E (OR  $\{SHFT F\}$ 2)":PRINT"SYS 2816, Ø TO D ISACTIVATE {OR {SHFT F)4)":PRINT"(CRSR DN}80 COLUMNS ONLY!"+CHR\${27)+ "A":SYS28 16,1 :REM\*132
- 3Ø KEY2, "SYS2816, 1"+CHR\$(13)+CHR\$(27)+CHR\$ (A):KEY4,"SYS2816 ,0"+CHR\$(13)+CHR\$(27)+  $"C"$ :REM\*241
- 40 DATA C9, F0, 0D, 78,A9,1E,8D,14, 03,A9,0 B,8D,15,03,58,60,78,A9,65,8D,14,03,A9,F A,8D,15,03,58,60,08,48,48,8A,48,98,48,A9,0 0,8D ,00 REM\*177
- DATA FF,A5,F4,D0,0A,A5,F5,D0,06,20,92,C 8,4C,3A,0B,20,80,C8,68,A8,68,AA,68,28,4 C,65 FA :REM\*47

—Jim DERRY, East Detroit, MI

# \$525 Poke Maker 64

Poke Maker prompts for memory locations and the contents you wish to insert, then writes a file to disk that performs the poking. For example, for a white screen and red border, you'd enter 53280 at the first prompt and 3 at the second, then 53281 at the third and 2 at the fourth. Poke Maker 64 then prompts you to save the file to disk. Entering LQAD"POKER.680",8,1 followed by SYS680 instantly dis plays that combination of colors!  $\blacktriangleright$ 

# IE MAN WIPED OUT EUROPE.

Andrew Hewson, arcade king of England, has<br>just blasted his way across the Atlantic with<br>three of the best space fantasy shoot-em-ups<br>in the free world. Dazzling graphics, revolution-<br>ary sound and electrifying action will heart racing!

**EXOLON** Over 100 screens of pulse-pounding<br>action! Loaded with firepower, you're a human-<br>oid soldier blasting and battling your way<br>through a horde of aliens on an enemy-infested planet.

**NETHERWORLD Trapped on the Planet Pur**externational fight your way through an endless<br>maze of evil demons and fantastic magic, skin-<br>searing acid bubbles and tormented souls who float in infinity, searching for the only thing that<br>can buy you freedom: diamonds.

**ELIMINATOR** You're at the helm of the warship<br>Eliminator, the most powerful fighting machine<br>on this or any world, hammering down a highway where aliens wait at every turn, eager for<br>the chance to make this mission your last.

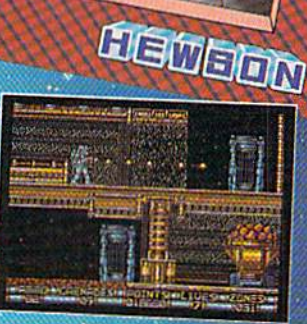

**ATARIST** 

**ATARIST** 

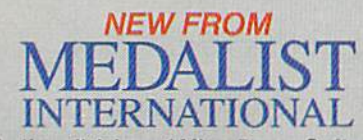

ATARIST

A marketing division of MicroProse Software Inc. 180 LAKEFRONT DRIVE . HUNT VALLEY . MD 21030 www.Commodore.ca May Not Reprint Without Permission

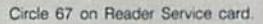

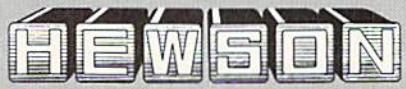

Can't lind Eliminator, Netherworld or Explori? Call 1-800-876-1151 weekdays 8 AM to<br>5 PM EST and order by MC/VISA: or mail check or money order for \$39.95 for C-64<br>128 versions or \$44.95 for Amiga & ATANI ST versions: plus

At present, Poke Maker is limited to 19 Pokes at location 680, but if you locate it at 49152, you can make a file named POKER.49152 that could contain up to 1300 Pokes!

- Ø REM 64 ML POKE MAKER ELAINE FOSTER
- :REM\*141 10 DM=19:DIMAD(DM), CO(DM): REM - 19 POKES M AXIMUM :REM\*110
- 20 INPUT"(SHFT CLRJLOCATION OF POKE MAKER 680(5 CRSR LFs)";BA: PRINT : REM\*73
- 30 PRINT"(2 SPACEs) ENTER Ø TO EXIT": INPUT" ADDRESS TO POKE";  $AD(N)$ : IFAD(N) = ØTHEN6Ø
	- :REM\*166
- 40 PRINT"CONTENT 0F"AD(N);:INPUTCO(N):IFCO  $(N)=\emptyset$ THEN6 $\emptyset$  : REM\*183
- 50 N=N+1:GOTO30 :REM\*192
- 60 DEFFNHI(X)=INT(X/256):DEFFNLO(X)=X-256\* INT(X/256}:B=BA+31:NU=3\*N :REM\*67
- 70 POKEB-1, NU: FORM=BTOB+NU-1STEP3: POKEM, FN  $LO(AD(NN))$ : POKEM+1, FNHI(AD(NN)) : REM\*38
- 80 POKEM+2, CO(NN):NN=NN+1:NEXT:POKEM, Ø

:REM\*161

- 90 FORN=BATOBA+29:READY:POKEN, Y:NEXT :REM\*18
- 100 X=5:Y=31:GOSUB190:X=13:GOSUB190:X=19:G OSUB190:X=25;Y=30:GOSUB190 :REM\*228
- 110 DATA160,000,162,000,185,199,002,240,02 0,133 :REM\*132
- 120 DATA2 51,200,185,199,002,133,252,200,18 5,199 :REM\*242
- 130 DATA002,129,251,200,204,1 98,002,208,23 1,096 :REM\*186
- 140 PKINT"{CRSR DN}OK.{2 CRSR DNs)":PRINT" SAVE THIS PROG TO DISK? ";:WAIT198,1:G ETDI\$: PRINTDI\$ : REM\*62
- 150 IFDI\$<>"Y"THENEND :REM\*188
- 160 OPEN1,8,1,"POKER."+MID\$(STR\$(BA),2)
- :REM\*215 170 PRINT#1,CHR\$(FNLO{BA));CHR\$(FNHI(BA)); :REM\*32
- 180 FORP=BATOM:PRINT#1,CHRS(PEEK(P));:NEXT :PRINT#1:CLOSE1:END :REM\*92
- 190 POKEBA+X, FNLO(BA+Y): POKEBA+X+1, FNHI(BA +Y):RETURN :REM\*163

—ELAINE FOSTER, LAUNCESTON, AUSTRALIA

# **\$526 C-64 LIST-PROTECTION DISABLE**

Trying to list a list-protected C-64 program written in Basic can be a pain, because you have to remove all those shifted Ls, embedded deletes and other control characters.

C-64 List-Protection Disable deactivates all list protection On programs to make them easy to list for viewing. Jusl load and run it, then load in the program that's list-protected and it will list properly.

- Ø REM 64 LIST PROTECTION DISABLE RICHARD PENN : REM\*140
- 10 FORI= 679 TO 713:READ A:POKE I,A: CK=CK +A:NEXT :REM\*169
- 20 IF CK<> 3809 THENPRINT"ERROR IN DATA ST ATEMENTS": END : REM\*153
- 30 POKE 774,167:POK£ 775,2 :REM\*168
- 40 DATA 8,72,72,169,1,133,216,104,201,204, 208,4,169,128,133,15,201,141 :REM\*14
- 50 DATA 208,4,169,0,133,15,104,201,13,208, 2,169,95,40,76,26,167 :REM\*170
	- —Richard Penn. Montreal, Quebec, Canada

# \$527 1581 File Copying

Many readers have asked me for a source of good Commodore 1581 disk drive file copiers, which are not plentiful, but are in demand. Two programs I highly recommend are Uni-Copy, which is on the <sup>1581</sup> Test Demo disk, and RUN Shell, to be found on RUN'S own RUN Works disk.

Uni-Copy, written by Jim Butterfield, is a versatile program that copies to and from the 1581 with no problem. RUN Shell, for both 64 and 128 modes, not only copies files to and from the 1581, but also performs 1581 disk-maintenance functions, such as formatting. Thousands of 1581 owners who have purchased RUN Works seem happy with the way RUN Shell works with their drives.

—Tim Walsh, Magic Columnist

# 5528 40-COLUMN 128 CUSTOM CHARACTERS

Defining fonts on the C-128 in 40-Column mode is a slow process. My short machine language routine, 40-Column Characters, can define 255 characters (in 40-Column mode only) in less ihan 40 seconds. Space limitations for the Magic column permit us to redefine only a few keys— $@$ , A, B and C—so change the value of CX for each character you want to re-define.

- $\emptyset$  REM DEFINING 4 $\emptyset$ -COL. C-128 CHARACTERS GABRIEL NARRO :REM\*154
- 10 FORI=5376 TO 5438:READ A:P0KE I,A:NBXT :REM\*156
- 20 DATA 169,208,133,137,169,32,133,139,169 ,0,133,136,133,138,162,0,160,0,177,136, 145 :REM\*206
- 30 DATA138,200,192,255,208,247,232,224,16, 240,29,24,165,136,105,255,133,136,165,1 37,105,0,133,137,24,165,138,105,255,133 ,138,165,139,10S,0,133,139,76,16,21,96, Ø :REM\*121
- $4\emptyset$  REM DEFINE  $\emptyset$ , A, B, C :REM\*91
- 50 CN=4:CS=8192:CD=8\*CN:BANK14:SYS 5376:PO KE 2604,24 :REM\*114
- 60 FOR  $R = \emptyset$  TO CD-1: I=CS+R: READ X: POKE I, X :NEXT : REM\*83
- 70 DATA 62,34,42,46,96,98,126,0,62,34,34,1 26,98,98,98,0,120,68,68,124,102,102,126 ,0,126,66,64,96,96,98,126,0 :REM+155
- 80 PRINT" @ A B C" :REM\*219

# —GABRIEL Narro, Mexico City. MEXICO

# \$529 ATTENTION-GETTING EXITS

Select the option to quit on most C-64 programs, and you get little more than the Ready prompt and a flashing cursor. Make your program stand out from run-of-the-mill exits with Ground Zero 64, a short exit routine that rapidly draws

# WWW.Commodare.ca

an exciting and attractive closing screen. Change the SYS 64738 to SYS 2048 if you do not want to erase the program in memory.

- REM GROUND ZERO 64 MIKE PURCELL
- :REM\*139 10 POKE 53280, 6: POKE 53281, 14: POKE646, 6
	- : $REM*2Ø$
- 20 PRINTCHR\$(147): FORT=2024TO1024STEP-6:P  $:$ REM\*5Ø OKE T, 224: NEXT: SYS 64738

-MIKE PURCELL, FPO, NY

# **\$52A C-64 POP-ON SCREENS**

Video displays that "pop" into view are more appealing than those that are displayed as they're being created. Unfortunately, Basic's Print command is slow and doesn't lend itself to speed. 64 Screen Pop-On adds a professional touch to your C-64 programs by creating screens that pop into view ready-made.

Set the C-64 border and screen to the same color, then enter Poke 53265, 11. Anything printed to the screen from that point on will be invisible. To pop the screen into view, enter Poke 53265,27. My program demonstrates this technique, then displays the traditional technique for comparison.

- Ø REM C-64 SCREEN POP-ON DEMO RICHARD PE **NN** :REM\*15
- 10 РОКЕ 53280, 0: РОКЕ 53281, 0: РОКЕ 53265, 11  $:$ REM\*209
- 20 PRINTCHR\$(147)CHR\$(5);:REM CLEAR SCREEN :REM\*68
- 30 FORT=1 TO 23: PRINTTAB(T+5)CHR\$(18)"{7 S PACEs }"  $:$ REM\*23Ø
- 40 PRINTTAB(29-T)CHR\$(18)CHR\$(145)"(7 SPAC Es}":NEXT  $:$ REM\*179
- 50 PRINTTAB(15)CHR\$(159) "HIT ANY KEY"; :REM\*211
- 60 POKE 53265, 27: Z=Z+1: IFZ<2THENWAIT198,1: GETA\$: PRINTCHR\$(147)CHR\$(28);:GOTO3Ø  $:$ REM\*29
- 70 WAIT 198, 1: GETAS: PRINTCHRS(147): REM\*130

-RICHARD PENN, MONTREAL, QUEBEC, CANADA

# **\$52B VERTICAL SCROLLER 64**

Vertical Scroller 64 allows everything from single characters to entire screens to scroll vertically on the C-64. After loading and running the program, activate it with SYS 52000, SC, LN, DR, where SC is the first screen line (1024– 1063) to be scrolled, LN is the number of lines  $(1-40)$  from the first to scroll, and DR is the direction, with 0 for up and 1 for down.

For truly amazing effects, combine Vertical Scroller 64 with my 64 High-Speed Scroll (Magic \$477, March 1988).

- Ø REM VERTICAL SCROLLER BRET M. TIMMINS :REM\*79
- 10 FOR T=52000 TO 52188: READA: POKE T, A: C=C :REM\*115  $+A:NEXT$
- 20 IF C<>23155THENPRINT"ERROR IN DATA STAT EMENTS": END :REM\*226
- 3Ø PRINT"FORMAT: SYS 52ØØØ, SC, LN, DR"

 $:$ REM $*61$ 

- 40 DATA 32, 253, 174, 32, 235, 183, 134, 253, 32, 2 :REM\*133  $\emptyset$ 7, 2 $\emptyset$ 3, 32, 253, 174, 32, 158, 183
- DATA 138, 208, 70, 160, 0, 162, 24, 177, 20, 72,  $50$ 177, 251, 72, 160, 40, 177, 20, 72, 177 : REM\*27
- 60 DATA 251, 160, 0, 145, 251, 104, 145, 20, 24, 16 5, 20, 105, 40, 133, 20, 144, 2, 230, 21: REM\*123
- 70 DATA 32, 207, 203, 202, 208, 225, 104, 145, 251  $, 104, 145, 20, 198, 253, 240, 18, 56$  $:$ REM $*61$
- 80 DATA 165, 20, 233, 191, 133, 20, 165, 21, 233, 3
- , 133, 21, 32, 207, 203, 80, 187, 96, 24 : REM\*74 90 DATA 165, 20, 105, 152, 133, 20, 165, 21, 105, 3
- $, 133, 21, 32, 207, 203, 160, 40, 162$  : REM\*102 100 DATA 24, 177, 20, 72, 177, 251, 72, 160, 0, 177 , 20, 72, 177, 251, 160, 40, 145, 251 :REM\*244
- 110 DATA 104, 145, 20, 56, 165, 20, 233, 40, 133, 2  $\emptyset$ , 176, 2, 198, 21, 32, 2 $\emptyset$ 7, 2 $\emptyset$ 3, 2 $\emptyset$ 2  $:$ REM $*$ 9
- 120 DATA 208, 225, 104, 145, 251, 104, 145, 20, 19 8, 253, 240, 188, 24, 165, 20, 105, 193: REM\*85
- 130 DATA 133, 20, 165, 21, 105, 3, 133, 21, 32, 207 , 203, 80, 187, 24, 165, 20, 105, 0, 133: REM\*24
- 140 DATA 251, 165, 21, 105, 212, 133, 252, 96 :REM\*156

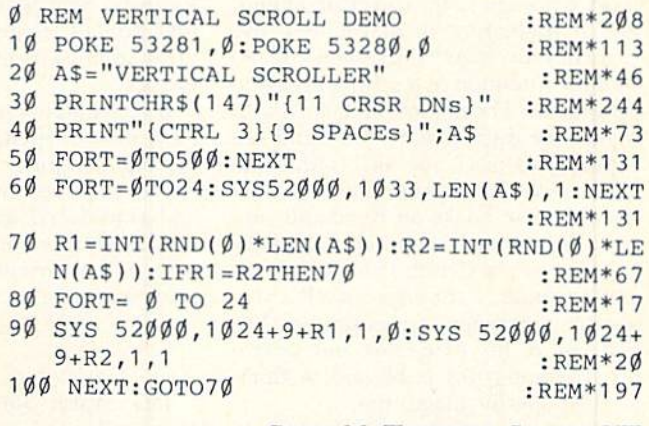

# -BRET M. TIMMINS, SANDY, UT

# **\$52C C-128 DOS SHELL COPYING-AGAIN**

Magic Trick \$507 (February 1989) is a good way to copy Commodore's 128 DOS Shell from the 1571 Test/Demo disk, but there's an easier way. Boot up C-128 DOS Shell and, with the Test/Demo disk still in the drive, select Disk Copy from the menu and press the space bar. After you've copied the entire 1571 Test/Demo disk to another drive, you will have a perfect working copy of DOS Shell on the copy disk. What could be easier?

### -KEITH SILLS, REGO PARK, NY

Magic is a forum for RUN's imaginative and inventive readers to share their programming tips, brief software or hardware modifications, shortcuts or items of general interest. If you have an idea to make computing easier, faster, more exciting and enjoyable, send it to: Magic, RUN Magazine, 80 Elm St., Peterborough, NH 03458.

RUN pays \$10 to \$40 for each trick published in the column. If you'd like a copy of the latest edition of RUN's Magic Trick Writer's Guide, send your request with a self-addressed, stamped, business-size envelope; you'll receive a copy in two or three weeks.

# Mail RUN

Readers defend the  $C-128$ , the IconTroller and the Plus/4.

# **SKETCHPAD 128 CORRECTION**

The price for the Sketchpad 128 drawing system described in the March 1989 News and New Products is incor rect. The correct price is \$29.95. RUN apologizes to the distributor, Free Spirit Software (PO Box 128, Kutztown, PA 19530), for the error.

# Eradicating Mental STAGNATION!

Six years ago, at the age of 70, I found myself stagnating mentally after five years of retirement. I bought a VIC-20 with the intention of teaching myself to program it. The manual furnished with it gave me a good start, but I did not expect it to teach me all I wanted to know about Basic programming. So, bought some books on Basic and sub scribed to several computer magazines,

Now, with a C-128, two disk drives and a printer, I consider myself a reasonably competent programmer, I've had one of my programs and several programming tips published in Com modore-specific magazines.

I'm no longer mentally stagnating and have had hundreds of hours ot enjoyment from my computers.

> —E. Stuart Johnson ATHENS, AL

# **A COMMODORE LOYALIST!**

I've been a Commodore computer user since high school, when I first used a 16K PET. That experience started me on my career in programming, I've been a loyal Commodore user ever since, in contrast to the experience of Daniel O'Bryant (see Mail RUN in the February 1989 issue).

I've owned a C-64, C-128 and now a 128D. The only problem I've had with any of these machines was the house fire that melted my 128 into a pool of worthless chips. Although the quality of Com modore's machines has been questioned over the years, I'm glad to say that they have more than answered my personal computing needs. I'm sure Atari makes

fine machines, but I wouldn't trade my Commodore for anything.

> -WILLIAM C. YOUNG, JR. ALEXANDRIA, VA

# The IconTroller Defended

I take strong exception to technical editor Tim Walsh's review of the Icon-Troller in his article, "Trigger-Happy" (RUN, February 1989). I use GEOS exclusively, and probably more extensively than most users, in the production of technical reports required for my fulltime studies. I find the IconTroller a great improvement over the standard joystick.

It's obvious to me that Mr. Walsh, like most others, spends most of his time playing computer games. If he had spent more time with the IconTroller and considered its potential value to GEOS users, he could better appreciate what an improvement it is over gameoriented joysticks.

> —Sandra KOURCE Laurel, MD

Tim Walsh summarizes Suncom's IconTroller as "a good idea that left the drawing hoard too soon," calling it "awkward to use" and commenting that left-handers will "have great difficulty using it effectively when it's mounted on the keyboard."

I suspect that he considers all joysticks adjuncts to those numberless computer games requiring the keenest eye-hand coordination and speed of re sponse to win. IconTroller was never designed for such applications. The manufacturer makes clear that Icon Troller is intended for such graphicsoriented environments as GEOS. Tim Walsh may not have been fully aware of the iconTroller's intended use.

> -IRVIN DUNLAP Bartlesville, ok

# Plus/4 Has Its Pluses

In your article, "What Do You Do with a Dead C-64" (RUN, January 1989), one list names the Commodore Plus/4 as a "Commodore product that should never have seen the light of day." I feel that this statement is irresponsible on the part of the article's "authorities." its author and the magazine. While the Plus/4 may not have the graphics capabilities of the C-fi4, it is possible to design games with it. And, unlike the C-64, the Plus/4 has a built-in spreadsheet, database, graphmaker and word processor.

> -STEPHEN C. SHISLER Wilmington, DE

If you had used your Plus/4's word processor instead of writing to us in longhand, your argument would've been a lot stronger, Stephen,

-EDITORS

# **A 1581 ODDITY**

Your article on the 1581 disk drive ("Power Drive," RUN, February 1989) was consistent with all the other articles I've read on it, save one. The article did not address the question most asked of me at our user group meetings: "Since the 1581 will almost always be used as drive 9, how do we colled, ask for the directory and clear the drive?" The 1581 manual gives no clue. Your readers who own a 1581 drive might like to know that the proper syntax for these directory commands are COL-LECTU9, DIRECTORYU9, AND DCLEARU9, all without using commas, It is odd, I know, but what else is new in the world of Commodore?

> —Gici Cascio Forest HlLLS, NY

# Call to Readers

This page is your stage, so stand up and say a few words. Extend praise, air grievances or offer hands-on advice and information.

Send your letters to Mail RUN, 80 Elm St., Peterborough, NH 03458. Each letter must include the writer's name and complete address. RUN reserves the right to edit letters for style, clarity and space.  $\blacksquare$ 

# **FAST DELIVERY and LOWER PRICES** ONLY FROM & C= Commodore<sup>®</sup> Circle 209 on Reader Service card.

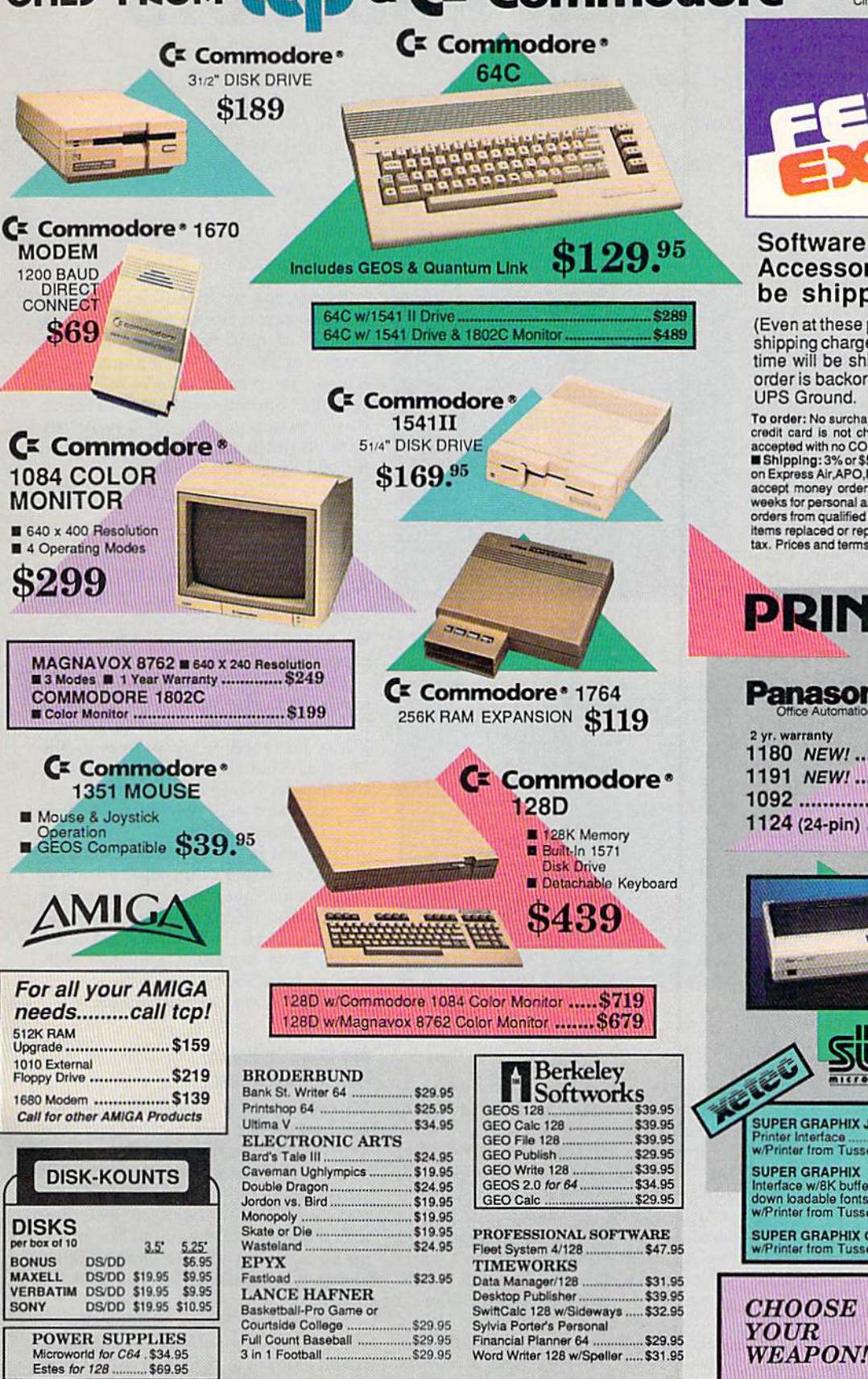

# Software orders over \$100 and Accessories under 6 pounds will be shipped Federal Express

(Even at these prices) You only pay TCP's standard shipping charge. Orders arriving before 4:00 PM our time will be shipped out same day. If part of your order is backordered the remainder will be shipped **UPS Ground** 

To other: No surcharge on<br>Discover, MasterCard, Visa or AMEX  $\blacksquare$  Your<br>To order: No surcharge on<br>Discover, MasterCard, Visa or AMEX  $\blacksquare$  Your<br>credit card is not charged until your order is shipped  $\blacksquare$  COD orders<br>acc orders from qualified Educational and Corporate institutions **II** Defective items replaced or repaired at our discretion. PA deliveries add 6% sales tax. Prices and terms subject to change without notice ALL SALES ARE RNAL.

**NEWSA** 

# **PRINTERS Panasonic** 1180 NEW! ..... \$Call 1191 NEW! ..... \$Call 1092 ................ \$319 1124 (24-pin) ... \$Call

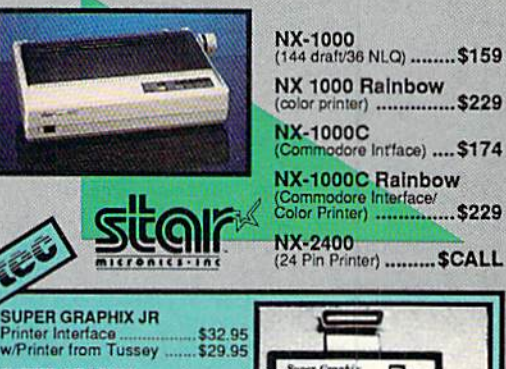

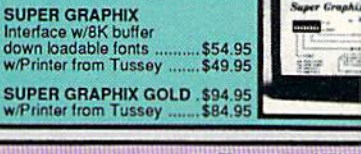

H

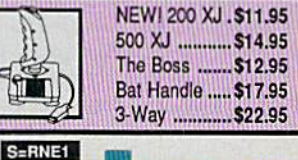

OPEN: 8:00AM - 11:00PM Mon - Fri, 10:00AM - 8:00PM Sat, 12:00PM - 8:00PM Sun East Coast Time

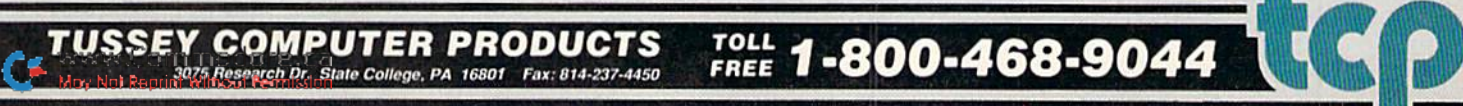

# **NEWS AND NEW PRODUCTS**

The computing world is hot for games, games, games. Check out all these new releases. Compiled by HAROLD R. BJORNSEN

# Sink 'Em on Blast 'Em

ALAMKDA, CA—Spectrum HoloByte {2061 Challenger Drive, Alameda CA 94501) announces PT-109, a torpedoboat simulation to be released for the C-64. In the game, the player takes the helm in one of several South Pacific theatres or in the Mediterranean. The game also has 40 different missions. Price unavailable at press time.

Also slated for later release is the C-64 version of Falcon, an F-16 flight simulation. You become the pilot, facing the controls, head-up displays and ra dar. The game contains 12 missions, varying from air-to-ground bombing runs to dogfighting up to three enemy MIGs at a time. You can also go headto-head against an opponent on a second computer. Price as yet unavailable.

Check Reader Service number 403.

# Bouncing Ball

COSTA MESA, CA-Magic Johnson's Fast Break Basketball, a basketball simulation for the C-64, features extended play and buy-in options, bonus time awards, fast-action moves with spe cial plays and commentary by Magic himself. You can battle through seven rounds of two-on-two to get to the final: a one-on-one match against Magic Johnson. Moves include pick 'n roll, alley-oop, sucker punch and the fast break with a slam-dunk finish. No price set at press time. Virgin Mastertronic, Inc., 711 West 17ih St., Suite G9, Costa Mesa, CA 92827.

Check Reader Service number 404.

# Battles of One Sort **OR ANOTHER**

NORTHBROOK, IL-Mindscape (3444 Dundee Rd., Northbrook, II. 60062) in troduces four new games for the C-64.

In Sgt. Slaughter's Mat Wars, a wrestling simulation where you can both play and manage, you choose from one of five managers, head off to the auction to bid for a wrestler, then on to the square circle. Once in the ring, you as-

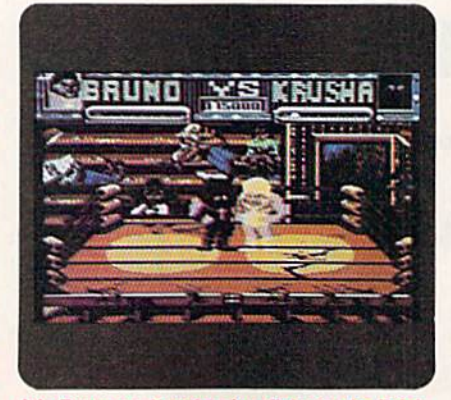

It's Bruno vs. Krushna in a fight to the finish in Mindscape's wrestling simulation, Sgt. Slaughter's Mat Wars.

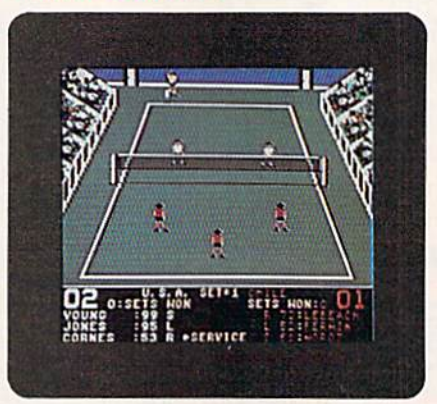

You've gat to use your coaching skills and athletic prowess in International Team Sports, from Mindscape.

sume the role of one of five wrestlers, including Fast Ed, Delores and Abdul, to fight your way to survival. \$29.95.

International Team Sports puts you in the middle of five Olympic-style sports that combine joystick action and coaching strategy. As the coach, you analyze Stats, pick the athletes you want to represent your country and select your team's lineups. Then you can be the player, testing your athletic prowess on the playing field. \$29.95.

In After Burner, a flight-battle simulation, you take to the skies in an F-14 Tom Cat to fight the enemy, using eight maneuvers, including a 360-degree barrel roll. \$34.95.

By day, you are Jo Mushapi, a martial arts instructor. But in a crisis, you are capable of ninja feats. Around every corner of the world of Shinobi lurks danger. Deep in the caverns of the city, you must find your enemies and rescue their hostages, outmaneuver terrorists, fend off thugs and mongos and defeat the evil Ring of Five. \$34.95.

Check Reader Service number 400.

# War/Heroes

HUNT VALLEY, MD-MicroProse (180 Lakefront Drive, Hunt Valley, MD 21030) is offering two new games for the C-64. Prices had not been set at press time.

Traveller I: The Zhodani Conspir acy is set in the Spinward Marches, a frontier sector of the Third lmperium. You're assigned to help protect the Marches from the Zhodani Consulate, which is preparing for war with the aid of traitorous Imperial citizens within the marches themselves.

In Spider Man and Captain America in Doctor Doom's Revenge, an inter active comic book adventure, players take on the roles of Spider Man and Captain America, who must stop Doctor Doom from launching a nuclear warhead at New York City.

Check Reader Service number 405.

# No Games Here, But Fun Anyway

NEW YORK—The Muppet Print Kit features the Muppet and Muppet Ba by characters in 60 poses that can be printed out, along with 20 border designs, seven font styles in three sizes and a variety of special effects, including italics, boldface and outline. The print outs can then be used to make puppets and masks. Available for the C-64 for \$14.95.

The Sesame Street Writing Kit, a word processing package for the C-64, enables kids of ages four to six to write, edit and print. They can type words, numbers, lists, stories, poems or letters. It includes an instruction manual with

suggestions for writing projects and other activities that encourage self-expression, S14.95.

PrintPower Plus, a C-64 package that lets you make posters, signs, greet ing cards and banners, has all the features of the original PrintPower, plus an on-screen template and line-byline text editing. New options include mouse and joystick support and the ability to import and export graphics and to edit images. \$14.95. Hi Tech Expressions, 584 Broadway, Suite 1105, New York, NY 10012.

Check Reader Service number 40G.

# **ODD COUPLE**

CHATSWORTH, CA—Titus Software (20432 Corisco St., Chatsworth, CA 91311) has released two C-G4 games for \$39.95 each.

Professor Hybris, the genius behind all analytical conceptors, is the creator of a brand-new leisure concept, which has been driving crowds crazy. But the game, Titan, is deadly. To succeed, you must guide a power sphere across 80 synthetic worlds, using just one magical and magnetic control unit while avoiding death obstacles.

In a remote corner of the galaxy, sur veillance units of Gallion have detected what could be an enemy invasion. Your mission in Galactic Conqueror is to defeat them, using the latest space fighter, the Thunder Cloud II.

Check Reader Service number 407.

# Tank

GRANADA. HILLS, CA—Microillusions (17408 Chatswonh St., Granada Hills, CA 91344) introduces Fire Power, an arcade-style tank battle and part of the "One to One" series of games the company plans to release for the C-64. You battle against an opponent (computer, another person or over a modem) on split screens, maneuvering your tank (you can choose from three different types) to defend your fortress against the enemy and his helicopter. You also must rescue your troops and return them to the first-aid stations. Multiple plays, fields and random flag locations allow a variety of strategies and difficulties. \$24.95,

Check Reader Service number 402.

# New in Every Way

REDWOOD CITY. CA-Epyx (PO Box 8020, Redwood City, CA 94063) intro

duces Skate Wars, a futuristic C-64 game with new rules, new physical forces, new playing fields and new equipment. Super-athletes compete in a cross between hockey, soccer and war. Players rack up points by kicking a metal-studded ball into their team's goal, evading explosive mine droids that appear in their paths and roving spinners that can capture an athlete for a muscle-screaming spin. A collision with a fuel cannister could send a skater up in flames. Fancy footwork is required as players leap bottomless pits, spiked balls, hurdles and ice chasms that con spire to snag unwary blades and con demn competitors to the deep freeze. S34.95.

Check Reader Service number 408.

### New Joysticks

NEW YORK—Camerica (230 fifth Ave., New York, NY 10001) has some new joysticks for the C-64 that were showcased at the Winter Consumer Electronics Show in Las Vegas last Jan uary: the Magnum (\$7.99) and the Warrior (\$7.99), both of which have bubble switches and pistol-grip designs; and the Dragon (\$9.99), which comes with a combination bubble and micro switch. Also new are the Turbotronic joysticks, which combine the look and action of the company's wireless Free dom Stick in a wired (ten-foot cord) design. Individually adjusted speed control provides automatic rapid-fire action. \$39.95.

Check Reader Service number 409.

### Missions: Impossible

SAN JOSE, CA-In Bad Dudes, an action-oriented, street-fighting game for the C-64, you become a modern-day hero on a mission to rescue the President of the United States from kidnappers. Assuming the roles of the tough street fighters, Blade and Striker, you must fight your way through waves of ninjas, dogs and enemies, using differ ent weapons for defense, such as knives, shurikins, numchucks and your fists. A two-player game. \$34.95.

In Guerrilla War, a combat-action adventure for the C-64, players are in volved in a revolution that must overthrow the government, liberate the country's people and rescue fellow guerrillas being held hostage. You'll forge ahead to successfully complete the mission by fighting off tanks, air raids and enemy soldiers with a variety of weapons, including bazookas, flame throwers and grenades. \$29.95. Data East USA, Inc., 470 Needles Drive, San Jose, CA 95112,

Check Reader Service number 401.

### **A TRILOGY AND A FANTASY**

LONDONDERRY, NH—Origin (136 Harvey Rd., Bldg. B, Londonderry, NH 0SO53) has recompiled the Ultima I, II and III series of adventures into one package, renamed The Ultima Trilogy, for S59.95. The C-64 series chronicles the forbidding tale of the Triad of Evil and the battle to free the world of Brittania from that unholy alliance.

A new fantasy role-playing game for the C-64 is Tangled Tales: The Mis adventures of a Wizard's Apprentice. Cast in the role of the wizard's appren tice, you are given three progressively difficult tasks to perform as proof of your wizardly worthiness. You'll discover a world of haunted houses, medieval fortresses and contemporary farms. Along the way you will meet more than 50 odd characters. S29.95.

Check Reader Service number 413.

### **ARTURA**

SAN MATEO, CA-You are Artura, son of Pendragon. To stem the tide of invaders, you must unite the Chieftains of Britain under your leadership as High King. To do so, you need to gain possession of the sacred Treasures, lost long ago. Only your close friend and advisor, Merdyn the Mage, knows where they are. but he has vanished, and you suspect foul play. Your only clue is that your evil hall-sister, Morgause, has kidnapped Nimue, Merdyn's apprentice. It's available for the C-64 at \$39.99. Electronic Arts, 1820 Gate way Drive, San Mateo, CA 94404.

Check Reader Service number 410.

# This Is War!

WEBSTER, TX-Empire—Wargame of the Century puts you in command of invasion forces in a full-scale planetary war. You explore uncharted worlds, capture hostile cities and battle the enemy on land and sea. Logistic skills are required: You must plan unit production, choosing from armies, fighters, cruisers, aircraft carriers, destroyers, Iroop transports, submarines and battleships. It's available for the C-64 for \$49.95. Interstel, PO Box 57825, Webster, TX 77598.

Check Reader Service number 412.

# Software Gallery

Wargamers, hackers, gamblers, arcade designers and adventurers: there's something for each of you this month! Compiled by BETH S. JALA

# Neuromancer .............. A

# A Hacker's Nightmare

"Nowadays, backing into somewhere you don't belong can get you in trouble, In one hundred years, it will get you killed!"

That quote from the Neuromancer package perfectly describes the flavor of this game. If you've ever wished you could get into someone's database, this is the game for you!

Based on a sci-fi novel and set to digitized music by Devo, Neuromancer takes place on three different levels. The "real world" is Chiba City near Tokyo Bay in Japan. It's a run-down place, populated with techno-criminals whose main activities in life are break ing into computer databases and wreak ing havoc. The seedy characters can help you, if you know the right ques tions to ask. Yon must begin to gather your skills and software here. In the real world, you must also learn to deal with some of the more mundane chores in life, like how to pay your huge hotel bill and how to procure some money to get your deck out of hock.

If you've gotten some software, you can plug into Comlink and try to gain access to some of the databases. Some pass words are easy to come by; others are cleverly hidden and encoded.

If you've managed to get all the right software and skills and enough money to buy a Cyberspace Deck, you're ready for the real challenge. All the government, corporate and military bases can be reached in Cyberspace. Unfortunately, they're all protected by ICE (Intrusive Countermeasure Electronics), whose primary purpose is to kill intruders.

As if that weren't enough, the more secure bases are also protected by Artificial Intelligence. Humor has it that AI is trying to wipe out Cyberspace cow boys. It's also rumored that Neuro mancer is the most powerful and indestructable AI.

Interplay calls Neuromancer a roleplaying adventure. I tend to look at it as more of a graphic adventure. While

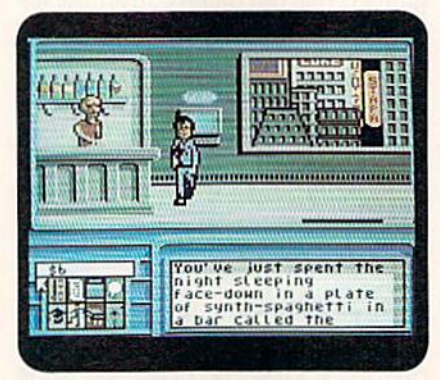

Don't forget to ask questions of the characters you meet in Neuromancer.

you're faced with combat situations, the results depend on skills that you acquire though logic and deduction. The clues you get along the way lead you to the skills you need, without depending on luck or magic.

You move your three-dimensional character via keyboard or joystick. In teraction is through icons, and most of the dialogue involves cycling through a series of pre-programmed phrases and

# Report Card

# A Superb!

An exceptional program that outshines all others.

### Good.

One of the belter programs available in its category. A worthy addition to your software library.

Average.

Lives up to its billing. No major hassles or disappointments here.

- D Poor. This program has some problems, There are better on ihe market.
- **E** Failure.

Many problems; should be deep-sixed:

responses. The graphics are as good as any I've seen on the C-64, and the Cy berspace scenes are exactly as I visualized them when reading the novel.

The game comes on four sides of two, non-copy-protected disks. (A password system with a code wheel is included.) There are periodic disk changes that can he annoying, especially during an exciting part of the game. Thankfully, Interplay used a routine to speed up disk accesses,

Neuromancer is one of the most ad dicting and exciting games I've played in a long time. (Interplay; distributed by Mediagenic, 3885 Bohannon Drive, Menlo Park, CA 94025. C-64/\$39.95.)

> -ART LEWIS KIMBALL TUSCOLA, IL

**ARCADE GAME** CONSTRUCTION KIT .......... A Get What You Want Out of an Arcade Game By Creating Your Own!

At one time or another, every arcade game devotee has dreamed of design ing his or her own program. A number of products have already capitalized on the gaming public's creative aspirations. Few, however, have been as compre hensive and user friendly as Broderhund's Arcade Game Construction Kit.

AGCK contains four powerful, easyto-use editors. The Environment editor controls aspects that affect all levels of the game being planned—joystick con trol, numbers of lives, and so on. In the Actor editor, the attributes and ani mation for all moving objects are set. Scenery design, special effects and play testing are implemented within the Level editor. Through the Sound editor, you can compose varied and rela tively complex music and create novel, appropriate sound effects.

In addition, the AGCK disks contain five mini-games and a 50-screen adventure/tutorial entitled Labyrinth Master.

Learning to use AGCK is almost as  $\blacktriangleright$ 

www.Commodaressa May Not Reprint Without Permission

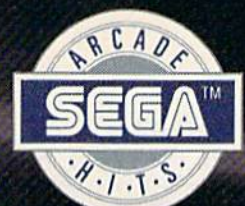

# Storm the<br>Skies!

# PILOT THE MEANEST **FLYING MACHINE ON** YOUR HOME COMPUTER!

Enjoy a whole new action-perspective<br>on your PC from the arcade Hit of<br>1988! You'll reach for a safety belt, your hands will sweat as incredible<br>3-D realism hits you.

**Etat** 

0

Top-down perspective gives you a bird's eye view that sees all around, while first-person perspective gives you the chance to maneuver between buildings, duck in and out of arches and fire at hidden enemy targets. Make no mistake. This is 100% action. Strap yourself onto the ultimate flying machine and have at it!

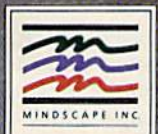

**DISTRIBUTED BY** 

or call 1-800-221-9884 for VISA and MASTERCARD order<br>ST), plus \$3.00 handling to Mindscape for PO Box 11 rders. To pu<br>1167, North

**TM** 

much tun as playing the games you create or designing originals. The 90page manual is well organized and en gagingly written. All of the program commands are given via the joystick. Choices are made from an almost unlimited number of pull-down menus, pop-up windows, title bars and sliders. Function keys are employed as optional shortcuts. It's almost impossible to make a mistake that can't be corrected. Also, the user doesn't have to worry about accidentally inserting or writing over the wrong disk; AGCK senses errors and alerts the user.

Although highly derivative, Laby rinth Master and the five minis admi rably display the wide variety ofpossible designs. For the most part, the screens and characters are expertly drawn, and the sound elements are more than acceptable. At times, joystick movement is unnecessarily hampered by scenery, but this appears to be confined to certain games and screens. All in all, while they alone are not sufficient reason to buy the program, the mini games are fun to play.

The decision whether or not to purchase AGCK should be based on your desire to design arcade games for en joyment. Even a simple climbing and jumping scenario takes hours to plan, develop and perfect. All the tools the at-home creator needs are here. The time, effort, ability and perseverance come from you. (Broderbund Software, 17 Paul Drive, San Rafael, CA 94903-2101. C-64/S29.95.)

> LEN POGGIALJ Syracuse, NY

# AUSSIE JOKER POKER ......... B

How Many Card Players Can You Fit

Around Your C-64?

A game of skill and chance that lets from two to 90 people play a modified, five-card version of poker, Aussie |oker Poker is particularly well suited to its computer format.

You select the size of the deck and the number of hands to be played in each round. The value of each hand is auto matically calculated according to Hoyle's Poker hand values. What's more, a password-protected betting option can be used to select the size of each bet and to keep track of each player's winnings or iosses. Players can join or leave the game at any time. When a player leaves, the computer automati-

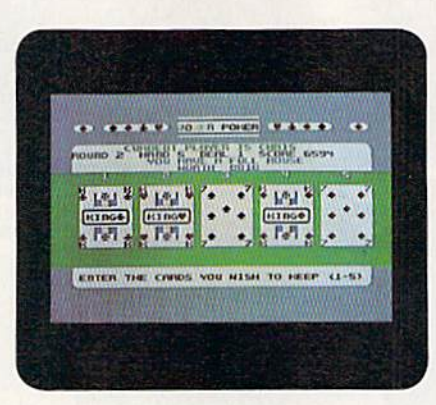

full house—this is one hand yon want to keep in Aussie Joker Poker!

cally calculates the amount of money he must give to. or receive from, each of the other players.

To be eligible for inclusion in the Joker Poker Hall of Fame, you can sim ply choose Competition mode. This automatically sets the deck size to cards seven through ace (two through six are eliminated), and lets you play five hands per round.

Your turn begins with the dealing of five cards and a brief evaluation of the hand—one pair, two pairs, three of kind, and so on. The point value of the current hand is also displayed, along with your cumulative score for the round. To quickly assess your options for the current hand, press A to put your cards in order and B to check the current high score for the round.

You hold the cards you want to keep, and any you throw away are promptly replaced, but unless your new hand results in an improved score, you bust and don't receive any points. Thus, even if you retain a pair of aces, unless you pick up a third ace or another pair, your score won't improve. If your score does increase, you again have the option of getting rid of any unwanted cards.

When you are satisfied with your band, pressing the space bar accepts it and adds its point value to your score for the round. Each player plays all five hands for a given round in succession, and the scores are totaled. The winner of each round is the player with the greatest total for the five hands.

Although this system takes some get ting used to, the added risk of busting each time you throw away a card ultimately makes the game more exciting. Also, because the Competition mode uses only half the deck, hands with three of a kind, two pairs or even a full house are not uncommon, and there's always a good chance that breaking up a pair to go for a straight will pay off.

Joker Poker is easy to play once you've thoroughly read through the rules, which are both in booklet form and on-screen. Although the game doesn't exactly feature breathtaking graphics or sound effects. Joker Poker is, nevertheless, enjoyable enough to please both serious gamblers and casual card players. (Joker Software; distributed by Mindscape, Inc., 3444 Dundee Rd., Northbraok, 11. 60062. C-64/S29.95.)

> —Bob Guerra South Boston, MA

# CAPTAIN BLOOD .............. B Perverse Personalities Pervade the Planets

Captain Blood deals with the dilemma of man trapped by technology. As Captain Blood, a hacking name you've adopted, you have found yourself in horrible predicament.

It all began when you decided to cre ate a computer game to end all computer games. You crafted a strange world filled with exotic places and weird, yet intelligent beings. You added thousands of planets, the majority barren and unin habitable. Then you coded a universal language, so that all beings could communicate. To make traveling simpler, you created a hyperspace system.

Inexplicably, you've been sucked into this silicon universe and must find way out. But your biggest problem stems from the fact that your genetic structure was fragmented, leaving five clones of yourself. You must locate ihe five and assimilate them back into your original body, if you don't, your body parts will start to degenerate and re place themselves with bionic parts.

Initially finding an alien to interro gate is easy because the first planet you must visit is inhabited. But you'd better quickly learn to use the icon-based lan guage, or you might find yourself left with the unnerving prospect of making random visits to the game's 37,000 planets.

There's no typing involved in Captain Blood. All actions, aboard ship and on a planet, are controlled by moving your semi-mechanical arm to a button or icon.

Captain Blood's graphics often bor der on the surrealistic. Metallic hues of blue and gray await you aboard ship, where the detail imparts not only a feeling of alien technology, but also that space is indeed empty and very cold.

If you manage to locate all five clones (which I haven't yet), the last clone gives  $\blacktriangleright$ 

# No other training-in school, on the job, anywhere-shows you how to troubleshoot and service computers like NRI

### **HARD DISK**

20 megabyte hard disk drive you Install<br>Internally for greater data storage<br>capacity and data access speed.

**PACKARD BELL COMPUTER** NEC V40 dual speed (4.77 MHz/8 MHz) CPU,<br>512K RAM, 360K double-sided disk drive.

# **MONITOR**

High-resolution, non-glare, 12 TTL<br>monochrome monitor with tilt and<br>swivel base.

**TECHNICAL MANUALS** With professional programs and complete specs on Packard Bell computer.

**LESSONS** 

**DIGITAL MULTIMETER** 

Professional test instrument for<br>quick and easy measurements.

Clearcut, Illustrated<br>texts build your<br>understanding of computers<br>step by step.

### **SOFTWARE**

Including MS-DOS, GW BASIC, word processing,<br>database and spreadsheet programs.

Only NRI walks you through the step-by-step assembly of a powerful XT-compatible computer system you keep-giving you the hands-on experience you need to work with, troubleshoot, and service all of today's most widely used computer systems. You get all it takes to start a money-making career, even a business of your own in computer service.

No doubt about it: The best way to learn to service computers is to actually build a state-of-the-art computer from the keyboard on up. As you put the machine together, performing key tests and demonstrations at each stage of assembly, you see for yourself how each part of it works, what can go wrong, and how you can fix it.

Only NRI—the leader in career-building, at-home electronics training for 75 years—gives you such practical, real-world computer servicing experience. Indeed, no other training—in school, on the job, *anywhere*— shows you h shoot and service computers like NRI.

### You get in-demand computer servicing skills as you train with your own XT-compatible system-now with 20 meg hard drive

With NRI's exclusive hands-on training, you actually build and keep the powerful new Packard Bell VX88 PC/XT compatible computer, complete with 512K RAM and 20 meg hard disk drive.

You start by assembling and testing the "intelligent" keyboard, move on to test the circuitry on the main logic board, install the power supply and 5%" disk drive, then interface your high-resolution monitor. But that's not all.

# Only NRI gives you a top-rated micro with complete training built into the assembly process

Your NRI hands-on training continues as you install the powerful 20 megabyte hard disk drive-today's most wanted computer peripheral-included in your course to dramatically increase your computer's storage capacity while giving you lightningquick data access.

Having fully assembled your Packard Bell VX88, you take it through a complete series of diagnostic tests, mastering professional computer servicing techniques as you take command of the full power of the VX88's high-speed V40 microprocessor.

In no time at all, you have the confidence and the know-how to work with, troubleshoot, and service every computer on the market today. Indeed you have what it takes to step into a full-time, money-making career as an industry technician, even start a computer service business of your own.

# No experience needed, NRI builds it in

You need no previous experience in computers or electronics to succeed with NRI. w WW terbyith the basics. Colleging easy-to-read instructions and diagrams, quickly May Not Reprint Without Permission

**DISCOVERY LAB** 

Complete breadboarding<br>system to let you design and<br>modify circuits, diagnose<br>and repair faults.

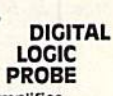

**Simplifies** analyzing digital<br>circuit operation.

moving from the fundamentals to sophisticated computer servicing techniques. Step by easy step, you get the kind of practical hands-on experience that makes you uniquely prepared to take advantage of every opportunity in today's top-growth field of computer service.

What's more-you learn at your own pace in your own home. No classroom pressures, no night school, no need to quit your present job until you're ready to make your move. And all throughout

your training, you have the full support of your personal NRI instructor and the NRI technical staff always ready to answer your questions and give you help whenever vou need it.

### Your FREE NRI catalog tells more

Send today for your free full-color catalog describing every aspect of NRI's innovative computer training, as well as hands-on training in robotics, video/ audio servicing, electronic music technology, security electronics, data communications, and other growing high-tech career fields.

If the coupon is missing, write to NRI School of Electronics, McGraw-Hill Continuing Education Center, 4401 Connecticut Avenue, Washington, DC 20008.

PC/XT and XT are registered trademarks of International Business Machines Corporation

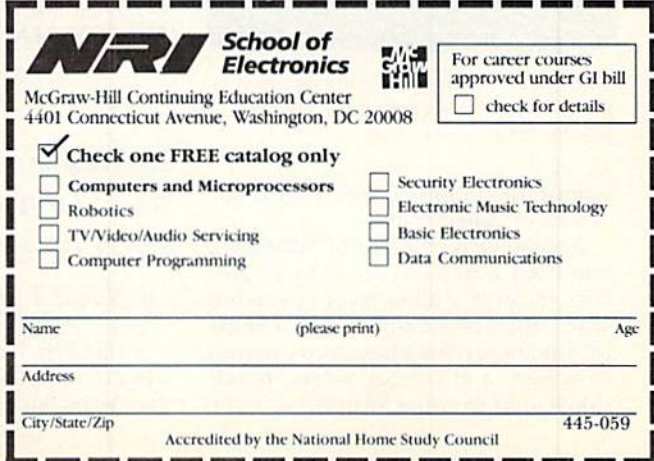

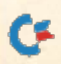

you the coordinates of a planet where a beautiful alien awaits. Teleport her to the ship, and the game is almost won. Then all you have to do is figure out a way to get yourself out of the computer and back into the real world!

The game's documentation is concise, and gets you playing with very little effort. Included is a handy reference card and a listing of the icons, which you'll need to refer to quite often.

Captain Blood combines adventure, strategy and flight simulation to form a cohesive plot. The icon-based language is deceptively simple, and I found the aliens to be entertaining, intelligent and sometimes suffering from an overactive libido. This program is sure to captivate mature audiences for many hours. (Mindscape, Inc., 3444 Dundee Rd., Northbrook, IL 60062. C-64/\$34.95.)

> -JOHN RYAN **BILOXI, MS**

# TYPHOON OF STEEL ......... B+

# **WW II Combat** For Advanced Wargamers

A sequel to SSI's Panzer Strike, Typhoon of Steel is both a tactical-level simulation of World War II battles from the Pacific, European and Asian theaters and a construction set that lets you create and fight your own WW II battles. Each battle can be fought head to head against a fellow wargamer or solo

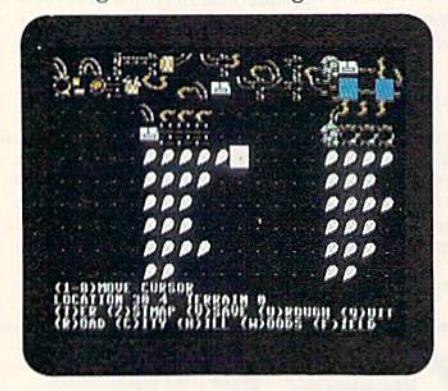

When positioning your units in Typhoon of Steel, you must take the terrain and the weather into consideration.

against the computer, with your choice of Axis or Allied control.

Depending on the type of battle being simulated, a scenario can last for either 30 or 60 turns, with each turn consisting of an Orders phase and a Combat phase. During the Orders phase, you can issue movement and combat orders to individual units or entire formations. Information concerning your units' weapons, combat state, line of sight and objectives is also available.

During the Combat phase, you can watch the action unfold as your units and any visible enemy units move around the map and launch attacks. As the battle progresses. you can hear the sounds of machine-gun fire, artillery shells whistling through the air and the explosions of your tanks' cannons.

To be successful in battle, you must understand not only the strengths and weaknesses of your forces and weapons systems, but also the ways in which the land you fight over can affect movement and combat. Battles are waged on a scrolling map of varying terrain. To effectively move and position your units, it's important to know which types of terrain offer cover and how the movement of various units is affected by the land being crossed. Weather is another realistic variable that can affect movement and combat.

Typhoon of Steel comes with two manuals. The first thoroughly explains how to play individual scenarios or the campaign game, and it outlines the steps required to build your own scenarios. The second is a briefing manual that lists, in chart form, unit, weapon and formation data for all American, Japanese, British and German forces.

If you're a long-time fan of SSI's military simulations, you'll welcome Typhoon's complexity and historical detail. Conversely, if you are new to this type of simulation, you might be slightly overwhelmed by the number and variety of forces under your command, as well as by the amount of control you have over their actions. However, with a little patience and a lot of time, and by using available options-such as multiple handicap levels and the ability to place any number of your formations under computer control-you can learn to lead your forces to victory. (Strategic Simulations, Inc.; distributed by Electronic Arts, 1820 Gateway Drive, San Mateo, CA 94404. C-64/\$49.95.)

> **BOB GUERRA SOUTH BOSTON, MA**

# **BATTLESHIP** .................... **B**

Born of a Board Game, Here's the Latest Version **Of Naval Combat** 

I was first introduced to Battleship when it was played with pencil and paper. Years later, Milton Bradley added tiny ships, red and blue pegs and a pair of plastic carrying cases. The next "improved" version of the game was in 3-D. The dawn of the electronic generation added lights, buzzers and a voice that proclaimed "You sank my battleship!" With the computerization of Battleship, we've once again entered a new age of gaming.

You can play a game with one or two players; choose a tournament to play the best two out of three games; or the winner of each round can take on newcomers. There's a choice between single and multiple shots (the latter lets you blast off as many as 20 shots each turn). Such salvo fire not only speeds things up, but also adds to the action and drama.

Once players have secretly positioned their ships, they place their shots by moving an on-screen sight via the joystick. Firing commences once all the shots are placed. The grid is then replaced by an animated ship lobbing shells into the distance, while bombers fill the sky, dropping their deadly payload.

Hits are rewarded with an explosion on the viewing screen. When a ship is sunk, it drops off the screen and a life preserver marks its demise. Before passing control to the next player, the screen flashes to the playing field to show where each shot landed and whether or not it was a hit. As a player's ships are sunk, his or her total number of shots each round is decreased by four. The round is over when all of a player's ships are sunk, and the winning

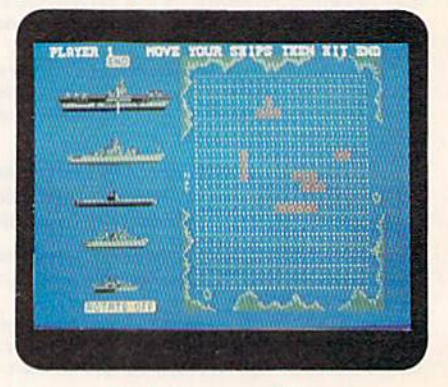

Man your Battleship, or you'll be crying, "You sank my battleship!"

player's ships sail across the screen.

All of the action is accompanied by airplanes buzzing overhead, bombs screaming through the sky and explosions, as well as various strains of martial music. I've found the best strategy is to remember the configuration of each ship and place shots in patterns that will cover the battlefield with the fewest shots.

# SOFTWARE GALLERY

Despite the apparent simplicity of the game, or perhaps because of it, Battle ship will provide hours of fun for gam ers of all ages. I'm surprised at the fun had playing this version. Too bad it wasn't around when I first learned to play the game in third grade. (Epyx, 600 Gaiveslon Drive, Redwood City, CA 94063. C-64/S29.95.)

# —Robert Sodaro Fairfield, CT

# ALIEN SYNDROME ..........C+ Aliens, Aliens Everywhere... Is There Any Help in Sight?

On the surface, Alien Syndrome re sembles any number of other arcade shoot-'em-ups. As the title suggests, vile and murderous creatures inhabit the game's various levels. These malignant heings have seized control of the most modern and sophisticated outcolony in the universe. Your mission is to travel through the colony's seven sectors, freeing the human hostages and killing every alien possible within a certain time limit.

There are some unique characteris tics beneath the surface. You can choose from one of five complex weapons and make substitutions at frequent inter vals. Although rescuing all the hostages on a screen earns you an extra life, it's only necessary to save a percentage of them in order to escape from a sector. Before completing a level, however, you must go one-on-one against a super alien. Killing a super alien is difficult, as each requires a different method and often a specific weapon. For example, unless you approach the second super alien with flamethrower in hand, your name is quickly on a gravestone.

Regardless of the weapon employed, your character is extremely vulnerable. Malevolent types attack from all direc tions in this horizontally and vertically scrolling world.

Determining the best strategy for dealing with the super aliens is fun, but surviving all of the previous screens in order to reach new sectors can be an exercise in futility. I question the reasoning of program designers who don't provide beginner and intermediate lev els. According to Mindscape, the distrib utor, Alien Syndrome's creator wouldn't have included the extra life feature if it hadn't been requested. Apparently, he has completed the game. Quite likely, he'll be the only one to do so.

If one can overlook Alien Syndrome's difficulty level, there are some very fine aspects to the program. Each sector is colorful and varied, and the creatures, particularly the super aliens, are nicely rendered and distinctly animated. The killer head in screen one, for instance, is one of the finest representations of evil I've yet seen on a computer monitor.

Joystick control is excellent, and while sound effects are only adequate, the musical score is appropriately eerie. A cooperative two-player game feature is provided. Unfortunately, this only makes things more challenging because of the increased numbers of aliens on the prowl.

Advanced arcade gamers, as well as those who don't mind long evenings of dying and rebooting, will find much to admire in Alien Syndrome. Those of us who like conclusions as much as beginnings, would do better to curl up with a good book, a video or a copy of Donkey Kong. At least we know that Mario finally gets the girl. (Sega; distributed by Mindscape, Inc., 3444 Dundee Rd., Norihbrook, IL 60062. C-64/\$29.95.)

> -LEN POGGIALI Syracuse, NY

# SERVE & VOLLEY ..............C The Thinking Man's Grand Slam

Sometimes things just don't work out the way they should. Take Serve & Volley, for example —great concept,

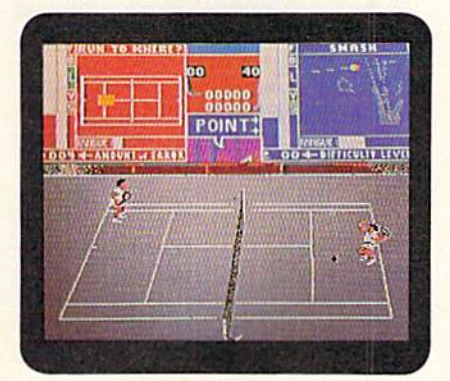

Serve & Volley features singles tennis, where you can play against a friend or the computer.

should've been a sure winner.

Unfortunately, the program never quite makes it. It's not for lack of trying, however, because Serve & Volley valiantly attempts to go where no other tennis simulation has gone before. The computer game tries to capture and re create the very essence of real tennis the strategy, timing and anticipation.

Serve & Volley takes an unusual ap-

proach. The game's design doesn't pro vide for direct joystick control over the on-court players. Instead, it's a thinkingman's tennis simulation played by means of unique control boxes. These boxes, which appear at the top two corners of the screen, show a player's fatigue level and shot accuracy, while they also allow you to position your player and select different types of strokes and shots.

You can play Serve & Volley (which features only singles) against a friend or the computer; or the computer can play itself. You can adjust player attri butes before matches and save perfor mance statistics, which are then re flected in the player's performance dur ing the next match.

Serve & Volley is as effective as an Ivan Lendl forehand in capturing all the elements that go into playing tennis. Ironically though, the game's designers fell short of hitting a clear winner. The problem is that the control boxes isolate the player a little too much from the spontaneity and sudden spurts of fre netic activity associated with real tennis.

Compounding the problem is ani mation that I can only describe as mediocre. The court and the background scenery are adequate, and the look and movement of the players are basically realistic, but matters deteriorate once the ball is put into play. Strokes all seem to look the same. Even more annoying is the way balls that never appear to make contact with a racket turn out to be good shots.

Otherwise, Serve & Volley has a lot to offer. It features difficulty levels and different court surfaces. The game also offers various options related to the type and duration of competition. {Accolade, 550 S. Winchester Blvd., Suite 200, San Jose, CA 95128. C-64/\$29.95.)

> —Scorr Wasser Wilkes-Barre, PA

# TKO ........................ B-

Accolade'sTKO puts you in the thick of boxing action. You select a contender, and the program lets you edit some of the fighters' faces, names and attributes. How you arrange things like stance, strengths and weaknesses, power hand and best punch ultimately determines your fighter's style.

Two on-screen views are available to aid would-be Rocky Marcianos: face-toface and overhead. The overhead view gives you an idea of how your blows are affecting your opponent. As more of your punches land, you may notice him backing into the ropes or the corner. $\blacktriangleright$ 

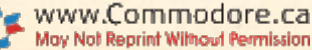

And, when a solid punch connects, a fighter's face begins to bruise or bleed.

At the end of the round, your boxer is graded on how many of his punches connected. At the end of the bout, a winner is established as the surviving fighter with the most points or by a knockout or Technical Knockout.

While TKO's graphics, sound and documentation are commendable, I feel that it's lacking a bit in depth. Once you've beaten the computer champ or your friend a few times, you'll probably feel ready to move on. Moreover, if your joystick wrist isn't in shape before en tering the ring, believe me that by the end of the third round, it'll feel like you've been lifting weights in the gym all day.

These criticisms aside, TKO certainly offers unique perspective to computer boxing. While some parents may find TKO too violent for their youngsters, older gamers can look forward to raw competition in an affordable package. (Accolade, 550 S. Winchester Blvd., Suite 200, San Jose, CA 95128. C-64/\$29.95.)

—John Ryan

# ROCKET RANGER .............. B

Rocket Ranger combines classic ele ments of 1940's serials—sci-fi, rock 'emsock 'em action, a brilliant rocket scientist and his beautiful daughter. Naturally, the program is liberally sprinkled with Nazis and other assorted villains; and you, of course, are cast as the hero.

When called upon, you don your rocket pack and take to the skies to defend what's left of the free world. The toughest part of your mission is becom ing airborne. The manual suggests that you spend an entire game practicing, and I must agree, even though you're bound to feel like a cad for ignoring the threat of encroaching Nazis.

The program doesn't provide a way to bypass the introductory segment, which wears a bit thin after you've died a few times and have to re-boot the game. A Save Game function would also have been nice.

Once you're past these minor incon veniences, you'll have a whale of a time blowing away enemy ME-109s or fight ing it out with German Ubermenschen (supermen). One of the better points in the game occurs during your rescue of the Professor and Jane from the Zep pelin. . . and then there's that entire sequence on the moon base—but I don't want to give away the plot!

Winning in Rocket Ranger only hap

pens with the proper amount of skill, practice and luck. This program should thrill anyone who gets a kick out of the genre, and it will probably convert many a newcomer, as well. (Cinemaware, 4165 Thousand Oaks Blvd., Westlake Village, CA 91362. C-64/S34.95.)

-ROBERT SODARO

# Renegade

Renegade is Taito's street-style karate game. Vicious thugs, murderous biker gangs, female marauders, razor-wield ing assailants and other assorted riffraff are all bent on shortening your stay on the planet.

You must counter their onslaughts, launch offensives and drain the gang boss's energy before you can move on to successive screens. If you don't, it's back to the beginning for you.

Each of Renegade's backgrounds is clearly and colorfully rendered, as are the various human figures. Animation is effective, and the program responds quite well to joystick commands.

Part of the game's difficulty stems from the need to complete each screen in a limited amount of time. Also, your player starts out with only one life; oth ers may be earned by completing additional levels. However, in most screens, unless you find a relatively safe haven from which to attack and defend, your energy is quickly drained.

Renegade's musical score is limited and harsh sounding. Although there is a roster of high scores, there's no way to save the score to disk. Finally, while the game is mildly entertaining and ac tion packed, it's far too easy at some points and far too difficult at others.

This program may be satisfying for people who enjoy repeating earlier, eas ier levels many times in order to make slight progress toward later screens. For others, Renegade is not an ideal diversion. (Taito Software, Inc., 267 West Es planade, North Vancouver, British Colum bia, Canada V7M 1A5. C-64/\$34.95.)

-LEN POGGIALI

# CORRUPTION ..................C

So you've finally been made a part ner, but you're beginning to suspect that there's something wrong within your company. To make matters worse, you're finding evidence that indicates you're being framed for insider trading and drug dealing!

To unravel this mystery, you'll have

to do some eavesdropping, some break ing and entering and some fast talking. Try to stay out of jail; or, worse yet, ihe morgue.

Corruption's graphics are up to Mag netic Scrolls' (authors oFThe Pawn and Jinxter) usual standards. You'll soon find yourself caught up in the story line's intrigue.

The documentation is in the form of small, loose-leaf notebook pages. It con tains game instructions and important clues. The notebook idea is interesting; unfortunately, if you don't have a binder, you'll probably end up with the pages scattered all over the floor.

It seems to me that this started out to be a much larger adventure. The game depends mostly on timing: you have to be at the right place at the right time in order to discover certain facts necessary to solving your problem and proving your innocence.

All in all, Corruption is an enjoyable game, but it leaves yon with the feeling that there should have been more. (Rainbird; distributed by Mediagenic, 3885 Bohannon Drive, Menlo Park, CA 94025. C-64/\$39.9S.)

—Art Lewis kimball

# $CLUBHOUSE$  Sports  $\ldots$ .... $B-$

Clubhouse Sports is a six-game electronic smorgasbord. It takes a while to get used to playing **Foosball** with a joystick, but once mastered, the controls work flawlessly. The graphics and animation are first rate in 3-D Pinbail, yet the sound effects are unspectacular. Skeeball lacks the look and feel of the real thing, but offers a variety of options. The bright colors and great sound of the Shooting Gallery make you fee! as if you're at a fair. Billiards is loaded with interesting options, yet falls short in some important areas. Crazy Pool is a different concept that loses a lot in the translation to the computer screen.

You can learn to live with a few shortcomings when a program provides as much fun and value as Clubhouse Sports. It's obvious that a lot of thought went into this software. Everything from the thorough documentation to the lack of electronic copy protection is proof of that. While load times were too long for my taste (nearly two minutes to get to the initial menu screen), for the most part, Clubhouse Sports is worth the wait. (Mindscape, Inc. 3444 Dundee Rd., Northbrook, IL 60062. C-64/ \$29.95.)

 $-$ SCOTT WASSER

FOR MS-DOS, APPLE II SERIES, APPLE IIGS AND COMMODORE 64/128

# FREE CLE Order the Hottest Hits in Computer Entertainment from Triton—

**ACTION SPORTS** 

**ADVENTURE** 

**ALL-TIME CL** 

by Phone or Mail—and Choose Quartz Wristwatch ... FM Radio with Headphones... Solar Calculator or Other Great Gifts. FREE with Minimum Purchase. See Page A-5 for Gift Selection.

 $\bullet$  $\tau$ 

**N** 

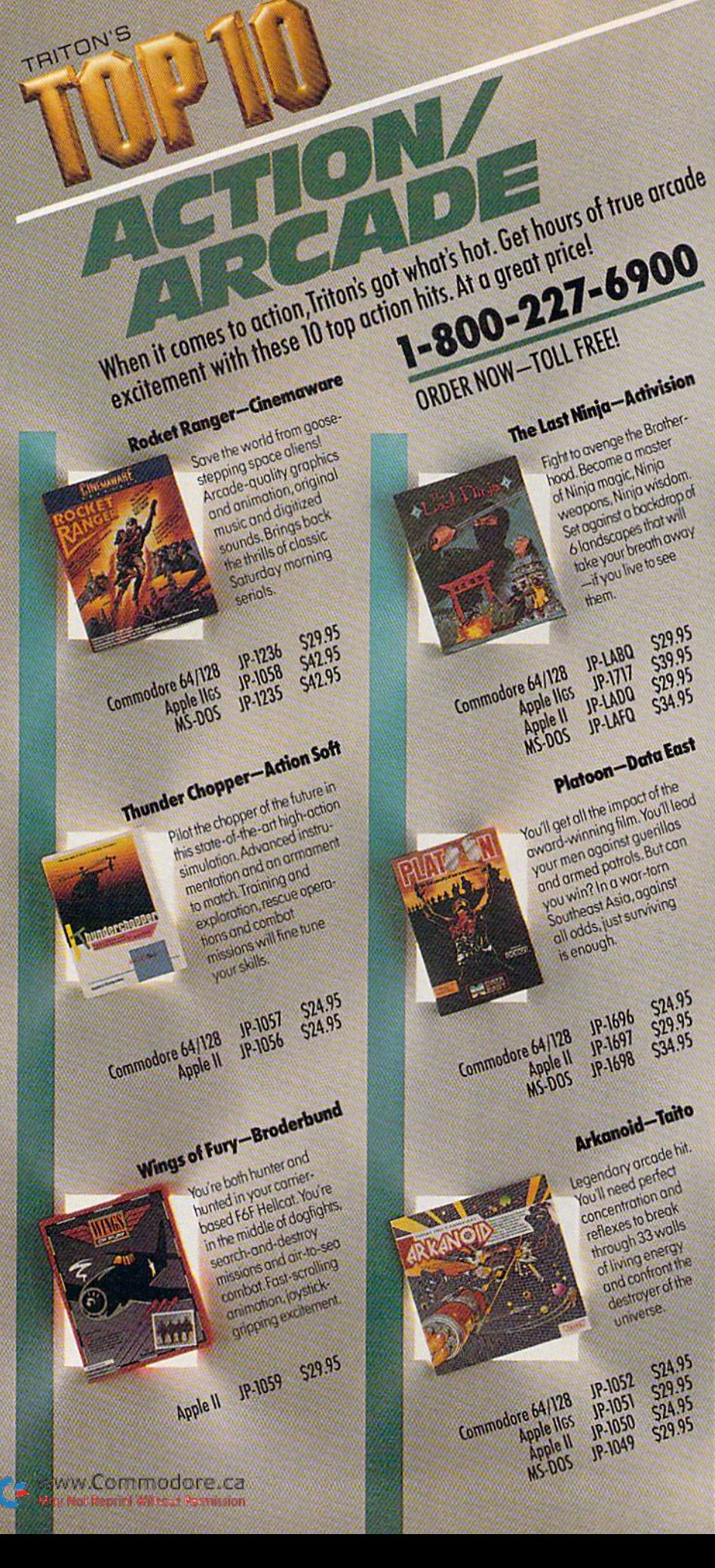

Commodore 64/128

Commodore 64/128

Commodore 64/128

Apple IIGS

**MS-DOS** 

Apple II

Apple IIGS

ole II

.poz

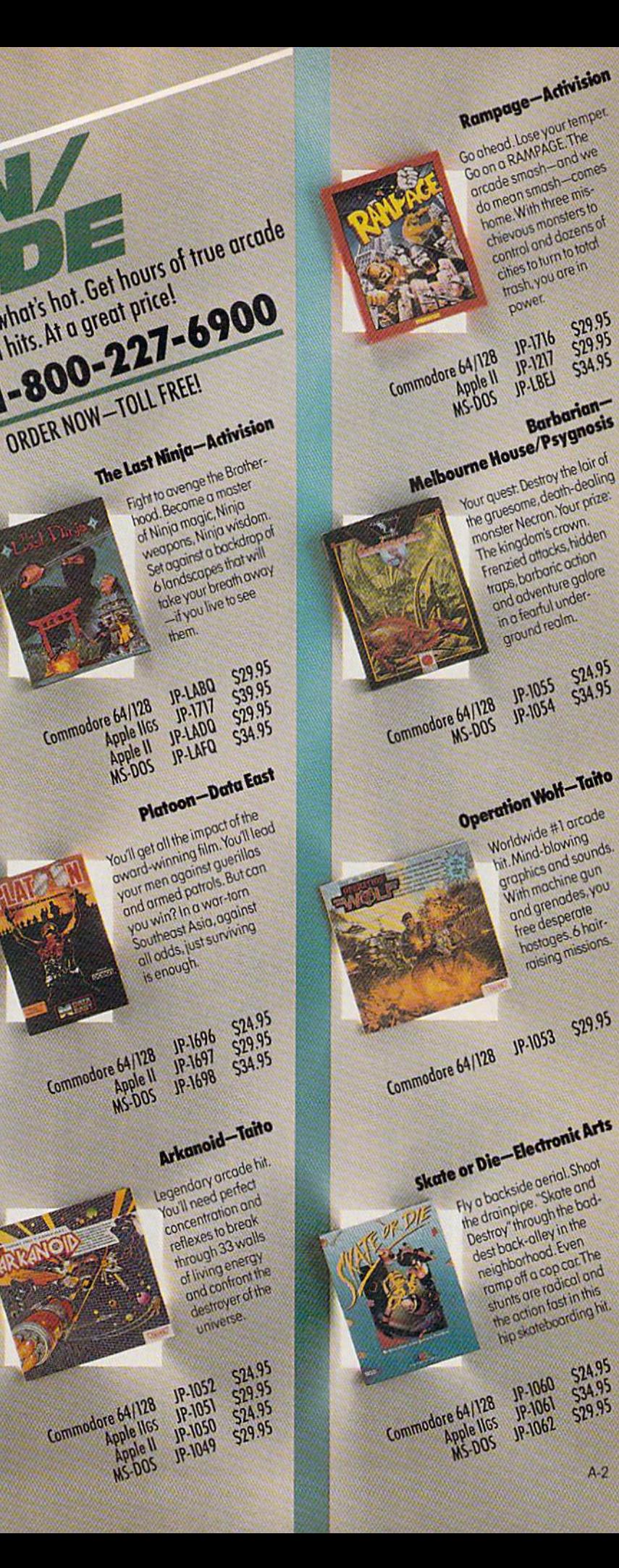

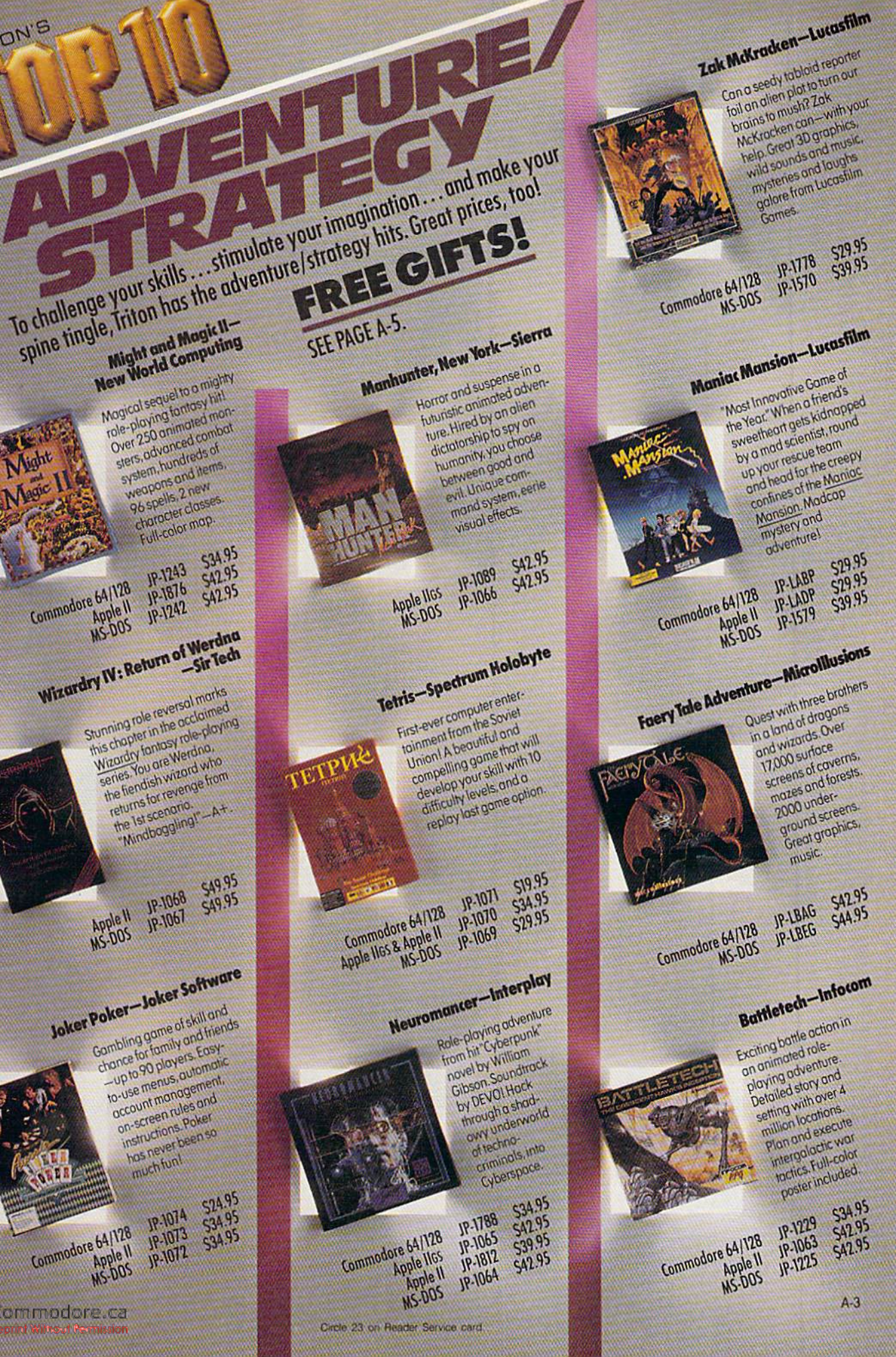

Might and Magic II-Magical sequel to a mighty role-playing fontasy hit! Over 250 animated monsters, advanced combat **RANK** system, hundreds of Might weapons and items. 96 spells, 2 new character classes Full-color map. JP-1243 Commodore 64/128 **JP-1876** Apple II **JP-1242** Wizardry IV: Return of Werdna Stunning role reversal marks this chapter in the acclaimed Wizordty forlow role-playing series. You are Werdno. the fiendish wizord who returns for revenge from the lat scenario - A+ JP-1068 Apple II JP-1067 Joker Poker-Joker Software Gombling game of skill and comping game or only and then to-use menus, automotic account management. on-screen rules and instructions Poker has never been so much fun! JP-1074 Commodore 64/128 JP-1073 Apple II JP-1072 www.Commodore.ca it Reprint Wilhout Permissi

**TRITON'S** 

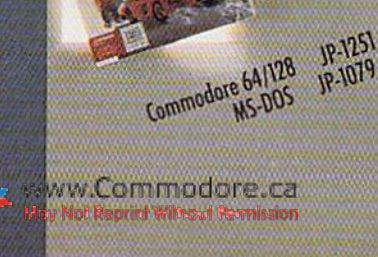

Apple II Out Run-Sega Hot car, hot music, hot date, And os it whiztes by Youre King of the Rood in this computer Que Run version of the blockbuster orcade hit. Put it to the floor!

\$29.95

\$34.95

Lanborghin, Paradie and Conette, An exercise in clenched leeth and Swedty palms. **S24.95** JP-1081 S<sub>29.95</sub> Commodore 64/128 **JP-1080** 534.95

JP-LOHB

MS-DOS Test Drive-Accolade Life in the fost lane! Get behind the wheel of the world's hottest cars-Ferrari Testarosso.

JP-1078 Commodore 64/128 JP-1077 **JP-1076** 

Number I arcade football action comes home. Developed under Elway's own direction, so you know you're playing with the best, Big-league action. big-league strategy challenge For lot 2 players.

John Elway's Quarterback-

**TRITON'S** 

On the sports field and battlefield, behind the wheel and in the

524.95

**S24.95** 

**S24.95** 

on the sports held and barrierield, pening the wheel and in the winners.

Official U.S. Olympic Committee

summer games. 8 events.

sprint cycling, archery

including hurdles, pole voult,

1st-person views, dramatic

comera angles exciting

sounds. I or multiple

JP-1218

JP-1219

JP-1220

Pete Rose Pennant Fever-

Eight TV-camera perspec-

tives put you on the field.

the fever!

JP-1075

JP-1569

NFL Challenge-XOR

and strategic depth.

sports game (ve

ever seen. -Computer Geming World

**MS-DOS** 

The finest computer

**JP-LOBX 579.95** 

Officially licensed

National Football League ultimate authortic pro football action

making control, behind-

the plate view for hitting.

league play and great

strategic depth. Catch

529.95

S39.95

\$34.95

**SA2.95** 

SA2.95

computer version of the

players.

Commodore 64/128

Commodore 64/128

**NEL CHALLENG** 

**MS-DOS** 

1-800-227-6900 The Games: Summer Edition-Epyx

JP.1082 S42.95 **MS-DOS** Battlehawks 1942-Lucusfilm Fly both American and Jopanese fighters and

bombers in this outhertic

WWII naval air combat

simulation. Thrilling

graphic realism, heart-

replays of combat

sequences.

MS-DOS JP-1571 S42.95

Take off for F-16 or F-18

pinstrike/dogfight.cchion.

tion, genal combat,

AGM and air-to-air

missiles, search

rodor, auto torget tracking, emer-

and more.

**JP-1084** 

JP-1083

**JP-1620** 

Commodore 64/128

Apple II

Universal Military Simulator-

You can change the course

of history os you're-enact classic battles, from Waterloo

to Gettysburg, Militory

simulation

**Apple 1165**<br>MS-DOS

in this unimate wargane

 $\frac{119.1861}{119.1572}$ 

gency ejection-

534.95

534.95

**SA4.95** 

**SA2.95** 

**S42.95** 

 $A - 4$ 

Rainbird

Jet-Sub Logic

Fakon-Spectrum Holobyte This one's a riple award-winner. Best Simulation, Best Technical Achievement and Best Achon Strategy Came Unsurpassed realism in combat flight simulation. Dogfight and strike mission modes.

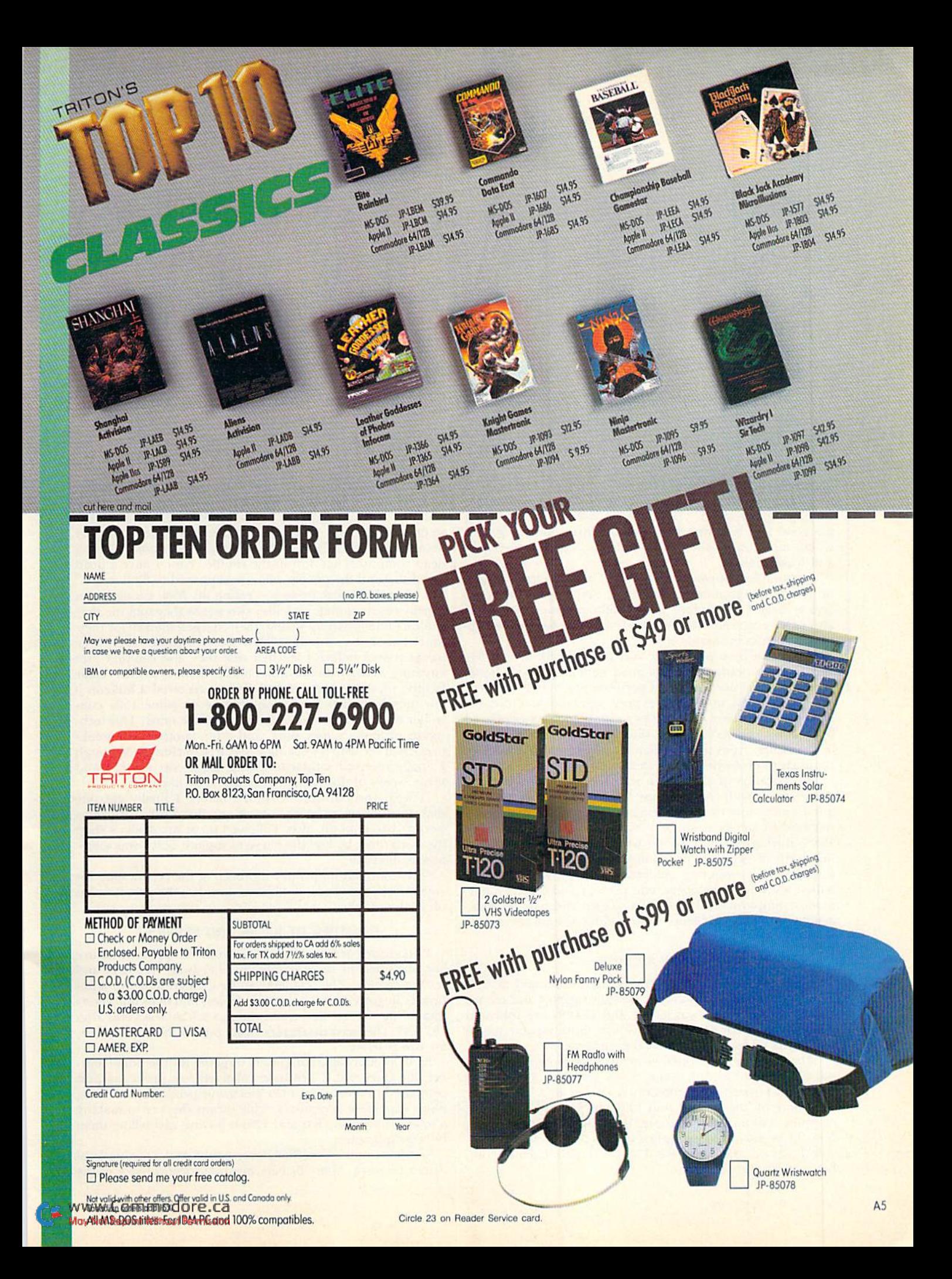

Commodore customers are often frustrated in their attempts to get their C-64 or 128 systems repaired. Here's a look at the sources of their dissatisfaction.

# By LOREN LOVHAUG

magine a room filled with avid C-64 and C-128 owners-a user's group meeting, perhaps, or a seminar at a Commodore computing exposition. The discussion is aimed at identifying the good and bad aspects of Commodore computing, and within minutes people are vigorously recounting their joys and frustrations.

Over the past couple of years, I've led many such discussions on telecommunications networks, at user's group meetings and at large Commodore shows. Although the participants always have various interests and levels of expertise, two op posing themes invariably arise.

One is that most people are very pleased with their C-64s and C-128S, viewing ihem as good general-purpose home computers that are capable of performing a variety of tasks. In stark contrast, most users express a great deal of dissatisfaction with the level of customer support and service offered by Commodore. As you'll see, these complaints cover a number of issues, from poor availability of certain Commodore products to problems with dealers and repair facilities.

This paradox of satisfaction with the computers but disgruntlement with the company triggered my investigation into Commodore customer service and support. My digging spanned six weeks, from early November to mid-December 1988, during which I spoke with and read letters from hundreds of people representing nearly every facet of the Commodore computing community: users, dealers, jour nalists, software developers, and present and former Com modore employees. My goal was to gain and pass on some insight into the problems surrounding Commodore cus tomer service.

# A FEW STORIES

Many of the negative perceptions that users and dealers expressed about Commodore customer support and service can be traced to the way C-64s and C-128s are sold and serviced in North America. Mere are some representative comments taken from user correspondence:

"The other day I stopped at my local dealer's store to try out a 1351 mouse with some of my software. The dealer, who is authorized by Commodore, knew I had bought my computer by mail order and told me I could "rent" his equipment to try out the mouse. If I bought the mouse from him, the rental would be applied toward the purchase; other wise I was out the rental fee. I was incensed. Commodore, how can you let this go on?"

"Our local authorized service center is also our local dealer, and the owner says he won't fix my computer, although it is under warranty, because I didn't buy it from him. I don't want to return my computer to the mail order company because of stories I've heard about mail-order outfits letting dead computers get 'lost in the shuffle.' Now I have a dead computer and the people who are supposed to fix it won't."

"... my 1581 disk drive was eating my files. I took it to a nearby repair center, and after two weeks they told me they couldn't find anything wrong, then charged me \$20 for their time! I took it to another "busy" service center and three weeks passed before I learned that they also couldn't find anything wrong with the unit. Finally I went to a third repair facility, whose proprietor said he had received a bulletin a few months earlier from Commodore on some 1581 controller chip problems in early units such as mine. This tech nician ordered a new part, and after another two weeks presented me with a working drive, free of charge. Although finally received satisfaction, why did it cost me S20 and seven weeks of downtime to get my 1581 fixed?"

"I went through four C-128Ds before I finally got one that functioned properly. As if my hardware problems weren't bad enough, after I showed up at my dealer's shop the third time, he had the nerve to suggest that I was somehow responsible."

"My Commodore printer has been at the repair shop for eight weeks now because Commodore has the part it needs on back order."

# REALITIES OF SALES AND SERVICE

Two groups of Commodore's customer-support structure are identified in these comments: hardware retailers and service centers. The retailers can be divided into two addi tional categories; local computer dealers and mass marketers (mail-order houses and chain stores, such as Sears and Toys "R" Us). The mass marketers vastly outsell the local outlets, for two reasons.

First, as affordable computers targeted for the home market, the C-64 and C-128 have relatively low profit margins compared to other consumer electronic products, including more expensive computers. This means the key to making a solid profit selling 64s and 128s is buying and selling them in large quantities.

Second, Commodore has never established a strong local dealer network. Many dealers mention inconsistency in the

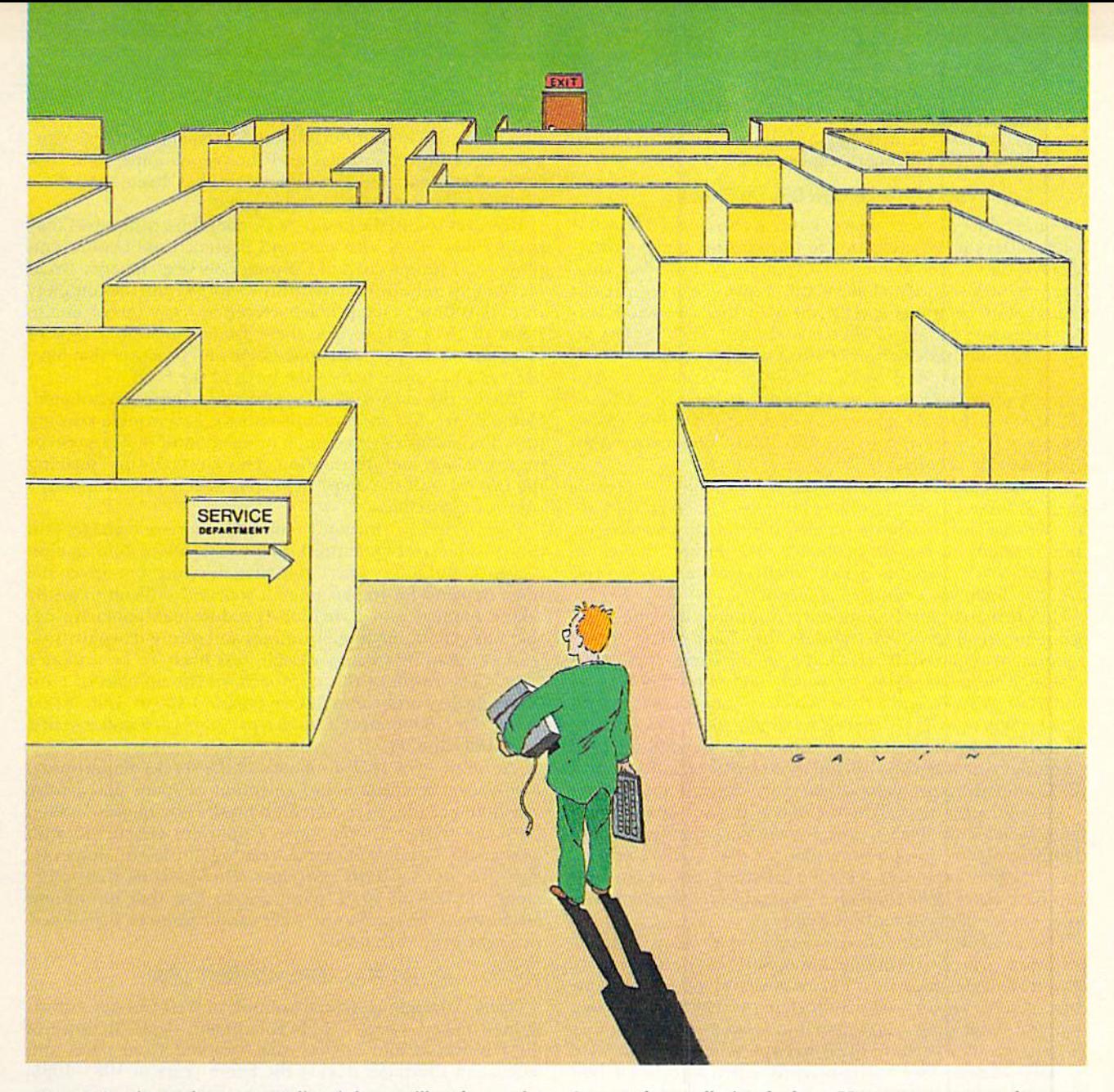

company's sales and support policy (it has oscillated over the past five years from using third-party wholesale representa tives to direct regional sales offices for local dealers), as well as a lack of sensitivity to local dealers in general.

Although mass marketers can frequently offer lower hard ware prices than local dealers, because they buy and sell in volume and maintain low operational costs, they are not as well equipped to offer post-sale customer support. The typical mail-order house operator or chain store clerk is not hired because of his Commodore computer knowledge; he's hired to process your order, period. When something goes wrong with your equipment, or you have questions about its operation, it's quite likely that he won't be able to offer any assistance.

By contrast, a local Commodore dealer must demonstrate an intimate knowledge of Commodore computers as com petitive advantage to offset the mass marketers' low-price advantage. This knowledge, combined with accessibility, makes local dealers the most dependable source (with the possible exception of user's groups) for Commodore cus tomer support.

The theory is that local dealers should thrive because they can offer a superior level of support; in fact, this is what

Commodore tells its dealers. However, support does not necessarily translate into sales.

Curt Swanson, the owner of Computer Stuff, a Minneapolis Commodore-exclusive retailer, puts it this way: "It's not uncommon for me to spend hours in the store or on the phone helping people. . .and I don't mind doing it, when the time leads to a successful and profitable relationship with a customer. However, all too often I'm helping people who purchased their equipment from a mass marketer, which means I'm providing the mass marketer's product support for free. This isn't fair, yet customers expect it." Several other dealers concurred that this situation leads local dealers to feel animosity toward both mass marketers and customers, thereby eroding the quality of support.

Embedded in this equation is the fact that price tompetition from the mass marketers forces local dealers to maintain low margins on their wares. John Crookshank, a Commodore dealer near Chicago, states that "for years the Commodore market has been extremely competitive. There was a time when the dealer's cost for a C-64 was higher than K-Mart's retail price. Things have gotten better in that re gard, but the margin on the 8-bit hardware is still tight, and, as the market matures, it remains difficult to gauge time  $\blacktriangleright$  investment versus return. Meanwhile, it's crucial to inspire goodwill to get a customer's repeat business."

# THE SERVICE CENTER DILEMMA

Commodore service centers, which are authorized by CBM headquarters in Wesi Chester to do warranty and non-war ranty repair work on Commodore computers, are of two types. The first category, which I like to call "repair factories," are not Commodore-computer specific, meaning that they repair var ious types and brands of electronic devices. Such centers in clude the nationwide network of RCA service centers.

The second type of service facility is Commodore-computer specific, and, in most instances, either owned by or affiliated with a local Commodore dealership. For this reason, there are far more repair factories than Commodore-com puter-specific centers.

For the repair factories, like the mass retailers, success is partially linked to doing volume business. However, they are also like the local hardware retailer in having to allocate their time carefully to remain profitable. Technician time is ex pensive, so it's crucial to decide what repairs are most profitable and allocate resources accordingly.

Unfortunately for Commodore computer owners, these economic realities often translate into long delays to gel equipment repaired. After all, if a technician's bench holds 24-inch stereo television set, winch might net \$250 in parts and labor charges, and a C-64, which commonly sells brandnew for less than S150, there's no doubi which job will take precedence, assuming the amount of time needed for each is anywhere near equal; and, unless it's fairly straightforward, the Commodore problem will be more difficult to diagnose.

Adding to the probability of delays is the fact that most large facilities are likely to assign their less experienced, and therefore slower, people to repair a C-64, because experienced help is expensive. Less experienced technicians may, also have spent little time on Commodore equipment, and so are more likely to make mistakes.

The smaller, Commodore-specific repair facilities have problems related to economics, too. Since many of them are also small dealerships, their personnel may have to pull triple duty, making repairs, sales and telephone calls. In addition, many of these shops can't afford to keep a large inventory of parts, so they're more likely to experience delays related to parts orders. (See accompanying sidebar to learn how one repair shop helps Commodore owners avoid computer breakdown.)

Many of the repair personnel I spoke with commented that Commodore's service department at times aggravates the structural and economic difficulties. They feel that the company should stock a larger supply of parts, especially for equipment that's old or no longer being made. In addition, they mentioned that many of the smaller Commodore repair centers, which have small credit lines, often find West Chester slow in updating payments and credits to their accounts, further causing ordering delays.

# INSIDE COMMODORE

All of the repair personnel  $\bf{l}$  spoke with were quick to praise Commodore's ability lo design and produce inexpen sive, yet high-quality equipment. They call the folklore about shoddy design and "nonexistent" quality control greatly ex aggerated, since they see all devices with mechanical com ponents failing from time to time.

Frank Girard, a repair technician who's been working on Commodore computers since the PET days, put it bluntly: "The people who gripe a lot about Commodore quality simply don't know what they're talking about. There have been some fairly well documented problems, such as mar ginal C-64 power supplies and the troublesome 1541 disk drive alignment, but my experience has been that these machines are generally well designed."

However sound the design of Commodore computers may be, my interviews With past and present Commodore em ployees (including current Customer Service Manager Brian McDonald) indicate that there are factors within the company that contribute to the problems faced by users. According to some of these employees, these factors include a lack of foresight on the part of management and practices that have been in place since before the birth of the C-64.

During the early 1980s, as personal computers boomed. Commodore, like most manufacturers, had trouble keeping up with demand. As a result, it invested most of its resources in production and distribution. This emphasis on "pushing the product out the door" adversely affected the company's support capabilities.

Paul Gerhardt, a former Commodore service manager and now producer of QuantumLink's Commodore Information Network, put it this way: "You have to remember, given the huge demand for the product, it was very difficult to justify taking money from a division [production/manufacturing] that was generating huge revenues and giving it to a division [service] that, by its very design, was likely to be a money loser." The result of this approach, in the opinion of most of the dealers and Commodore people I spoke with, is that to this day Commodore's service programs are understaffed and underfunded.

"At times, even basic functions of the service department, such as the acquisition and retention of spare parts, were sacrificed in order to sustain high production quotas," added Cerhardt. Other Commodore employees concurred with Gerhardt's assessment, some relating stories of desperate measures during parts shortages. One told me that sometimes the lack of spare parts got so bad that brand-new machines in the warehouse were cannibalized to supply ser vice centers in dire need.

# THE FULL-REPLACEMENT DEAL

Perhaps the quintessential example of West Chester's short sighted policy was the "full-replacement deal." Because of the frustration and anxiety that resulted from parts and technician shortages during the boom years of 1983-1985, Commodore adopted the practice of simply replacing outof-warranty computers and peripherals for a nominal fee-S55 in the case of the C-64. On the surface, this seemed like a reasonable move, since the company's capacity to produce new machines far outstripped its ability to supply parts, technical training and information to local service outlets. However, this policy turned out to be a financial and public relations disaster.

In the case of the C-64, the \$55 pretty much covered production of the replacement machine, but it didn't cover the costs of processing the replacement order, mailing the new machine and storing the broken one. Initially, it was thought that some of these costs could be recovered through refurbishing the defective units or cannibalizing them for parts. However, the costs associated with both of these prac tices proved prohibitive, so most of the defective machines were just stored. This, in turn, increased the cost of ihe program, as new storage facilities had to be built.

The public relations effect of this program was even more costly, for the easy exchange policy fostered the notion that Commodore products were "so cheap" they weren't worth fixing, even when the culprit was only a 20-cent blown fuse. This perception also led to abuses by mass marketers, who

# AVOID SERVICE HASSLES WITH COMPUTER SAVER

THIRTY PERCENT of the computers that arrive at Dave Kentley's Bedford, Massachusetts, repair shop have defective power supplies. Surprised? You shouldn't be. Kentley Is quick to confirm what many C-64 owners suspect: The original-equipment power supply is the weakest com ponent in the entire computer, prone to fail with no warning. The result may be fried microproces sor and memory chips, and an expensive repair bill.

Commodore's power supply Is a relatively simple device containing a transformer that reduces 117-volt ac to 9 and 5 volts, along with a few electronic components. The 9-volt ac goes directly to the computer, while the 5-volt output, since it is destined to power the chips on the motherboard and In peripheral devices, Is converted to dc and passed through a voltage regulator. This regulator ensures (hopefully) that your computer's delicate Integrated circuits gel exactly the right voltage, and, if It falls, the chips may be subjected to more voltage than they can handle.

Now, either Kentley Is tired of replacing fried chips, has more business than he can handle or Is just a nice guy. Whichever it Is, he's decided to do something

# By JOHN PREMACK

a little out of the ordinary: share "secret" device he uses to protect against malevolent power supplies.

Actually, this simple electrical gadget, commonly known as a "crowbar," is no secret to anyone familiar with basic electron ics, and Dave Kentley thinks Commodore should hava In stalled one in every computer they built. Since they didn't, he's giving C-64 and C-12B owners the opportunity to obtain this electronic Insurance policy through his company, D5 Asso ciates, Inc.

Kentley connects a plug-in version of this device, called Com puter Saver, between each pow er supply and computer that lands on his test bench. If the power supply is defective or falls during testing, his bench accessory prevents damage to the computer.

Computer Saver provides this same protection for any model C-64 or C-13B you own. Taking the form of a  $1\frac{1}{2} \times \frac{3}{4} \times 1$ -inch plastic box, it's secured to an open spot on the computer's printed circuit board with doublesided tapo. Its two wires, red and black, intercept the 5-volt

circuit at the cassette port

Basic installation, which re quires a soldering iron, takes less than ten minutes from the time you begin to open the case. The factory-installed red power LED shows only 5-volt dc, but an optional green LED that Indicates 9-volt ac comes with the unit. Adding the second LED requires soldering two additional connections and drilling a small mount-Ing hole In the computer's plastic case.

Once Installed, Computer Saver needs no further attention. It constantly monitors the 5-volt lino entering your computer, and, If there's even a momentary surge above 5.6 volts, it automatically shuts the computer down. Of course, you'll lose the data currently In memory, but the alternative Is to risk losing both the data and your computer.

You can confirm that Computer Saver has swung Into action by noting the status of the LEDs. If the red LED is out but the green one remains lit, you'll know that, while the computer is no longer receiving 5 volts, the power supply is still on. This points to a power supply failure. If both LEDs are lit, the power supply is okay. If both LEDs are out, you've probably lost power lo the supply itself.

Don't confuse Computer Saver with another computer-protective device known as the surge sup pressor. The latter provides a degree of protection against power surges that originate In the wiring In your house or neighborhood, but none whatso ever from a power supply that's run amok. If Computer Saver has responded to a voltage surge In the power lines, turning your computer oft will automatically reset the device.

Dave Kentley has such confidence In Computer Saver that his company offers a one-year "free repair" warranty for any damage to chips caused by power supply failure when Computer Saver Is In use. For further information, write or phone D5 Associates, Inc., 19 Crosby Drive, Bedford, MA 01730; 617-275-6B92. Computer Saver normally costs \$29.95, but is. available now at the limited-time Introductory price of \$24.95. If you're uncomfortable with a soldering Iron or wary of opening the case of your computer, DS Associates will Install Computer Saver for you for \$5. B

John Premack Is a news photographer, freelance author and SYSOP tor the Boston Computer Society Com modore Users Group bulletin board.

demanded and got liberal return deals on defective items, then used these policies to return overstocked items to Com modore for credit.

To make matters worse, end users began employing the mass merchants as return stations for out-of-warranty merchandise, thereby bypassing both the \$55 fee and the wait necessary to get a replacement machine. Of course, the mass marketers, who received full credit for the defective merchandise, were more than happy to participate in this cha rade in order to keep their customers happy.

In the end, the whole program collapsed under the weight of its internal costs and the abuse it spawned, but its effects are still felt today. That a well-intentioned service program could end up costing so much understandably bred mistrust on the part of Commodore. Add to this the personal computer sales slump of 1986, financial difficulties and a management changeover during this period, and you have a recipe for an even more subdued service program. After all, in hard times, the first areas any company cuts are those that are least profitable. Ironically, it was an unwillingness to expand service capabilities that led to the flawed exchange idea in the first place.

A former Commodore service employee also cited a lack of involvement by the service department during product development and distribution. All too often, Commodore has acted only after a problem—and maybe even a public

outcry—has arisen, instead of anticipating problems and planning appropriately,

# AND NOW?

Today, Commodore maintains a network of service centers that receive assistance through a technical newsletter. West Chester also provides users and owners with technical assis tance on-line and through magazine articles.

However, it's the consensus of many users and dealers that Commodore's customer service operation still lacks adequate insight and funding. The company has earned a reputation for favoring production, not service. Also, it has relied heavily on customer loyalty, and there's evidence that, as the C-64 and C-128 product lines mature, the brand-name loyalty is eroding.

Now, more than ever, it's crucial that Commodore develop a visible, full-service dealer network and make a marked effort to support customers. That support must include stock ing peripherals and parts, as well as providing technical advice for the C-64 and C-128 lines into the 1990s. Without such a demonstration of goodwill, I fear that even amazing new products won't sustain Commodore's profits.

Writer/programmer Loren Lovhaug is editor of Twin Cities 128, a newsletter for C-128 users. He's also SYSOP of O-Link's C-128 SIG and a co-SYSOP of GEnie's Commodore Flagship.

# MS-DOS Disks to Order

Now you can format any MS-DOS disks you may need with a  $1571$  drive and either a C-64 or C-128.

art I of this series of articles (RUN, April 1989) presented program, The MS-DOS Con nection, that allows the C-128 to copy files to and from MS-DOS disks. The program accompanying this article lets you format new MS-DOS disks automatically on your 1571 drive, using either C-128 or C-64. You can thus provide yourself with a supply of MS-DOS-formatted disks to use with any MS-DOS file transfer program for the 64 or 128—without depending on the availability of an MS-DOS computer.

The Commodore 1571 disk drive has the capability of formatting disks in the industry-standard MFM recording method. MFM is used by most CP/M, MS-DOS, Atari ST and even Amiga computers. Therefore, with a little knowledge and imagination, you can format virtually any type of disk with 1571 drive. Unfortunately,  $3\frac{1}{2}$ -inch disks formatted on a 1581 drive will not work in IBM-type machines under any circumstances. This article is therefore concerned only with  $5\frac{\text{L}}{4}$ -inch disks formatted in the 1371 drive.

Type in and save a copy of MS-DOS Disk Formatter (Listing 1), which is written entirely in Basic for clarity. All of the requited MS-DOS hoot record machine language is included in the Data statements at the end of the listing. Pay special attention to the values in these Data statements, because they are used by the MS-DOS operating system to determine the characteristics of the disks. Also, be sure not to make any changes to the text contained in lines 130-150 of the program, since this text is also used in the "boot block" of the MS-DOS disk.

Note that the MS-DOS disk created with this program is a "non-system" disk; therefore, it will not be "bootable" under MS-DOS. However, you can eas-

# By MIKLOS GARAMSZEGHY

ily make it into a boot disk by using the MS-DOS program SYS.COM to trans fer the required system programs to it.

# Using the Program

MS-DOS Disk Formatter can create MS-DOS disks in any of four standard types: single-sided, with either 8 or 9 seciors per track, or double-sided with 8 or 9 sectors per track. The program assumes that you will create your disks on device 8. If you want to use another drive, such as device 9, change the value of the variable DV in line <sup>100</sup> to the appropriate value.

MS-DOS Disk Formatter presents prompt and status messages to let you know what is going on. When you run the program, you first get a brief signon status message, asking you to wait while the Data statements are being read and table values initialized. For C-128 users in 80-Column mode, you can speed things up by entering the Fast command beforehand.

Commodore 64 users must add the following line to make sure that the 1571 disk drive is in 1571 mode, not 1541-Emulation mode, which is ihe power-up default for the C-64.

# 481 PRINT#15, "U0>M1"

When the main menu appears, you can select the type of disk to format. The "9 sector, double-sided" format (selection 2) is by far the most common MS-DOS disk format. However, all four disk types are fully supported by MS-DOS 2.0 or later versions thereof. They are also supported by the C-128 version of The MS-DOS Connection file-trans fer program and the C-64 version thereof, which we plan to publish in the third and final installment of this series.

After selecting the type of disk to for mat, you are prompted to insert a new disk into the drive and then to press any

key to continue. As with any formatting process, all existing information on the disk will he destroyed. If you decide to abort the formatting process, just press the run-stop key. If you then decide to continue, press any other key and the formatting process will resume.

Throughout the process, messages are displayed on the screen to inform you of the step currently being per formed. The first is the actual format ting of the disk. This will take about 20 seconds for a single-sided disk or 40 seconds for a double-sided one. The next step is to write the boot block and the file allocation table (FAT) sectors to the disk. The MS-DOS FAT is similar to the Commodore DOS's bit allocation map (BAM), which keeps track of the status of sectors on the disk.

Since the program uses the normal serial bus and not Burst mode for send ing data to the disk drive, the sectorwriting process may take a moment or two. After the process is complete, you are returned to the opening menu. If you don't wish to format any more disks, simply select option  $5$  to quit.  $\mathbb{R}$ 

Miklos Garamszeghy has developed many public domain, shareware and commercial software programs for both Commodore and  $MS-DOS$  computers.  $\blacktriangleright$ 

RUN it right: C-64 or C-128; 1571 disk drive.

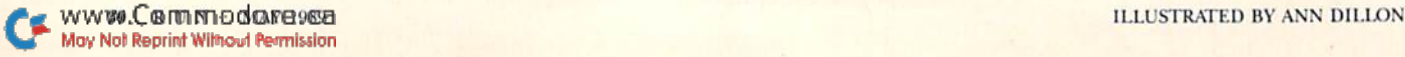

# **The World's Leading C64 Word Processor Just Got Better. AGAIN!** Even Friendlier & More Intuitive than WORD WRITER 3!

# No Brag. Just Fact.

WORD WRITER 4 now combines the *indisputable* word processing power of WORD WRITER 3 with fonts, mini-graphics, text layout, and superior quality printouts!

# And now the facts! We've added:

• Premium Quality Fonts: Choose from over 300 possible type-style combinations. You get eight builtin fonts-in sizes 9 to 72 points -with 5 special effects.

The fonts included in this program use a high density printout format (72 x 120 DPI), and appear 33% sharper than GEOS fonts (which can also be used with this program).

- . Over 90 "Ready-to-Use" **Built-in Mini Graphics-**
- . 2-Way Printout: Print out your document in two ways! Use the **High Speed Text Mode to quickly** proof your text. Or, select the Font Mode to print premium quality documents—using the fonts and mini-graphics included in the program.

# **PLUS! NOW AVAILABLE! NEW FONT ACCESSORY PACK!**

Includes: • 16 Additional Typefaces!

- 5 Special Effects
- · Sizes 9 to 48 Points

**Special Introductory Price-\$9.95** 

Available only from Timeworkscall: 1-312-948-9202

Available for C64 and C128 Computers\* (64K, 40 Column Mode) Suggested Retail Price...\$39.95

Now at your favorite Dealer. or order direct from Timeworks. Call: 1-312-948-9202.

For WORD WRITER 3 Update JAGowetion rall 1-312-948-9206. May Not Reprint Without Permission

**TIMEWORKS** # 444 LAKE COOK ROAD \* DEERFIELD, IL 60015-4919

# Mr.A.Mrs. John Wood<br>2503 Trillium Lare<br>Weaksper, IL 60538

Day 14 & 191 Wooding

There you for your recent purchase of Teneworks software<br>Recruitation Card, so you can receive the following benefits

- $\mathbb{E} \widetilde{\mathbf{a}}^p$  You Get Our Customer Technical Support Team At the other end of our free Helpine, you'll find our full-time Customer Technical Support Team ready to assist you with your installation and orgoing ope
- **LP** You Get Our Liberal Upgrade & Exchange Policy<br>
if at anytime, you buy an updated version of a Timeworks program, or if you it at anytme, you ouy in usually via may exchange your original program for<br>upprade your computer system, you may exchange your original program for<br>any other program we publish. Look for details inside each Timeworks pack
- $\Box P$ " You Get Our Exclusive Money Back Guarantee<br>  $\Box P$ " You can find my the winds that we incore the program, your paid recept, and the name of the program you want, energy with<br>
your check or create can find matter the

• Text Layout: Mix and match font sizes; modify margins; and vary line spacing-at the press of a keyanywhere in your document!

TIMELIORIS

Hans

These pay by pay yours

- **Continuous Formatting & Word Wrap:** Maintain your margins throughout your document-even as you edit your text. No need to press return at the end of a linethe program does it for you!
- Text Importing: Import documents from WORD WRITER 3; or convert text from WORD WRITER 128. GEOWRITE, PAPERCLIP, PAPER-**BACK WRITER, FLEET SYSTEM. WORDPRO 3 PLUS, BETTER-**WORKING WORDPRO, and other popular C64 word processors.\*
- Text Exporting: The documents you create with WORD WRITER 4 can be converted for use with GEOS, or to ASCII and PETASCII for use with your modem.

# **Plus You Get All the Features That Made WORD WRITER 3 the Leading C64 Word Processor:**

- . An 85,000-Word Spell Checker-Plus, unlimited Personal Dictionaries.
- . An Integrated Thesaurus with over 60,000 synonyms.
- An Integrated Outliner
- . An 80-Column Print Preview Mode
- Form Letter Printout

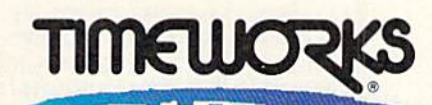

444 Lake Cook Rd. - Deerfield, IL 60015-4919 312-948-9200 Circle 146 on Reader Service card

· FREE Customer @1983 Timeworks, Inc. All Rights Reserved. \*Registered Trademarks of their respective companies.

Indudes

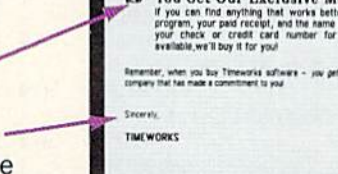

# Listing 1. MS-DOS Disk Formatter program. [Available on ReRUN disk. Seo page 52.)

:REM'224 <sup>750</sup> PRINT#15,"U0"»CHR\$(194)+CHR  $S(\emptyset)$ +CHRS(F2)+CHRS(1)+CHR\$(  $:$ REM\*163 0) :REM\*163 :REM\*163 :REM\*163 :REM\*163 :REM\*163 :REM\*163 :REM\*163 :REM\*163 :REM\*163 :REM\*163 :REM\*163 :REM\*163 :REM\*163 :REM\*163 :REM\*163 :REM\*163 :REM\*163 :REM\*163 :REM\*163 :REM\*163 :REM\*163 :REM\*163 :REM\*163 :REM\*163 :RE 76Ø PRINT#15, "UI"  $:$ REM\*242 770 GOTO 330  $:$ REM\*79 <sup>780</sup> DATA 252, "9 SECTOR, SINGLE  $:$ REM<sup>\*9</sup> 790 DATA 253, "9 SECTOR, DOUBLE SIDED" :REM\*101 800 DATA 254, "8 SECTOR, SINGLE SIDED" :REM'254 <sup>810</sup> DATA 255, "8 SECTOR, DOUBLE SIDED" :REM»90 <sup>820</sup> DATA 70,102,70,102 ;REM\*116 830 DATA 1, 1, 2, 2 :REM\*61 <sup>840</sup> DATA 9,9,8,8 :REM\*207 850 DATA  $\emptyset$ ,  $\emptyset$ , 229, 229 : REM\*235 B60 DATA 235,46,144 :REM»139 <sup>870</sup> DATA 67,45,49,50 :REM\*19 <sup>880</sup> DATA 56,46,46,46 :REM\*62 <sup>890</sup> REM SS-9 PARAMETER BLOCK :REM\*57 900 DATA 0, 2, 1, 1, 0, 2, 64, Ø :REM\*101 <sup>910</sup> DATA 104,1,252,2,0,9,0,1 :REM\* <sup>920</sup> REM DS-9 PARAMETER BLOCK :REM\*57 <sup>930</sup> DATA 0,2,2,1,0,2,112,0 :REM\*61 <sup>940</sup> DATA 208,2,253,2,0,9,0,2  $:$ REM\*117 :REM-117 <sup>950</sup> REM SS-8 PARAMETER BLOCK  $:$ REM<sup>\*</sup>Ø 960 DATA 0, 2, 1, 1, 0, 2, 64, Ø :REM\*161 <sup>970</sup> DATA 64,1,254,1,0,8,0,1 :REM'173 <sup>980</sup> REM DS-8 PARAMETER BLOCK :REM\*0 990 DATA Ø, 2, 2, 1, Ø, 2, 112, Ø :REM'141 <sup>1000</sup> DATA 128,2,255,1,0,8,0,2 :REM\*189 <sup>1010</sup> REM BOOT BLOCK (COMMON TO  $:$ REM\*100 ALL) <sup>1020</sup> DATA 250,49,192,142,208,18 8, 0, 124 :REM\*63 <sup>1030</sup> DATA 22,7,6,31,251,190,101 ,124 :REM\*126 <sup>1040</sup> DATA 46,138,4,60,0,116,10, 180 :REM\*108 <sup>1050</sup> DATA 14,187,7,0,205,16,70, <sup>235</sup> :REM\*70 <sup>1060</sup> DATA 239,180,1,205,22,117, 250,180 :REM\*132 <sup>1070</sup> DATA 1,205,22,116,250,205, 25, Ø :REM\*80 <sup>1080</sup> DATA 32,32,32,32,13,10,13, 10 :REM\*163 п

390 PRINT : INPUT "SELECTION --<br>-> ":TY :REM\*11  $:REM*113$  $\mathcal{A}$  , and  $\mathcal{A}$  are constantly as a second constant of  $\mathcal{A}$  . In the constant of  $\mathcal{A}$ :REM\*18 410 FOR 1=1 TO 16 :REM\*80 <sup>410</sup> <sup>420</sup> BBII-11)=PB(TY,I) ;REM\*24  $:$ REM\*5 $\emptyset$ 430 NEXT :REM\*148 <sup>440</sup> PRINT PRINT :REM\*148 PRINT "INSERT NEW DISK IN D 450 <sup>450</sup> RIVE"DV :REM\*31 <sup>460</sup> PRINT "THEN PRESS KEY TO CONTINUE..." :REM\*242 <sup>470</sup>  $\frac{1}{2}$  and  $\frac{1}{2}$  and  $\frac{1}{2}$  and  $\frac{1}{2}$  are  $\frac{1}{2}$  and  $\frac{1}{2}$  are  $\frac{1}{2}$  and  $\frac{1}{2}$  are  $\frac{1}{2}$  and  $\frac{1}{2}$  are  $\frac{1}{2}$  and  $\frac{1}{2}$  are  $\frac{1}{2}$  and  $\frac{1}{2}$  are  $\frac{1}{2}$  and  $\frac{1}{2}$  a :REM'212 480 CLOSE 15: OPEN 15, DV, 15  $:$ REM $*6$ <sup>490</sup> PRINT CLIjIIDS PRINT :REM\*70 <sup>500</sup> PRINT "FORMATTING ... ";TYI  $(TY)$  : PRINT : REM\*14 $\emptyset$  $\mathbf{F}$  is the contract of the contract of  $\mathbf{F}$  ,  $\mathbf{F}$  is the contract of  $\mathbf{F}$ 29) + CHR\$(SK(TY)) + CHR\$(2) + CH RS(39) ;REM\*239  $5.5$  Printfluid  $7.5$  Printfluid  $1.5$  Printfluid  $1.5$  Printfluid  $1.5$  $R$(\emptyset) + CHR$(\emptyset) + CHR$(FB(TY))$ ;REM»131 :REM\*39 sup attacking the partnership of the second state of the second state of the second state of the second state of the second state of the second state of the second state of the second state of the second state of the secon <sup>540</sup> PRINT "WRITING MS-DOS BOOT BLOCK ..." : PRINT :REM\*24 PRINT#15, "UØ" + CHR\$(10) 550 --:REM\*246  $500$   $\pm 0.11$   $\pm 0.1$   $\pm 0.1$   $\pm 0.1$   $\pm 1.1$ 32 :Remain :Remain :Remain :Remain :Remain :Remain :Remain :Remain :Remain :Remain :Remain :Remain :Remain :Re 570  $AD=3*256-1+I$  $:$ REM  $*$  23 ---590 AM 255 AM 255 AM 255 AM 255 AM 255 AM 256 AM 256 AM 256 AM 256 AM 257 AM 258 AM 259 AM 259 AM 259 AM 259 A 56)  $:$ REM\*153 56) :REM'153 <sup>590</sup> BB\$="" FOR <sup>=</sup> <sup>0</sup> TO <sup>31</sup> :REM-202 <sup>600</sup> BBS BBS+CKRS(BB(I-t-J)  $:$ REM $*16$ 610 NEXT J  $:$ REM\*123 PRINT#15, "M-W"+CHR\$(AL)+CHR 620  $-20$ \$(AH)+CHR\$(32)+BB\$ :REM\*215 630 NEXT I :REM\*137 . . . PRINT#15, "UØ"+CHR\$(194)+CHR <sup>640</sup>  $$(\emptyset)$  + CHR\$(1) + CHR\$(1) + CHR\$( $\emptyset$ :REM'21  $\lambda$ eve assumed "Water a mate" with white a control ..." : PRINT : REM\*158 <sup>660</sup> BBS="" FOR 1=1 TO <sup>32</sup> :REM\*99  $\mathbf{y}$  be a straight to be a straight to be a straight to be a straight to be a straight to be a straight to be a straight to be a straight to be a straight to be a straight to be a straight to be a straight to be a str :REM\*117 <sup>680</sup> TO 5»256 STEP FOR AD=3'256 <sup>32</sup>  $:$ REM $*62$ <sup>690</sup> AH=INT(AD/2 AL=AD AND <sup>255</sup> 56) :REM\*106 <sup>700</sup> PRINTS 5,"M-W"+CHR\$(AI,)+CHR S(AH)+CHR\$(321+BBS :REM\*103 I NEXT AD : NEXT AND A SAVE A STRAIGHT AND I  $\overline{r}$  as  $\overline{r}$  and  $\overline{r}$  and  $\overline{r}$  is the characteristic property of  $\overline{r}$  $(3)$  + CHR\$(3) + CHR\$(MD(TY)) + CH R\$(255) + CHR\$(255) : REM\*73 PRINT#15,"U0"»CHR\$(194)+CHR  $$(\emptyset)$  + CHR\$(2) + CHR\$(1) + CHR\$( $\emptyset$ :REM\*140  $74\emptyset$  F2=4 : IF TY>2 THEN F2=3

<sup>10</sup> REM 64-128/1571 MS-DOS DISK FORMATTER - M. GARAMSZEGHY  $:$ REM  $*$  241 <sup>20</sup> DIM PB(4,16) ,BB(512),MD(4) ,T Y\$(4) :REM\*90 <sup>30</sup> DIM B1(4),SK14I,NU<4),FB(4) :REM\*217  $40 \text{ CRS} = \text{CHRS}(13) + \text{CHRS}(10): \text{REM*45}$ 50 CLS=CHR\$(147) :REM\*155 <sup>60</sup> REM THIS TEXT APPEARS IN THE MS-DOS BOOT SECTOR: :REM\*31 70 MS\$="THIS DISK WAS FORMATTED ON A 1571 DRIVE."+CR\$ :REM\*41 80 MS\$=MS\$+"IT IS NOT BOOTABLE.  $"+CR$+CR$$  $:$ REM\*99 "+CR\$+CR\$ :REM\*99 90 MS\$=MS\$+"REPLACE IT WITH A D OS SYSTEM DISK ... THEN RE-B  $OOT.$ "+CR\$  $:$ REM\*102 100 DV=8 : REM DEVICE NUMBER  $:$ REM\*107 <sup>110</sup> HDS= CL\$\*"1571 MS-DOS DISK FORMATTER V1. $\emptyset$ "+CHR\$(13) :REM\*2S0 120 PRINT HD\$ : PRINT : REM\*178 <sup>130</sup> PRINT "CREATING MS-DOS DATA TABLES ..."  $:$ REM  $*$  44  $\cdots$ :REM\*35 <sup>150</sup> RESTORE <sup>160</sup> FOR 1=1 TO READ MDiI)  $:$ REM\*7 $\emptyset$  $\mathbf{r}$ ,  $\mathbf{r}$  and  $\mathbf{r}$  and  $\mathbf{r}$  and  $\mathbf{r}$  are  $\mathbf{r}$  and  $\mathbf{r}$  and  $\mathbf{r}$  and  $\mathbf{r}$  and  $\mathbf{r}$  and  $\mathbf{r}$  and  $\mathbf{r}$  and  $\mathbf{r}$  and  $\mathbf{r}$  and  $\mathbf{r}$  and  $\mathbf{r}$  and  $\mathbf{r}$  and  $\math$  $:$ REM\*126  $\frac{1}{2}$ NEXT :REM'63 <sup>90</sup> FOR 1=1 TO READ SK(I) :REM'2 <sup>31</sup> **NEXT**  $\mathbb{Z}$ NEXT :REM'37  $\cdot$ <sup>210</sup> FOR 1=1 TO READ FBI I) NEXT :REM\*32 <sup>220</sup> FOR 1=1 TO <sup>11</sup> READ BBfI) . . . . . . . :REM\*229 :REM\*54 . *. . . . . . . .*  $\mathbf{a}$ ,  $\mathbf{b}$ ,  $\mathbf{c}$ ,  $\mathbf{c}$ , ) : NEXT :REM'42 <sup>250</sup> NEXT . <u>. . . . . . .</u> :REM\*147 *<u>POST AND PS</u>* :REM\*231  $\mathbf{L}$   $\mathbf{V}$   $\mathbf{V}$   $\mathbf{V}$   $\mathbf{L}$   $\mathbf{V}$   $\mathbf{V}$   $\mathbf{V}$   $\mathbf{V}$   $\mathbf{V}$   $\mathbf{V}$   $\mathbf{V}$   $\mathbf{V}$   $\mathbf{V}$   $\mathbf{V}$   $\mathbf{V}$   $\mathbf{V}$   $\mathbf{V}$   $\mathbf{V}$   $\mathbf{V}$   $\mathbf{V}$   $\mathbf{V}$   $\mathbf{V}$   $\mathbf{V}$   $\mathbf{$ :REM\*155 <sup>260</sup> NEXT FOR 1992 E. 2002 REMAINS PARTIES . REM  $BB(104+I)=ASC(MID$(MS$, I, 1)$ --: REM\*143 <sup>310</sup> NEXT :REM'185 <sup>320</sup> BB{511)=85: BB(5121-1 <sup>70</sup> :REM\*19  $:$ REM\*143 <sup>330</sup> PRINT HDS <sup>340</sup> PRINT "THIS PROGRAM FORMATS 5 1/4 INCH" :REM\*108 PRINT "MS-DOS DISKS WITH A -1571 DRIVE" : PRINT:REM\*156 <sup>360</sup> PRINT "SELECT MS-DOS DISK YPE:": PRINT : REM\*66  $37\emptyset$  FOR I=1 TO 4 : PRINT I;" = ";TY\$(I) : NEXT : REM\*95 380 PRINT : PRINT " 5(2 SPACEs)  $=$  QUIT" :REM\*22Ø

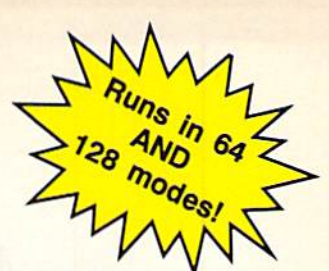

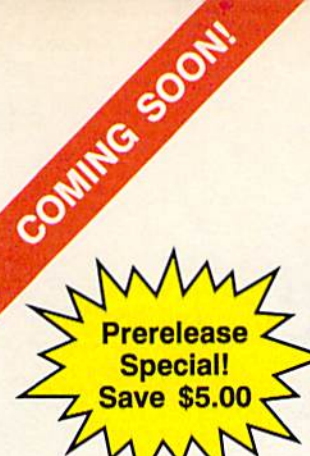

A Special Announcement for All Owners of •C-64 and C-128 Computers •GEOS, by Berkeley Softworks

**•And GEOS POWER PAK, from RUN Magazine** 

# INTRODUCING

# GEOS POWER PAK

# A Must for All GEOS Owners!

This brand new collection of the most useful GEOS en hancements, desktop accessories, utilities and applications sets the standard for all C-64 AND C-128 owners! Set your sights on the best GEOS computing ever, with GEOS POWER PAK 11!

Owners of the original GEOS POWER PAK will find this encore presentation a valuable addition to their GEOS library, since every program on POWER PAK II is com pletely new and different. Plus, you'll get the best GEOS Telecommunications Program to date!

C-128 Owners! This POWER PAK is for YOU, because every program is completely 128 compatible!

GEOS POWER PAK II draws on the best programmers and authors in the GEOS community, so you know you're getting top-quality, leading edge software. Experts like William Coleman, Francis Kostella and Joe Buckley.

# Order Now! Call 1-800-343-0728

Here's what you get with GEOS POWER PAK II:

- **GeoTerm Plus.** A full featured terminal package that offers autodialing, phonebook, ASCII buffer capture, a built-in CONVERT routine and more.
- . Q&D Edit. A text editor that allows you to quickly write nonstyled documents and save them in a variety of formats. Also reads all ASCII files, and geoWrite ver sions 1.1 through 2.1.
- Fonts and Clip Art. A collection of nifty new fonts and imaginative art for use in geoPaint and geoWrite.
- $\bullet$  **DocWrite II.** Use geoWrite to create documentation for your programs, then display them for easy review.
- Games! Enjoy the new and visually exciting strategy games "geoTiles" and "Egyptian Siege."
- Plus more. . .all completely 64 and 128 compatible!

SPECIAL PRE-RELEASE DISCOUNT. Order GEOS POWER PAK II within the nexi 30 days and save \$5.00! Save more! Order the Original GEOS POWER PAK at the same time and save \$10.00! You get a total of 17 applications and utilities, plus dozens of clip art images and fonts for one low price!

 $\Box$  **YES!** Send me GEOS POWER PAK II for just \$19.97—a \$5.00 savings off the regular price.  $\square$  Send me both POWER PAKs for \$39.94-I save \$10!

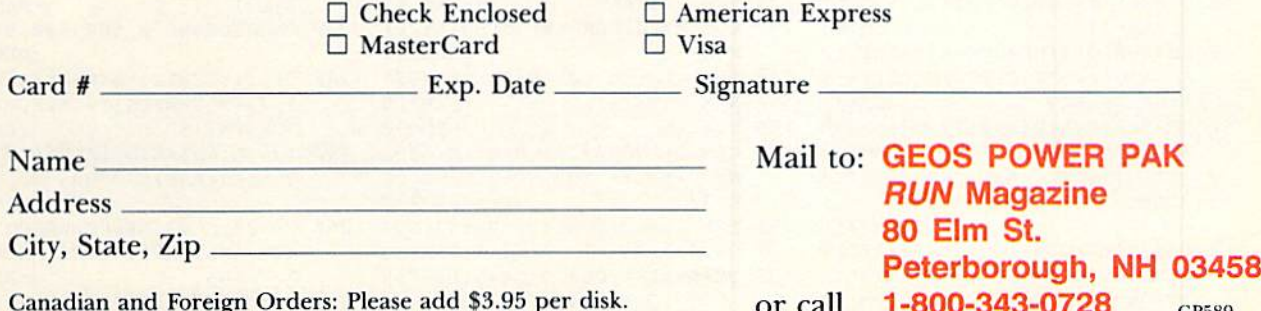

Canadian and Foreign Orders: Please add \$3.95 per disk. **For call 1-800-343-0728** GP589<br>Checks must be payable in US Funds drawn on a US Bank.

GEOS is needed to operate POWER PAKs I and II. POWER PAK I programs run on C-64 only. GEOS POWER PAKS are products of RUN magazine, and are not connected with Berkeley Softworks, creator of GEOS, or Commodore Business Machines, manufacturer WWW.COTthe Codenal Cal 28. Publication date: 3/31/89. Allow 4-6 weeks for delivery. May Not Reprint Without Permission

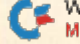

# Arithmetic-Tac-Toe

Arithmetic drills add up to fun when your kids play this C-64 version of tic-tac-toe.

ound up the kids and bring them over to the computer. It's time to have fun—and practice arithmetic—with Tic-Tac-Math, a C-64 version of tic-tac-toe, in which players solve addition, sub traction, multiplication and division problems to capture squares. Two peo ple can play against each other, or one person can play against the computer.

Type in Listing 1 and save it to disk. When you run the program, there's a brief delay while the game is set up, and then a menu asks which math operation you'd like to practice, the number of people playing, the skill level (1-3) de sired and the time limit for solving each problem (15 seconds, 30 seconds or no limit), After the questions are answered, the vividly colored game screen appears.

As in the traditional game, Tic-Tac-Math players take turns. Each turn consists of selecting an empty square, 1-9, to mark and solving a math problem. If you answer correctly, a short fanfare will proclaim that you've won the

# ByTONYBRANTNER

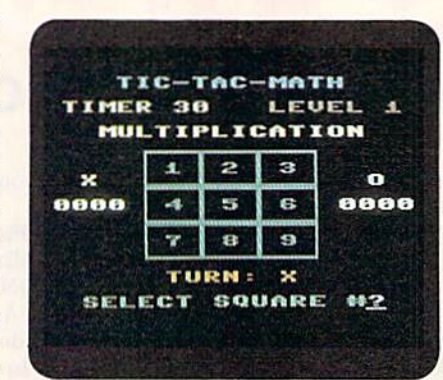

square, along with one point, which is added to your score. If you exceed the time limit or give a wrong answer, the right answer is displayed, and you lose that turn. The first player to capture three squares in a column, row or diagonal wins the game and scores an additional three poims.

Note that entering  $0$  at a prompt for the square number ends the game early and returns you to the menu. Use this **Color enhances the** game-board display In

feature at the first prompt to change the game parameters.

Tic-Tac-Math.

The C-64 is very good at arithmetic, so it always gets right answers. How ever, it's not perfect at choosing squares, so if you can't find a human opponent, try to beat the machine!  $\mathbb R$ 

Tony Brantner, a carpenter by trade, is a self-taught programmer who loves his C-64 for its graphics capabilities.

## Listing 1. Tic-Tac-Math program. (Available on ReRUN disk. See page 52.)

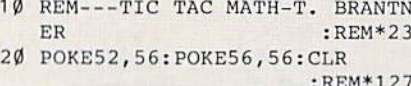

- 30 DEFFNY(A)=INT(A/3):DEFFNX(A)  $= A-FNY(A)*3$  : REM\*103
- 40 DIMCH(15), BD(8), DI(7,2), SC(1 ), MA\$(4) : REM\*83
- 50 FORA=0TO15:READCH(A):NEXT:FO RA=0TO7:FORZ=0TO2:READDI(A,Z ):NEXT:NEXT :REM\*71
- 60 SC=1024:S1=54272:TC=646:3=RN D(-TI) :REM\*94
- 70 TT\$e"tIC-TAC-MATH":F0RA=1T03 9: SP\$=SP\$+CHR\$(32):NEXT :REM»21B

```
8\emptyset MA$(1)="ADDITION":MA$(2)="SU
```
BTRACTION": MA\$(3) = "MULTIPLIC ATION" :REM\*42

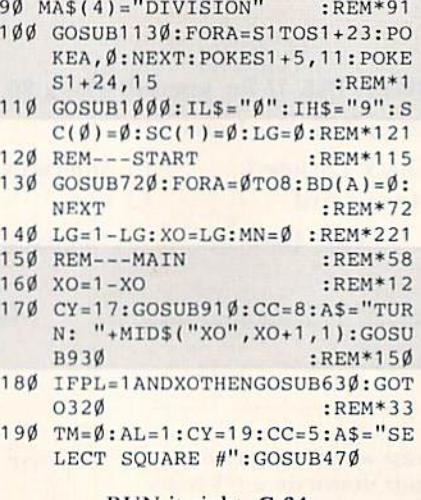

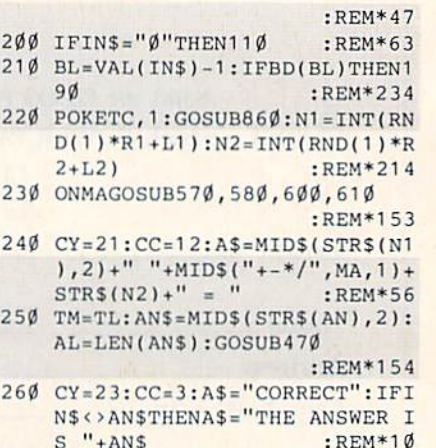

 $270$  GOSUB930:IFIN\$=AN\$THEN290  $\blacktriangleright$ 

www.Commoduretes May Not Reprint Without Permission
## ARITHMETIC-TAC-TOE

980 NEXT: RETURN :REM\*114 990 REM---MENU  $:$ REM\*230 1000 PRINT"(SHFT CLR)":CY=1:CC= 14:A\$=TT\$+" MENU":GOSUB930  $:$ REM  $*$ 89 1010 CC=7:CX=2:FORMA=1TO4:A\$=ST  $R$ (MA) + " - "+MA$ (MA): CY = 3+MA$ :GOSUB940:NEXT  $:$ REM\*1ØØ 1020 TM=0:CY=9:A\$="OPERATION (1  $-4$ ) ": AL=1: IL\$="1": IH\$="4" :GOSUB47Ø:MA=VAL(IN\$)  $:$ REM\*47 1030 CY=12:CC=5:A\$="PLAYERS (1/ 2) ": IH\$="2": GOSUB47Ø: PL=V  $:$ REM\*1Ø4 AL(INS) 1040 CY=15:CC=2:A\$="LEVEL (1-3) ": IH\$="3": GOSUB47Ø: LV=VAL  $:$ REM\*161  $(TNS)$  $1\emptyset 5\emptyset$  R<sub>1=1</sub> $\emptyset$  {UP ARROW}LV:R2=R1:IF  $MA > 2ANDLV = 3THENR1 = 1ØØ$  $:$ REM\*9 1060 IFMA>2ANDLV>1THENR2=10{UP :REM\*243  $ARROW$ } ( $LV-1$ ) 1070 L1=R1/10:L2=R2/10:R1=R1-L1  $:R2=R2-L2$ :REM\*197  $1\emptyset 8\emptyset$  CX=8:CY=18:CC=1 $\emptyset$ :A\$="1-TIM ER OFF": GOSUB94Ø :REM\*81 1090 CY=19:A\$="2-15 SECONDS":GO  $SUB94Ø: CY=2Ø: A$ = "3-3Ø SECO$ NDS":GOSUB94Ø  $:$ REM\*48 1100 CY=22:A\$="TIMER (1-3) ":GO  $SUB47Ø:TL=15*(VAL(TNS)-1)$ :REM\*183 :REM\*224 111Ø RETURN 1120 REM---REDEFINE CHARACTERS :REM\*35 1130 POKE53280, Ø: POKE53281, Ø: PR INTCHR\$(8)CHR\$(147):REM\*8Ø  $CY=12: CX=14: GOSUB89Ø: PRINT$ 1140 "(COMD 7) SETTING UP..." :REM\*169 1150 POKE56334, PEEK(56334)AND25 4: POKE1, PEEK(1)AND251 :REM\*32 1160 POKE781, 5: POKE782, 1: POKE91 , 212: POKE9Ø, Ø: POKE89, 6Ø: PO :REM\*189 **KE88,0** 1170 SYS41964: POKE1, PEEK(1)OR4: POKE56334, PEEK(56334)OR1 :REM\*223 1180 POKE53272, (PEEK(53272)AND2 :REM\*29 40) OR14 1190  $N1 = 14336 : N2 = N1 + 1024 : N3 = N2 +$ :REM\*136 8  $1200$  FORA= $0T063:FORZ = 0T07$ :REM\*82 1210 CN=PEEK(N1+A\*8+Z):AA=CH((C NAND24Ø)/16): ZZ=CH(CNAND15  $:$ REM  $*$ 47 1220 POKEN2+A\*16+Z, AA: POKEN3+A\* :REM\*157  $16 + Z$ ,  $ZZ$ 1230 NEXT: NEXT: RETURN  $:$ REM\*242 1240 DATAØ, 3, 12, 15, 48, 51, 60, 63, 192, 195, 204, 207, 240, 243, 25 2,255 :REM\*222 1250 DATAØ, 1, 2, 3, 4, 5, 6, 7, 8, 0, 3,  $6, 1, 4, 7, 2, 5, 8, \emptyset, 4, 8, 2, 4, 6$ :REM\*19

目

:REM\*167 TURN  $:$ REM $*$ 41 620 REM----COMPUTER MOVE:REM\*215 630  $CY=19:CC=5:A$="COMPUTER'S M$ OVE":GOSUB93Ø :REM\*152 64Ø  $M1 = 1$ : FORA=ØTO7 :REM\*230  $650$  $M\emptyset = \emptyset$ : CM= $\emptyset$ : FORZ= $\emptyset$ TO2: REM\*191 660  $IFBD(DI(A, Z)) = \emptyset THENM\emptyset = 2: EP =$  $\cdot$ REM\*126  $DT(A,Z)$ 670  $CM=CM+BD(DI(A,Z))$ : NEXT :REM\*46 680 IFMØTHENIFABS(CM)=2THENMØ=3 :  $IFCM = 2THENMØ = 4$  $:$ REM\*43  $M\emptyset = M\emptyset + RND(1) : IFM\emptyset > M1 THENM1 =$ 690  $M\emptyset$ : BL=EP :REM\*144 700 NEXT: GOTO910  $:$ REM\*78 710 REM---SCREEN :REM\*235 720 PRINT" (SHFT CLR)":CY=1:CC=1  $4:$  A\$=TT\$: GOSUB93 $\emptyset$  : REM\*172 730 CY=3: CX=2: CC=10: A\$="TIMER"+  $STR$$ (TL):  $IFTL = \emptyset THENA$ = "TIME$ R OFF" :REM\*72 740 GOSUB940: CX=24: CC=2: A\$="LEV EL"+STR\$(LV):GOSUB94Ø  $:$ REM\*79 750 CY=5:CC=7:A\$=MA\$(MA):GOSUB9  $30$  $:REM*47$ 760 POKETC, 11:CC=11 :REM\*54 770 FORBL=0TO8:GOSUB860:CY=CY+1 : $CX=CX+2: A$=CHR$ (BL+49):GOS$ :REM\*164 UB940:NEXT 780 CY=9:CX=4:CC=7:A\$="X":GOSUB 940: CX=34: CC=13: A\$="0": GOSU :REM\*126 **B940**  $CX=1: A$=STR$ (SC( $\emptyset$ )): GOSUB81$ 79Ø  $:$ REM\*205  $\phi$ 800 CX=31:A\$=STR\$(SC(1)):REM\*95  $CC=1: CY=11: A$=LEFT$('0000'']$ 810 5-LEN(A\$))+MID\$(A\$,2):GOTO9 :REM\*214 40  $820$ REM---PRINT X/O  $:$ REM\*121 830 CY=8+FNY(BL)\*3:CX=13+FNX(BL  $)*6:CC=7:AS="'X":IFXOTHENCC=$ :REM\*227  $13:AS=""O"$ :REM\*154 84Ø GOTO94Ø 850 REM---PRINT SQUARE : REM\*248 860  $CY=7+FNY(BL)*3:CX=11+FNX(BL)$ :REM\*178  $1 * 6$ GOSUB890: PRINT" (SHFT O) {4 C 870 OMD Ys } { SHFT P } " : PRINTTAB (C X)"(COMD H) (4 CRSR RTs) {COM D M '': PRINTTAB(CX)" {SHFT L} (4 COMD Ps) (SHFT @)":RETURN :REM\*123 :REM\*184 880 REM---PLOT 890 POKE214, CY-1: PRINT: PRINTTAB :REM\*251  $(CX)$ ; RETURN  $:$ REM\*204 900 REM---CLEAR LINE POKE214, CY-1: PRINT: PRINTSP\$  $910$ :REM\*64 :RETURN REM---PRINT WIDE STRING  $920$ :REM\*57 930  $CX = 20 - LEN(AS)$ :REM\*118 :REM\*24 940  $SL=SC+CY*40+CX$  $950$  $FORA = 1 TOLEN( A $ )$  $:$ REM\*66  $Z = (ASC(MIDS(AS, A, 1))AND63)$ \* 960  $:$ REM\*27  $\mathcal{D}$ 970 POKESL+S1, CC: POKESL+S1+1, CC :POKESL, Z+128: POKESL+1, Z+12 :REM\*96  $9:SL=SL+2$ 

280 POKES1+4, 32: POKES1+4, 33: FOR A=35TO3STEP-.3: POKES1+1, A:N EXT:GOTO3ØØ :REM\*213 290 POKES1+4, 16: POKES1+4, 17: FOR  $A=1TO12:POKES1+1, A*7:FORZ=1$ TO5Ø: NEXT: NEXT :REM\*18 300 FORA=1TO2000:NEXT:FORCY=19T 023:GOSUB91Ø:NEXT :REM\*14  $310$ POKETC, 11: GOSUB86Ø: IFIN\$ <> A  $:$ REM\*30 NSTHEN16Ø 320  $MN = MN + 1 : BD(BL) = XO*2 - 1 : GOSUB$  $830:SC(XO) = SC(XO) + 1:GOSUB79$ :REM\*79 :REM\*32 330  $WT = 7$  $340 A = 0$ : FORZ= $0TO2$ : A=A+BD(DI(WI,  $Z$ )): NEXT: IFABS(A) <> 3THEN37Ø :REM\*92  $350$  SC(XO)=SC(XO)+3:GOSUB790 :REM\*225 360 AS=MID\$("XO", XO+1, 1)+" HAS TIC-TAC-TOE!": GOTO41Ø  $:$ REM $*$ 42 370 WI=WI-1:IFWI>-1THEN340  $:REM*4$ 380 IFMN<9THEN160  $:$ REM $*$ 5 390 A\$="TIE GAME" :REM\*32  $400$  REM---END :REM\*181  $CY=19:CC=4:GOSUB93Ø:CY=21:C$  $410$ C=3:A\$="PRESS ANY KEY":GOSU В93Ø:РОКЕ198, Ø :REM\*139 420 IFWI<0THENWAIT198,15:GOTO13 : $REM*204$  $\sigma$ 430 POKETC, RND(1) \*14+2: FORAA=ØT O2:BL=DI(WI,AA):GOSUB86Ø:NE  $:$ REM\*152 **XT** 440 GETAS: IFAS=""THEN430 :REM\*114  $:$ REM $*$ 2 45Ø GOTO13Ø  $:$ REM\*243 460 REM---INPUT  $47$ Ø CX=2Ø-(LEN(A\$)+AL): GOSUB94Ø :  $CX=CX+LEN(AS)*2:CY=CY+1:GO$ SUB890  $:$ REM\*144 480 POKETC, 1: FORA=1TOAL\*2: PRINT " $\{COMD_T\}$ ";: NEXT: CY=CY-1  $:$ REM\*6Ø 49Ø IN\$="": POKE198, Ø: CC=1: TI\$=" :REM\*35  $000000$ " A\$="?":GOSUB940:A\$=" ":GOSU 500 B94Ø: GETA\$: Z=LEN(IN\$) :REM\*223 51Ø IFTMTHENIFVAL(TI\$)=>TMTHENR :REM\*142 ETURN IFAS=CHR\$(13)THENIFZTHENRET 520  $:$ REM $*66$ URN 530 IFA\$=CHR\$(20)THENIFZTHENIN\$  $=$ LEFT\$(IN\$, Z-1): CX=CX-2: GOT  $:$ REM\*14Ø  $0500$ 540 IFA\$<IL\$ORA\$>IH\$ORZ=ALTHEN5 :REM\*83 øø  $IN$=IN$+A$$ : GOSUB94 $\emptyset$ : CX=CX+2 550  $: GOTO500$  $:$ REM\*44 :REM\*236 560 REM---MATH 57Ø AN=N1+N2: RETURN  $:$ REM\*136 580 IFN1<N2THENA=N1:N1=N2:N2=A  $:$ REM  $*$  41 :REM\*174 590 AN=N1-N2:RETURN :REM\*222 600 AN=N1\*N2: RETURN

```
610 AN=N1*N2: A=N1: N1=AN: AN=A: RE
```
wwwsCommodare.ca9 May Not Reprint Without Permission

## **Push Your Computer to its Limits** With New Ideas from TAB's Commodore Library

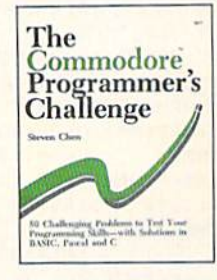

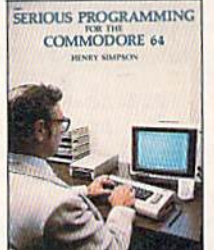

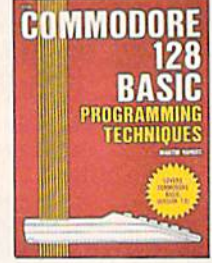

- THE COMMODORE™ PROGRAMMER'S CHALLENGE: 50 Challenging Programs to Test Your Programming Skills-With Solutions in BASIC, Pascal, and C by S. Chen. Expand your programming expertise. 240 pp./163 illus., No. 2817P, \$14.95
- SERIOUS PROGRAMMING FOR THE COMMODORE 64™ by H. Simpson. ". . . outlines good programming techniques as well as helping you get the most out of the C64 . . . "-Rainbo Electronic Reviews. 208 pp./50 illus., No. 1821P, \$10.95
- COMMODORE 128™ BASIC: Programming Techniques by M. Hardee. Over 50 programs yield a wide range of applications. 192 pp./120 illus., No. 2732P, \$12.95

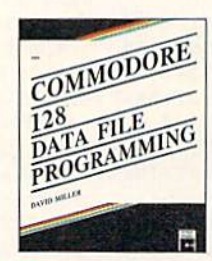

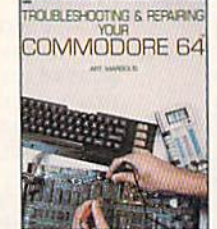

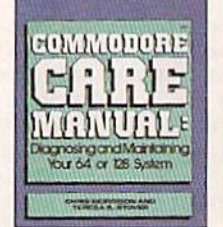

COMMODORE 128™ DATA FILE PROGRAMMING by D. Miller. This collection of file-handling techniques and shortcuts takes advantage of the 128's special capabilities. 300 pp./12 illus., No. 2805H, \$21.95

**TROUBLESHOOTING AND REPAIRING YOUR COMMODORE 64<sup>TM</sup>** by A. Margolis. "With the complete set of schematics and many well placed illustrations, this is an excellent book"-Online Today. 368 pp./250 illus., No. 1889H, \$22.95

**COMMODORE CARE MANUAL: Diagnosing and** Maintaining Your 64 or 128 System by C. Morrison and T.S. Stover. Details preventive maintenance, problem diagnostics, and simple repairs. 227 pp./101 illus., No. 3141P, \$16.95

**TROUBLESHOOTING** 

COMMODORE 128™

by A. Margolis.

448 pp./327 illus.,

208 pp./105 illus.,

No. 2756P, \$12.95

No. 3099H, \$27.95

**1001 THINGS TO DO WITH YOUR COMMODORE 128TM** by M. Sawusch and D. Prochnow.

Games, household records, investment analysis, and more. It's all here in a treasury of practical and fun ideas.

**AND REPAIRING YOUR** 

A troubleshooting flowchart,

chip location guide, master

schematic, servicing manual

and more prepare you to solve most computer problems.

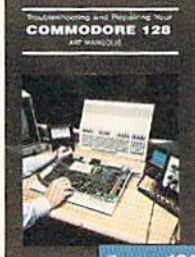

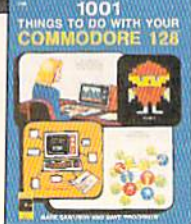

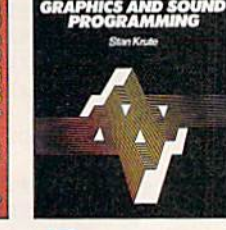

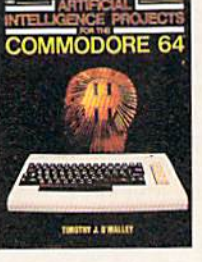

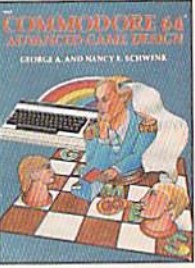

- ADVANCED COMMODORE 128™ GRAPHICS AND SOUND PROGRAMMING by S. Krute. Create high-performance graphics and sound-includes complete source code for two programs. 416 pp./72 illus., No. 2630H, \$21.95
- **ARTIFICIAL INTELLIGENCE PROJECTS FOR** THE COMMODORE 64™ by T.J. O'Malley. Explore artificial intelligence with the 16 BASIC programs in this book. 160 pp./9 illus., No. 1883P, \$12.95
- COMMODORE 64™ ADVANCED GAME DESIGN by G.A. and N.E. Schwenk. Create exciting games for fun or profit-features three full-length games. 144 pp./16 illus., No. 1923P, \$10.95

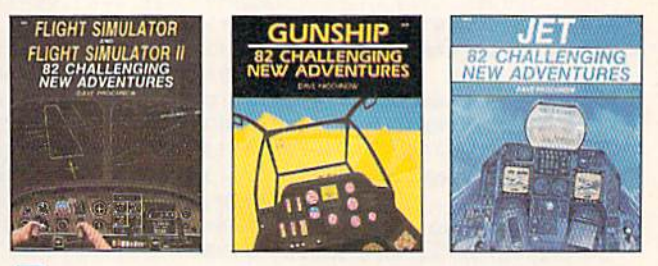

FLIGHT SIMULATOR AND FLIGHT SIMULATOR II: 82 Challenging New Adventures by D. Prochnow. Transform your Commodore 64/128™ into an aircraft-go barnstorming, fly with W.W.1 aces, and more. 224 pp./91 illus., No. 2862P, \$12.95

**GUNSHIP: 82 Challenging New Adventures** by D. Prochnow. Simulate the thrills and chills of a helicopter at war with your Commodore 64/128™. 208 pp./83 illus., No. 3032P, \$12.95

JET: 82 Challenging New Adventures by D. Prochnow. Fly exciting new jet fighter adventures using SubLOGIC's bestselling jet simulator and your Commodore 64/128™. 208 pp./108 illus., No. 2872P. \$12.95

## **TOLL-FREE ORDERING** 1-800-343-0728

Ask for the TAB BOOKS operator.

#### **SATISFACTION GUARANTEED**

If you are not completely satisfied with the books you receive you may return it (them) within 15 days for a complete refund-no questions asked!

Check/money order made payable to TAB BOOKS Inc Charge my □ VISA □ MasterCard □ American Express

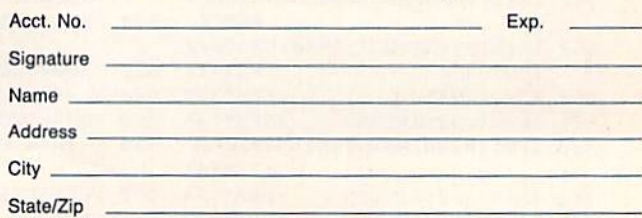

PA, NY, and ME residents add applicable sales tax. Orders subject to credit approval. Prices subject to change. Call toll-free or mail this ad to:

TAB BOOKS Inc., Blue Ridge Summit, PA 17294-0840

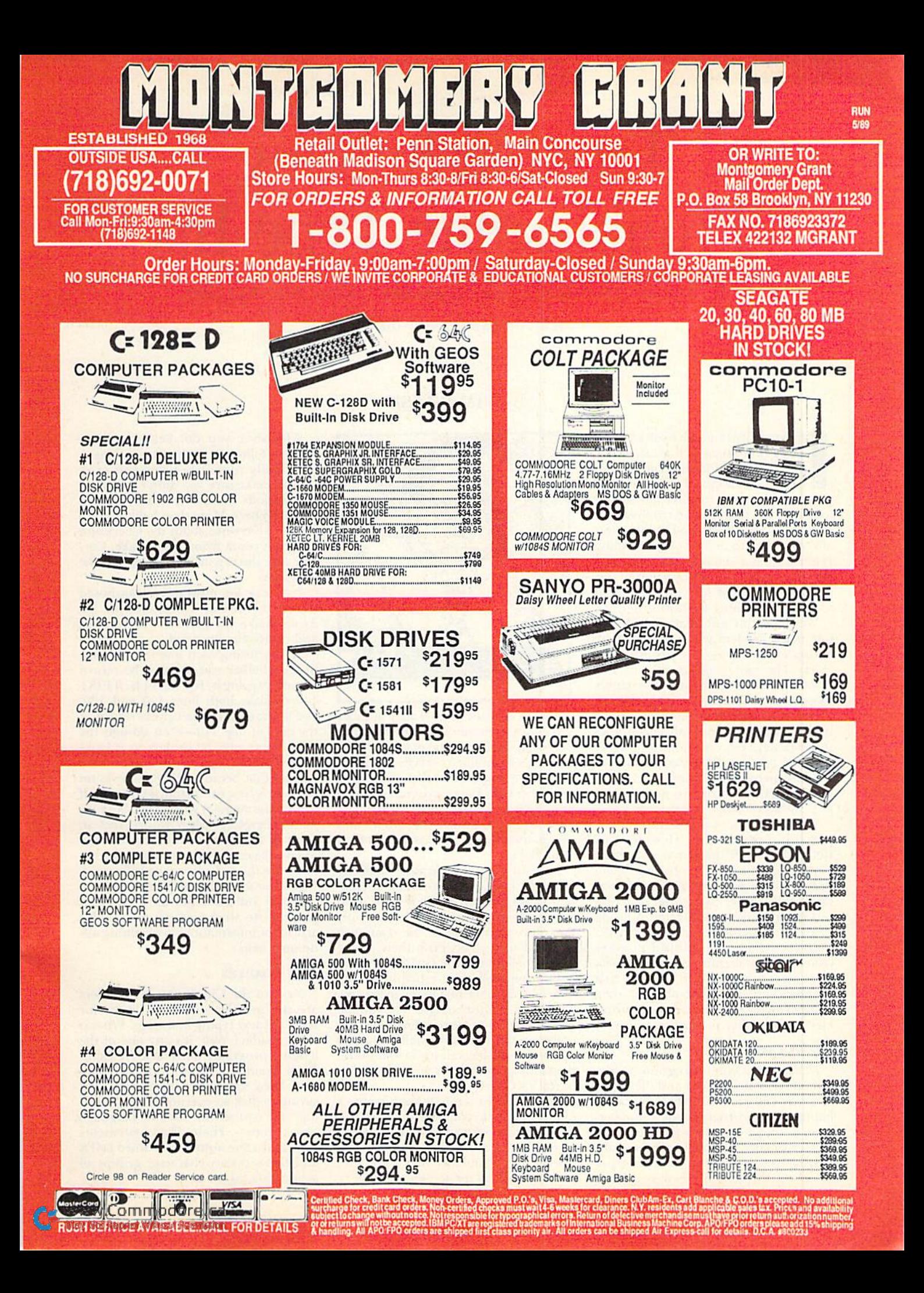

# Troubleshooting Troublesome Type-Ins

For smooth-running programs every time, follow these tips from RUN's expert bug-buster.

In the spirit ofGeorge Bush's kinder and gentler nation, this article will add some kindness and gentleness to the tedious task of typing in RUN program listings. It details trade secrets we use at the magazine to troubleshoot even the most complicated listings, usually in a minute or two. After reading this article, dig out your old disks containing copies of typed-in programs thai never worked for you, and you'll have them running in short order.

We hope this information will help our many readers who call and write asking why programs we publish don't work. The vast majority of our pro grams do work; we test them thoroughly to make sure. As with any magazine, an occasional misprint or omission sneaks in that might interfere with a program's functioning, and, once aware of it, we mention it in our RUN Amok column. But bear in mind that nearly every pro gram published in  $RUN$  is entirely free of printing or other errors,

To ensure that your type-ins will run properly, first read the "How To Walk Before You RUN" page that we publish periodically (the latest occasion being page 90 of the February 1989 issue) and then use our Checksum program to de tect errors as you enter code. A listing of the Checksum, along with instructions for its use, is published in every issue of the magazine. But what if you can't get it to work? Let's examine that problem and what to do about it; then you can follow the same advice for trou bleshooting other programs.

#### RUN's Checksum

May Not Reprint Without Permission

RUN's Checksum program is designed for both theC-64 and the C-128 in 64 or 128 mode. It works by calculating for each program line a number, from 0 to 255, based on the characters you type into the line, and then displaying that number in the Home position on the screen when you press

## By TIM WALSH

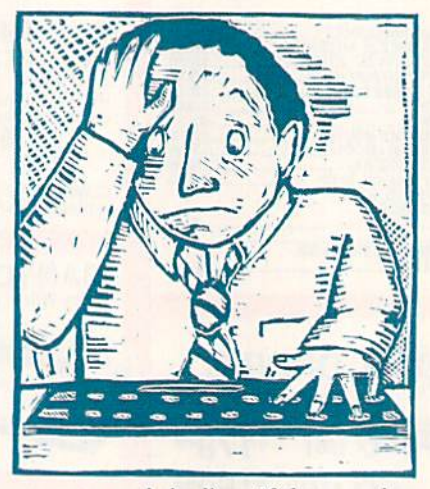

return to end the line. If that number agrees with the number printed after :REM\* in the line in the magazine, you have typed the line correctly. Suppose :REM\*123 appears in the magazine; then the Checksum program should print 123 at the top of the screen. (By the way, don't include the :REM\* and checksum number when you enter pro gram lines.)

I spend considerable time soothing tbe anger of readers who complain that our Checksum program is filled with errors. Most of them swear that not only they, but their spouse, the computer whiz-kid next door, even their pastor and the neighborhood Girl Scout troop have compared their typed-in listing, line for line, to the one in the magazine. Therefore, it must be right. The volume of complaints has me wondering if some morning the reporting staff from "60 Minutes" will be waiting in the office, demanding we print a correct version of RUN's Checksum.

I tell these readers to make a printout of their listing to compare to the one in the magazine, instead of just comparing from the screen. If they don't have a printer, they should list only a few lines of their work to the screen at a time.

Whichever you do, here are three steps to follow in comparing listings:

1. Study your Data statements care fully to make sure you didn't substitute any periods for the commas between data numbers. More than half the com plaints we receive about the Checksum program result from this mistake. Cor rect any discrepancies and resave the program.

2. Check for missing or transposed numbers, such as 13 entered as 81. Again, make any necessary corrections and resave the program.

3. Try listing each line individually, to see whether you pressed the return key after typing it. For example, if LIST 110 displays both lines 110 and 120, you'll know you didn'l press return at the end of line 110—even though the double line may be broken so it looks like you did.

Note that because RUN'S Checksum contains a New command, it erases itself from Basic memory when it finishes run ning. Therefore, when you correct an error in the Checksum listing, be sure to save the corrected version to disk before running it. In fact, save-before-run is good practice with all programs.

If you still can't get the Checksum program to work, see the end of this article for information on obtaining ad ditional help.

#### **HEX LOADERS**

Next to the Checksum, hex loaders are the greatest source of agony for RUN readers typing in listings. What is a hex loader? Well, it's any one of the lengthy programs, such as RUN Paint, RUN Term and RUN Copy, that employ Data statements in creating and saving to disk an executable, or "work ing," file (usually in machine language object code). These Data statements consist of a line number, the word DATA and three twenty-character groups of actual data, as in:  $\blacktriangleright$ 

## Get Your Moneys Worth

## "SUPER MAGAZINE! EVERY FEATURE IS A JOY TO READ. YOU'RE DOING GREAT!

Rick Keefer, San Diego, CA

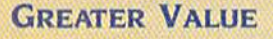

Each month, more and more Commodore users find that RUN not only repays the low subscription cost, but actually increases the value of their computer, issue after issue!

## **MANY SPECIAL FEATURES**

in addition, RUN's Telecom puting Workshop brings you

all the latest developments in the fast-growing sphere of telecommunications for your Commodore, with special emphasis on efficient, error-free use. Users of GEOS will want to check out RUN's geoWatch column for the insight into new products and en hancements for this great operating system, if you've got a problem or question regarding the howto's and why's of Commodore hardware, software and programming, Commodore Clinic is for you. And, whether you're a computing novice or pro, you can pick up helpful hints and tricks in RUN's Magic column (or share your own tricks with others!).

## SAVE TIME . SAVE MONEY!

If RUN's expert product reviews help you avoid even one mistaken purchase, you'll

Better yet, CALL TOLL FREE 1-800-258-5473 and get RUN working for you even sooner!

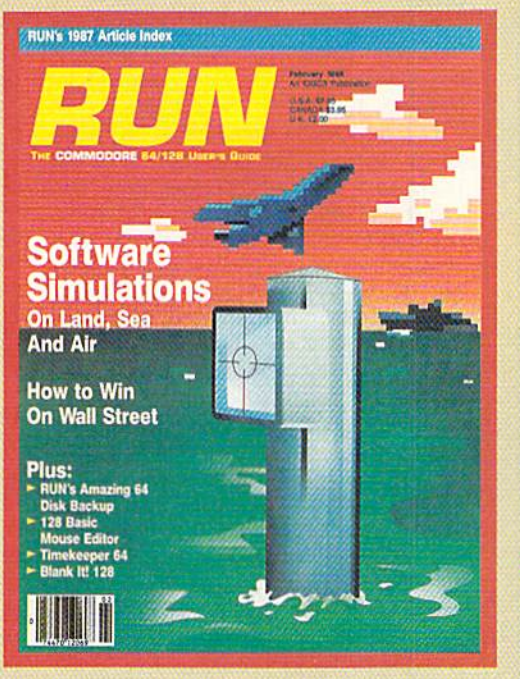

again save yourself enough to repay your subscription, not to mention saving time and hassle. And when you're ready to buy, you won't find a better marketplace than in the pages of RUN.

## SAVE 35% RIGHT NOW!

Speaking of savings, you can start those savings right now, by enter ing your RUN subscription at a full

35% off the cover price! lust complete the coupon below. Be assured of getting every issue of RUN, to add value and enjoyment to each hour you spend with your computer.

YES, I want to start saving and add to my computing enjoyment every month! Send me the next <sup>12</sup> issues of RUN at the low introductory rate of just \$22.97—a full 35% off the newsstand price! □ Payment enclosed □ Bill me Name (please print) **Address** City State Zip 4AD59<br>Canada & Mexico \$27.97, Foreign Surface \$42.97, Foreign Airmail \$77.97 (U.S Funds drawn on U.S. Bank). Prepayment is required on all foreign orders. All rates are 1 year only. Please allow 6-8 weeks for delivery. RUN · PO Box 58711 · Boulder, CO 80322-8711

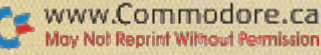

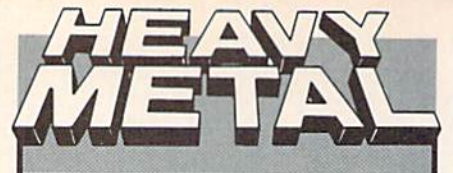

Do you have the courage, skills and intelligence to move up the ranks in today's modern Army? Here's your chance to find out.

- Take command of three ultra modern weapons systems: M1A1 Abrams-The US Army's newest main battle tank.
- ADAT (Air Defense Anti Tank System)-Use the ADAT to
- knock down MIG Fighters.<br>FAV (Fast Attack Vehicle)-Moves at 100 mph and is armed with TOW Missiles.

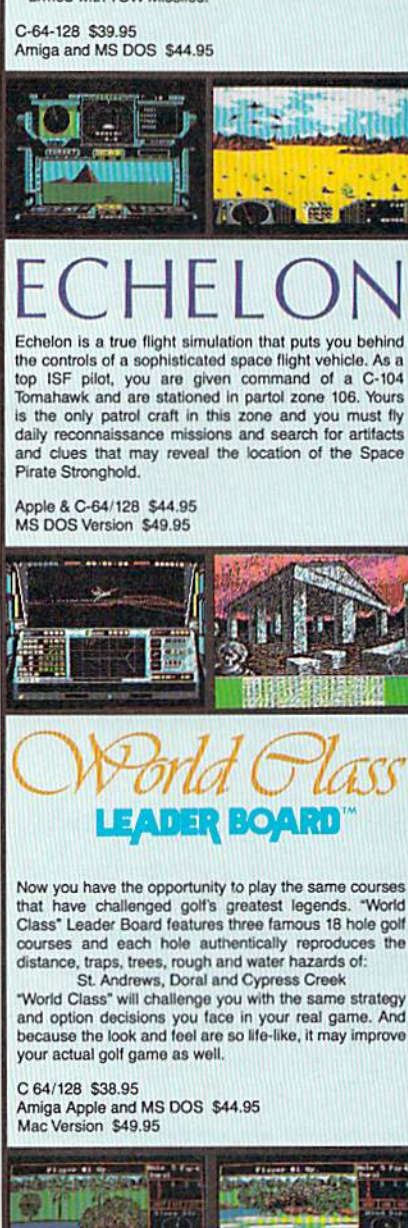

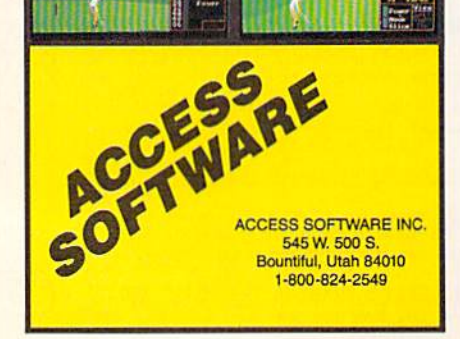

101 DATA 0394A94C8DA7028DAA02 8 DAD028D399AAD0203C9\_60D009A D0303C997D002 :REM\*80

The data is in base 16, or hexadecimal, form, hence the name "hex loader."

Hex loaders are the most condensed form in which we can publish machine language programs. While they are no more difficult to type in than other kinds of programs, many readers have trouble making them work. The Checksum numbers may come out fine, yet, when they try to run the program, all they get is a flashing light on the disk drive.

Believe it or not, it's remarkably easy to detect typing errors in troublesome hex loaders and have them running in minutes. Just follow these steps:

1. Check to be sure you've included all three spaces (the one after the word Data and the two that separate the groups) in the Data statements, because the Checksum for the line will not take account of these. The program looks only for spaces that are between quotation marks, so the line's checksum would be the same whether or not you left out a space or typed in extra ones. All Data statements except the last line in a hex loader must follow the format shown above.

2. If your disk drive light flashes every time you run the loader, a disk error-most likely a File Exists errorhas occurred. When this happens, be sure you haven't already saved the loader's working file (or any other file) to that disk with the filename the loader is trying to use in writing to disk. You'll typically find that filename in the first few lines of the loader listing. For example, if line 10 reads:

10 OPEN 8,8,8," + PROGRAM ML,P,W"

the filename is + PROGRAM ML.

In this situation, you should change the filename that already exists on disk, using the following command:

#### OPEN  $15.8.15$ , "RO:RENAME PROGRAM = + PROGRAM ML":CLOSE 15

This would change +PROGRAM ML to RENAME PROGRAM, and then you could run the hex loader to create your new +PROGRAM ML file.

3. Carefully follow all instructions for activating the working file. For example, some working files require a short boot program to get under way. Others, such as RUN Paint, need to have four different files, created by four different hex loaders.

Because hex loaders write a file to

disk when you run them, you must place another disk in the drive once the hex loader is run. If you want a hex loader to write a second copy of its working file to disk, you must rename the first copy or change the filename of the file it writes to disk.

#### **SPACES INSIDE QUOTES**

TYPE-INS

**RUN** readers frequently encounter trouble with type-in listings because they put the wrong number of spaces inside the quotation marks in a Print or Input statement. As an illustration, examine the following two lines:

100 PRINT "{CTRL 9} {SHFT E}NTER YOUR NAME:": INPUT N\$

#### 100 PRINT "{CTRL 9}{SHFT E}NTER YOUR NAME:": INPUT N\$

While the second line may seem at a glance to be identical to the first, there's no space between the {CTRL 9} and the {SHFT E}, so it will produce a different checksum number. If you can't get the proper checksum number for a Print or Input statement, count the spaces inside the quotation marks to be sure the right number is there.

#### **FURTHER ASSISTANCE**

RUN's Checksum and hex loaders aside, the majority of the programs published in RUN use a straightforward, conventional format. Occasionally, we publish a non-hex loader program that will write an executable file to disk, but this is rare. Some programs contain little-used symbols that few readers recognize, such as the  $\uparrow$ , meaning raise to the indicated power, or  $\pi$ , the symbol for the numerical constant pi (3.14159. . .), represented as PI in a listing.

Any time you type in a listing that won't work no matter what you try, let us know. Modem owners can get a speedy response by calling our RUNning Board BBS at 603-924-9704 or posting mail in the RUN area on Q-Link. Also, both RUN's BBS and Q-Link provide RUN's Checksum program for downloading.

If all else fails, send your listing, with an explanation of your problem, to me c/o RUN Editorial, 80 Elm St., Peterborough, NH 03458, enclosing a SASE for a reply. You may also send me a disk containing typed-in listings you can't correct, and I'll fix them for you. Just be sure to enclose a disk mailer and sufficient return postage. ■

Tim Walsh, RUN's technical editor, is typically seen hunched over the keyboard testing new programs.

www.Commodake.ca May Not Reprint Without Permission

# Box Scores

You win at this traditional connect-the-dots game when you get a corner on the box market.

## By MICHAEL MURTAGH

emember that pencil-and-paper game you played as a kid, where you and your opponent connected the dots in a big square matrix, with the objective of completing, and thus claiming, the most squares? Well, Boxes is a C-64 version of that game. It's fun and challenging to play, and suited to both children and adults.

Type in Listing 1 and save it to disk before running it. The game can be played with one or twojoysticks; if only one will be used, plug it into  $port 1$ .

The program begins by asking you and your opponent to enter your names. Then it displays a six-by-six matrix of stars (instead of dots) and tells the player who entered his or her name first to take a turn. After that, you and your opponent usually alternate.

When it's your turn, use the joystick lever to move the cursor-line to an

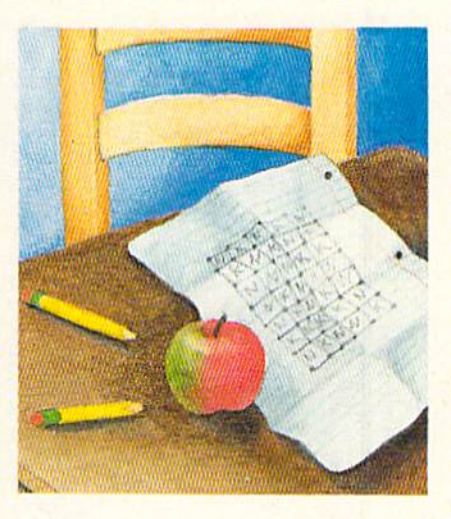

empty space between adjacent stars and then press the button to replace the cursor-line with a box-line. To move the cursor-line horizontally or vertically.

you press the joystick lever left-right or up-down. Moving the lever diagonally switches the cursor line from horizontal to vertical position, or vice-versa.

If you complete a box, you win it, and your player number  $(1 or 2)$  appears inside it; you also then have an other turn. If you don't complete a box, control passes to your opponent. To prevent confusion, the program always displays the name of the player whose turn is next. The winner is the player with the greatest number of boxes when the matrix has been completely filled in. After a winner has been declared, you can play another game, and the previous loser has the first turn.

Boxes is easy to learn, but it's tricky and not at all easy to win! R

Michael Murtagh is a research physicist who likes to take a break from working on mainframes by writing C-64 programs.

#### Listing 1. Boxes program. (Available on ReRUN disk. See page 52.)

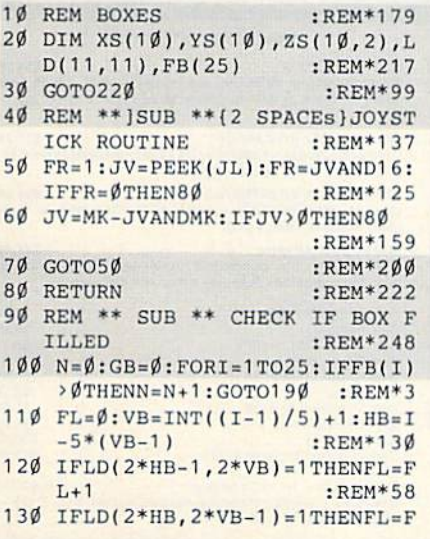

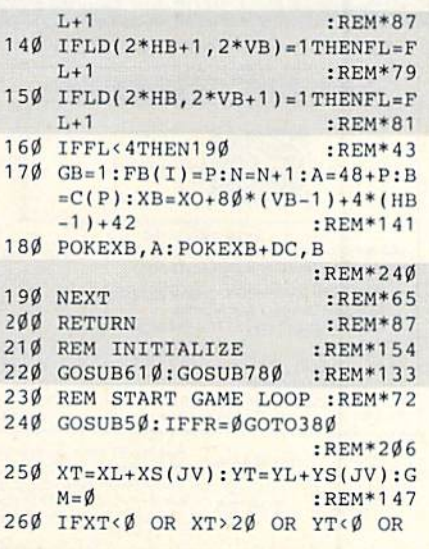

RUN it right: C-64; joystick

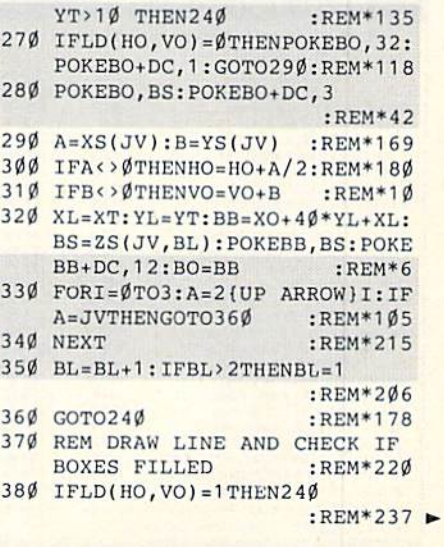

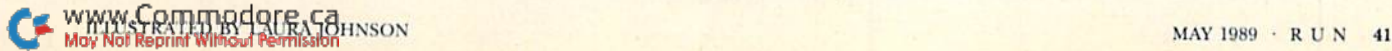

#### SCORES **BOX**

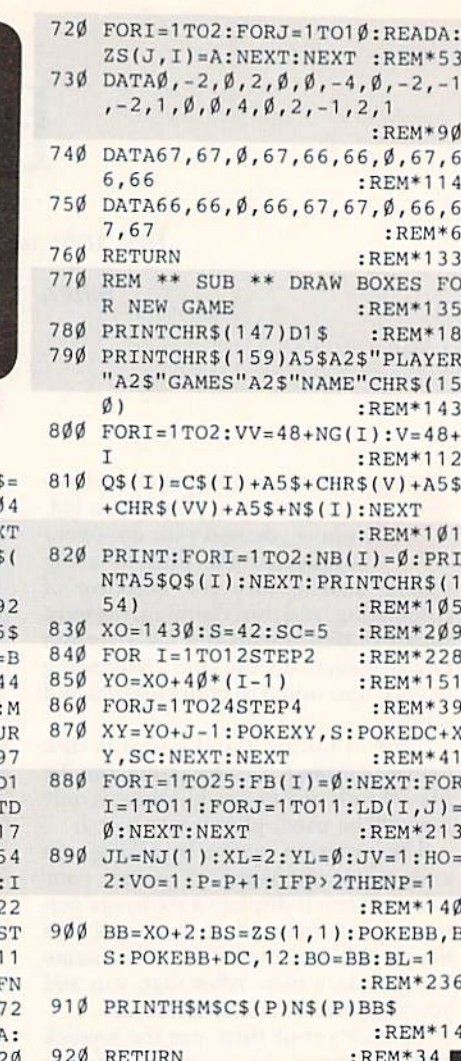

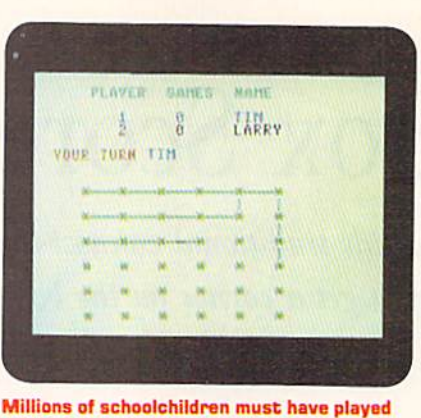

this game in study periods.

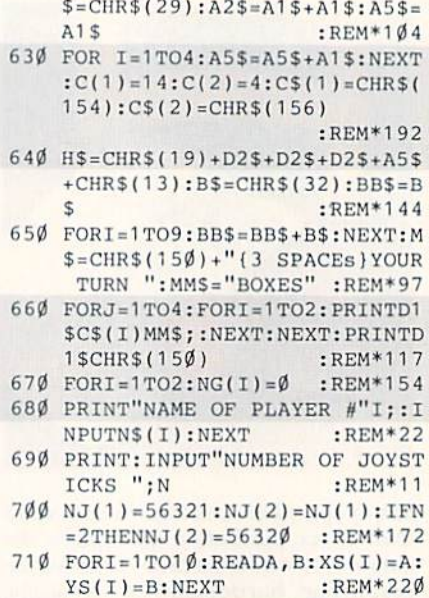

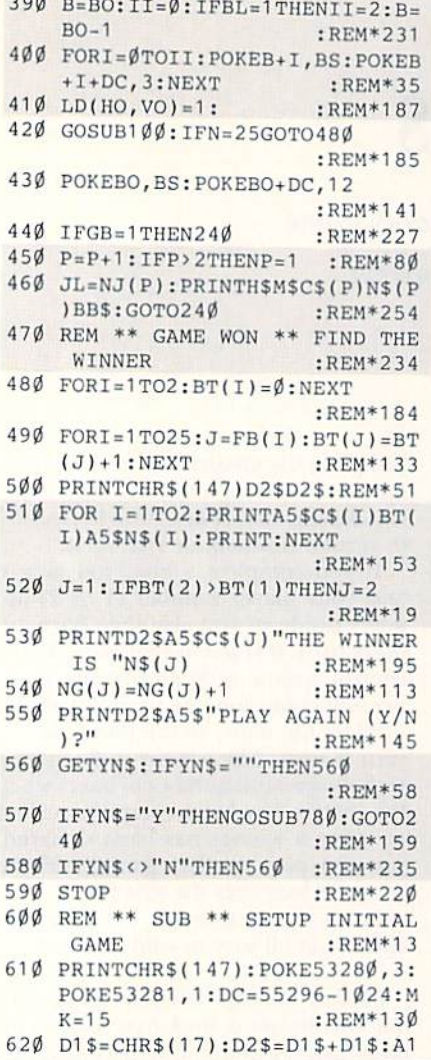

and the company

#### 1-800-544-7638 **Inquiries & Oregon buyers** 1-503-246-0924

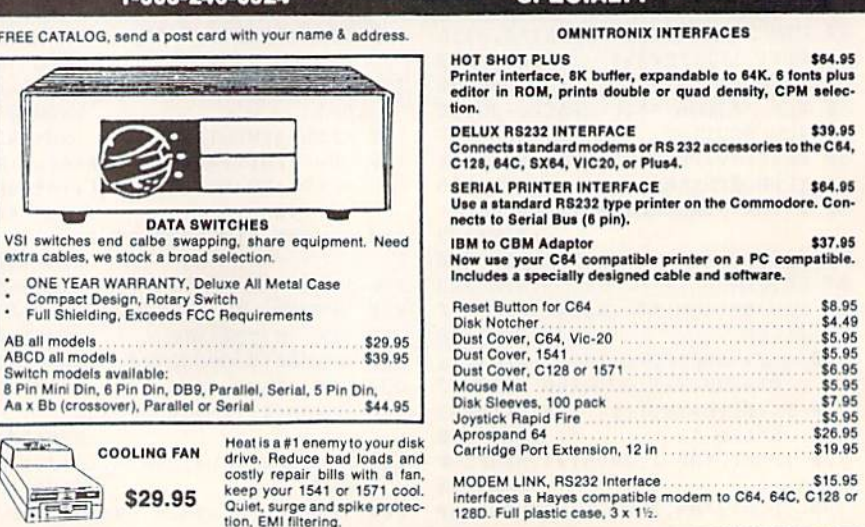

**SCHOOLS** 

OUR

**SPECIALTY** 

Heat is a #1 enemy<br>drive. Reduce bad<br>costly repair bills<br>keep your 1541 or<br>Quiet, surge and sp<br>tion, EMI filtering. \$29.95 VSI 3641 S.W. Evelyn, Portland, OR 97219, Shipping \$3.00, VISA, MG, money orders accepted. Price & stock, subject to change.

**COOLING FAN** 

FREE CATALOG, send a post card with your name &

**DATA SWITCHES** 

ONE YEAR WARRANTY, Deluxe All Metal Case Compact Design, Rotary Switch<br>Full Shielding, Exceeds FCC Requirements

8 Pin Mini Din, 6 Pin Din, DB9, Parallel, Serial, 5 Pin<br>Aa x Bb (crossover), Parallel or Serial

Heat is a #1 enemy

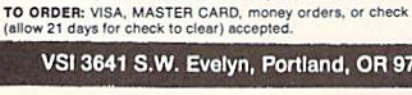

CABLES, All cables have a 5 YEAR WARRANTY

.B66

B69

**B618** 

**B636** 

A66 **ME53** 

M652<br>M652<br>ME65 M382<br>M385

 $JS12$ 

RJSY

**DB9MM** DB9MF<br>C6MM<br>C10MM

COME<br>C10MF<br>R6MM

R6MF

**IBP10** 

**IBP15**<br>IBP25

**IBKE** 

**JSY** 

\$5.95

\$7.95

\$5.95

 $$5.95$ <br> $$4.95$ <br> $$5.95$ 

\$4.95

\$4.95

 $$6.95$ <br> $$3.95$ <br> $$8.95$ 

\$8.95

\$11.95

\$9.95

\$8.95<br>\$8.95<br>\$8.95

\$10.95

\$16.95

\$5.95

\$6.95

AB all models **ABCD all models** 

 $7242$ 

精神

Switch models available:

\$12.95  $$19.95$ 

www.Commodare.ca

6 Pin Din, 6 ft., male/male<br>6 Pin Din, 6 ft., male/male<br>6 Pin Din, 9 ft., male/male<br>6 Pin Din, 36 ft., male/male<br>6 Pin Din, 36 ft., male/male<br>6 Pin Din Extention, 6 ft.

6 Pin Din Extention, 6 ft.........<br>5 Pin Din to 3 RCA plugs, 5 ft.<br>5 Pin Din to 2 RCA plugs, 5 ft.<br>5 Pin Din to 2 RCA plugs, 5 ft.<br>8 Pin Din to 2 RCA plugs, 3 ft.<br>8 Pin Din to 2 RCA plugs, 3 ft.<br>DB9, 12ft., Joyslick Extens

DB9, 'Y' cable, 1 male/2 female<br>
DB9, 6 ft., male/male<br>
DB9, 6 ft., Extension<br>
DB9, 6 ft., Extension<br>
Parallel, 36 Pin, 6 ft., male/male<br>
Parallel, 36 Pin, 6 ft., male/male<br>
Parallel, 36 Pin, 6 ft., male/man<br>
Parallel, 36

IBM Keyboard Extension, 5 Pin. 5 ft.

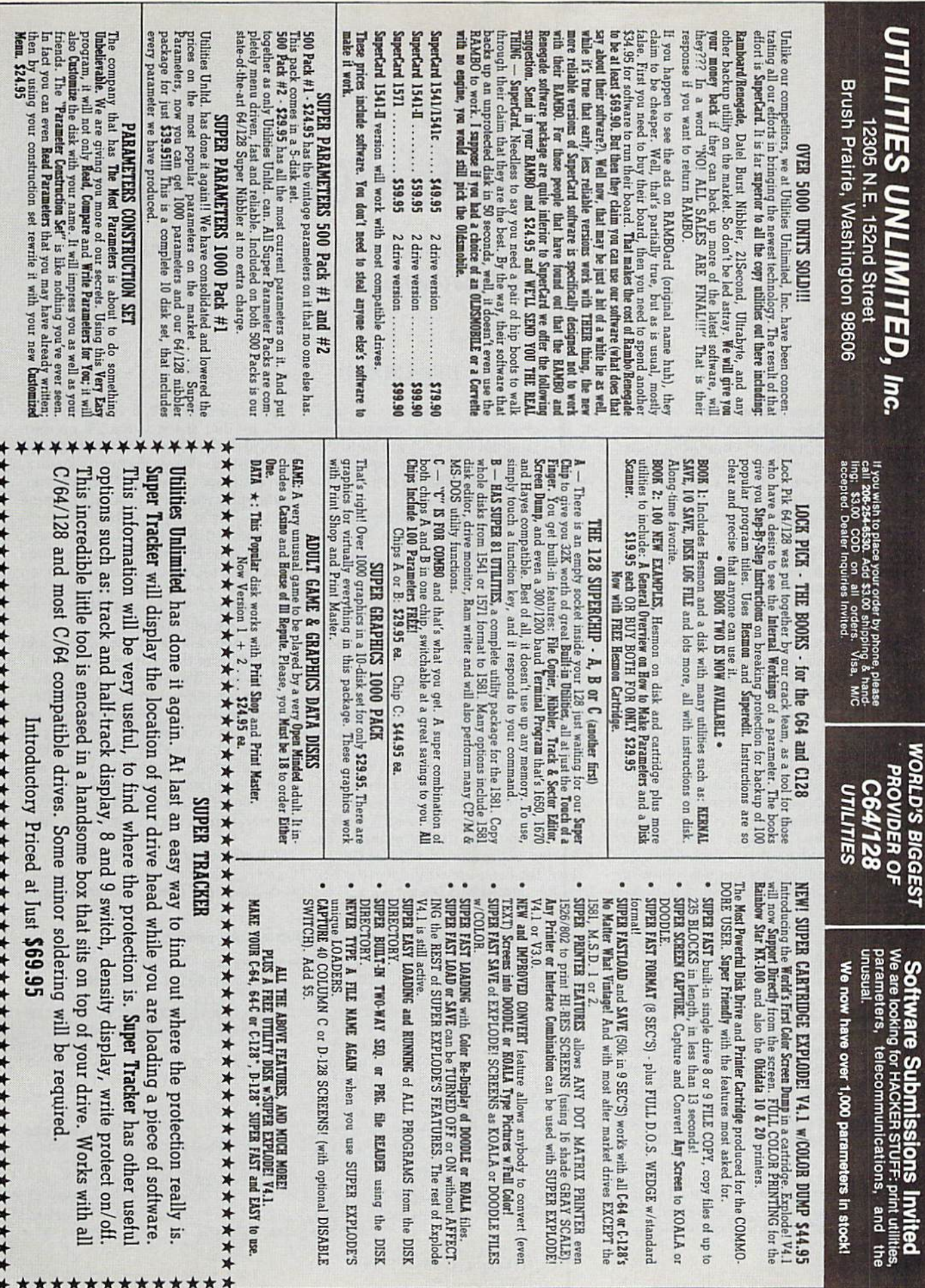

# Anatomy of Calculations

This program tutorial not only does your arithmetic calculations, but shows you what's happening in the process.

## By JIM BUTTERFIELD

alculator is a two-for-one arithmetic program that evaluates expressions employing either decimal or hexadecimal num bers. As a bonus, it gives you a chance to see a couple of related programming concepts—stacks and reverse Polish notation—at work.

The program accepts both decimal and hexadecimal integers as input, and you can use both bases in the same calculation—just put a S before any hex number you enter. It will not accept decimal fractions *per se*, but you can get around this limitation by substituting expressions such as, for example, 37/10 or  $3 + 7/10$  for the decimal  $3.7$ .

You can type in either single numbers, to get their decimal or hex equivalents, or expressions to be evaluated. Make entries in the style of Basic, using  $+$  for addition,  $-$  for subtraction,  $*$  for multiplication, / for division and  $\uparrow$  to raise to a (positive integral) power. You may use parentheses to indicate which calcula tions should be done first. Calculator follows the Basic conventions for the order of operations, raising to a power first, then multiplication and division, and finally addition and subtraction.

Calculator always gives answers in both decimal and hex form, with the hex rounded to the nearest integer. (If a result is negative, the hex version is shown as its 2's complement, which haven't space to explain here.)

If you enter an expression that can't be evaluated, the computer echoes the line as far as the snag, then adds a series of question marks. For example, if you type  $3+4**5-1$ , the computer will respond  $3+4$  "??? to tell you where if got lost.

The program issues two reports on how an evaluation was done. The first shows your expression converted to re verse Polish notation (sec below), and the second details the arithmetic steps in the evaluation, using descriptions such as "multiply 4 by 5" and "add 20 to 3." You can turn off the reports by removing the word REM from lines 700 and 850, respectively.

After the program has displayed the result of a calculation, it asks for new input. To stop the program, type an illegal expression; the letter E for "end" will do nicely.

#### Reverse Polish Notation

Computer scientists have long used reverse Polish notation (RPN), in conjunction with stacks, to increase the efficiency of calculations. The Forth computer language uses this notation, as do many calculators, notably those made by Hewlett-Packard,

In RPN, an arithmetic operator  $(+,$ \*, or whatever) follows the numbers it is to operate on; thus,  $3 + 4$  becomes  $3$ 4 +. To help you see how RPN works, let's trace the steps used to evaluate the following expression:  $3 + (9 - 4^*2) + 7$ .

First the computer translates the ex pression into RPN:  $3942 \times - + 7 +$ .

Then it puts the  $3, 9, 4$  and  $2$  onto the stack (in that order, so the 2 is on top), multiplies the top two numbers (2 and 4) and places the result (8) on the stack, so it contains 3, 9 and 8. Next the computer subtracts the top number on the stack  $(8)$  from the second number  $(9)$ and places that result (1) on the stack, leaving it with 3 and 1. The machine adds these together, producing 4, then puts the 7 on the stack and does the final addition, for an end result of 11. All without parentheses!

Now take a look at the code. Lines 200-290 store the characters you enter into array C. When you press the return key, the computer scans these characters and places the operators (in proper order) on the stack, array S, ready to pop back out when needed. Then lines 400- 610 convert the expression to RPN and store it in array B. The actual computa tion, using the stack again, but in a different way, happens in lines 800-950. R

Jim Butterfield is a widely known programmer and writer who has devoted years to the support of Commodore computing.

#### Listing 1. Calculator program. [Available on HeRUN disk. See page 52.1

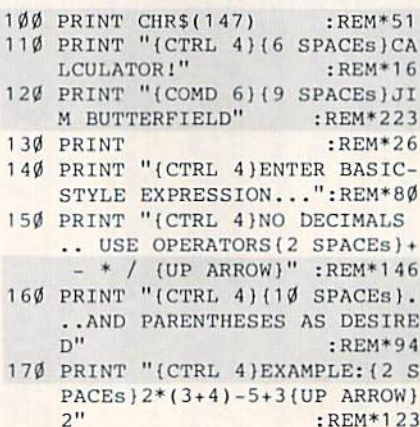

RUN il right: C-64 or C-128

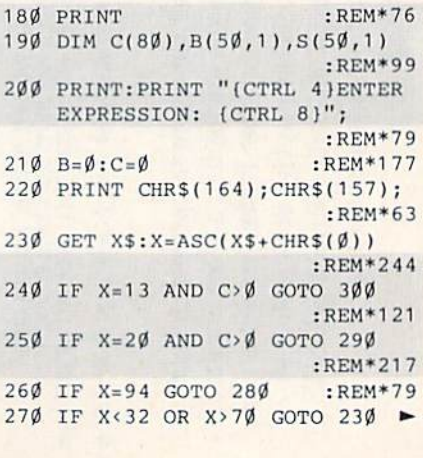

and Full 64

# RUN<br>WORKS RUN Works, a new dimension

to productivity software, giving you top quality programs at an economical price! Best of all, RUN Works is fully C-64 and C-128 compatible!

> RUN Term. Nearly half of all Commodore users own modems. RUN's user friendly RUN Term reveals the exciting world of BBSs, on-line net works and information exchanges. With advanced features like 300/ 1200 Baud support, autodialing, ASCII capture of text, XModem and Punter protocols and much more,

Form Writer. This program lets you design and print letters, invoices, surveys, or any other kind of form for your small business or home application. Great for school

projects too!

RUN Paint. This full-featured paint and draw program has more drawing options and tools than Professionals and amateurs alike will find this a fantastic tool for computer art.

most commercial packages, plus it offers compatibility with the popular Doodle! and Koala graphic formats.

Graphmaker. A graph-lover's delight! Generate beautiful charts and graphs of your custom data sets for analysis and impressive presentation.

RUN Works

80 Elm St.

Satisfaction Guarantee: Use RUN Works for a full 30 days. If it doesn't satisfy your productivity needs, simply return the disk and fully illustrated documentation book for a complete refund!

#### To order, mall this coupon or call 1-60O-343-0728

### Yes! Send me RUN Works right away!

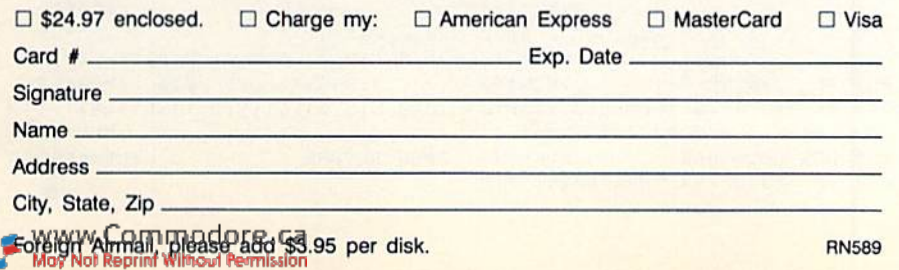

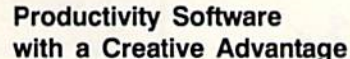

Money Manager. Have you ever wondered where your money goes each month? Then Money Manager is for you! This personal budget and record-keeping system will allow you to keep track of your income and expenses. . . so you can stay within your budget!

Label Base. Most people need to produce address labels in large quantities from time-to-time, and using your Commodore and printer makes the job quick and efficient. Label Base makes this timeconsuming chore a snap.

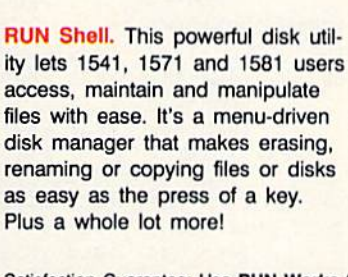

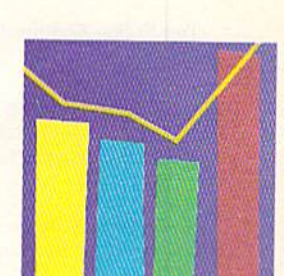

IDG Communications/Peterborough

Peterborough, NH 03458 or call 1-800-343-0728

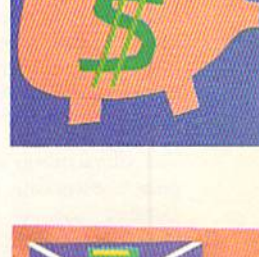

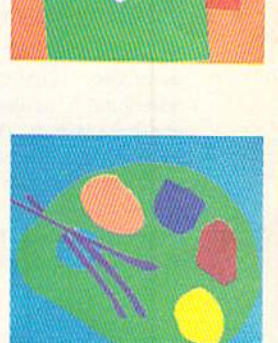

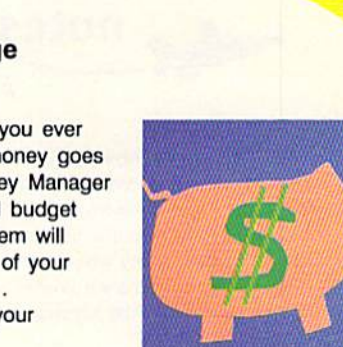

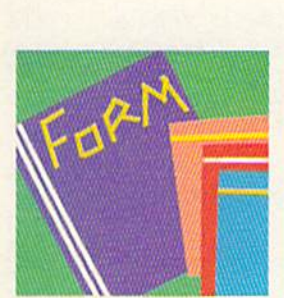

delete -OP)

## CALCULATIONS

OMD 3)RAISE{CTRL 4)";S(S-2, 01;"(COMD 3)TO POWERfCTRL )";S(S-1,0) :REM\*224 852 IF  $B(J,\emptyset) = 42$  THEN PRINT "{C OMD 3)MULTIPLY(CTRL 4)";S(S  $-2, \emptyset$ );"(COMD 3)BY(CTRL 4)"; S(S-1,0) :REM\*226 853 IF  $B(J,\emptyset)$ =47 THEN PRINT "{C OMD 3)DIVIDE(CTRL 4}";S{S-2 ,0);"(COMD 3)BY(CTRL 4)";S(  $S-1, \emptyset$ ) : REM\*45 854 IF  $B(J,\emptyset) = 43$  THEN PRINT "{C OMD 3)ADD(CTRL 4}";S(S-2,0)  $; "$ (COMD 3)TO{CTRL 4)";S(S-1 ,0) :REM\*114 855 IF  $B(J,\emptyset) = 45$  THEN PRINT "{C OMD 3) SUBTRT{CTRL 4}"; S(S-1  $, \emptyset$ );"(COMD 3)FROM(CTRL 4)";  $S(S-2, \emptyset)$  : REM\*245 860 IF B(J,0)=0 GOTO 1000 :REM\*52 870 IF B(J,Ø)<>94 GOTO 910 :REM\*110 880 S=S-1:P=1 :REM\*130 890 FOR K=1 TO  $S(S,\emptyset):P=P*S(S-1)$ , Ø): NEXT K : REM\*131  $900 S(S-1, \emptyset) = P$  : REM\*214 910 IF  $B(J,\emptyset) = 42$  THEN S=S-1:S(S  $-1, \emptyset$ ) = S(S-1,  $\emptyset$ ) \* S(S,  $\emptyset$ ) :REM\*14 920 IF  $B(J,\emptyset) = 47$  THEN S=S-1:S(S  $-1, \emptyset$ )=S(S-1, $\emptyset$ )/S(S, $\emptyset$ ) ;REM\*109 930 IF  $B(J,\emptyset) = 43$  THEN S=S-1:S(S  $-1, \emptyset$ ) = S(S-1,  $\emptyset$ ) + S(S,  $\emptyset$ ) :REM\*217 940 IF  $B(J,\emptyset) = 45$  THEN S=S-1:S(S)  $-1, \emptyset$ ) = S(S-1,  $\emptyset$ ) - S(S,  $\emptyset$ ) :REM\*23 950 NEXT J :REM\*200 960 STOP :REM\*84 1000 V=S(S-1,0) :REM\*207 1010 PRINT "(CTRL 21CALCULATED VALUE: {COMD 3)";V; ;REM\*153  $1\emptyset$  2 $\emptyset$  V=INT(V+.5) :REM\*1 $\emptyset$ 4 1025 IF V<0 THEN V=V-16777216 :REM\*43 1030 V=V/1048576:PRINT '(CTRL )\$(COMD 6)"; 1040 FOR J=1 TO 6 1050 VI=INT(V)  $1055 \text{ V} = (\text{V}-\text{V}1)*16$ 1060 IF V1>9 THEN V1=V1+7 :REM\*63 1070 PRINT CHR\$(V1+48); :REM\*21 1080 NEXT J 1090 PRINT 1100 GOTO 200  $2000$  IF S= $0$  GOTO  $2040$ 2010 IF L>S(S-1,1) GOTO 2040 :REM\*10 2020 S-S-1 :REM\*59  $2\emptyset$ 3 $\emptyset$  B(B, $\emptyset$ )=S(S, $\emptyset$ ):B(B,1)=S(S,1 ):B=B»1:GOTO 2000 :REM\*52  $2\emptyset$ 4 $\emptyset$  S(S, $\emptyset$ )=C1:S(S,1)=L:S=S+1 :REM\*68 2050 RETURN :REM\*152 :REM\*99 :REM\*123 :REM\*170 :REM\*242 REM\*75 :REM\*223 :REM\* 143 :REM\*68

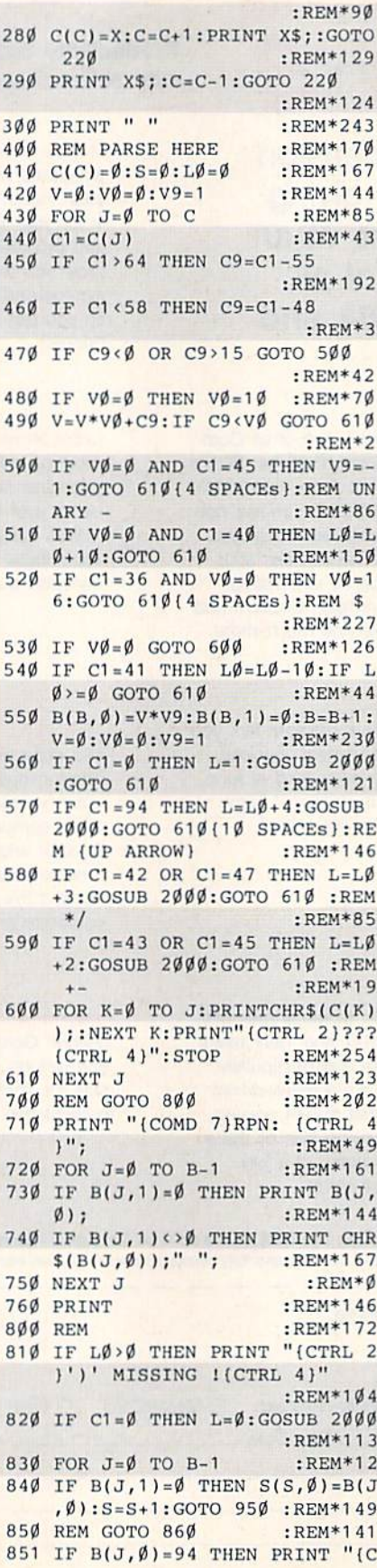

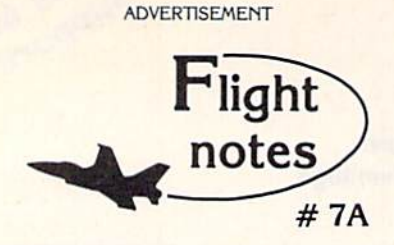

-<sup>4</sup>i "Hawaiian Odyssey" Scenery Disk -Yes, our new "Hawaiian Odyssey" Scenery Disk puts Flight Simulator, Stealth Mission and Jet pilots in a tropical paradise! The islands contain many wonderful sights; one of them also contains a mysterious gateway to a fantasyland unlike anything you've ever seen!

The natural beauty of Hawaii adds up to one great Scenery Disk, Our design team did an excellent job of recreating downtown Honolulu and Pearl Harbor on the island of Oahu. Flying into the crater of Mauna Loa, one of Hawaii's most volatile volcanoes, is exhilarating and perfectly safe. The 400-mile long Hawaiian Island chain's distinctive visual details, airports and radio nav-aids make it a perfect complement to all SubLOGIC flight simulation programs.

"Hawaiian Odyssey" also offers the very first structured SubLOGIC Scenery Disk adventure! A number of clues are scattered about the islands. They can be located only by exploring each island at low altitude (and what better way can you think of to pass the time?). These clues will guide you to a very surprising reward; don't let anyone tell you about it ahead of time!

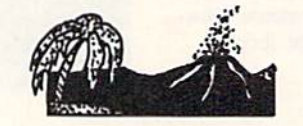

Top Selling Commodore 64/128 Products This Month:

- 1. Stealth Mission (\$49.95)
- 2. Flight Simulator II (\$49.95)
- 3. "Western European Tour" Scenery Disk  $( $24.95)$
- 4. Jet (539.95)
- 5. San Francisco Scenery Disk (\*24.95) 6. Scenery Disk # 7 - U.S. Eastern Seaboard
- (S24.95) 7. Scenery Disk # 3 - U.S. South Pacific
- $(519.95)$ 8. Scenery Disk  $# 4 - U.S.$  Northwest (\$19.95)

See your dealer to purchase SubLOGIC products, or call us direct to order by charge card at (800) 637-4983. Illinois residents call (217) 359-8482.

SubLOGIC Corporation 501 Kenyon Road Champaign, IL 61820

Please address any feedback/correspondence regarding SubLOGIC products, operations, or this "Flight Notes" column to ATTN: Chairman's Office.

Circle 87 on Reader Service card.

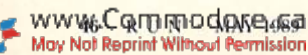

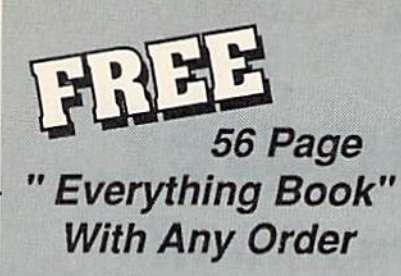

Discover the savings and easy shopping available from TENEX Computer Express with a FREE copy of our Everything Book for Commodore Computing. Get to know our great products, extensive selection and fast service.

## **Diskette Storage**

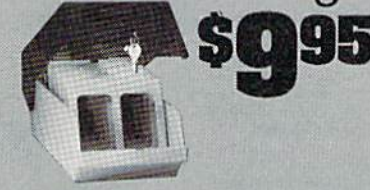

- 100 disk (5 1/2") capacity.
- **.** Lock and keys for extra security and easy carrying.
- · Includes 8 index dividers for organization of filing and retrievel.
- · Made of durable anti-static, high impact plastic.
- · Attractive smoke colored lid.

Sug. Retail \$19.95 66826 \$9.95

133

\$459.95

\$74.95

**\$CALL** 

\$179.95

\$184.95 \$109.95

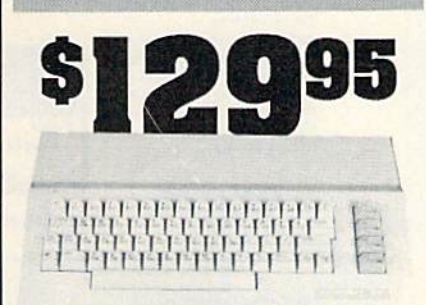

## Commodore 64C

The complete computer for home, school and small business. Supported by high-quality peripherals and over 10,000 softwareprograms. Full typewriter-style keyboard, 64K RAM, eight sprites, three voices. 54574 \$129.95 **64C Computer** 

## **Commodore Hardware**

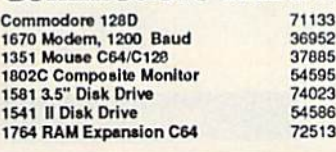

# **The Best Prices & Service**

ALL

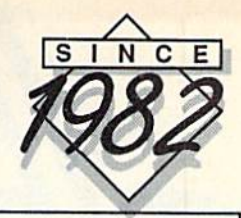

## STAR NX1000

 $z \overline{z}$ 

NX-1000 Speedy 144cps draft mode, 36cps near-letterquality. Features include front panel controls and multiple<br>NLQ fonts. Friction and tractor feed, plus convenient single sheet feed mode.

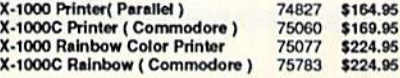

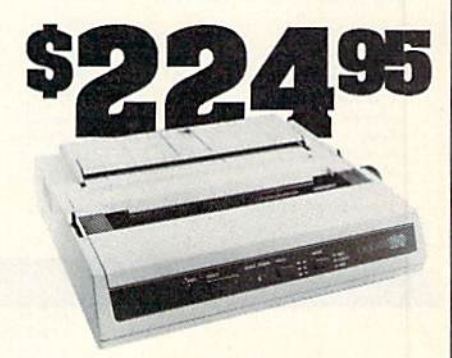

## **OKIDATA 180**

Features include mode selection, pitch selection, 180 cps in high speed draft mode and 120cps in utility mode. Near-<br>letter-quality text prints at 30cps. Includes both friction feed<br>and fixed tractor for standard width perforated edge. Both and fixed tractor for standard when political commodore and standard parallel input.

## The 500 includes 512K bytes internally and is expandable to

AMIGA 500

8 MB, two joystick ports, a serial port, a parallel port, an external disk drive port, and a built-in 3.5" disk drive. It even includes a 2-button mousel Amiga 500 73729

**THURSDAY ALLER** 

**SCALL** 

## **AMIGA 2000**

The 2000 has multitasking abilities, sprites, a graphic co-<br>processor and built-in speech. With keyboard, mouse,<br>joystick,RS232 and Centronics ports, the 2000 is a powerful computer. It has a built-in 3.5" disk drive, mounting locations for two external Amiga floppy disk drives and has an internal<br>option for IBM PC/XT compatibility. Standard RAM is a full MB and is expandable to 9 MB. Amiga 2000 77617 SCALL

**AMIGA Accessories** 

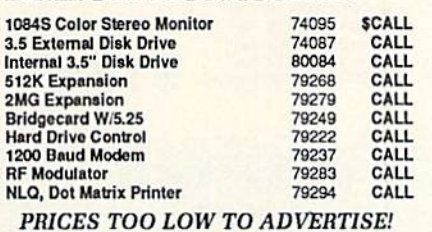

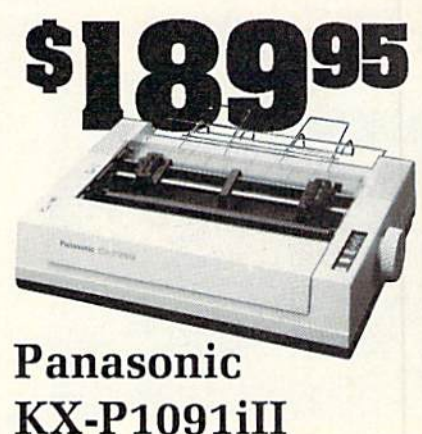

Prints 38 cps in NLQ and 192 cps in draft mode. Friction & This se ups in this and the ups in that mode, FIKTON at tractor feed, parallel input and two year warranty.<br>Panasonic KX-P1091ill 27862 \$189.95

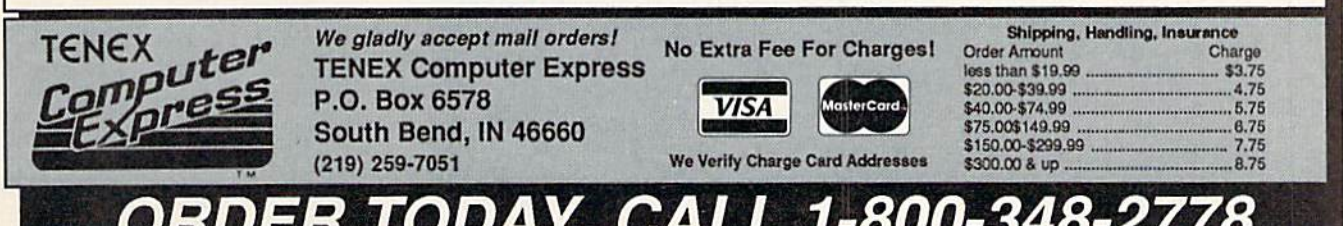

COMMODORE 64 and COMMODORE 128 are registered trademarks of Commodore Electronics, Ltd. AMIGA is a registered trademark of Commodore Amiga Inc., APO, FPO, AK, HI, CN, VI, GU, and foreign orders are subject to additional shipping charges. NOTE: Due to publishing lead-times, product prices and specifications are subject to change without notice. R<sub>3</sub>F

Circle 155 on Reader Service card

## Accomplish more... in less time with the power and versatility of the ReRUN Disk

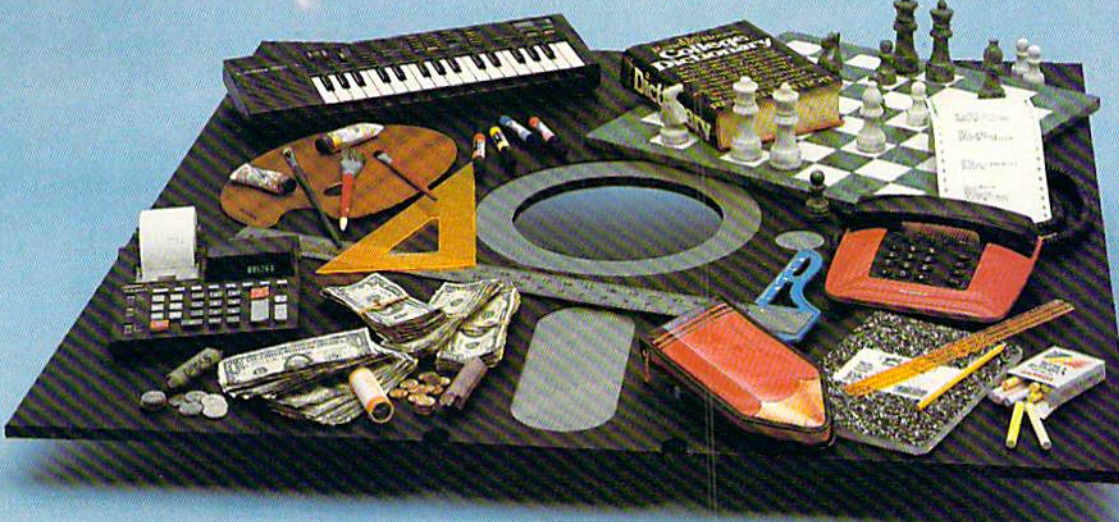

## Useful Applications

- Word Processing
- Telecommunications
- **Utilities**
- Music
- Finance
- Databases
- Graphics

Entertainment, and more..,

All year long, ReRUN disks bring you pre-tested, high quality, ready-to-run programs for your business, home, and educational computing needs.

## Save Time

No need to spend your time entering lengthy program listings from the magazine. ReRUN disks arc ready to load and run. No typing. No trouble.

Each bimonthly ReRUN disk offers popular programs from two issues of RUN magazine. Programs designed specifically for your Commodore 64 or 128.

## Added Bonus

**Reduce** Price! Save 30%

Plus you get BONUS programs never before published. . . plus hints and tips from the popular Magic column...and a documentation booklet with each disk.

ReRUN saves you money and time by increasing your computing pro ductivity. For example, in previous issues ReRUN has helped our subscribers...

write more effective letters and reports with our efficient lowcost word processor

enhance the image of business presentations with eye-catching graphics

manage your expenses, keep track of accounts, calculate the future effects of your present financial moves

break the memory barrier... create a RAM disk by using the RAM expansion module for your C-128

create documents with doublesided pages and columns of text

print banners, signs, and mail ing labels

help your kids with their math and spelling

and enjoy our challenging, exciting ReRUN games.

You can order ReRUN disks in dividually at \$16.47 each, but for maximum savings sign up for one year and receive all six ReRUN disks and documentation booklets for only \$69.97. You save almost \$5 per disk! To place your order immediately.

call our Toil-Free number 1-800-343-0728 (in NH. 1-924-9471).

"Commodore 64 and 128 are registered trademarks<br>of Commodore Business Machines, Inc.

**YES!** Help me put my Commodore to greater use. Send me a one year subscription to ReRUN (6 bimonthly disks and documentation booklets) for \$69.97.

□ March/April '89 single issue for \$16.47 each back issues for \$16.67 each

month year month year

Prices include postage and handling. Foreign Airmail please add<br>US \$3.95 per order.

Payment Enclosed  $\square$  MasterCard  $\square$  American Express  $\square$  VISA

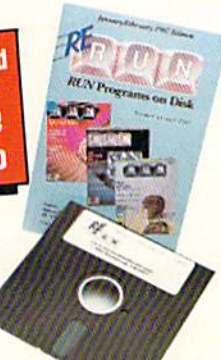

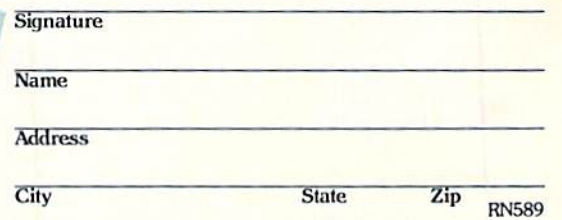

Each ReRUN disk covers two issues of RUN magazine. Shipment<br>occurs after the second issue is published. First available back<br>issue is Jan/Feb. '86.

To place your order immediately call our Toil-Free number 1-800-343-0728 (in NH 1-924-9471)

Mail to: ReRUN, 80 Elm Street, Peterborough, N.H. 03458

CardWWW.COMMOdore.ca Exp. Date

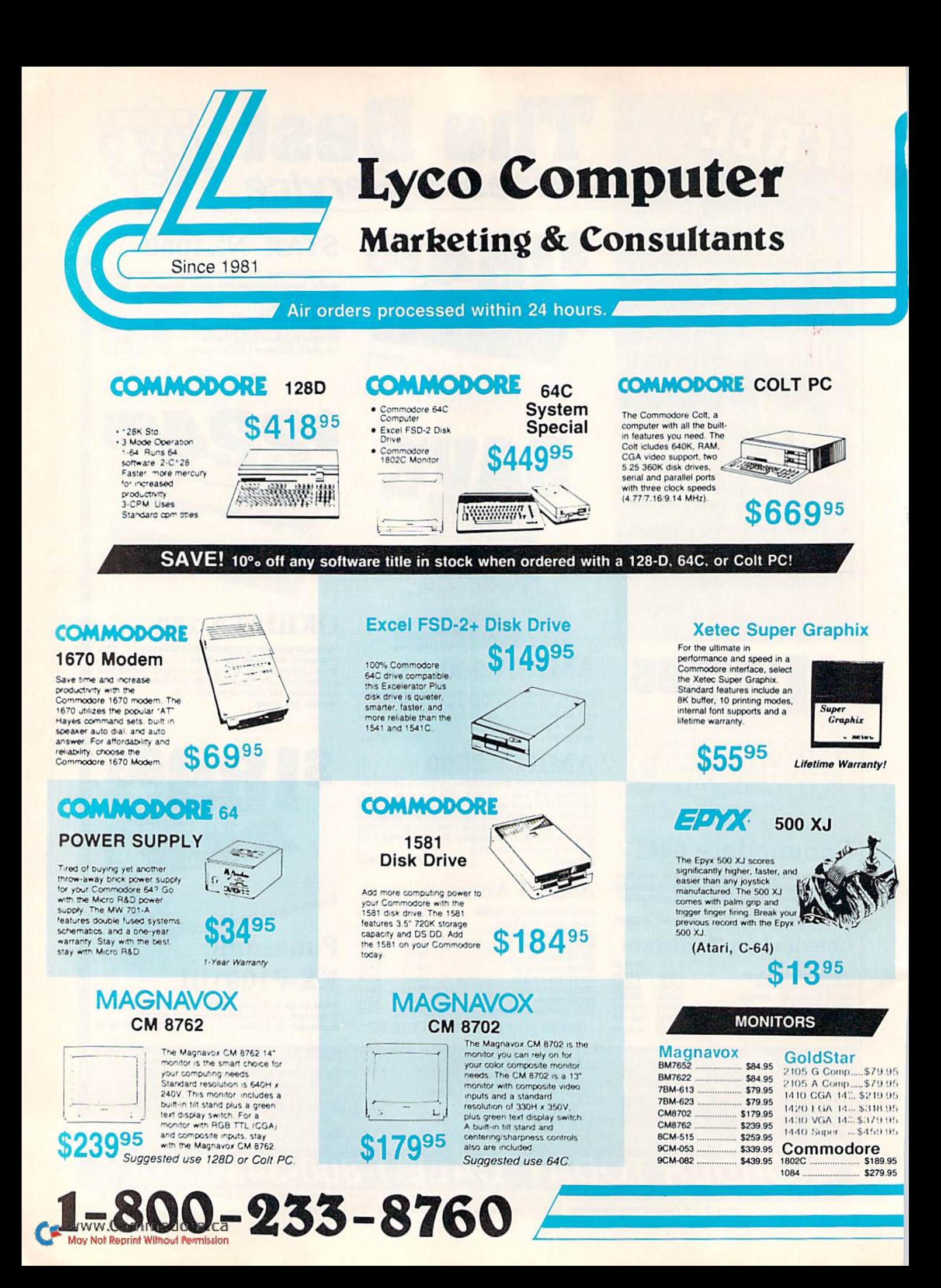

## Answers to Important Questions About Lyco Computer!

#### Why shop at Lyco Computer?

Lyco Computer is one of, if not the largest, and most established firms to provide only quality name brand computer products at prices 30% to 50% below retail. We've set many industry standards, and we are setting the pace for many more in the future. Our standards include: a separate department for customer service; a price guarantee; guaranteed factory fresh merchandise; diverse payment and shipping policies, including a C.O.D. policy which allows customers to have products in their hands before paying anything. Selection places Lyco at the forefront of the industry. Due to our in-stock volume, we cannot advertise all of our products. It you do not see the product you want advertised, call Lyco Marketing toll free.

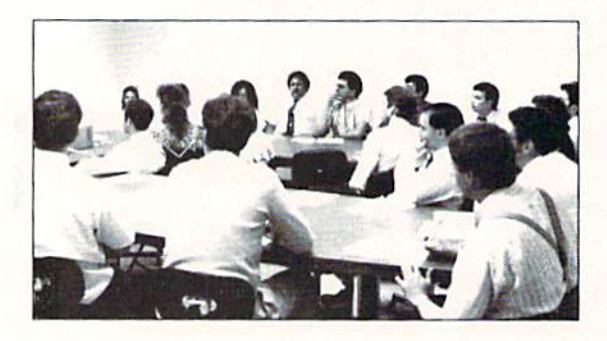

#### How do I know I will get the product I need?

Our marketing staff is well-educated in the computer industry. They receive continuous formal training by our manufacturers which enables them to develop and maintain a high degree of expertise on the products they represent. Though our strict guarantee on providing only new merchandise prohibits free trial periods and a guarantee on compatibility, a wealth of knowledge is available to our customers to help with the purchasing decision. As thousands of people nvery woek capitalize on our savings and services, we hope you too, will make Lyco Computer your first choice.

#### What about warranty or service?

We decided several years ago that a Customer Service Department was needed in the industry. Unfortunately, few of our competitors offer this service. Our Customer Service Deparlment is available at (717) 494-1670 to provide assistance in all warranty matters Our product lino enjoys "name brand recognition," and we back all ol our manufacturer's .stated warranty terms Many manufacturers will allow defective products to be exchanged. Before returning any item that appears to be defective, we ask that you call our Customer Service Department to assist you in determining if the product is defective. If the product is determined defective, they will give you a special authorization number and speed processing of your order.

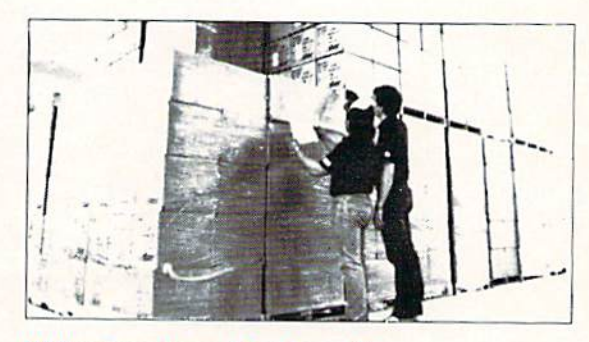

#### Will you rush an item to me?

Since 1981, we have set the standard in the industry by processing orders within 24 hours  $-$  not 4 to 6 weeks. We offer next day air. two day air. standard UPS, and postal international shipping services. Our records show we fill 95% of our orders daily. Temporary shortages are normally filled within 10 days. If an order cannot be filled within 60 days, we refund your money in full, unless you choose to wait for the order and benefit from the price savings. Any time prior to shipment, you may cancel or change the out of stock product by contacting our Customer Service representatives.

#### How do I order?

Send your order to Lyco Computer, P.O. Box 5088, Jersey Shore, PA, 17740. Or, call 1-800-233-8760 or (717) 494-1030. We provide four payment methods. We have always accepted C.O.D. orders through UPS. Prepaid orders over \$50 are shipped freight-free. For orders under \$50, please add \$3 for freight. Orders prepaid by a certified check or money order are shipped immediately. Personal and company checks require a 4 week waiting period prior to shipping. Visa and Waster Card orders are accepted for your convenience, but we cannot pass along the 4% discount offered for cash. Purchase orders are accepled from Educational Institutions. We only charge sales tax on items delivered in Pennsylvania. For APO, FPO, and international orders, please add \$5 plus 3% for priority mail. Advertised prices and availability are subiect to change.

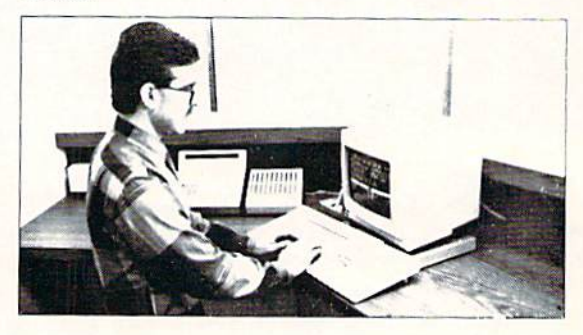

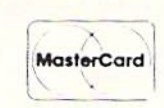

Sales: 1-800-233-8760 Or 717-494-1030 Hours: Monday through Friday, 9:00 a.m. to 8:00 p.m. Saturday, 10:00 a.m. to 6:00 p.m. Customer Service: 717-494-1670 Hours: Monday through Friday, 9:00 a.m. to 5:00 p.m. FAX: 717-494-1441

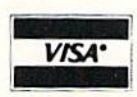

## **ENERGY COMMODORE AND TO COMMODORE AND THE SAMIGA AND THE**

Wid. Cl. Leader Bd. ..... \$22.95

Fm. Courses 1 or 2. ea. \$11.95

Thunderchooper ........ \$18.95

\$25.95

 $$28.95$ 

\$18.95

\$19.95

\$22.95

\$19.95

\$19.95

\$25.95

\$31.95

\$29.95

\$35.95

\$39.95

\$29.95

\$26.95

 $$9.95$ 

 $\ldots$  \$25.95

\$25.95

 $$29.95$ 

 $$22.95$ 

529.95

Access:

ichelon

**Aach 128** 

**Action Soft:** 

**Activision:** 

Last Ninia

Crossbow

Un Periscope ...

Might & Magic ...

Beyond Zork ....

Paperclip III

Geofile 64 ........

Geowrite 128

**Broderbund:** 

**Bank St. Writer** 

Cauktron .........

Wasteland

Epyx:

Fastload.

Electronic Arts:

Bard's Tale III .....

Typoon of Steel ...

Print Shop ...

Geos 64.

Geos 128

Maniac Mansion ...

**Batteries Included:** 

**Berkeley Softworks:** 

Berkeley TriPak ............ \$29.95

Print Shop Compan..... \$20.95

Graphic Lib. 1,2,3 .. ea. \$14.95

Hunt for Red October .. \$25.95

Monopoly<br>Strike Fleet<br>\$20.95

Pool of Radiance ......... \$23.95

California Garnes ........ \$22.95

4x4 Off Road Racing .. \$22.95

Games: Winter Ed. ...... \$22.95

Games: Summer Ed. .. \$22.95

Firebird: Jinxter... \$19.95 Microleague: Microleag, daseball ..... \$22.95 Microleag. Wrestling .... \$16.95 Microorose: Airborne Ranger ....... \$22.95 Gunship \$19.95 Pirates. \$22.95 Stealth Fighter ... \$22.95 Red Storm Rising \$22.95 Mindscape: Indiana Jones \$20.95 Paperboy .... \$19.95 Road Runner \$19.95 Gauntlet \$20.95 Cantain Blood \$20.95 Origin: Autoduel \$23.95 Ultima IV ...... 534.95 Software Simulations: College Basketball ...... \$22.95 Football \$17.95 Soringboard: Newsroom. \$19.95 Certificate Maker 514.95 **Strategic Simulations:** Phantasie III ................... \$25.95 Questron II .................... \$25.95 Pool of Radiance ......... \$25.95 Sublogic: Flight Simulator II ........ \$30.95 Stealth Mission ............. \$30.95 Timeworks: Swiftcalc 128 \$27.95 Wordwriter 3 ................ \$22.95 Geos Writer 64 .............. \$22.95 **Unlson World:** Art Gallery 1 or 2 .. ea. \$14.95 Print Master \$17.95

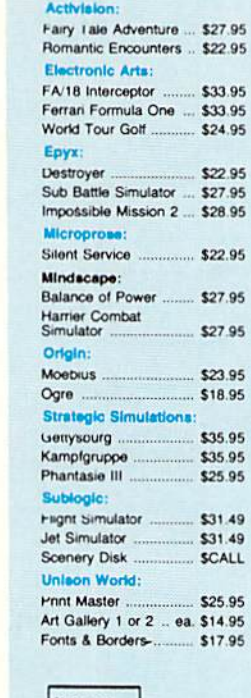

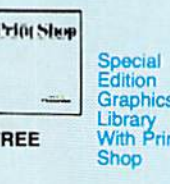

**Switch** 

**Boxes** 

**DEALER** 

**INQUIRIES WELCOME.** 

\$39.95

\$39.95

\$45.95

\$49.95

\$49.95

\$49.95

F

**Cent '25' AB** 

Cent '36' AB

**RS232 ABC** 

**RS232 ABCD** 

Cent ABCD

Cent ABC

1.49

ALL.

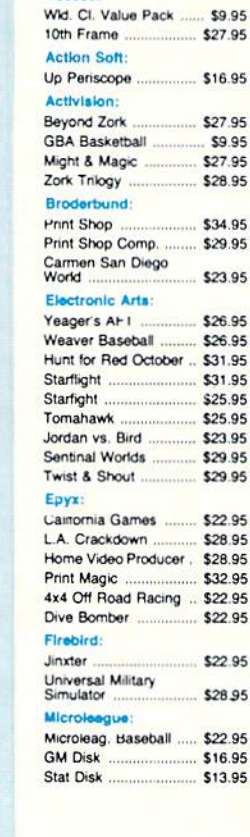

**IBM** 

95

Access:

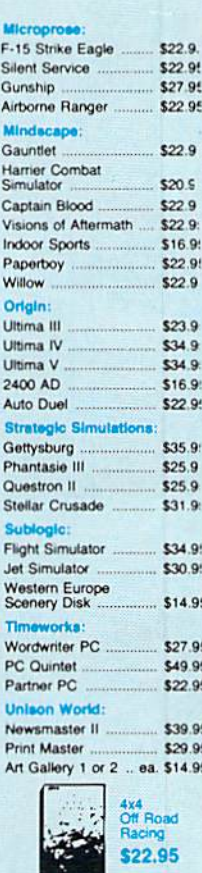

Æ

**IBM** 

#### **Printer** Paper

1000 Sheet Laser. \$16.95 1000 Mailing Labels ...... \$8.95 \$8.95 200 Sheet OKI 20 Banner Paper 45' Roll . \$10.95 200 Sheet Laser. \$6.95

#### **Printer Interfaces**

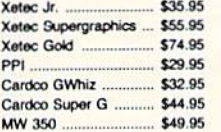

We carry cable<br>rinter application<br>popular cor

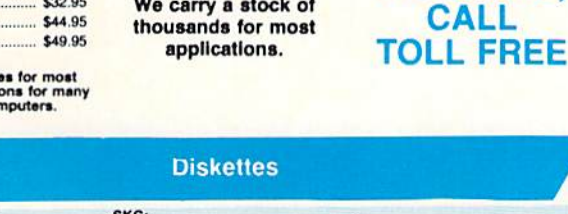

**Surge** 

**Suppressors** 

Modern Protector ......... \$10.95

Printer

**Ribbons** 

Save up to 50%!

 $$16.95$ 

\$28.95

\$19.95

\$9.95

**PP102-6 Outlet.** 

PP101-6 Outlet

Indicator

Powerstrip

PP106-6 Outlet With

PP104-6 Outlet With

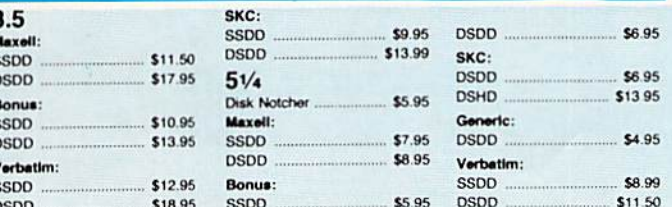

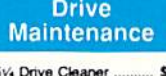

7.95 3.5 Drive Cleaner ........ \$10.95

**Mice** 

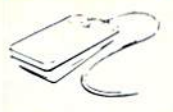

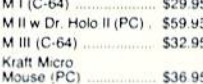

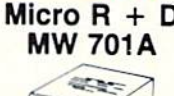

C64

**Power Supply** 

 $\sim$ 

\$34.95

1-Year Warranty

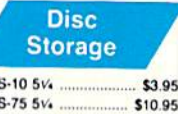

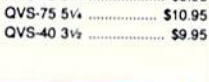

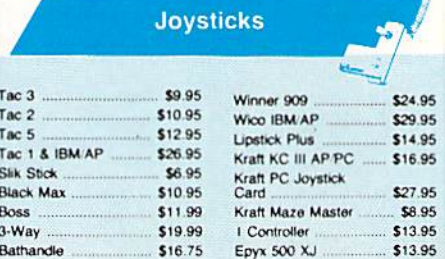

ov:

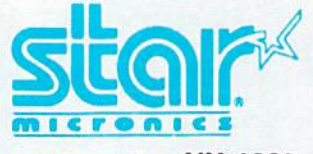

1.3.75

**NX-1000** 

Star's answer to 9 pin dot matrix printers. A soft touch<br>control panel and Star's paper control panel and Star's paper<br>park feature solves your multi-<br>document needs. 144 cps draft<br>and 36 cps NLQ give you high<br>resolution 9 pin performance<br>in an affordable package from Star.

#### **Star Micronics**

٠

5895

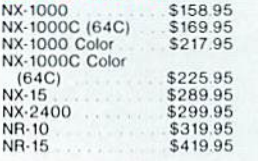

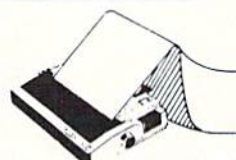

Ej

**AXADIS** 

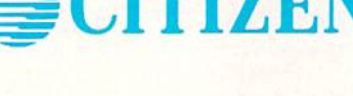

Citizen 120D

**THILT NA** 

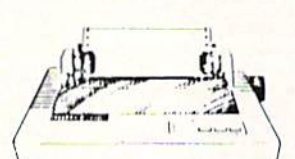

If you are seeking world renowned printer<br>performance for your home, look no further than the performance for your frome, look for burther than the<br>stackly at a print speed of 120 cps (draft) or 25 cps<br>quickly at a print speed of 120 cps (draft) or 25 cps<br>(NLO). The 120D features 9 pin dot matrix print<br>quality, sta 4K text buffer

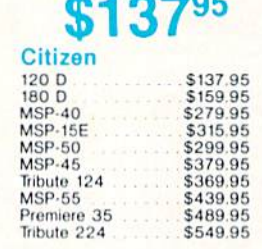

**PRINTERS** 

**MODEMS** 

1670

**Supra** 

**Commodore** 

2400 S119.95

anason **I** C New Release! zww  $B(t)$ didana . . . . . **g95 KX-P1180** 

> The 1180 by Panasonic offers you more than what The 11 bo by Panasonic ones you more than what<br>you might expect in a low cost printer. With multiple<br>paper paths, versatile paper handling, and front<br>panel programmability through the EZ 6st Operator<br>panel, the 1180 is an Factures 2 excellent print qualities: Near Letter<br>Couldity and Draft, with speeds up to 192 cps in Draft<br>and 38 cps in Near Letter Quality plus crisp, clear graphics.

#### Panasonic

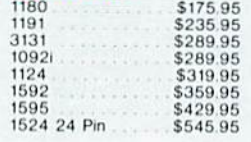

**Okidata** 

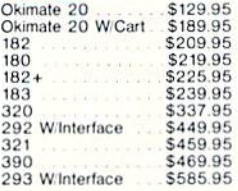

Atari, C-64, & IBM nterfaces Avallable

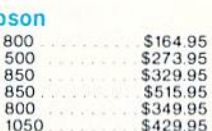

**EPSON** 

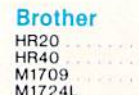

\$338.95 \$599.95 \$569.95

m

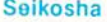

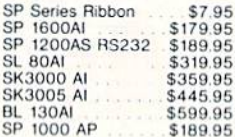

#### **Cables & Connections** For All Applications

Printer Ribbons Available

For tast output and professional print For the United States and States and States and States and States and States and States and States and States and States and States and States and States and States and States and States and States and States and States an panel lets you customize documents with<br>popular type styles. The Epson LX-800 delivers affordable, professional printing  $\mathbf{D}$ for your home or office.

**Peak Modem Cable** 

your total solution for<br>Commodors 64/128 to

**Modem Connections** 

595

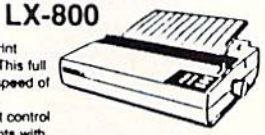

18495

\$69.95

 $Sn$ 

 $\overline{\text{S}}$ 

Sn

 $\overline{S}n$ 

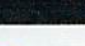

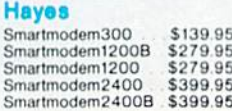

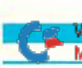

**Avatex** 

1200p

2400

1200hc

12001 PC Card<br>1200e

2400 ll PC Card

\$65.95

\$69.95

**S8995** 

\$89.95

\$129.95

\$135.95

# Solitaire Extraordinaire

You'll love this version of a one-player card game that uses a  $5 \times 7$  format.

## By MICHAEL BROUSSARD

ive-by-Seven is a computer version of a solitaire game-unaccountably called Golf—that learned from a friend of mine. The object is to eliminate all the cards from a 5-row-by-7-column layout before the rest of the cards in the deck are exhausted.

The game is easy to learn but devilishly difficult to win. It's also addictive, and, since it doesn't take long to play, you'll find yourself saying, "Well, just one more before bed."

Type in Listing 1 and be sure to save it to disk before running it. When you start the program, and it asks whether you want directions, answer Y to see a brief summary of the rules. Otherwise, press any other key to begin play.

There's a brief delay as the cards are "shuffled;" then the layout appears on the screen, with a face-down card, representing the remainder of the deck, to the layout's left. The number on this card is the number of cards that are left in the deck.

At the start, a lone turned-up card is exposed in the discard area at the bot tom of the screen. Cards are played from the bottom of each column in the layout face-up onto the currently ex posed card in the discard area.

Each column of the layout is identi fied by a letter of the alphabet; to play a card, just press the appropriate letter. When you can't (or choose not to) make any more moves from the layout, press the space bar or the colon key to deal a card from the deck. If the deck runs out before you eliminate the layout, the game is over and you lose.

For a card to be playable, it must differ in rank by one from the card exposed in the discard area, but it may be of any suit. For example, if the ex posed card is a six, you can play any five or seven that's showing at the bot-

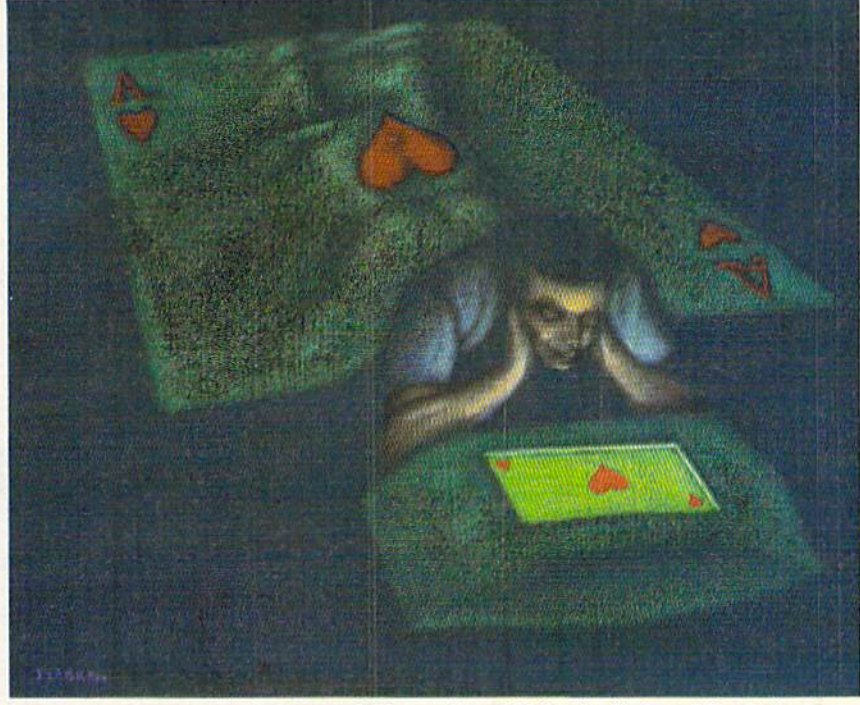

tom of a column. Ace is low and king is high, so you may play an ace only on a two, but never on a king. In fact, since the king is at the top of the sequence, only a queen can be played on it.

Surprisingly, it's all right to take back the last move you made from the layout. To "undo" a move, just press U. Note that the Undo command doesn't work if you last dealt a new card from the top of the deck; that would give un scrupulous players a way to cheat.

You can abort a game in progress bytyping an exclamation point. Then the program will give you ihe option of playing another game or returning to Basic.

If you don't like the background or character colors in the screen display, it's possible to change them by altering line 100 in the listing. The Color com mand in that line sets the background color, and variable Q\$ holds the code for the character color.

You'll find that there's more strategy to Five-by-Seven than appears at first glance. For example, you must be care ful when removing queens from the lay out, as they're the only cards on which kings may be played. If you play the last queen, and there's still a king buried, you'll never win.

So, that's it—short and sweet. And now that this article is finished, maybe I have time for just one more... IR

Michael Broussard, a systems analyst in the manufacture of fault-tolerant super minicomputers, has authored many RUN programs over the years.  $\blacktriangleright$ 

RUN it right: C-128 (in 80-Column mode)

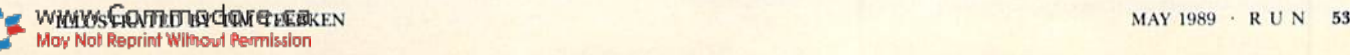

#### SOLITAIRE EXTRAORDINAIRE

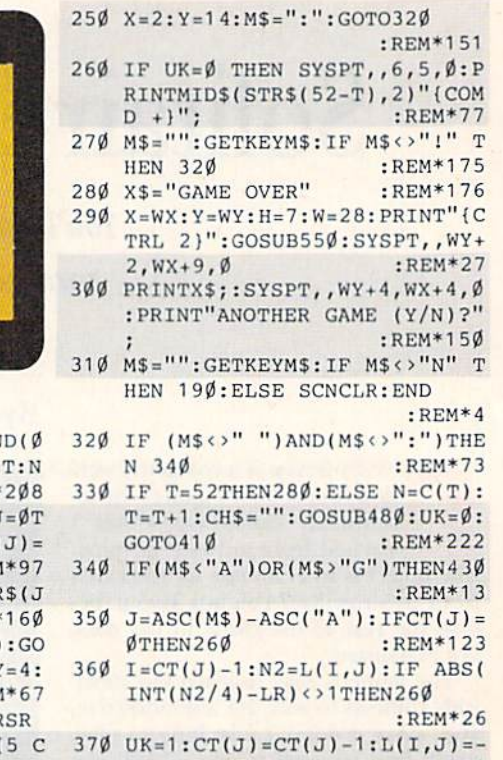

 $1: X2 = X: Y2 = Y: X = XP(J): Y = YP(I)$ :REM\*31

380 CH\$="":N=-1:GOSUB480:LM\$=M\$

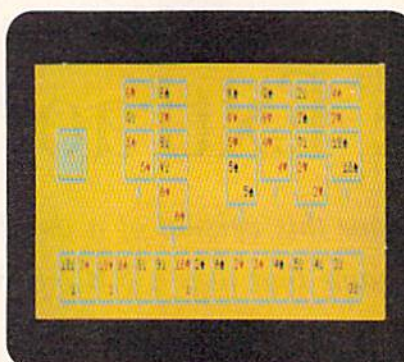

**Card layout in Five-by-Seven Solitaire.** 

200 FORJ=0TO51:K=J+(52-J)\*RN  $: T=C(J): C(J)=C(K): C(K)=$ :REM\*  $EXT \cdot T = \emptyset$ 210  $FORI = \emptyset TO4 : YP(I) = I*2 : FORJ$  $O6:L(I,J)=C(T):T=T+1:XP($  $16+J*7:CT(J)=5$ :REM 220 CH\$="": IF I=4THENCH\$=CHF  $+$ ASC("A")) :REM\* 230 N=L(I, J): X=XP(J): Y=YP(I)

SUB480:NEXTJ:NEXTI:X=2:Y  $H=5:W=7:GOSUB55\emptyset$  $;$ <sub>REM</sub> 240 SYSPT, , Y, X+1, Ø: PRINT" (CF

DN } {5 COMD +s} {CRSR DN } { RSR LFs} {5 COMD +s} {CRSR DN  $\frac{1}{5}$  CRSR LFs $\frac{1}{5}$  COMD +s $\frac{11}{5}$ ; :REM\*202

Listing 1. Five-by-Seven Solitaire program. (Available on ReRUN disk. See page 52.)

- 10 REM SOLITAIRE BROUSSARD :REM\*176
- 100 OS="{COMD 5}": COLOR6, 10  $:$ REM\*62
- 110 FORJ=1TO80:L\$=L\$+"{SHFT \*}" :B\$=B\$+" ":NEXT:PT=DEC("FFF  $d''$ : $REM*25Ø$
- 120 DIMC(52), L(5,7), XP(7), YP(5)  $, CT(7), S$(4), R$(13): REM*112$
- 130  $FORJ = \emptyset TO3: READS$ (J): NEXT: FO$  $RJ = \emptyset$ TO12: READR\$(J): NEXT :REM\*19Ø
- 140 WY=7:WX=26:E\$="{7 SPACEs}{C RSR  $DN$   $(7$  CRSR LFs  $)$ ": E\$=E\$+
- $E$+E$+E$+E$+E$+E$$ :REM\*227 150 SCNCLR: PRINT" {CTRL 2}"; : X=1  $9:Y=7:H=7:W=38:GOSUB55Ø:X=X$
- $+16:Y=Y+2:SYSPT, Y, X, \emptyset$  $:$ REM  $*$  34
- 160 PRINT"(CTRL 9) {10 CRSR LFs **JSOLITAIRE EXTRAORDINAIRE {** CTRL  $\emptyset$  }"; : X=X-14: Y=Y+2: SYSP  $T, Y, X, \emptyset$ :REM\*225
- 170 PRINT"WOULD YOU LIKE INSTRU CTIONS (Y/N)?";:GETKEYX\$ :REM\*245
- 180 IF X\$="Y" THEN GOSUB 610  $:$ REM\*1Ø8
- 190  $SCNCLR:LR = -1:NL = 35:FM = 1:FOR$  $J = \emptyset$ TO51: C(J) = J: NEXT: REM\*251

## THE EXCELERATOR PLUS DISK DRIVE (fully compatible with Commodore 64 or 64C)

1

# **\$149**

E.C.I. 1-800-356-5178

WWWELLOWING CONNECTION COMMODOR Electronics LTD May Not Reprint Without Permission

EXCELERATOR (PLU)

#### EXTRAORDINAIRE SOLITAIRE

- $H=11:W=61:GOSUB55\emptyset:X=12:Y=7$ :READ D\$ :REM\*171
- 620 DO UNTIL D\$="FINI" : Y=Y+1 :SYSPT,, Y, X, Ø: PRINT D\$; : REA
- D D\$ : LOOP :REM\*188 630 GETKEYD\$: PRINTQ\$; : RETURN :REM\*253
- 640 SYSPT, 6, 7, Ø: PRINTMID\$ (STR\$  $(52-T), 2)$ " (COMD + }"; : RETURN :REM\*188
- 650 DATA"TO WIN, PLAY ALL CARDS FROM THE LAYOUT INTO THE D ISCARD" : $REM*17Ø$
- 660 DATA"AREA AT THE BOTTOM OF THE SCREEN. TO PLAY A CARD, PRESS" :REM\*165
- 670 DATA"THE LETTER BENEATH ITS COLUMN. (3 SPACES) CARDS MAY BE PLAYED IN"  $:REM*49$
- 680 DATA"ASCENDING OR DESCENDIN G ORDER REGARDLESS OF SUIT. {2 SPACES}KING" :REM\*245
- 690 DATA"IS HIGH AND ACE IS LOW -NO CARD MAY BE PLAYED ON A KING." :REM\*33
- 700 DATA"PRESS THE SPACE BAR TO DEAL ANOTHER CARD FROM THE DECK." :REM\*96
- 710 DATA"TO UNDO THE VERY LAST MOVE, PRESS 'U'. {2 SPACES}{ CTRL 9) (CTRL 3) PRESS ANY K EY {CTRL Ø}" :REM\*69 720 DATA FINI :REM\*88

 $FT$(B$, K): X2$ = LEFT$(B$, K) + X$  $2s$ :REM\*196

- 530 PRINTQ\$"{SHFT U}{5 SHFT \*s} (SHFT I) {CRSR DN} {7 CRSR LF s)  $(SHFT -) "C$X$Q$" (SHFT -)$ CRSR DN } { 7 CRSR LFs } {SHFT -} {5 SPACES } {SHFT - } {CRSR DN ) {7 CRSR LFs} {SHFT -}"C\$X2\$  $:$ REM $*$ 4
- 540 PRINTOS" (SHFT ) (CRSR DN) (7 CRSR LFs} {SHFT J} {5 SHFT \* s}{SHFT K}{CRSR DN}{4 CRSR LFs}"CH\$;:RETURN :REM\*51 55Ø SYSPT, , Y, X, Ø: PRINT" (SHFT U)
- "LEFT\$(L\$, W-2)" (SHFT I)"; : S  $YSPT, Y+1, X, \emptyset$ :REM\*96 560 SYSPT,, Y, X, Ø: PRINT" (SHFT U)
- "LEFT\$(L\$, W-2)" (SHFT I)"; : S YSPT,  $Y+1, X, \emptyset$ :REM\*122  $57\%$  FORJ2=1TOH-2: PRINT" (SHFT -)
- "LEFT\$(B\$, W-2)" (SHFT )"; : S YSPT,  $Y+J2+1$ ,  $X$ ,  $\emptyset$ : NEXT
- :REM\*118
- 580 PRINT" (SHFT J) "LEFT\$ (L\$, W-2 )"{SHFT K}"; : RETURN: REM\*116
- 590 PRINT"(HOME)": PRINTLEFT\$(") 24 CRSR DNs } ", Y } ; SPC(X) ; : RE
- $:$ REM\*77 TURN DATA "{SHFT A}", "{SHFT X}",  $600$ "(SHFT S)", "(SHFT Z)", A, 2, 3
	- $,4,5,6,7,8,9,1\emptyset,J,Q,K$ :REM\*194
- 

 $:$ REM\*111

- 39Ø IF  $CT(J)$ THENN=L(I-1,J):X=XP  $(J): Y = YP(I-1): CH$ = LM$ : GOSUB$ :REM\*163 48Ø
- $4\emptyset\emptyset$  LI=I:LJ=J:LN=N2:LS=LR:N=N2:  $X=X2:Y=Y2:CH$="''':GOSUB48$\#: N$$ :REM\*51  $L=NL-1$
- 410 LR=INT(N/4):X=X+4:IF X>72TH :REM\*138  $ENX = 2: Y = Y + 2$
- IFNL<>ØTHEN26Ø:ELSEX\$="YOU  $420$ WIN!!":GOTO29Ø :REM\*169 43Ø IF (M\$ <> "U") OR (UK=Ø) THEN 26Ø
- :REM\*238  $44\emptyset$  UK= $\emptyset$ : NL=NL+1: CT(LJ)=CT(LJ)+
- $1:L(LI, LJ)=LN:LR=LS:X=X-4$ : $REM*240$
- 450 IF X<1 THEN Y=Y-2:X=70 :REM\*122
- 460 N=-2:CH\$="":GOSUB480:N=LN:X  $2 = X : X = XP(LJ) : Y2 = Y : Y = YP(LI)$ :  $:$ REM\*223  $CH$=LM$$
- 470 GOSUB480: Y=Y2: X=X2: GOTO260  $:$ REM\*5Ø
- 480 SYSPT,, Y, X, Ø: IF N = 1 THEN P RINTE\$; : RETURN :REM\*37
- 490 SYSPT, Y, X, Ø: IF N=-1 THEN P RINTE\$; : RETURN  $:$ REM\*43
- $IFN=-2THENH=5:W=7:GOSUB56Ø:$  $500$  $:$ REM  $*41$ **RETURN**
- 51Ø R=INT(N/4): S=N-(R\*4): X\$=R\$(  $R$ ) + S\$(S): C\$="{CTRL 1}": IFS> 1THENC\$="{CTRL 3}" :REM\*117
- 520 X2\$=X\$:K=5-LEN(X\$):X\$=X\$+LE 610 RESTORE 650:SCNCLR:X=9:Y=6:

# **WIN BIG MONEY!**

## The COMPLETE Lottery TRACKER and WHEELER™

The MOST COMPREHENSIVE Lottery Software Program on the Market Today for PICK-6 games is now available for Commodore 64/128! Look at ALL of these Features:

- Record Hundreds of Past Winning Lottery Numbers and Dates!
- 
- Track as many State or International Lottery Games as you want! No Limit! Produce EXPERT Trend Charts to Indentify Those HOT and DUE Numbers!
- Analyze Hits 4 ways: Bell Curves, Recency, Percentages, Frequencies, MORE!
- Produce STATISTICS for ALL Numbers You Play No Randomizing Here!
- Select Numbers to Play 5 Different Ways! You Choose what YOU Like Best! Check Your Bets For WINNING Combinations! Records ALL Systems Played
- including BONUS NUMBER, where applicable.
- Print Charts, Statistics, Recorded Numbers and WHEELING SYSTEMS! The Include FREE Addresses and Phone Numbers (where available) of ALL State<br>and International Lottery Commission Offices for Winning Number Lists.

## Includes 20 of the Worlds MOST Popular WHEELING SYSTEMS!

Use your computer to improve your odds HUNDREDS of TIMES!

### Look At What Our Customers Have To Say:

"I Hit 54 CASH PRIZES the first 8 weeks with the help of your program! The Tracker and Wheeler IS the BEST<br>lottery software program I have used overall...Over \$2100 ahead after ALL expenses!" B.C., El Paso, TX B.L.M., Wilmington, DL "I won 4 cash prizes the first 2 times I used the Tracker and Wheeler!" "The COMPLETE Lottery TRACKER and WHEELER is SPECTACULAR!" E.D., New York, NY

Many, Many More Letters from CASH WINNERS on File!

No other lottery software package provides all of these features! When we say complete, WE MEAN COMPLETE. Easy to use MENU DRIVEN SCREENS. Printer and Color Monitor recommended but not converter. Let use will be program factures now take only SECONDS to complete! You<br>will LOVE this program in COLOR! Why pay UP TO \$150.00 for less?

Don't Hesitate! Place your Order Now! ONLY: \$39.95 Plus \$2.00 S&H

Now Sold in All 50 States and 17 Foreign Countries!

www.Commodore.ca May Not Reprint Without Permission

## The Daily Number Buster!™

NEW You won't believe it until you see it. A COMPLETE Software Package for 3 & 4 digit DAILY **NUMBER GAMES!** 

- Stores 100's of past winning 3 & 4 digit numbers and dates!<br>Print Charts, Stats, Position Hits & more!
- 
- Position Hit Chart displays HOT & DUE numbers by Drawn Winners! ٠
- Choose from 4 bet methods!
- · Every straight & combination bet and all BOXING BETS
- · Save your bets & review against winning numbers!
- Complete Odds explanation chart on the BUSTER DISK!
- ...and MUCH, MUCH MORE!

If you play the Daily Number Games you will quickly see the advantages (and REWARDS!) of working with your computer to analyze and find those WINNING 3 & 4 digit numbers!

Call or write for Your Copy Now! Only:\$39.95 Plus \$2.00 S&H

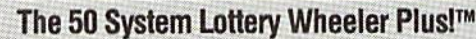

## 50 NEW wheels PLUS the ability to add your own favorites to the system!

Use WITHOUT the Lottery Tracker OR Link to the Tracker Data Base to extract the Hot & Due Numbers!

All GUARANTEED Winning Systems!

### Introductory Price only: \$29.95Plus \$2.00 S&H

**NOW! VISA** 

MC/Visa Call Toll Free 1-800-824-7888, Ext. 283 For Canadian Callers: 1-800-544-2600

Entertainment On-Line®, Inc. PO. Box 553, Westboro, MA 01581 The PREMIERE Lottery Software and Audio Products Company

MC, Visa and MO orders shipped within 1 week. Please allow 3 to 4 weeks for Personal Checks.<br>MA Residents add 5% sales tax. Dealers Inquiries a MUST!! @Copyright Entertainment On-Line\*, Inc., 1988

Circle 158 on Reader Service card.

MEW

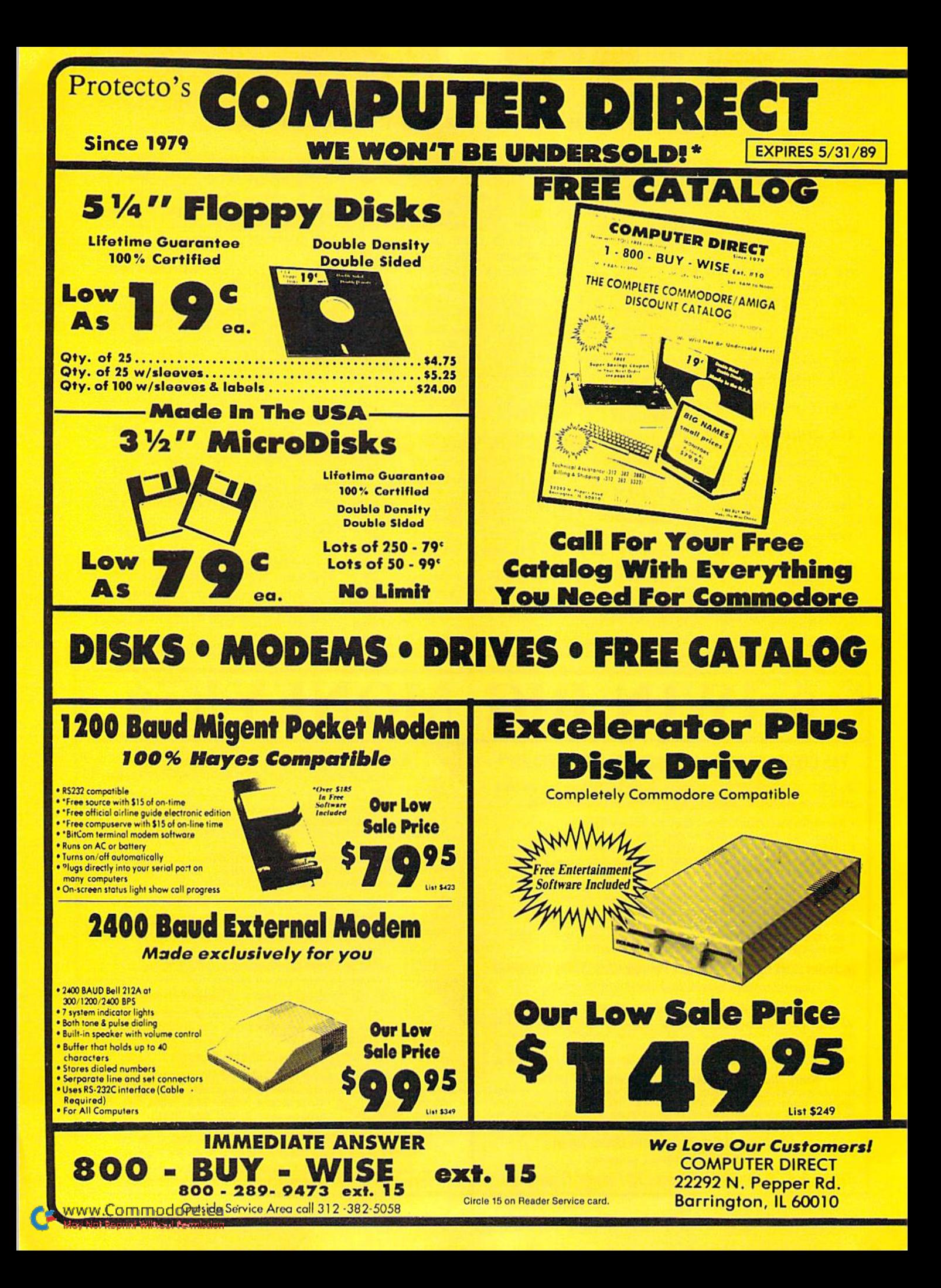

## BEST SERVICE IN THE USA PRICE IS NOT ENOUGH!

. 90 Day Immediate Replacement . Free Technical Assistance . Fast, Low Cost Delivery . 15 Day Home Trial . Experts in Customer Satisfaction . Bulletin Board Service . No Credit Card Fees . Pree Catalogs

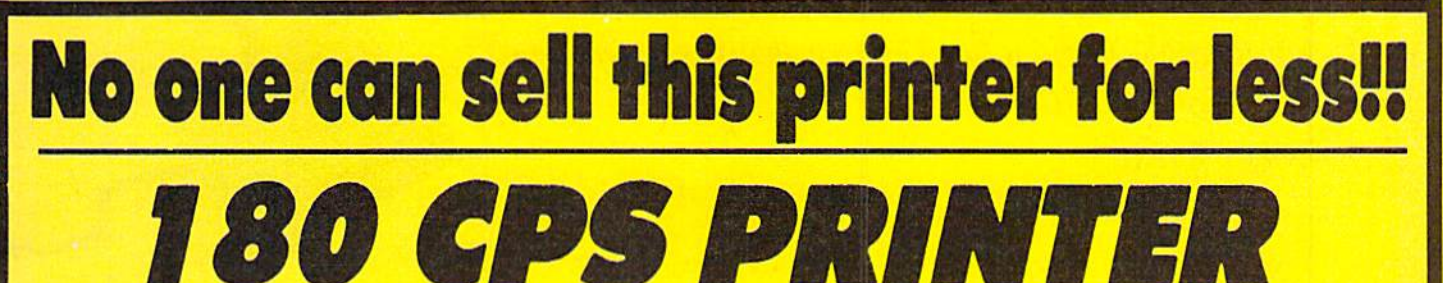

Super Graphics • Near Letter Quality • Lifetime Warranty\*

Shinwa, a leader in electronics, offers advanced square dot technology that allows for perfect vertical & horizontal lines and superb Near Letter Quality. The pressure sensitive controls are conveniently located right up front for ease of use. An excellent printer buy!

# Super Saver Sale Price

**Print Buffer** 8K bytes utility buffer

Printing Direction Text Mode - Bi-directional Graphic Mode - Uni-directional

Paper Tractor/Friction feed Plain paper,roll paper,single sheet, Fanfold, multipart paper:max. 3 sheets (original plus 2 copies

**Character Fonts** Pica, Elite, Italics, Condensed, Roman NLQ font

Priming Method Impact Dot Matrix

Printing Speed 180 CPS 30 CPS at Near Letter Quality

**Printing Characters** Standard 9x9 dot matrix NLQ 12x18 dot matrix (33 cps) Character size: 2.12 2.8 mm (standardl Character sets: Full ASCII character set (96) 32 International characters Centronics parallel port

List \$399.95

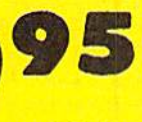

Cat No. SW0030X

Ink Ribbon Cartridge

Ribbon Life: 3 million characters/cartridge

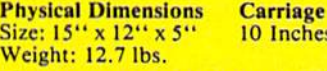

## ches Maximum Number of Character

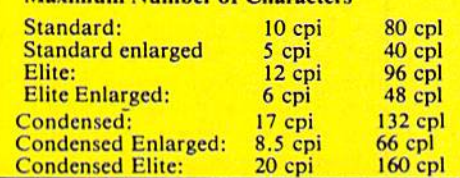

"Lifetime Warranty on Printhead '2-year Immediate Replacement Warranty on Printer

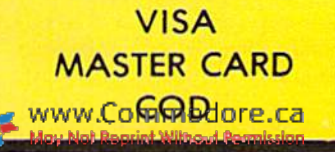

\* Prices do not include shipping charges, Call to get your lowest delivered cost. We insure all shipments at no extra cost to you!<br>All packages are normally shipped UPS ground. Znd day or overnight delivery available. Mini

# GAMES GALLERY

In this dogfight between two C-64 combat-flight simulators, one emerges as Top Gun. By JOHN RYAN

WHEN I WAS ASKED to do a comparative review of two combat-flight simulators for this column, I was somewhat aghast. More flight simulators? Aren'l there enough? Don't gei me wrong: Designing a first-rate flight simulator for an eight-bit machine is quite a feat, and there are many good simulations available for the Commodore 64. But, a lousy simulator ranks on my popularity list with ozone depletion.

This month's Games Gallery presents you with a mixed bag: F-18 Hornet (\$34.95), from Absolute Entertainment, and F-14 Tomcat (\$39.95), by Activision; both distributed by Mediagenic. They are similar in aim, but vastly different in performance,

### F-18 Hornet

This new combat-flight simulator promises you the "most realistic flying experience." However, I found it less a flight simulation than a simple combat game. Using other simulations as a reference, I feel that F-18 Hornet has locked itself into being too unorthodox in style and presentation to satisfy the current "standard." and programs thai stray too far from this standard risk losing a large following.

Standards aside, is the Commodore world ready for more acrobatics? Ab solute's Vice President of Engineering, Steve Kitchen, explained the rationale for bringing out another flight simula tor: "We wanted a simulator that would portray a world that is real, not just a bunch of pretty pictures or a movie. You can do things in F-18 that you could never do with other simulations, be cause our world has real depth and purpose. If you fly through a canyon one way. then turn around and come back through the canyon again, you'll still see the same canyon, yet through a slightly different perspective. That canyon's not going to go away or suddenly disappear on you. In the com puter's eye, it's real. It's not made up of a bunch of sprites just floating un derneath you."

To get down to details, F-18 Hornet rather assumes that you know every-

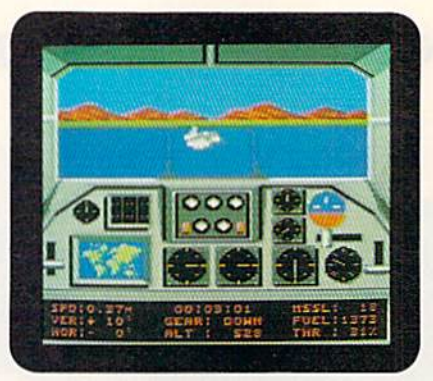

Lining up on your final approach to a carrier landing needs careful attention.

thing about air combat, but new pilots can try a training run through the China Lake Naval Air Station, where you take off, practice bombing runs on tank drones, and try some combat ma neuvers. Once you've mastered the first training mission (or even if you don't), you go on to any of the nine remaining missions.

You fly the F-18 with the joystick and the C-64's four function keys, using the stick to climb, turn or descend. You increase or decrease thrust by pressing the firebutton and then moving the joystick forward or backward. Since you also fire missiles with the firebutton, but without moving the joystick, you'll probably trigger several of them acci dentally if you don't concentrate on what you're doing.

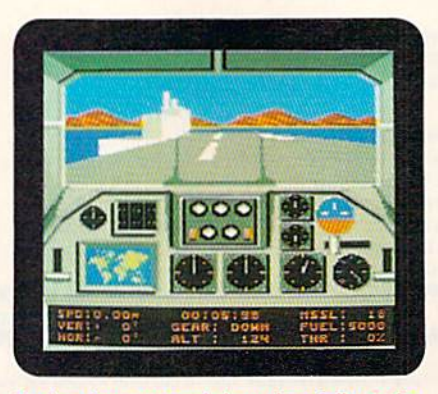

You're about to touch down, hopefully at the right spot on the deck.

F-18 may be a bit too easy to fly, but that presents a myriad of possibilities within the game. "F-18 was meant to be easy and fun to ily," explained Kitchen, rather emphatically. Th this program, there's lots to see and do. It's not just another go-out-and-kill-the-enemythen-land-your-plane' type of simula tion. You can be crazy with this pro gram—land your plane on the desert, then drive around the highways and take in the scenery. Try Hying through bangers or underneath bridges. Howmany other programs let you get away with that?"

Instrumentation includes everything you'll need to operate the plane: compass (which doesn't seem to work well), airspeed gauge, altimeter, and so forth. Much of the analog information on the dials is duplicated at the bottom of the display as digital readouts, making ata-glance readings easy.

The graphics for the hangers, aircraft carriers and other structures are nicely done; much care was taken to develop 3-D perspective. But once in the air, there is very little else to impress you.

As a combat-flight simulator, F-18 hasn't left the ground. You have a hard time determining when you're actually airborne, for, although indicators begin moving, not much happens outside the cockpit to give the feeling of flight. The horizon doesn't change much, for ex ample; even when you bank the aircraft, it stubbornly remains horizontal. A dreadfully slow turn rate doesn't help matters; turning 180 degrees seems to take forever—not good when you're fighting for your life!

F-18 Hornet gives you very little help in learning to flyand survive, other than offering a few hints. Dogfights are especially tedious; while you can track the enemy on radar, their aircraft seem to pop out of thin air. Kitchen advises that the secret to success here is to keep moving. "Don't stay in level flight with the enemy on your radar. Dive, climb or bank, then try to get him lined up in your sights. You can bet that if he's got you visually, there'll be a missile along shortly."  $\blacktriangleright$ 

## **ATTENTION SUBSCRIBERS**

We occasionally make our mailing list available to other companies or organizations with products or services which we feel might be of interest to you. If you prefer that your name be deleted from such a list, please fill out the coupon below or affix a copy of your mailing label and mail it to:

IDG Communications/Peterborough RUN P.O. Box 58711 Boulder, CO 80322-8711

Please delete my name from mailing lists sent to other companies or organizations.

RUN

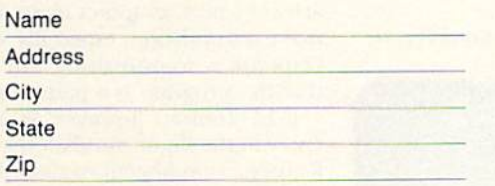

RUN, P.O. Box 58711, Boulder, CO 80322-8711

## What's included? Everything! You don't need to worry about

cables, compatibility or anything else! The Aprotek Minimodem-C plugs directly into your Commodore C-64, C-64C or C-128 USER port. It is unique in that it has two separate (switchable) emulation modes

MINIMODEM-C<sup>™</sup> 1200 BAUD MODEM ONLY \$6995

(Hayes and Commodore 1670<sup>®</sup>) to make it compatible with ALL available software. The  $M$  $M$  $M$  $N$  $N$  $N$  $N$  $N$  $N$  is a full require, 300/1200 Baud modem with Auto Answer, Auto Dial, Touch-Tone or rotary dialing, has status lights and a built-in speaker. Just plug it into your computer and standard phone jack with the attached

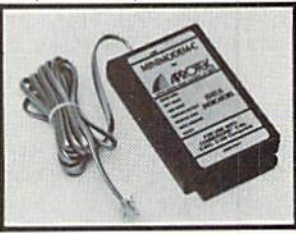

cable. Minimodem-C1" is supplied with terminal disk software and includes a free trial subscription to Compuserve.

Do youhavemorethanonecomputer or do youplantoget another computer? We have your solution. Simply order our new Com-Modem<sup>™</sup> adapter (#5100) along with Aprotek Minimodem-H<sup>7</sup> which you can use with any computer that has a RS-232 serial port as well as with your Commodore. Aprotek Minimodems Tare liny<br>Only 4¾ " long, 2¾ " wide and ¾ " high. Our highly integrated state-of-the-art circuitry makes this modem the best on the market and a very smart buy.

Built with pride in the USA and fully guaranteed for 1 year. Order yours today!

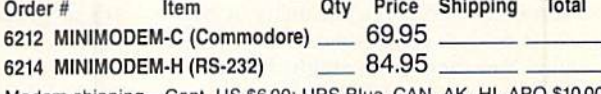

Modem shipping-Cont. US \$6.00; UPS Blue, CAN, AK, HI, APO \$10.00

The Original Aprospand-64™ Gives your Commodore 64 or 128 full expandability! This superbly designed expansion module plugs into the expan sion port and givesyou tour switchable expansion connectors—plus fuse protection—plusareset button! Before youbuyanexpander.besurethatithas a fuse to protect your computer.

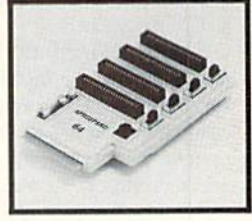

## Order #5064 . . . . . . . . . . . . ONLY \$29.95 + S&H

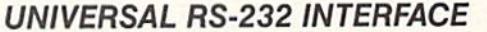

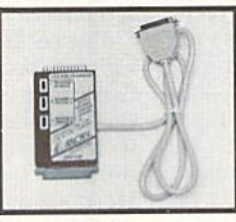

Connect and communicate withany ofthepopularRS-232peripheralsusing your Commodore USER Port. You can now connect to printers, modems and any other RS-232device.Comescomplete with sample driver program list ings. Compatible with all Commodore home computers with a USER port. 1-year warranty.

Order #5232 . . . . . . . . . . . . . . . . . \$39.95 + S&H

"COM-MODEM" ADAPTER —PlugdirectlyintoyourUSER port and connect to any RS-232 modem. Order  $#5100...$ \$19.95 + S&H

"USER EXTENDER" - 10"Ribbon cable extender for your Commodore USER port. Order #5250 . . . . . . . . . . \$21.95 + S&H

Com 6 Pin Serial Cable (5ft) #3006-5MM \$9.95, (8ft) #3006-8MM \$11.95

Shipping per each above item: Cont. US = \$4.Can, PR, HI, AK, APO, UPS Blue =\$6

SEE YOUR LOCAL COMMODORE DEALER OR ORDER DIRECT. DIRECT ORDER INFORMATION California residents add 6% lax. All prices are cash prices—VISA and MC add 3% to total. We ship the next business day on money orders, cashier's checks, and charge cards. 14-dayclearing period for checks. Pricesand availability subject to change-CALL. Dealer inquiries invited. 1 year warranty plus a week satisfaction oryour money back trial period on all products.

For info and to order call 805/987-2454  $(7-5)$ PST)

Or send order to:

Dept. RN 1071-A Avenida Acaso Camarillo, CA 93010

ww.Commodore.ca

 $\mathbf\omega\,\mathbf\omega$  requires the property of  $\mathbf\omega$  and  $\mathbf\omega$ 

Circle 79 on Reader Service

I found F-18 Hornet limiting and frustrating, and quickly turned my attention to F-14 Tomcat.

#### F-14 TOMCAT

The Tomcat promises prospective flyers the "total experience." Where F-18 Hornet assumes you've taken care of the details of earning your jet, F-14 Tomcat leads you from enlistment to your final assignment on an aircraft carrier.

Terry Ishida. the program's pro ducer, wanted to avoid having F-14 perceived as just another flight simulator. "We weren't so much trying just for flight simulation realism," he explained. "We wanted to get across the total ex perience—what it's really like to go through pilot training."

The emphasis is on learning your new profession. From the start, F-14 imparts a sense of solemn responsibility as you take your oath of enlistment in the U.S. Navy. You then go through the rigors of hasic military training and on to your Erst assignment—hasic flight training in T-2 Buckeye.

F-H is also riding the coattails of the popular movie. Top Gun, and does so successfully for several reasons. First, the computerized F-14's capabilities are pat terned after the real thing, including aerodynamics, maneuverability, accel eration and weapons systems, which in clude the awesome Phoenix missile. "We did a lot of research," Ishida said. But he made it clear that it didn't just involve hitting the books. "We talked to pilots and had the opportunity to study the plane up close—took a lot of pictures."

Going for the total experience means some sacrifices had to be made. Don't expect a lot of pretty scenery here—it's he combination of training and combat that makes the program take off.

In flight school, you'll go through three phases. First you'll practice taking off and landing your T-2. If you do well, it's on to the maneuvers phase, where you'll fly directly behind your Commanding Officer. He'll demonstrate a series of moves and expect you to shadow him. Combat gyrations, such as the Low-G Yo-Yo, Split-S and Immelmann, need to be mastered before you can progress in your training. If you don't, expect to be assigned to pro peller aircraft or helicopters for further training until you make it to jets.

Graduating from hasic flighi training means assignment to Pensacola Naval Air Station. Here, you go head to head (in simulated dogfights) against the cocky Captain Vice, applying some of the hot moves you learned in training. Once you pass this training, you're as-

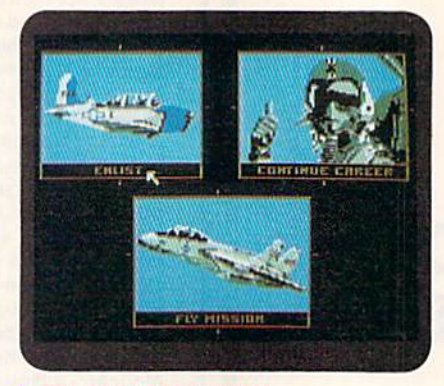

Three stages in your career.

signed a Radar Intercept Officer, your partner for the rest of your career.

Now it's time for some real actionparticipating in 80 assigned missions over two tours of duty in five theatres.

It's surprising how easy F-14 Tomcat is to fly. And you won't have to mem orize several dozen keypresses. That was a key design aspect all through the program's development. Moreover, several innovative design features make it easy to control the Tomcat. This program even includes a keypress that automatically aligns your aircraft with the runway and lands it for you! "We wanted it to be easy to fly," said Ishida. "Many simulations are just so difficult there's too much to learn. This program was meant to be fun. After we added auto-landing to the game, we discov ered-by accident, really-that such systems really exist and are often used!"

The cockpit display is full-featured, without being cluttered or tedious. Everything is there that should be, in cluding a heads-up display, radar, tactical information display, weapon indicators and flight instruments. Weapons include the Phoenix, AM-RAAM and Sidewinder missiles, and. for dose-up encounters, you can always rely on a Vulcan cannon.

Becoming a Top Gun, however, de-

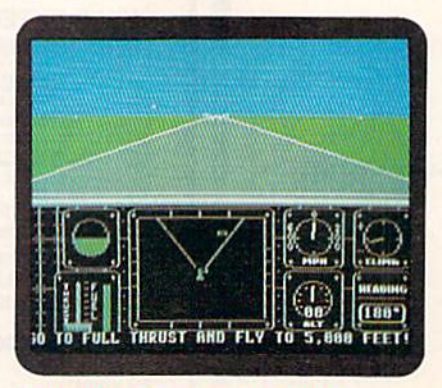

Once you're off the ground, get up to altitude as fast as you can.

pends on how well you've learned com bat maneuvers, which will save your skin more than once. You've got to keep the enemy off your six, says Ishida. "If an aircraft gets behind you, attempt to shake him using hard turns, or, better yet, apply the basic combat maneuvers. Break out or use the Split-S or Scissors to shake him. If you overshoot your enemy, pull a High-G Yo-Yo to get back on him. It's also possible to evade missiles by letting the missile come in close, then executing one of the combat maneuvers."

dangerous miscalculation made by many rookies is the tendency to panic. "Try not to panic when you get fired at," Ishida cautions. "A common mis take is to launch your flares or chaff too early. Wait a minute; let the missiles come in. Use chaff and Hares to draw the missiles away from you at the last minute."

Ishida chuckled deviously when asked him what he thought was the best missile to use in a dogfight. "Oh, the Sidewinder, definitely. This is probably the most devastating weapon inside, say, six miles or so. You'll want to get directly behind the enemy. It's not a good idea to attempt a shot from the side, and never head-on, where your chances of hitting are very slim. When you get close in, if you're having a tough time getting a missile lock, switch to the cannon."

### The Top Gun

F-18 Hornet would have been more acceptable several years ago, when there weren't many good simulators to choose from. But, in 1989, I can't take this program seriously, especially with such formidable programs as Jet, Stealth Fighter, F-15 Eagle, F-19 Stealth Fighter and, now, F-14 Tomcat. Al though console and structure graphics are very nice, graphics alone does not make a simulation, especially when the response is so unrealistic and sluggish that the program is a pain to play.

F-14 Tomcat, however, is a serious entry in the flight-simulation genre. Its features, reminiscent of those found in Gunship, are innovative and blend in well with the storyline. And I guess that is a very important point to this program: Without the storyline, F-14 Tom cat might have been just another aboveaverage program. In my opinion, this one's the new Top Gun.

John Ryan, a regular contributor to RUN, is an air traffic control instructor. He lives in Biloxi, Mississippi with his wife and three children.

www.Commodare, Ga<br>May Not Reprint Without Permission

# New SUPER SNAPSHOT v4

## The State Of The Smart.

The Cartridge Wars. For a while there, it was tough going - but we kept fighting to be the best. The result? Just ask the user groups. Ask the dealers. Ask the manazines. Public opinion is unanimous. The Cartridge Wars are over - and Super Snapshot is the clear winner!

How did we do it? By understanding that it is not enough anymore just to be the most powerful. In today's market, you've also got to be smart. Like Super Snapshot v4

As the list of features at the right clearly shows, we've given Super Snapshot v4 enough capabilities to dazzle even the most demanding power user. But we've also worked hard to give those utilities a sense of style and grace. To make sure that not only could you do a task, but that you could do it easily and logically. While our competitors were making utilities for Commodore computers, we were designing our utilities for the people who own those computers.

So when you choose a multi-function cartridge for your system, choose Super Snapshot v4 - the cartridge that was designed to appeal to a higher intelligence, Yours

## Super Snapshot v4 / Only \$64.95

ATTENTION 128 OWNERS: C-64 Disable Switch available. Allows you to boot 128 software WITHOUT removing your Super Snapshot cartridge! Add \$8.00

PAL VERSION AVAILABLE: Add \$4.00 more per unit for shipping.

## **Super Snapshot Features Include:**

- . Works with ALL Commodore 8 bit computers & drives.
- . Totally transparent when disabled.
- · Turbo mode Up to 15X faster loading, 7X faster saving.
- · Super DOS Wedge supports devices 8, 9, 10, & 11 with extra commands.
- . Archive ALL memory resident programs to disk as autobooting files. · Exclusive - C-64 Boot Sector.
- · Dump screens to disk in popular graphic program formats.
- · Dump screens including sprites to printer (many supported) in 3 sizes.
- . Only Super Snapshot dumps BOTH multi-color & hi-res formats.
- · Sprite disable/re-enable & extended life Game Master features.
- · Sprite monitor & full featured sprite editor.
- Fast disk copier for 1 or 2 drives supports 1541/1571/1581.
- · Extensive BASIC additional commands for power programmers.
- · Fast file copier for 1 or 2 1541/1571/1581 drives.
- . 24 Hour BBS support is available!
- · Free Kracker Jax Parameter disk over 100 parameters!
- . Includes the legendary Shotgun II from Kracker Jax!

. M/L Monitor does NOT corrupt memory, Interrupt, examine, modify, and resume a running program. All standard commands PLUS bank-switching. bi-directional scrolling, IO command, track & sector editor, ASCII hunt, and drive monitor.

## Plus much, much more!

## Also available: The Slideshow Creator

Now you can create dazzling slideshows from eye-catching screens that you've captured with Super Snapshotl Options include fade in/out, shutter on/off, pop on/off, slide on/off. Use any of 10 different fonts to display your personalized, scrolling messages!

Super Snapshot Slideshow Creator / Only \$14.95

In Canada, order from: Marshview Software . PO Box 1212, Sackville, NB, E0A-3C0 . (506) 536-1809

### **THE 1750 CLONE Thanks For The Memory**

Most Commodore users are content to use their computers within the constraints placed on them by a limited amount of RAM. But some people want more. More speed. More power. And that means just one thing - more memory. Power users have long known that the ideal solution to their memory problems is out there in the form of Commodore's incredible 1750 RAM expansion module. Just plug it in and you've got a whopping 512k of onboard RAM the same amount of memory found on most IBM computers! This is the memory cartridge that all serious Commodore power users want. There's only one problem.

You can't find them

That's right. These RAM units are almost impossible to buy. We've always specialized in finding solutions to Commodore related problems - here's what we came up with.

First, we bought brand new Commodore 1764 RAM expansion units, the ones with only 256k of RAM onboard. Next, we had Chip Level Design engineer and produce a custom upgrade that takes a 1764 to a full 512k! That's the same half meg of RAM as a regular 1750! Finally, we tested each and every cartridge, and warranteed them to be free from defects

Now there's nothing to stop you from taking your Commodore 64 or 128 to levels of power and sophistication that the original designers never even dreamed of! If you're using programs like GEOS from Berkeley; the Pocket Series<br>from Digital Soutions; future versions of Maverick from Kracker Jax; Fleet System IV from Professional Softw the potent PaperClip III from Batteries Included; if you're using ANY of these programs, you won't believe the difference that the extra memory makes!

"C-64/64c (but NOT C-128/128D) owners MUST buy a heavy-duty power supply to use these units. The power<br>supply is NOT C-128/128D) owners MUST buy a heavy-duty power supply to use these units. The power<br>supply is NOT include

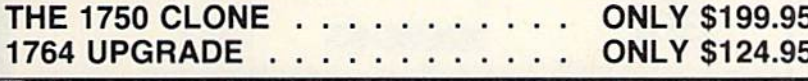

<u> Nanana manamana manamana na manamana na m</u>

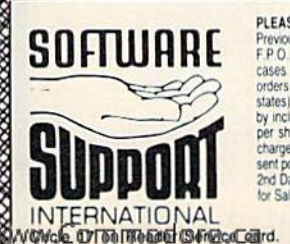

PLEASE READ BEFORE ORDERING: We accept money orders, certified checks, VISA, M.C and, Discover, **PLEASE READ BEFORE ORDERING:** We accept money orders, centred checks. VISA, M.C. and, Discover.<br>Previous Software Support customers may use C.O.D. and personal checks. Orders shipped to U.S.A. (48 states).<br>F.P.O., A.P.O., 2nd Day Air at our regular \$3.50 S & H charge (48 states only). Washington residents please add 7.6% additiona<br>for Sales Tax. All prices subject to change. All sales are final unless authorized by management.

**DEALERS - WE HAVE THE SUPPORT YOU'RE LOOKING FOR!** 

Mail your order to: Software Support, Int. 2700 NE Andresen Road / Vancouver, WA 98661

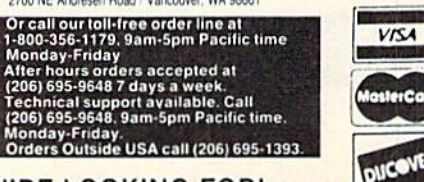

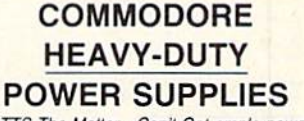

WATTS The Matter - Can't Get ample power? Sorry about that. Actually, it's no laughing matter. Our technicians tell us that the majority of Commodore computer problems can be traced back to an inadequate power supply. When the power supply fails, it can (and often does) cause additional damage to the computer itself - and a computer meltdown is no joke

This doesn't have to happen to you. We are now selling a heavy-duty power supply that will greatly diminish your fear of a power supply failure. These are NOT aftermarket units - they are made by Commodore, and are ideal for use with RAM expanders. They will provide you with a more stable, dependable source of power. This unit will work on ALL C-64's and 64c' on the market

If your system is important to you, take the extra step to safeguard your investment by getting a Commodore Heavy-Duty Power Supply today. Power you can depend on - with no unexpected shocks

**COMMODORE HEAVY-DUTY POWER SUPPLY** C-64 Version - Only \$29.95 C-128 Version - Only \$44.95

<u> Europa esperano populario prime</u>

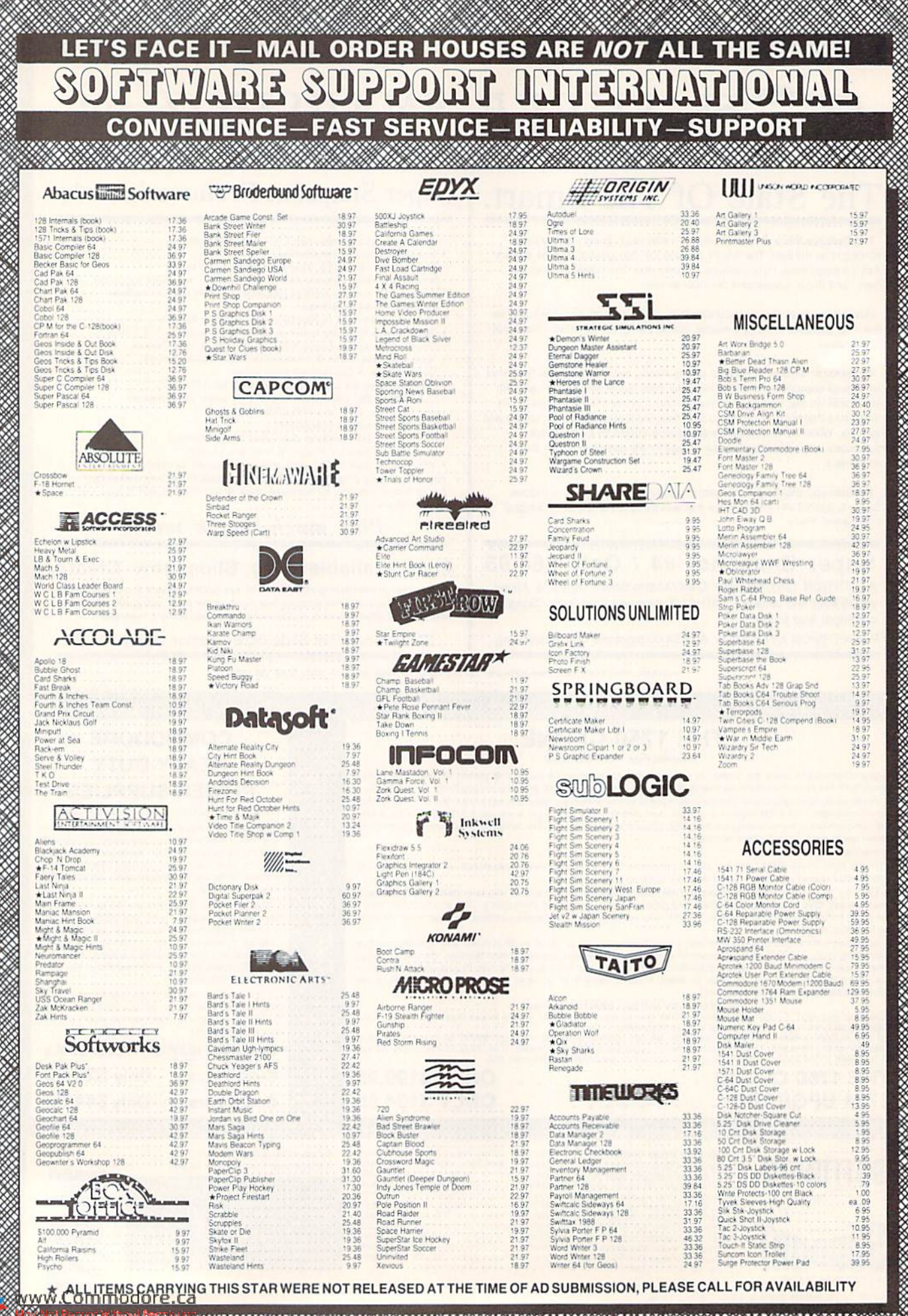

,,,,,,,,,,,,,,,,,,,,,,,,,,,,,, Circle 17 on Reader Service card.

d.

#### 1541 RAMBOard\* **Byte The Copy Protection bullet!**

And in the Commodore world, one Lot's fa Let's tace it - war is hell. And in the Commodore world, one of the ugliest wars of all is being waged by the copy protection industry. They're tough. They're clever. And they're very, very determined. If you've seen some

coldest ice out there.<br>
What's our secret? The new RAMBOard, a small card that<br>
what's our secret? The new RAMBOard, a small card that<br>
can easily be installed in your 1541 in 5 minutes using just a<br>
screwdriver. With this

backup hassles are a thing of the past!<br>RAMBOard gives you speed - it comes bundled with a fast<br>copier that can archive an unprotected data disk in under 60 seconds. RAMBOard gives you power - working with our<br>dynamic Maverick software, RAMBOard will back up programs dynamic Mawrick soltware, RAMBOard will back up programs that other systems can't even scratch the surface of. Best of all, RAMBOard won't become choolete - when newer, even tougher protection schemes come along, we'll cre

#### 1541 & 1541C RAMBOard/ONLY \$34.95 In Most Cases, Plugs Right In-NO Soldering Required

1541II RAMBOard/ONLY \$44.95

This Version DOES Require Soldering<br>Profesional Installation Available-Contact Us For Details

\*RAMBOard Is An Optional Accessory For Use With Maverick

#### NEW NEW PRICE PRICE **SYSRES** Your Last Chance To Own A Classic.

Four Last Character to OWIN All good things must come to an end. That's true for every-<br>thing, including software. The time has come to say goodbye<br>to an old fiend - SYSRES, the finest BASIC enchancement<br>system ever create

system ever created tor th Commodore computer.<br>Software Support owns the exclusive rights to produce<br>SYSRES. Reluctantly, we've decided to stop producing this<br>incredible program. Why? The simple fact is that most of the<br>se **SYSRES** 

If you're one of the few serious BASIC programmers out<br>there who isn't yet using SYSRES, maybe you should take a<br>look at some of these features:

. Easy code entry with features like auto line numbering, enhanced key repeat, and fast up and down scrolling of program listings!

Macros: any shifted key may be set to represent any<br>BASIC or SYSRES KEYWORD. All files may be listed, loaded, run, copied, or scratched by entering a two character command<br>in front of the file name listed in the directory!

The Find Change any variable phrase or keyword used anywhere in your program. Over 700 search variations are available including pattern maching with wild cards and limitation spaces and spintols. Now you can automatically

· Edit text files and assembler source code without having

to leave BASIC! · Do a partial renumber. Move a subroutine to a more logical

starting place while preserving all other line numbers and up-<br>dating all line references!<br>• Debug with a variable speed TRACE. Display the current

and the five previous operations. Display variables as they change or are defined, send the TRACE to the printer!<br>We haven't even scratched the surface of SYSRES. With **Features like screen print, multiple drive support, full printer**<br>teatures like screen print, multiple drive support, full printer<br>support, and program merge capabilities. It's easy to see why<br>SYSRES is the most comprehen

SYSHES is UNprotected!<br>So there you have it. If you use BASIC at all, this is the<br>enhancement system that you need. And this is absolutely<br>your last chance to own this classic. As a going away present,<br>we've even cut the p today - and get involved with some serious programming power!

SYSRES/NOW ONLY \$19.95 **While Limited Supplies Last!** 

## **MAVERICK TM \* A New Tool-From Some Old Friends**

You know us. When copy protection began throwing 1541 drive heads out of alignment, we gave you Kracker Jax. When V-Max "reared its ugly head, we created the Kracker Jax Elite series. When the copy protection wars escalate Now the copy protection industry has upped the ante again. They ve made it harder than ever to make legitimate backups of your expensive software. Do you think you should have to spend money to buy "authorized" backups of Neither do we

Throducing Maverick, the best weapon we've ever made to let you defend yourself from copy protection profiteering. Maverick is so advanced, it has actually replaced every other backup utility we've ever created. That's rig NTO TOTAL THE BEST TO THE BEST THE SAME SAME SHOW THE SCHEME STATE - SCREED TOTAL THE SCHEME OF THE SCHEME STATE - SCHEME SHOPE - SCHEME SHOPE - SCHEME SHOPE - SCHEME SHOPE - SCHEME SHOPE - SCHEME SHOPE - SCHEME SHOPE le or dual state of the art Nibble

- 
- 
- 
- Directory editor helps you organize your disks<br>Works with C-64 C-128 & 1541 1571 1581 drives
- 
- 
- Scrolling M. Limonitor with Drive Mon<br>
 Scrolling M. Limonitor with Drive Mon<br>
 EXLUSIVE Popular subscriber service available<br>
 EXLUSIVE Popular subscriber service available<br>
And this is just the beginning. Our future

they re-released!<br>You know us. We're the company that has worked hard for years to establish an ironclad reputation for dynamic products, fair prices, and<br>superbicustomer support. We've always been a part of your past. And

Attention: Registered Maverick owners! Parameter Module #3 is now available, Only \$9.95

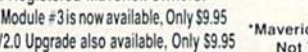

**MAVERICK 2.0/ONLY \$34.95** Now Includes Parameter Modules 1, 2, & 3!

Maverick V2.0 Upgrade also available, Only \$9.95

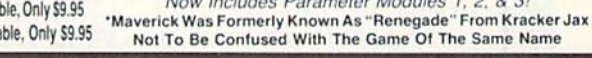

<u> Kalendari (Kalendari (Kalendari (Kalendari (Kalendari (Kalendari) (Kalendari (Kalendari) (Kalendari (Kalendari</u>

• Single or dual state of the art window<br>• 300 · parameters for those tough to backup disks<br>• Capable of archiving Rapidlok protection<br>• Single of dual drive high speed data copier<br>• EXCLUSIVE GEOS : Module (PARAMETERS & T

## THE 1581 TOOLKIT

Vithout It, You Don't Know What You 1581 Is Capable Of<br>
It blew people away at the "World Of Commodore Show" held in Pennsylvania in November 1988. It's power<br>
and scope astonish anyone who sees it work. And, if you have a

- 
- -

<u> El segundo de la constancia de la consta</u>

- -
- 

NEน

• Directory Editor • Byte Pattern Search • Eliot Racer • Chromoscope Client Form Canner • Pattern Scanner • Pattern Ceator<br>• File Track & Sector Tracer • • Pattern Creator<br>• Pattern Ceator • • Relocatable Fast Loader<br>• Rel

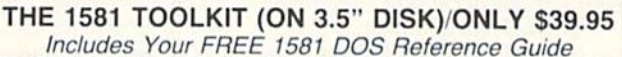

The 1581 Toolkit Works On The C-64 Or The C-128/C-128D In The 64 Mode

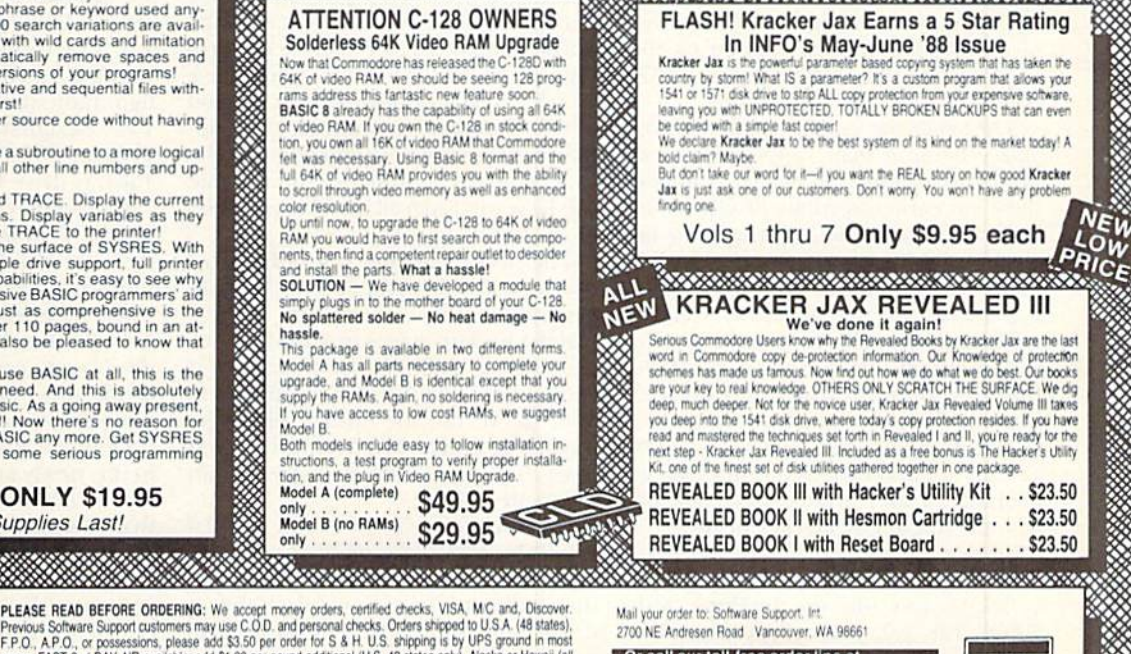

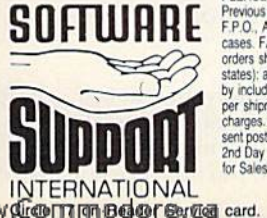

**PLEASE READ BEFORE ORDERING:** We accept money orders, certified checks, VISA, M.C. and, Discover.<br>Previous Software Support customers may use C.O.D. and personal checks. Orders shipped to U.S.A. (48 states).<br>F.P.O., AP.O.

only

color resolution

hassle.

Model B (no RAMs)

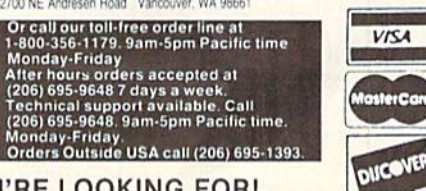

**VISA** 

**erCa** 

DEALERS - WE HAVE THE SUPPORT YOU'RE LOOKING FOR!

## **GEOWATCH**

GEOS 128 2.0 makes its appearance on the scene and promises to be a star performer on the GEOS stage. By TIM WALSH

erkeley Softworka' CEOS <sup>128</sup> 2.0 is one of the better software packages to come along for the C-128. In case you're new to the Commodore community, GEOS stands for Graphics Environment Operating System, screen-icon operating system for Com modore eight-bit computers that allows them to function much like the more expensive Apple Macintosh and Amiga computers.

The system, operating from an area called the deskTop, allows you to perform functions with your C-128 in either 40- or 80-Column mode by selecting icons on the screen, thus reducing the need to learn complicated keyboard commands.

GEOS 128 2.0 represents the latest upgrade ofthe earlier GEOS 128, which has been available for about a year. With it come three double-sided disks and enough documentation to keep new comers and GEOS veterans busily read ing for hours. These instructions consist of 300-page manual (shared by the C-64 version of GEOS 2.0), plus a 107 page, purely C-128 addendum.

The expansive documentation is nec essary because many application pro grams are included. While you can tind these on earlier versions of GEOS tor both the 64 and the 128, they now include minor improvements. For the benefit of newcomers to GEOS, these applications include geoPaint, which is a 40- and 80-column graphics-creation program, geoWrite and geoSpell, Berkeley Softworks' word processor and spelling checker, and an assortment of lesser programs, included with GEOS 128 2.0 are also various niceties such as geoLaser, a laser printer driver for use with the Apple LaserWriter printer.

#### **GETTING STARTED**

Before you can do anything with GEOS 128 2.0, you are prompted to perform an operation known as "key ing," which means serializing your older GEOS applications to work with 2.0. This is necessary because the copy protection employed by GEOS allows only one master boot disk per appli-

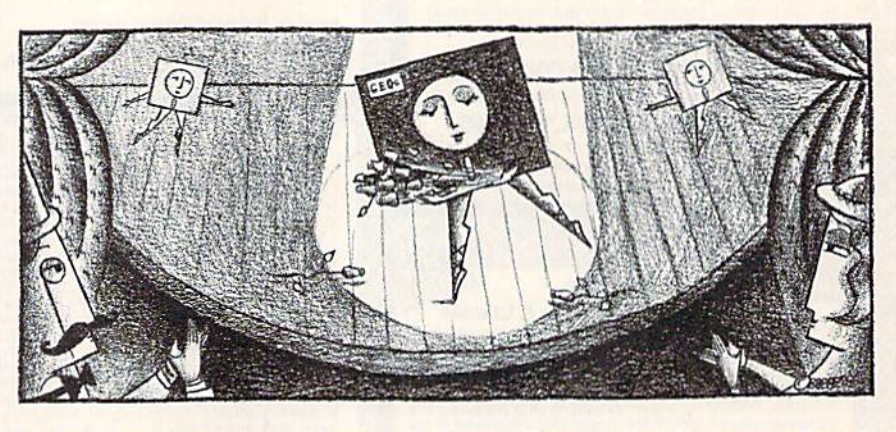

cation. If you choose not to key at this point, you have lost the opportunity to make use of any previous GEOS appli cations you have on hand.

Users of earlier versions of GEOS could perform the ritualistic keying and disk copying common to setting all ver sions of GEOS without referring to the documentation. I did just that, but I strongly recommend that you read the documentation before you do the key ing, especially if you have a multi-drive C-128 system, since this latest version of GEOS employs multi-file copy option. Furthermore, included in the documentation is an in-depth tutorial that will help you learn all the idiosyncracies of the system.

The documentation not only shows shortcuts for 1764 and 1750 REU (RAM expansion unit) owners, but also for making backup copies to a 1581, a process that is different from making backup copy on a  $5\frac{\text{V}}{4}$ -inch second drive. You cannot use the normal disk-copy feature of GEOS 128 2.0; rather, you must use the multi-file copy option mentioned above,

I've become a fan of GEOS 128 2.0 mainly because of this multi-file copy op tion, which is used on a system employing multiple disk drives. By holding down the Commodore key with one band and using the mouse to select files from a deskTop page with the other, you can make GEOS 128 2.0 copy selected files. To use the multi-file copy option for copying all the files on a disk, just press Commodore/W, and the files are auto-

matically selected and the pages flipped open. The copy option greatly increases the functionality of GEOS under a variety of hardware configurations.

While GEOS 128 2.0 recognizes up to three disk drives, only two can be used simultaneously for disk copying and other functions. The three drives are labeled A, B and C on the deskTop screen. Using the file called Configure 2.0, I've configured all my copies of GEOS 2.0 so that the default drive con figuration upon booting the system is 1571 designated as drive A, cither 1764 or 1750 REU as drive B and a 1581 as drive C.

Incidentally, if you have a 1764, which is Commodore's official 256K REU for the C-64, you'll find that it functions perfectly as a GEOS RAM disk when plugged into either a C-128 or C-128D. By simply making a ghost of the drive-C icon and placing it on either the drive A or B icon, the 1581 changes designations with the one it "displaces."

One shortcoming that I uncovered in this newly enhanced multi-drive sys tem is that a disk error occurs if a disk that's formatted on both sides in 1571 mode is used on a 1541 (or 1541 clone) configured as drive B or C. You must re-format the disk in 1541 mode in order to access that drive.

#### **GEOPAINT**

As previously mentioned, geoPaint 128, which is included with GEOS 128 2.0, works in either 40- or 80-Column mode; but ifyou want to use all 16 colors»

## **AWARD WINNING\* BIG BLUE READER 128/64 File Transfer Utility**

Big Blue Reader 128/64 is ideal for those who use IBM PC compatible MS-DOS computers at work and have the Commodore 128 or 64 at home.<br>Big Blue Reader 128/64 is not an IBM PC emulator, but rather it is a quick and easy to use program for transferring word processing, text and ASCII files between Commodore and IBM MS-DOS diskettes.

Both C128 and C64 applications are on the same disk. 1571 or 1581 disk drive is required. Does not work with 1541 type drives.<br>BBR transfers 160K-360K 5.25 inch & 720K 3.5 inch MS-DOS disk files.

Big Blue Reader 128 supports: C-128 CP/M files, 17xx RAM exp. 40 & 80 column modes and more

Big Blue Reader 64 is available separately only \$29.95

## **BIG BLUE READER 128/64 only \$44.95**

Order by check, money order, or COD.<br>Free shipping and handling. No credit card orders please.<br>BBR 128764 is available as an upgrade to current users<br>for \$18 plus original BBR disk. Foreign orders add \$4 CALL or WRITE for more information.

NEW - BIBLE SEARCH - Complete KJV New Testament with very fast word and verse search capabilities. Complete Concordance. Word(s) in text can be found and displayed in seconds. Includes both C64 and C128 mode programs. Please specify 1541, 1571 or 1581 formatted disk. only \$25.00

## To order Call or write: **SOGWAP Software**

115 Bellmont Road; Decatur, IN 46733 Ph (219) 724-3900

"Big Blue Reader was voted the best utility program by RUN's 1988 Reader Choice Awards

**Faster than a Speeding Cartridge More Powerful than a Turbo ROM** It's Fast, It's Compatible, It's Complete, It's...

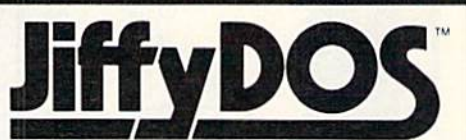

Ultra-Fast Disk Operating System for the C-64, SX-64 & C-128

- Speeds up all disk operations. Load, Save, Format, Scratch, Validate, access PRG, SEO, REL, & USR files up to 15 times faster!
- . Uses no ports, memory, or extra cabling. The JiffyDOS ROMs upgrade your computer and drive(s) internally for maximum speed and compatibility.
- · Guaranteed 100% compatible with all software and hardware. JiffyDOS speeds up the loading and internal file-access operation of virtually all commercial software.
- Built-in DOS Wedge plus 14 additional commands and convenience features including one-key load/save/scratch, directory menu and screen dump.
- · Easy do-it-yourself installation. No electronics experience or special tools required. Illustrated step-by-step instructions included.

Available for C-64, 64C, SX-64, C-128 & C-128D (JiffyDOS/128 speeds up both 64 and 128 modes) and 1541, 1541C, 1541-II, 1571, 1581, FSD-1&2, MSD SD-1&2, Excel 2001, Enhancer 2000, Amtech, Swan, Indus & Bluechip disk drives. System includes ROMs for computer and 1 disk drive, stock/JiffyDOS switching system, illustrated installation instructions, User's Manual and Money-Back Guarantee.

C-64/SX-64 systems \$59.95; C-128/C-128D systems \$69.95; Add't drive ROM's \$29.95 Please add \$4.25 shipping/handling per order, plus \$2.50 for AK, HI, APO, FPO,<br>Canada & Puerto Rico. Additional \$10.00 for other overseas orders. MA residents add<br>5% sales tax. VISA/MC, COD, Check, Money Order. Allow 2 wee Please specify computer and drive when ordering

Phone: (413) 525-0023<br>FAX: (413) 525-0147

**Creative Micro Designs, Inc.** P.O. Box 789, Wilbraham, MA 01095<br>50 Industrial Dr., Box 646, E. Longmeadow, MA 01028

Circle 166 on Reader Service card.

## 034974 **B**  $\frac{1}{2}$

**Baseball** 

Î

200000000

## SPORTS FANS...THE SPORTS SIMULATIONS YOU HAVE BEEN WAITING FOR ARE HERE!

## **3 IN 1 FOOTBALL**

• with Stats Compiler for each player and team • you choose from 14 offensive plays and 6 defensive formations • includes 180 college teams, the 28 NFL teams and 12 '74 WFL teams from the '86 season PLUS 174 great college and 189 great pro teams of the past

## **Matul** FINAL FOUR COLLEGE BASKETBALL & BASKETBALL: THE PRO GAME

• each player contributes as they did in real life • Stats Compiler • you determine starting lineup, substitutions, shot selection, passing, offensive and defensive styles of play and more • the College game includes 292 teams from the '86-'87 season plus 70 all-time greats • the Pro game features the 23 NBA teams from '86-'87 and more than 125 great teams of the past

## **FULL COUNT BASEBALL**

• Includes all 26 teams from the most recent and 52 great National and American League teams from the past • 29 man rosters • Ball park effects • Stats Compiler automatically keeps all player and team stats as well as past schedule results. • Complete boxscore to screen and/or printer after each game. • One player vs. computer manager, two-player, and auto-play options. • Input your own teams, draft or trade players from teams already included. • You choose the starting lineups, batting order, relief pitchers, plus game decisions like when to hit away, bunt for a hit, sacrifice, steal, hit & run, bring in the corners or the entire infield, take an extra base, DH option and more!

OTHER PAST SEASONS' TEAMS DISKS AVAILABLE AND NEW SEASONS' READY PRIOR TO PLAYOFFS FOR ALL GAMES.

#### **CHECK YOUR LOCAL DEALER** OR

Send check or money order for \$39.99 each. Visa and MasterCard accepted on phone orders only. Please add \$2.00 for postage and handling.

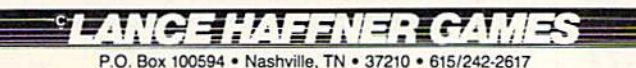

## **DEALER INQUIRIES WELCOME**

www.Commodore.ca May Not Reprint Without Permission

Circle 61 on Reader Service card.

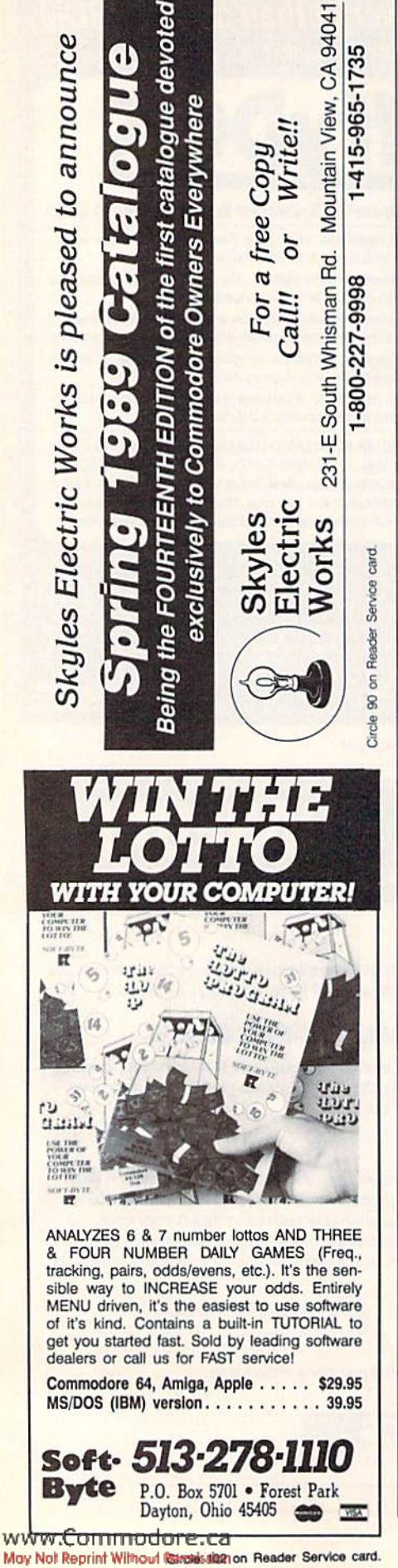

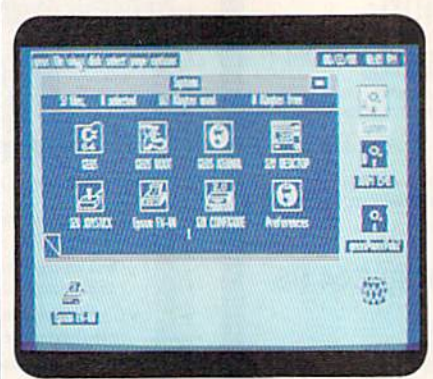

The GEOS 128 2.0 deskTop, showing a number of the icons.

in one drawing, you must use 40-Column mode. Furthermore, if you're a long-time GEOS user, rest assured that your earlier geoPaint drawings are compatible with this version of geo-Paint, even if they were created on **GEOS 64.** 

Whether you're in 40- or 80-Column mode when using geoPaint, only a portion of the screen is displayed at one time. C-128s equipped with an REU allow you to move about the screen at will, displaying any portion of it almost instantly. If your geoPaint drawing was stored on either a 1571 or 1581, there's a noticeable pause when the picture is loaded from disk as you move about the screen. If you're using a 1541 disk drive, don't despair; thanks to fast diskaccess routines, the data is loaded from disk with reasonable speed as you move about the screen.

For architectural drawings, the documentation includes a transparent plastic grid that fits over drawings for proper scaling. A Grid function is now implemented within geoPaint to aid in the accurate reproduction of most drawings.

#### GEOWRITE, TEXT GRABBER, **GEOSPELL AND GEOMERGE**

The two most prominent programs included with GEOS 128 2.0 are geo-Write 2.1 and geoSpell. While you can use GEOS 128 2.0 with just a 40-column composite monitor, you need an 80column monitor to use geoWrite and geoSpell. The greatest enhancement of geoWrite 2.1 over earlier versions of the program is that it no longer uses a "writing window," which displayed only about a third of a page at a time. Instead, it now displays a more conventional WYSIWYG (What You See Is What You Get) page. Complementing geoWrite is Text Grabber, which converts non-GEOS-compatible word processing files into geoWrite documents.

Fortunately, both geoWrite 2.1 and

geoSpell can take advantage of the 1764 and 1750 REUs as disk drives to greatly enhance speed. GeoSpell is simple to use. Just select a geoWrite document and then a dictionary-either a personal one or that provided with GEOS 128 2.0. GeoSpell's dictionary, appropriately called geoDictionary, takes up an enormous amount of disk space and makes the use of an REU more of a necessity than a luxury.

GeoMerge, another application included with GEOS 128 2.0, is mainly used to automatically merge a list of names and addresses (created either with geoDex, geoFile or even geoWrite) into a form letter created with geoWrite.

#### **PAINT DRIVERS**

By incorporating Paint Drivers, GEOS 128 2.0 provides something that's been sorely missing since the inception of GEOS several years ago. These give GEOS the ability to create a geoPaint-like rendering of a geoWrite document. For example, one of the options permitted by Paint Drivers is Paint PAGES, which breaks down a geoWrite page into a series of geoPaint pages. One of the many advantages of this process is that geoPaint tools can be used to enhance geoWrite documents.

#### **SUMMARY**

Many other features, either new or common to earlier versions of GEOS, are packed into GEOS 128 2.0. A Photo Manager for handling geoPaint graphics, a notepad, a calculator and an alarm clock are also included as part of the standard package.

As a C-128 fan, but a software skeptic, I have to admit that GEOS 128 2.0 breathes new life into the C-128. Even if you don't invest in any of the numerous application programs available for GEOS, you still get a good word processor, paint program and other worthwhile utilities and applications with the base package.

I've been only a fair-weather fan of GEOS over the last few years, but the advent of GEOS 2.0, first for the C-64 and later for the 128, has led me to view GEOS as a serious piece of software for Commodore 8-bit computers. Equip your C-128 with either a 1764 or, preferably, a 1750 REU, and you'll make using your C-128 a fast, productive and pleasant experience. For that reason alone, GEOS 128 2.0 is worth the price of admission, which is \$69.95. ■

The spirits of Tim Walsh, RUN's technical editor, have risen appreciably since GEOS 128 2.0 arrived in town.

## Telecomputing Workshop

RUN's columnist picks the four best programs in the world of public domain terminal software. By LOREN LOVHAUG

IN THE JULY <sup>1988</sup> installment of this column, I suggested that a good portion of Commodore telecomputing's popu larity stems from the vast array of public domain software available for the C-G4 and C-128. I listed a wealth of utilities, entertaining games and insightful ap plications that can be acquired online at little or no expense.

I've since noted that many readers appreciated that information, as well as my subsequent discussions of the na tional telecomputing networks. In light of your comments, I plan to devote the next several columns to the exploration of products, both public domain and commercial, that I feel are both most useful and of highest quality. This month's topic is public domain terminal software.

As I've previously indicated, choosing the right terminal program, always highly subjective process, is critical to getting the most out of your computer and modem. There are hundreds of terminal programs available for both the 64 and 128. I've chosen to discuss the following public domain programs because they exemplify the criteria I outlined in my October 1988 column modem support, user friendliness, filetransfer protocols and capture buffers. They are also well documented and easy to use.

#### C-64 Terminal Software

CBTERM 5.0—Written by Chris Dunn, this fine program (GEnie File #1637) made its appearance in early 1987. By virtue of its sheer power, it has withstood the test of time and stiff competition. Written in assembly lan guage, CBTERM is one of the fastest C-G4 terminal programs I've ever used, in both its 40- and 80-Column modes. (Yes, you read that right!)

The 80-column display, generated via software, is quite readable, especially on a monochrome monitor. In addition to letting you view twice as much lext on the screen at one time, the 80-Column mode features a split-screen edit line. This is ideal for online chatting in crowded public discussion rooms.

where incoming text can scramble your typing.

CBTERM also includes fast Xmodem file transfers, automatic redial, an on screen clock, a 22.5K capture buffer (the contents of which you can load and save from and to disk), incoming and outgoing linefeed control, six program mable function keys (with commandmacro support), the ability to get a disk directory and send DOS commands to your drive while online, 18 pages of documentation in sequential-file form, and a constantly available help screen. CompuServe users can enjoy CIS image file compatibility and high- and medium-resolution CIS graphics abilities. To top it all off, CBTERM can be customized by programmers who write their own assembly language overlays.

There are two minor omissions from this otherwise fantastic package: It sup ports only S00- and 1200-baud trans missions, and it lacks Punter protocol support, at least within the main program. (Since the original release, an as sembly language overlay that includes Punter support has been written.)

CCGMS 6.01—This is colorful, fullfeatured terminal program, written by Chris Smith and available on Q-Link (ccgmsv55, uploaded by Matt53) and on GEnie (#5973). Its main claim to fame is its support of Color Graphics mode, a feature that takes advantage of some of the power and flexibility hidden away in Commodore's non-standard PET AS CII character set. Fortunately, CCGMS also provides an ASCII mode for tele communicating with non-Commodore color graphics-capable systems.

CCGMS features a 32959-byte cap ture buffer that supports saving and loading data to and from disk, the ability to transmit from the buffer to a printer or modem, and an option to read and transmit text data directly from disk. Since it provides a nifty screen snapshot feature, you can quickly transfer the en tire contents of the screen directly to the capture buffer. CCGMS also supports wide variety of modem types and trans mission rates.

The program comes with a sophisticated Autodiaier/Multidialer option that lets you select, from a predefined list, phone numbers you want to dial continuously until connection is made. For file transfers, CCGMS supports both Xmodem and Punter, as well as a special Punter batch protocol that lets you automate the sending and receiving of multiple files. Lastly, you can read and transmit disk directories as well as send DOS commands while online.

#### C-128 Terminal Software

Ultraterm 2.01 and 3.0—The demo by Steve Boerner is available on Q-Link (utermv201.sda uploaded by Meridian; utermv3/demo.sda uploaded by Meridian) and on GEnie (#5898). One word sums up Ultraterm: professional. In fact, after two years and numerous pub lic domain and shareware versions, Steve Boerner has decided to go com mercial with his product.

Version 2.01 (the last fully functional PD/shareware version) sports a truly el egant combination of pull-down menus (with keyboard and joystick/mouse sup port) and mnemonic keyboard commands, which make it easy to access any of the program's features. Add pop-up window requesters, and you start to feel as though you're telecommunicating on Macintosh, Amiga or IBM PC.

Even with its posh screen display. Ul traterm is efficiently coded, leaving the user with a vast 64,000-byte capture buffer that includes support of loading and saving to disk and transmitting via modem. It gives you the ability to dump the data from the buffer to the printer and to type directly into the buffer, as well as upload and download directly to and from the buffer.

Besides the obligatory Xmodem and Punter protocols, Ultraterm also supports Xmodem CRC, Windowed Xmodem and a variety of modems with speeds from 300 to 2400 baud.

Two digital clocks are constantly onscreen—one keeping track of the time ofday and the other of your time online. An 80-column screen displays text that has a good-looking custom font. Text  $\blacktriangleright$ 

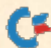

and background colors, along with cursor type and blink rate, are user-definable, and almost all user options can be saved as defaults in a start-up file.

Ultraterm has a very flexible autodialcr/multidialer (similar to that of CCGMS) with room for a whopping 63 entries. Kach entry includes all of the parameter information for the system you call, with eight individual functionkey definitions for each.

Lastly, version 2.01 includes the best documentation I've ever seen for a 64 or 128 PD program. The 28 pages are formatted in a sequential file and include a table of contents and sub-section numbers and headings, as well as in tricate explanations of Ultraterm's nu merous options.

The version 3.0 Ultraterm demo is a slightly crippled (the file transfer protocols have been removed) version of Boerner's latest commercial Ultraterm release. The demo gives you the op portunity to really "try before you buy!"

Pro 128 Term-Written by Paul Aidukas, this program is notable for supplying one feature that Ultraterm lacks: Commodore Color-Graphics mode support. Pro 128 Term, like CCGMS for the 64, gives you the abil ity to view colorful graphics and text combinations while still providing standard ASCII mode for non-color graphics systems. You can download it from Q-Link (Pro128tm16.1.sda uploaded by RidgeRunr) or from GEnie (file #5758).

Like Ultraterm. Pro 128 is an 80 column program that uses an attrac tive custom character set and has an ample 53,000-byte buffer. It supports transmission speeds of 300 to 2400 baud, but only Hayes-compatible mo dems are supported.

Pro 128 Term is keyboard-command driven, but has two very nice drop down help windows that can be con stantly displayed while you're online. Also like CCGMS, it supports the Punter and Xmodem file-transfer protocols as well as the Punter multifile batch-trans fer protocol.

One unique option that Pro Term provides is individual, pre-set log-in and password ID macros that you de fine in the Autodialer section. Once done, you can log on to any autodial system simply by pressing Commodore/ N to send the appropriate log-in identifier and Commodore/P to send the password. Pro 128 also lets you define all eight function keys, and its splitscreen Chat mode is useful for confer encing situations.

There you have it—a rundown on four exemplary public domain terminal packages. You might want to download these and compare them with the program(s) you currently use. Feel free to write and let me know how my choices stack up to yours.

In addition to being SYSOP of Q-Link's C-128 Special Interest Group and co-SYSOP of GEnie's Commodore Flagship, Loren Lovhaug publishes Twin Cities 128, newsletter for C-I28 users. You can write to him care of Telecomputing Workshop, RUN Magazine, 80 Elm St., Peterborough, NH 03458.

You can also send him electronic mail on Q-Link (LOVHAUG) or GEnie (Sparrow.J).

20.69

## CALL US TOLL FREE 8AM TO MIDNIGHT EASTERN! 1-800-326-7167

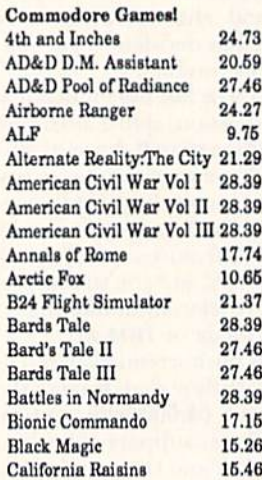

Caveman Ugh-lympics Club Backgammon Commando DeathLord Death Sword Demon Stalkers Dive Bomber Dragon's Lair F18 Hornet F19 Stealth Fighter Family Foud Firezone First Over Germany Gematono Warrior Gemstone Healer Gettysburg; Turning Point 42.59 Global Commander Gunship Halls of Montezuma 20.60 18.10 10.93 21.29 20.90 21.29 13.66 17.16 24.36 31.30 8.64 17.18 34.32 10.36 10.66 20.69 24.27 27.46 Implosion Impossible Mission Jet-Boys Lancelot Legacy of the Ancients Legend of Blacksilver Lords of Conquest MacArthurs War Mars Saga Modem Wars Monopoly Napoleon in Russia Panzer Strike Patton Vs. Rommel Phantasie I Fhantasie 11 Fhantasie III PHM Pegasus Pirates

Powerplay Hockey 11.43 13.66 10.92 20.69 21.29 27.86 10.66 2R39 24.02 24.02 20.59 17.74 30.B9 10.86 28.39 28.39 2B.39 21.29 27.85 16.22

Project Firestart Questron Questron II Rack Em Reach for the Stars Risk Rocket Hanger Rommel: Battles N. Africa Russia: Great War / East Scrabble Scruples Serve & Volley Seven Cities of Gold Shard of Spring Skate or Die Skyfox SkyfoxII Space Harrier Sporting News Baseball Starfleet I:The War Begins 22.68 Star Trek: Promethian Time & Magik 10.86 27.46 18.62 28.39 20.69 24.27 2S.39 28.39 22.88 31.94 IB.62 10.66 23.39 20.69 10.66 21.29 20.88 27.81 10 60 1B.64 20.69 18.76 23.26 21.29 Typhoon Of Steel 35.49 Ultima  $V$  41.72 Vegas Gambler 18,10 Wargame Construction Set 21.29 Wasteland 27.46

mam

Shipping Terms: 3% for shipping, with \$3.00 minimum. Call for shipping charges on Federal Express, UPS Overnight, APO, FPO, HI, AK. and New Protocoll oreign orders, COD orders add \$3.00. Mail Orders: We accept money orders, certified checks and personal checks. Allow 2 weeks for strike Fieet personal checks to clear. We accept purchase orders from qualified Educational and Corporate institutions. Returns: All defective merchandise Test Drive must have a Return Authorization Number, otherwise they will not be accepted. General: Michigan Residents add 4% Sales Tax. Prices and termsThree Stooges

27.48

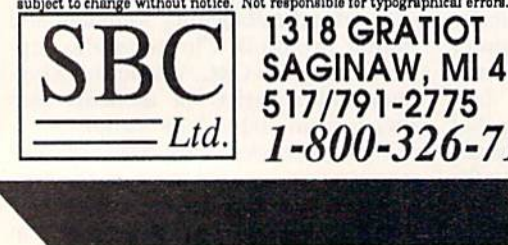

1318GRATIOT **SAGINAW, MI 48602** 517/791-2775 1- 800-326-7167

Hunt for Red October

**CALL US TOLL FREE!** Unes are open 8:00 am to MIDNIGHT Eastern Time! We are a Full Line Commodore & Amiga Dealer! mail bealers

## **COMMONSENSE APPROACH** To Computing

1. The best arrangement for your computer system is to plug your components into a power strip, which you should shut off when not using your computer. If you don't have a power strip, be sure to always unplug your power supply when you're not using your com puter. Even though your computer is off, your power supply can overheat.

2. Water can destroy data on your disk. Avoid storing your disks in excessively humid conditions. Also avoid extremes of hot and cold, which may distort or com promise the reliability of the data on your disk. Try to keep 'em at room temperature.

3. To keep your disk drive from overheating, raise it to allow air to circulate under and over it. To cool off their drives, computerists have devised many different methods—for example, spent bullet shells or sawedoff pencils in the drive's screw holes, fans directed at the unit or paper chimneys over the drive's vents!

4. If you spend a lot of time in front of your computer monitor, you run the risk of eyestrain. Get an antiglare shield, which will also protect you from radiation and eliminate static shock. Staring at a computer screen a lot can also cause headaches, fatigue, irritability and facial twitches. Here are some things you can do:

-take a visual break every 20 minutes. Focus on different distances.

—if you don't have an anti-glare shield, make sure there are no bright lights reflecting off the screen and into your eyes. Also, don't locate your computer by, or directly in front of, a window. The contrast between the outside brightness and the low-level lighted screen can cause eyestrain.

—according to optometrists, green letters on green screen is the worst combination for your eyes; amber screens are better; but black-and-white screens are best.

5. Sitting for long hours in front of your monitor can also cause hack, neck and shoulder strain; slow blood circulation in the legs; and slacken muscle tone. An ergonomically designed chair can minimize these health hazards and muscular aches. Also, constantly changing your sitting position and good body posture with feet firmly on the floor can help.

## JASON-RANHEIM CARTRIDGE MATERIALS FOR YOUR COMMODORE 64 or <sup>128</sup>

## Quality Products from the World Leader!

- Promenade C1 EPROM Programmer
- Game Type Cartridges
- **Bank Switching Cartridges**
- RAM/ROM Combination Cartridges
- Capture Archival Cartridge System
- Cases, EPROMS, Erasers, Etc.

### Call or write for complete information!

Call Toll Free from California Tech Support

80D-421-7731 916-878-0785 916-878-0785

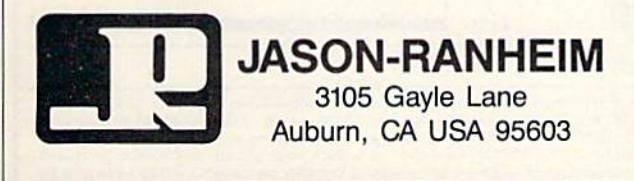

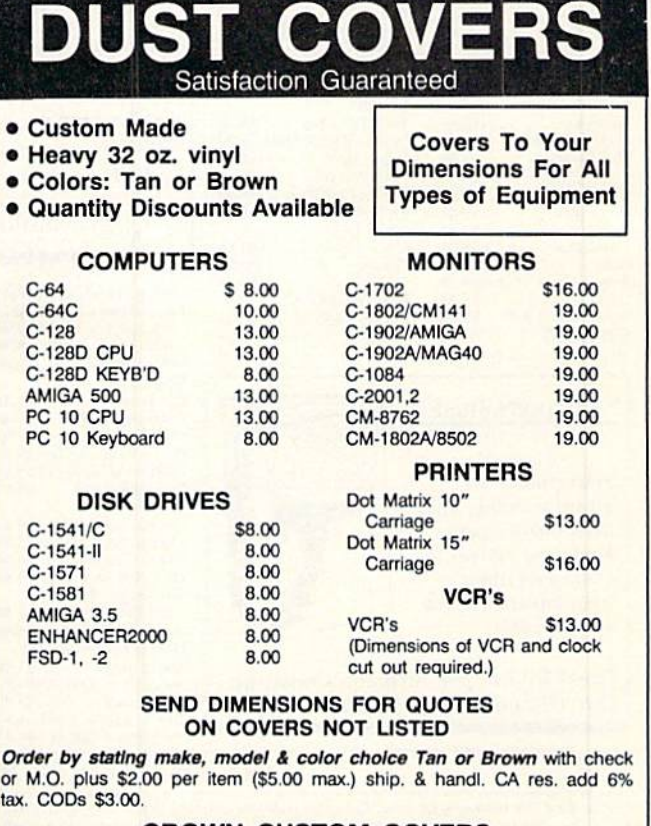

CROWN CUSTOM COVERS Dept. R-1 24621 Paige Cirde Laguna Hills, CA 92653 (714) 472-6362

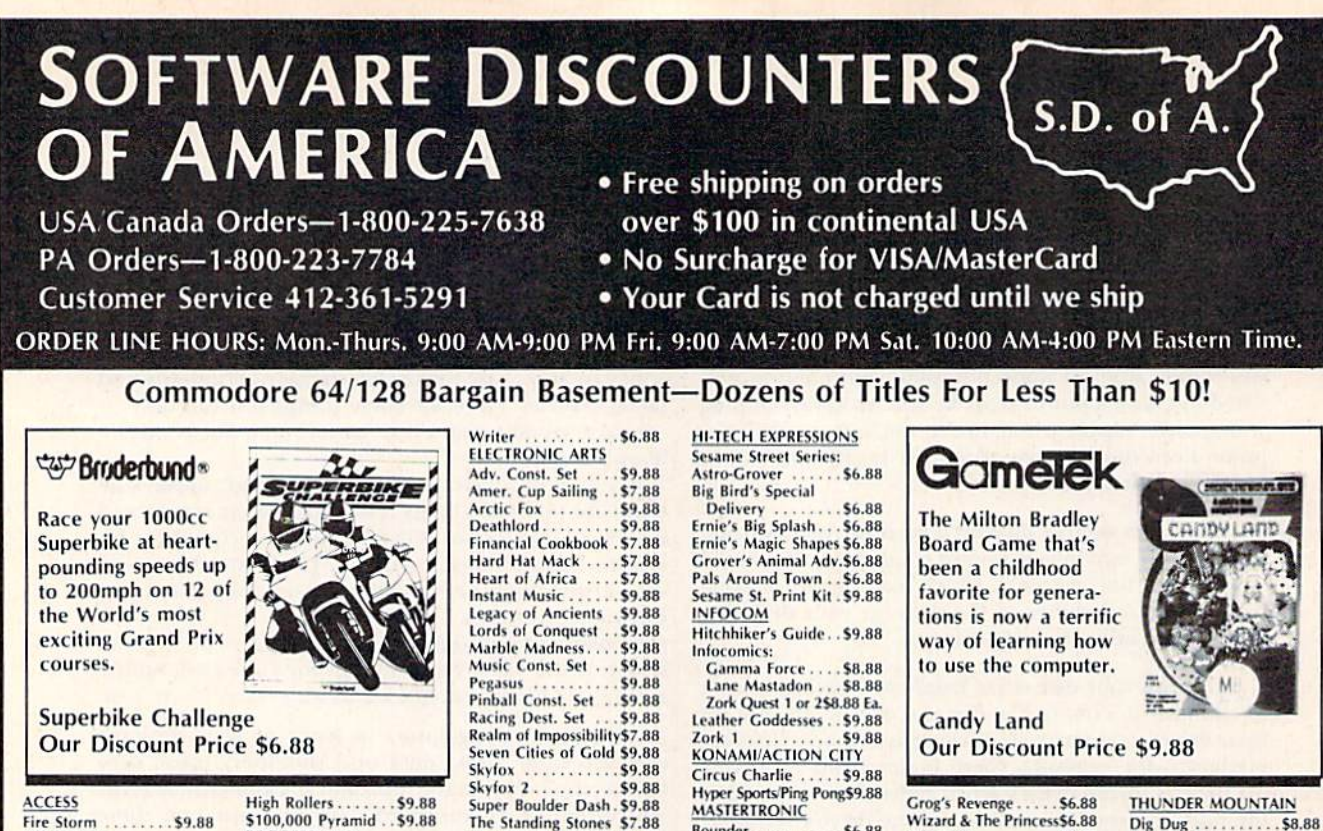

**Fire Storm**  $.59.88$ **ACCOLADE** Ace of Aces \$9.88 Fight Night....... \$9.88 Hardball .59.88 **ACTIVISION** Aliens . . . . \$9.88 **Cross Country Road Race \$9.88** Ghostbusters ... \$9.88 Hacker 1 or 2. \$9.88 Fa. Predator  $...59.88$ Shanghai \$9.88 Transformers ...... \$9.88 **ARTWORX Beach Blanket** Volleyball  $...$   $59.88$ **Equestrian Show** .59.88 Jumper **Highland Games** \$9.88 Thai Boxing. .59.88 **AVANTAGE** \$9.88 **Deceptor** Desert Fox...... \$9.88 Jet Boys ......... \$9.88 Plasmatron . . . . . . \$9.88 \$9.88 Power **Project Space Station\$9.88** \$9.88 Sigma 7 Spy vs. Spy 1 & 2 . . \$9.88 **BOX OFFICE** 

\$100,000 Pyramid .. \$9.88 Arcade Game Const. Kit\$9.88  $.56.88$ Midnight Magic \$6.88 Karateka. \$6.88 \$6.88 Loderunner...... \$9.88 **Magnetron** Superbike Challenge \$6.88 CDA Amer. Cooks French \$9.88 **CINEMAWARE CLASSICS** King of Chicago . . . . \$9.88 . . . . . . . . . . \$9.88  $S.D.1.$ Sinbad . . . . . . . . . . . \$9.88 COSMI Swift Data Base \$6.88 Swift Desktop Publisher\$6.88<br>Swift Music .......\$6.88 Swift Paint .\$6.88 Swift Spreadsheet \$6.88 Swift Word Processor\$6.88 **DATA EAST** Express Raiders .... \$8.88 Q-Bert ...........58.88 TNK III  $...$ \$8.88 **EASY WORKING** SPINNAKER Filer. \$6.88 Filer .............\$6.88<br>Planner...........\$6.88

**Simon&Schuster COMPUTER SOFTWARE** 

Print, fold & fly award winning, high performance paper airplanes, designs include everything from biplanes to the space shuttle.

**Great Int'l Paper Airplane Const. Kit Our Discount Price \$9.88** 

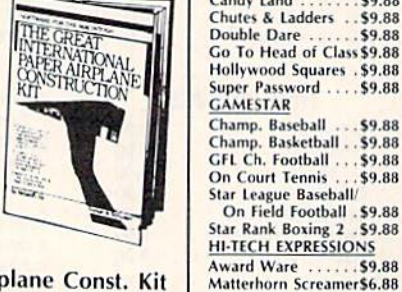

Super Boulder Dash . \$9.88<br>The Standing Stones \$7.88 Touchdown Football \$9.88 Ultimate Wizard . . . \$9.88

World Tour Golf . . . \$9.88

**HIMEGAYIAHE** 

heartbreak, comedy

**Our Discount Price \$9.88** 

\$9.88

\$9.88

\$9.88

& tragedy, set in a

Champ Wrestling...\$6.88

#2: Off the Wall. . \$9.88

#3: School....... \$9.88

Print Power ....... \$9.88<br>Tom Sawyer's Island \$6.88

P.S. Graphics Scrapbook

 $#1:$  Sports...

**GAMETEK** 

Candy Land

fantastic universe

that begs to be

explored.

Sinbad

EPYX

 $11111$ 

Bounder .... \$6.88 Captain Zap .56.88 Energy Warrior .... \$6.88 Feud  $.56.88$ 

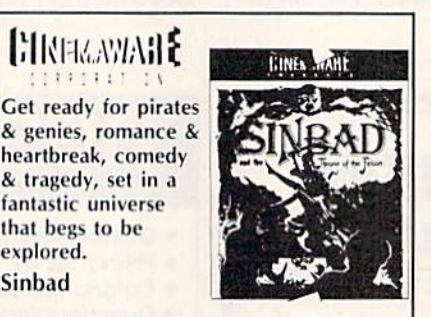

Prowler: War in 2150\$6.88

Shogun .........<br>Slam Dunk ......

Squash .......

Last V-8

Pro Golf

Storm.

**SEGA** 

Ten Speed.

Vegas Poker &

**SHARE DATA** 

Concentration

**Family Feud** 

Jeopardy

**SIERRA** 

Jeopardy 2

Skate Rock

Sports Jeopardy...

Wheel of Fortune .<br>Wheel of Fortune 2

Wheel of Fortune 3

Jackpot .......

Water Polo . . . . . . .

Congo Bongo (R).... \$4.88

Ninia.

SSI \$4.88 \$4.88

\$4.88

\$6,88

\$6.88

\$6.88

\$6.88

\$6.88

\$4.88

\$6.88

\$9.88

\$8.88

SR RR

\$9.88

\$6,88

\$9.88

\$8.88

\$9.88

.59.88

**Cosmic Combat** \$4.88 Dark Tower ...... \$4.88 Film Maker \$4,88 Gold Record Race \$4.88 Karate Chop .......<br>Learn the Alphabet. \$6.88 \$4.88 Learn to Spell ...<br>Learn to Add ... **\$4.88** \$4.88 Railroad Tycoon<br>Story Machine... **44.88** \$4.88 **SPRINGBOARD Certificate Maker** \$9.88 C.M. Library Vol. 1. . \$9.88 Newsroom ........ \$9.88<br>N.R. Art #1, 2, or 3\$9.88 Ea. Questron . . . . . . . . . . \$9.88 TELARIUM **Nine Princes in** Amber ........... \$9.88<br>Perry Mason: Case of Mandarin Murder . \$9.88

Great Int'l. Paper Airplane<br>Construction Set... \$9.88

**SPECTRUM HOLOBYTE** 

Gato

SPINNAKER

.56.88

. . . . . . . \$9.88

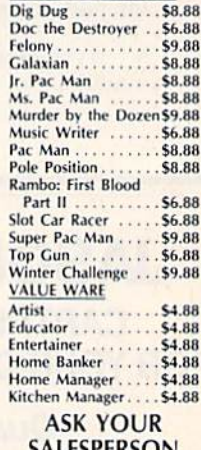

**SALESPERSON FOR THE COMMODORE SALE ITEM** OF THE MONTH!!!

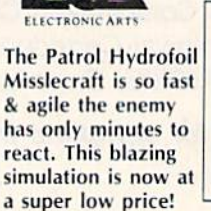

**Pegasus Our Discount Price \$9.88** 

Frogger........... \$6.88 Win, Lose or Draw .\$8.88 P.O. 111327-DEPT. RN-BLAWNOX, PA 15238

\*Please Read The Following Ordering Terms & Conditions Carefully Before Placing Your Order: Orders with cashiers check or money order shipped immediately on in stock items! Personal<br>& Company checks, allow 3 weeks clearanc within 60 days from S.D.of A. is defective, please call for a return authorization number. We will not process a return without a return auth. #! Defective merchandise will be replaced with<br>the same merchandise only. Other daily! Please call for more information

MODEM OWNERS: You can order on-line trom our Commodore Shop via the CompuServe, GEnie and Q-link electronic malls

May Not Reprint Without Permission
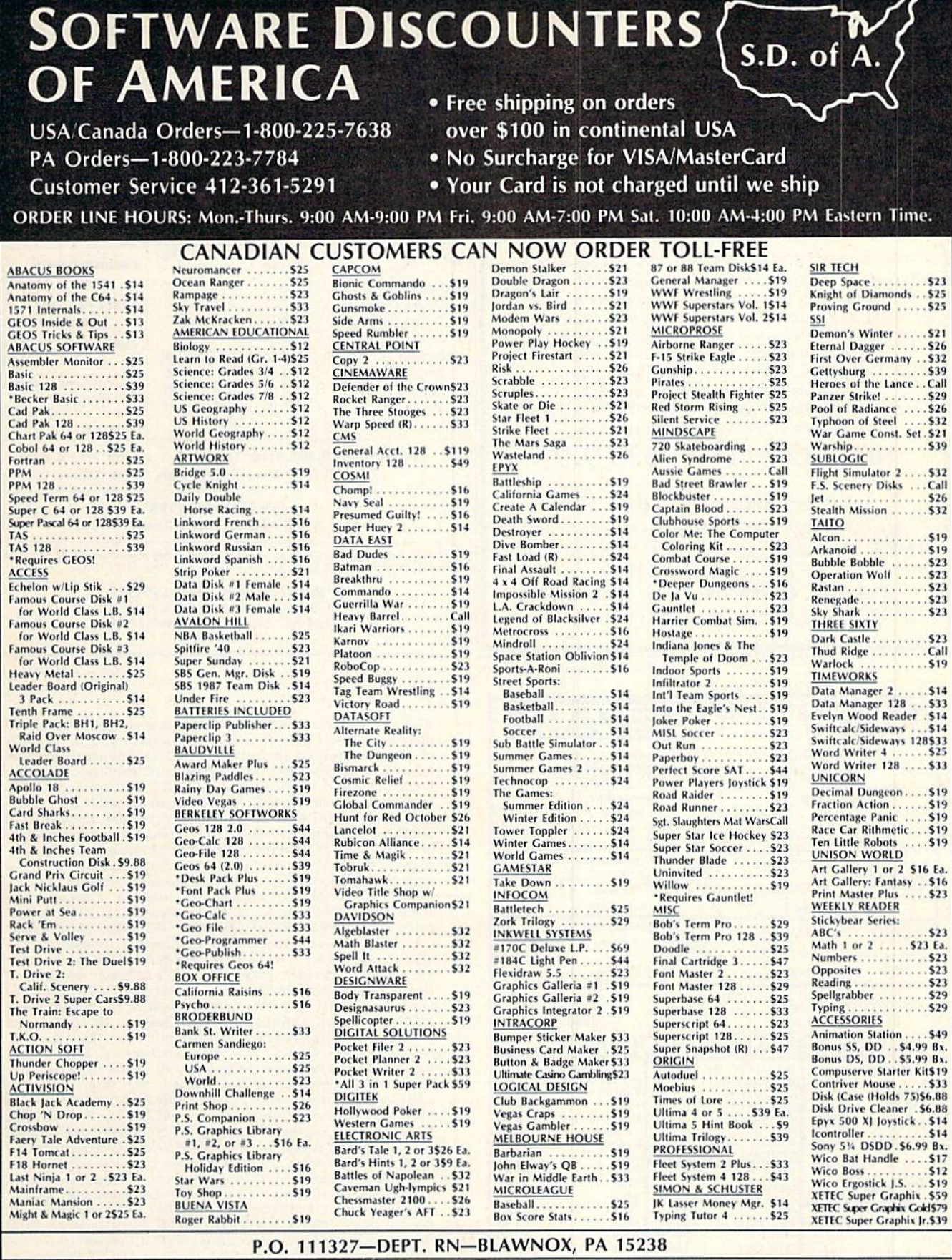

n

The Following Ordering Terms & Conditions Carefully Before Placing Your Order: Orders with cashiers check or money order shipped immediately on in stock items! Personal<br>a cross Canada & Puerto Rico-add \$7.50 on all orders.

MODEM OWNERS: You can order on-line from our Commodore Shop via the Compuserve, GEnie and Q-Link electronic malls,

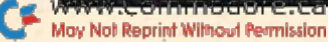

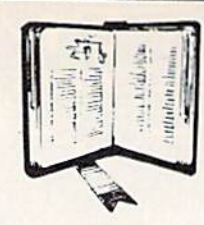

#### **PLEASURE FROM THE BIBLE WITH LANDMARK**

**GET MORE** 

#### The Computer Reference Bible

Here's what LANDMARK will enable you to do:

SEARCH THE BIBLE---Find Phrases, words or sentences. DEVELOP TOPICAL FILES--- Copy from The Bible text and search results then add your own comments and notes. COMPILE YOUR PERSONAL BIBLE-- Outline texts in color. Add notes, comments, and references. Make your Bible

Study organized and on permament record! √ CREATE FILES-- Then convert them for use with wordprocessors like Paperclip and GEOS.

MAKE SUPPLEMENTARY STUDY FILES-For specific study and develop translation variations.

### NEW LOW PRICE! \$119.95

v1.2 for C64 and v2.0 for C128

CALL OR WRITE TODAY FOR A FREE BROCHURE WHICH SHOWS HOW VALUABLE LANDMARK CAN **BE IN YOUR BIBLE STUDY** 

P.A.V.Y. Software P.O. Box 1584 Ballwin, MO 63022 (314) 527-4505

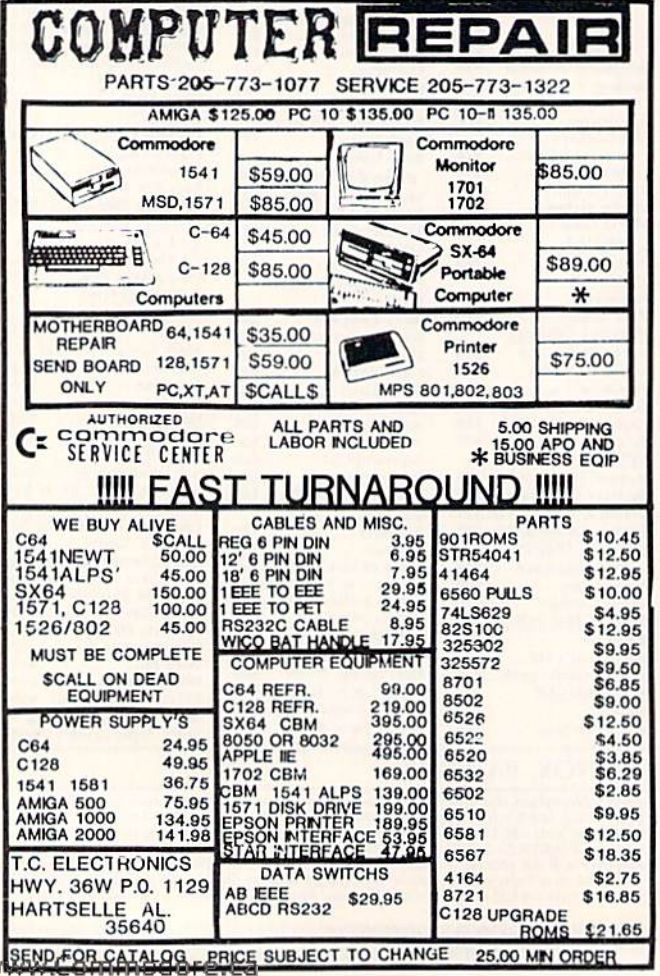

May Not Reprint Without Permission

Circle 75 on Reader Service card

Circle 221 on Reader Service card

## **COLOR RIBBONS & PAPER**

**COLOR RIBBONS** RED, BLUE, GREEN, BROWN, PURPLE, YELLOW

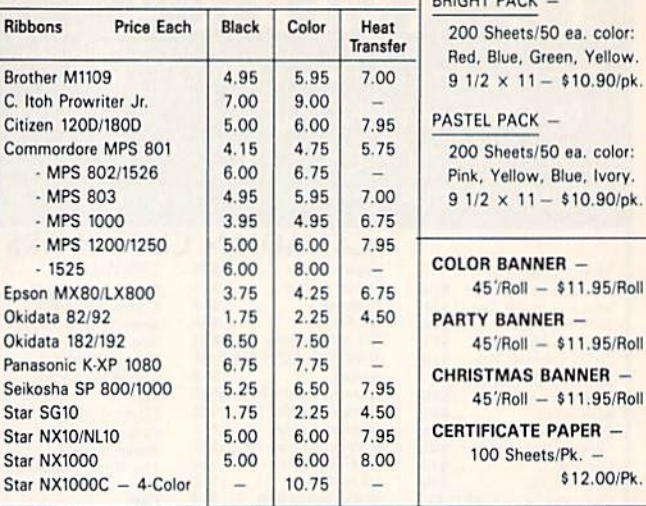

T-SHIRT RIBBONS (Heat Transfer) - Call For Price & Avail. COLORS: Red, Blue, Green, Brown, Purple, Yellow

#### **COLOR DISKETTES**

5 1/4" DS/DD Rainbow Pack. 10/pack - \$12.50

For ribbons & paper not listed above, call for price. Price & spec. subject to change w/o<br>notice. Min. order \$25.00. S & H \$3.50 minimum. Visa, M.C., C.O.D.

**RENCO COMPUTER SUPPLIES** P.O. Box 475, Manteno, IL 60950 U.S.A. 1-800-522-6922 • (IL) 1-800-356-9981 815-468-8081

Circle 232 on Reader Service card.

**COLOR PAPER** 

\$10.90/pk.

\$10.90/pk.

\$12.00/Pk.

DOUBLE DABY

RUN is a publication of IDG Communications/Peterborough, a division of IDG Communications, the world's largest publisher of computer-related information. IDG Communications publishes over 90 computer publications in 33 countries. Fourteen<br>million people read one or more of IDG Communications' publications each month. IDG Communications publications contribute to the IDG News Service, offering the latest domestic and international computer news. IDG Communications publications include: ARGENTINA's Computerworld Argentina; ASIA's Communications World, Computerworld Hong Kong, Computerworld Ma-<br>laysia, Computerworld Singapore, Computerworld Southeast Asia, PC Review; AUSTRALIA's Computerworld Australia, Communications World, Australian PC World, Australian Macworld; AUSTRIA's Computerwelt Oesterreich; BRAZIL's DataNews, PC Mundo, Micro Mundo;<br>CANADA's Computer Data; CHILE's Informatica, Computacion Personal; DENMARK'S Computerworld Danmark, PC World Danmark; FINLAND's Tietoviikko, Mikro; FRANCE's Le Monde Informatique, Distributique, InfoPC, Telecoms International; GREECE's Micro and Computer Age; HUNGARY's Computerworld SZT, PC Mikrovilag;<br>INDIA's Dataquest; ISRAEL's People & Computers Weekly, People & Computers BiWeekly; ITALY's Computerworld Italia; JAPAN's Computerworld Japan; MEXICO's Computerworld Mexico; THE NETHERLANDS' Computerworld Netherlands, PC World Benelux; NEW **ZEALAND's Computerworld New Zealand; NORWAY's Computer-world Norge, PC World Norge; PEOPLE'S REPUBLIC OF CHINA's** China Computerworld, China Computerworld Monthly; SAUDI ARA-BIA's Arabian Computer News; SOUTH KOREA's Computerworld Korea, PC World Korea; SPAIN's CIMWORLD, Computerworld Espana, Commodore World, PC World Espana, Communicaciones World, Informatica Industrial; SWEDEN's Computer Sweden, MikroDatorn, Svenska PC World; SWITZERLAND's Computerworld Schweiz;<br>UNITED KINGDOM's Computer News, DEC Today, ICL Today, PC Business World, LOTUS; UNITED STATES' AmigaWorld, CD-ROM Review, CIO, Computer Currents, Computerworld, Computers in Science, Digital News, Federal Computer Week, 80 Micro, FOCUS Publications, inCider, InfoWorld, Macintosh Today, MacWorld, Computer & Software News (Micro Marketworld/Lebhar-Friedman), Network World, PC<br>World, Portable Computer Review, Publish!, PC Resource, RUN, Windows; VENEZUELA's Computerworld Venezuela; WEST GERMAN-Y's Computerwoche, PC Welt, Run, Information Management, PC Woche.

## RUNGLES AL

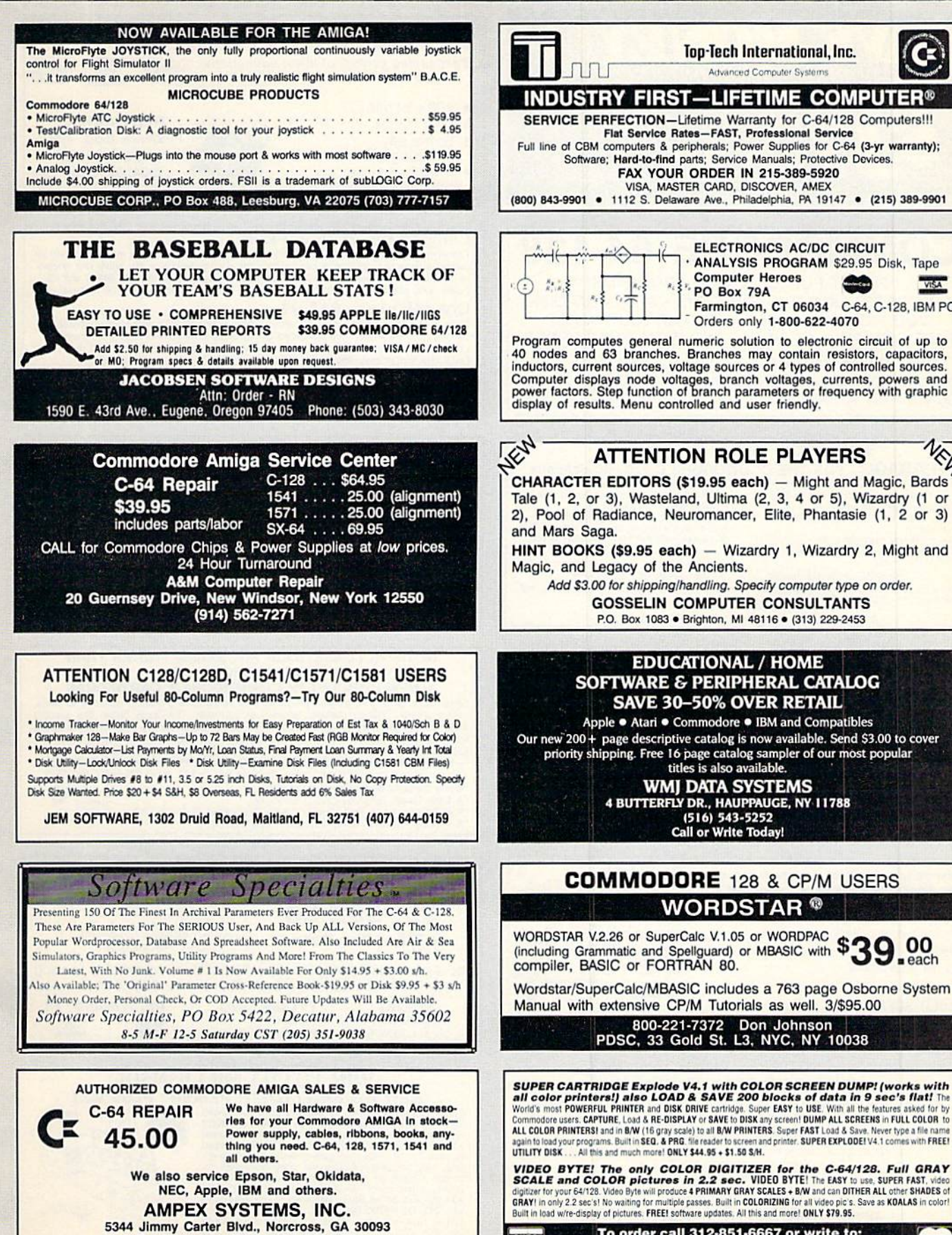

SOFTWARE & PERIPHERAL CATALOG **SAVE 30-50% OVER RETAIL** Apple . Atari . Commodore . IBM and Compatibles Our new 200 + page descriptive catalog is now available. Send \$3.00 to cover priority shipping. Free 16 page catalog sampler of our most popular<br>titles is also available. **WMJ DATA SYSTEMS** 4 BUTTERFLY DR., HAUPPAUGE, NY 11788 **Call or Write Today! COMMODORE** 128 & CP/M USERS **WORDSTAR®** WORDSTAR V.2.26 or SuperCalc V.1.05 or WORDPAC

**EDUCATIONAL / HOME** 

**Top-Tech International, Inc.** 

**ELECTRONICS AC/DC CIRCUIT** ANALYSIS PROGRAM \$29.95 Disk, Tape

Orders only 1-800-622-4070

Farmington, CT 06034 C-64, C-128, IBM PC

NEW

**Computer Heroes** PO Box 79A

Advanced Computer System

(including Grammatic and Spellguard) or MBASIC with \$39 peach<br>compiler, BASIC or FORTRAN 80.

Wordstar/SuperCalc/MBASIC includes a 763 page Osborne System Manual with extensive CP/M Tutorials as well. 3/\$95.00

800-221-7372 Don Johnson<br>PDSC, 33 Gold St. L3, NYC, NY 10038

**SUPER CARTRIDGE Explode V4.1 with COLOR SCREEN DUMP!** (works with all color printers!) also LOAD & SAVE 200 blocks of data in 9 sec's flat! The World's most POWERFU PRINTER and DISK ORIVE carriers are also LOAD & SAVE 20

VIDEO BYTE! The only COLOR DIGITIZER for the C-64/128. Full GRAY<br>SCALE and COLOR pictures in 2.2 sec. VIDEO BYTE! The EASY to use, SUPER FAST, video<br>digitizer for your 64/128. Wideo Byte will produce 4 PRIMARY GRAY To use,

VISA To order call 312-851-6667 or write to:<br>The Soft Group, P.O. Box 111, Montgomery, IL 60538

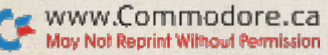

For More Info. CALL (404) 263-9190

## RUNGLASS AD

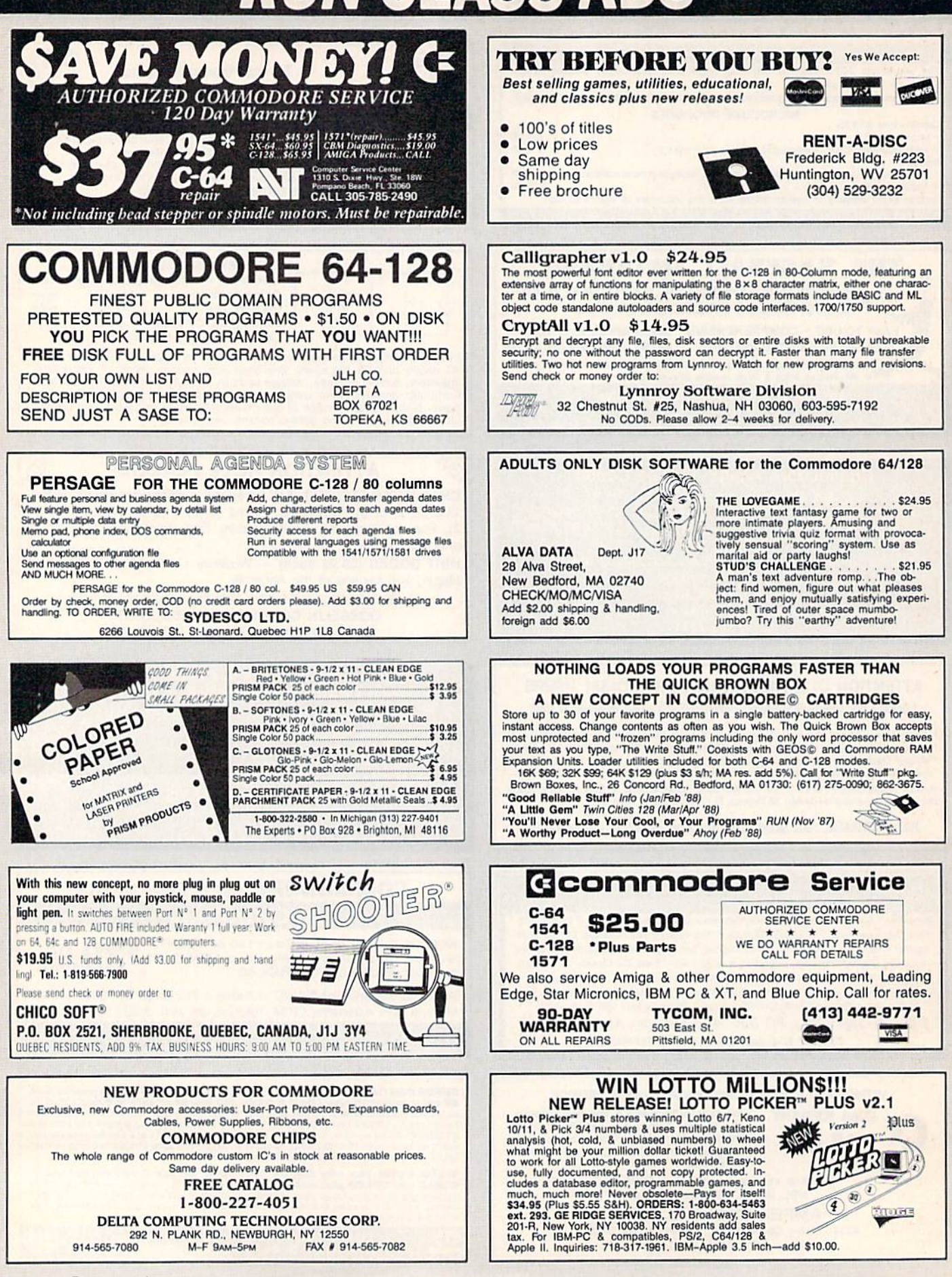

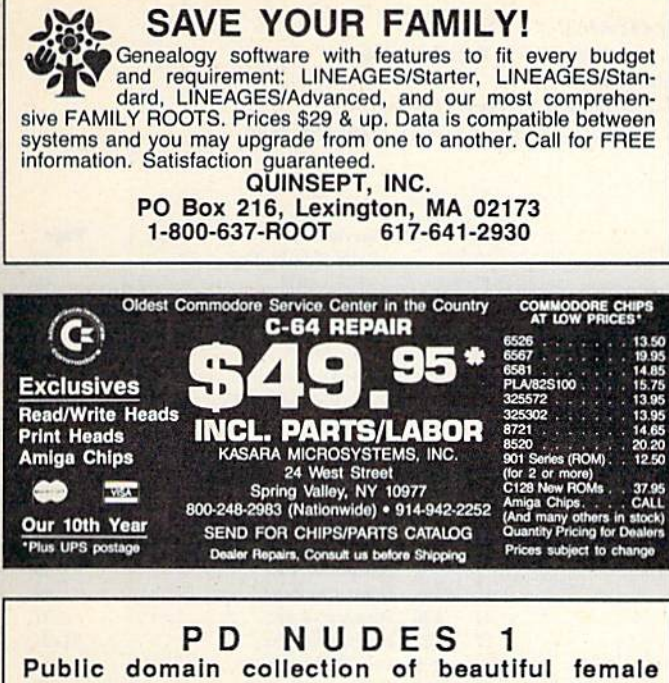

nudes fill each disk. Order disk 1, 2 or 3 for \$10 each or all 3 for \$25. You must state you are over 18. Send CHECK ONLY: Data Foundations, Dept 300D, 2208 Meloy Rd., Kent, OH 44240.

### RAM

For info send a

**SASE and \$3 to:** 

## EXPANSION

Tired of waiting??? If you can solder you can increase your RAM EXPANDER to a full 512K bytes. Turn your Commodore into a fire breathing dragon!

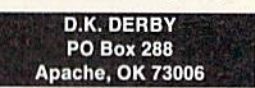

## *RUN*

#### **Class Ads**

RUN Class Ads were specifically designed to provide the effectiveness of display advertising at the cost of classified advertising. This opportunity gives the Class Ad buyer the lowest cost available to reach RUN's highly qualified circulation of exclusive Commodore 64 & 128 owners.

Need help in designing your Class Ad, questions about rates, frequency or size? Call HEATHER PAQUETTE at 1-800-441-4403 or 603-924-9471. We accept checks, money orders, Master Card or VISA.

## **RUN'S CHECKSUM**

TYPE IN RUN's CHECKSUM, which serves for both the C-64 and for the C-128 in either 40- or 80-Column mode, and save it to disk before running. When typing in a program from RUN, first load and run RUN's Checksum. The screen will display a SYS number that deactivates and reactivates the Checksum. Always disable *RUN*'s Checksum before attempting to run another program. Note: You can abbreviate Basic keywords; spaces affect the checksum only when within quotes; and the order of characters affects the checksum.

With this new version, when you press return after typing in a program line, a one-, two-, or three-digit number from 0 to 255 appears in the home position. If this number matches the checksum value in the program listing, the line is correct. If the number that appears doesn't match the checksum value, compare the line with the magazine listing to find your error. Then move the cursor back up to the line and make your corrections. Now, after you press return, the correct checksum value should appear. Continue entering the listing until all the lines have been correctly typed. Then deactivate RUN's Checksum, using the SYS number. Save the finished program.

All the graphics and control characters in the listings in RUN have been translated into understandable key combinations. They are the instructions you see inside the curly braces. For example, {SHIFT L} means you hold down the shift key while you press the L key. You do not type in the curly braces. What appears on the screen will look quite different from what is designated inside the braces. Here are some more examples:

 ${22$  SPACEs}—press the space bar 22 times<br> ${SHIFT CLR}$ —hold down the shift key and press the clrhome key

{2 CRSR DNs}-press the cursor-down key twice

{CTRL 1}-hold down the control key and press the 1 key {COMD T}-hold down the Commodore logo key and press the T key

 $\{FUNCTION1\}$ -press the F1 key

 ${5 LB.s}-press$  the British pound key (not #) five times R

Listing 1. RUN's Checksum program. This program is available on RUN's BBS for users to download.

- 10 REM RUN'S CHECKSUM 64/128 BOB KODADEK
- 20 MO=128:SA=3328:IF PEEK(40960)THEN MO=64:SA=4 9152
- 30 FOR I=0TO169:READB:CK=CK+B:POKE SA+I,B:NEXT
- 40 IFCK<>20651 THENPRINT"DATA ERROR!": END
- 50 POKESA+110, 240: POKESA+111, 38: POKESA+140, 234
- 60 PRINTCHR\$(147)STR\$(MO)" RUN CHECKSUM": PRINT
- 70 PRINT"TO TOGGLE ON OR OFF, SYS"SA: IF MO=128
- THEN 1ØØ  $80$ POKESA+13, 124: POKESA+15, 165: POKESA+25, 124: PO KESA+26.165
- 90 POKESA+39, 20: POKESA+41, 21: POKESA-123, 205: POK ESA+124,189
- 100 POKESA+4, INT(SA/256): SYS SA:NEW
- 110 DATA 120, 162, 24, 160, 13, 173, 4, 3, 201, 24, 208, 4 , 162, 13, 160, 67, 142, 4, 3, 140
- 120 DATA 5, 3, 88, 96, 32, 13, 67, 152, 72, 169, 0, 141, 0, 255, 133, 176, 133, 180, 166, 22
- 130 DATA 164, 23, 134, 167, 132, 168, 170, 189, 0, 2, 240 , 58, 201, 48, 144, 7, 201, 58, 176
- 140 DATA 3, 232, 208, 240, 189, 0, 2, 240, 42, 201, 32, 20 8, 4, 164, 180, 240, 31, 201, 34
- 150 DATA 208, 6, 165, 180, 73, 1, 133, 180, 230, 176, 164 , 176, 165, 167, 24, 125, 0, 2, 133
- 160 DATA 167, 165, 168, 105, 0, 133, 168, 136, 208, 239, 232, 208, 209, 169, 42, 32, 210
- 170 DATA 255, 165, 167, 69, 168, 170, 169, 0, 32, 50, 142 ,169,32,32,210,255,32,210
- 180 DATA 255, 169, 13, 32, 210, 255, 104, 168, 96, 104, 1 70, 24, 32, 240, 255, 104, 168
- 190 DATA 96,56,32,240,255,138,72,152,72,24,162,  $\emptyset$ , 16 $\emptyset$ ,  $\emptyset$ , 32, 24 $\emptyset$ , 255, 169
- 200 DATA 42, 208, 198

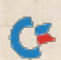

## **JUNE**

### **COMING ATTRACTIONS**

#### USE IT TO LOSE IT-

Thin is in; stout is out. If you plan to lose weight, but lack the drive to watch your calories, then this type-in program is for vou. Calorie Minder 64/128 will keep a daily record of your weight and caloric intake to help you slim down and keep the pinch to an inch.

#### **COMMODORE AND** EDUCATION-

After a long hiatus, Commodore claims a renewed interest in the education market. RUN examines the reasons for this sudden reaffirmation and Commodore's plans to reestablish the 64/128 as educational tools.

#### **MS-DOS, PART III-**

We conclude our series on MS-DOS/Commodore file transfers with a program that lets 64 users read and write MS-DOS disks.

#### **QUICK WRITER REVISITED-**

If you're still searching for a C-128 80-column word processor, then this easy-to-use, menudriven program, which was originally scheduled for our April issue, may be just what you're looking for.

#### PLUS-

Some valuable sources of gameplaying hints and tips, a handy utility that lets 64 and 128 Basic programmers access either joystick or mouse ports, reviews of the latest software releases, and news from the Commodore marketplace.

## **LIST OF ADVERTISERS**

(603) 924-7138 or (800) 441-4403

ī

 $\overline{1}$ 

 $\overline{1}$ 

1

h

NATIONAL ADVERTISING SALES MANAGER: KEN BLAKEMAN **NORTHEAST SALES: BARBARA HOY** MIDWEST/SOUTHEAST SALES: NANCY POTTER-THOMPSON WESTERN STATES SALES MANAGER: GIORGIO SALUTI, (415) 328-3470

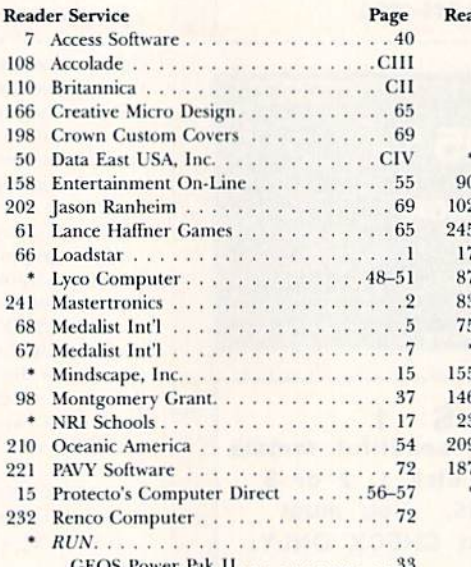

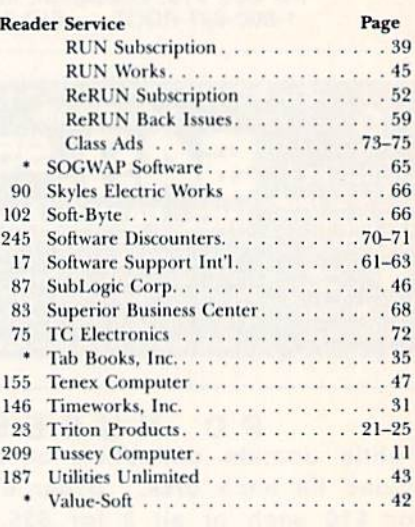

For further information from our advertisers, circle the corresponding Reader Service number on the adjoining card. \*This advertiser prefers to be contacted directly.

This index is provided as an additional service. The publisher does not assume any liability for errors or omissions.

**RUN ALERT:** As a service to its readers, RUN will periodically publish the names of companies who are having difficulties meeting their customer obligations or who have gone out of business. Readers are advised to contact Susan Maizel, Customer Service Representative, RUN Magazine, 80 Elm St., Peterborough, NH 03458, before dealing with these companies: S&S Wholesalers, Compumed, Pro-Tech-Tronics, White House Computer, Prism Software (Waco, Texas), Underware, Starflite and Scott Case (Kingsport, TN).

> **PRESIDENT MICHAEL PERLIS** VICE-PRESIDENT/GENERAL MANAGER **ROGER MURPHY**

> > **VICE PRESIDENT STEPHEN TWOMBLY**

CORPORATE CIRCULATION DIRECTOR: FRANK S. SMITH SINGLE COPY SALES MANAGER: LINDA RUTH DIRECT SALES MANAGER: MICHAEL CARROLL NEWSSTAND PROMOTION MANAGER: DEBBIE WALSH DIRECTOR OF CREDIT SALES & COLLECTIONS: WILLIAM M. BOYER

**CORPORATE PRODUCTION DIRECTOR: DENNIS CHRISTENSEN** 

CORPORATE PRODUCTION MANAGER: SUSAN GROSS; MANUFACTURING MANAGER: LYNN LAGASSE TYPESETTING MANAGER: LINDA PALMISANO; SYSTEM SUPERVISOR: DOREEN MEANS

TYPESETTER: DEBRA A. DAVIES

Manuscripts: All manuscript contributions, queries, requests for writer's guidelines and any other editorial correspondence<br>should be directed to RUN, Editorial Offices, 80 Elm St., Peterborough, NH 03458; telephone: 603-9 Subscription problems or address changes: Call 1-800-525-0643 (in Colorado, call 447-9330), or write to RUN, Subscription Services, PO Box 58711, Boulder, CO 80322-8711.

Problems with advertisers: Send a description of the problem and your current address to: RUN, 80 Elm Street, Peterborough, NH 03458, ATTN.: Susan Maizel, Customer Service.

Back Issues: RUN back issues are available for \$3.50, plus \$1 postage and handling, from: RUN, Back Issue Orders, 80 Elm St., Peterborough, NH 03458.

Problems with ReRUN: Write to ReRUN, 80 Elm St., Peterborough, NH 03458, or call 1-800-343-0728.

RUN's BBS: The RUNning Board is RUN's reader feedback bulletin board, which you can call anytime, day or night, seven days a week, for up-to-date information about the magazine, the Commodore industry and news and information of interest to all Commodore users. Call: 603-924-9704.

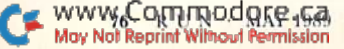

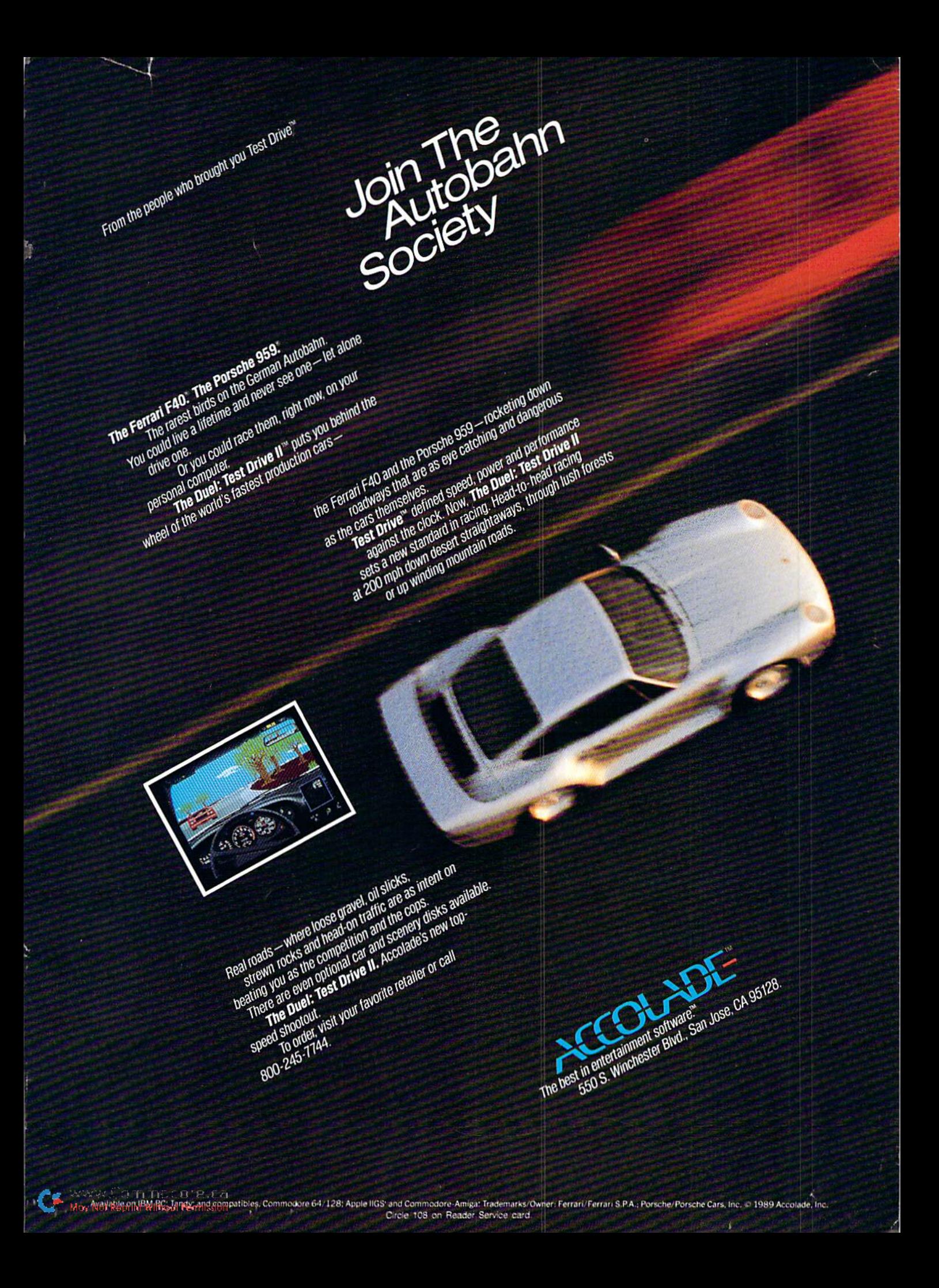

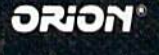

LICENSED BY ocean

# HE FUTURE OF LAW ENFORCEMENT

Detroit has seen better days. A gang of ruthless hoods has overrun the city, and crime is out of control. Attacks on the streets. Drug trafficking. Corruption and cop killing. It's so bad a private firm, O.C.P., now runs the police department.

c-i

turn

:■.'-

As FtoboCop, your job is simple-clean up the city. Armed with a heavy-duty arsenal of weapons, including Now available for Commodore 64. Coming soon on IBM Amiga and Atari ST personal computers.

RoboCop's Special Issue Auto-9, make your way pa thugs, the notorious Clarence Boddicker and the powerful ED-209 to your final battle with Dick Jones.

Serving the public trust, upholding the law, and protecting the innocent was never so challenging, never so dangerous, and never so much fun as this.

With great graphics and great game action, the future of law enforcement is **ROBOCOP**. From Data East.

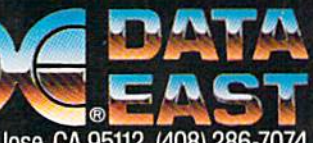

Data East USA Inc., 470 Needles Drive, San Jose, CA 95112 (408) 286-7074

Screens shown are from arcade version. Computer version may vary. C-1558 Bata Easii USA. Inc. HOBOCOP: Til and © 1987 Orion Pictures Corporation. All rights reserved. Ocean and Orion are registered trademarks of Ocean Soltware Ltd. and Orion Pictures Corporation, respectively. ov Not Reprint Wilhout Fermission Circle 50 on Reader Service card.